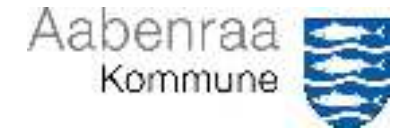

# Miljøgodkendelse af

# Husdyrbruget "Grønbo" Gårdebymarkvej 6, 6360 Tinglev

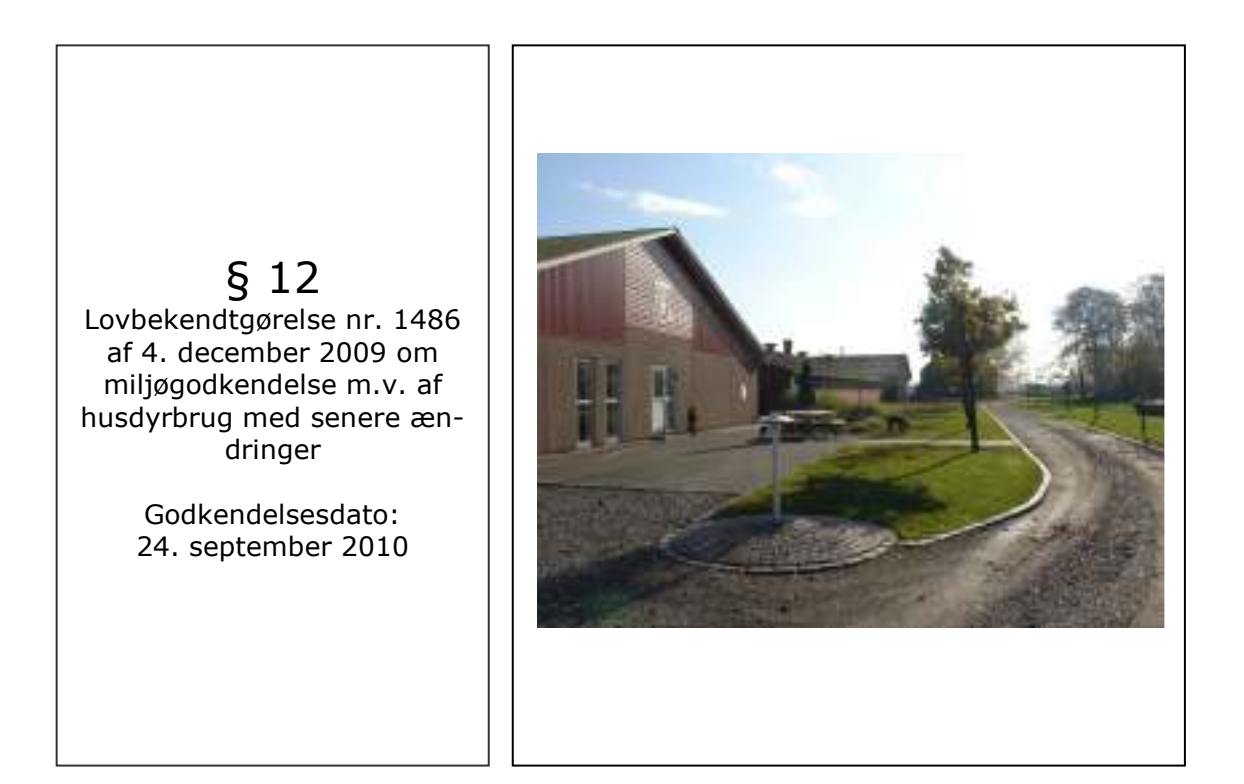

Aabenraa Kommune Teknik & Miljø Miljø & Natur Skelbækvej 2, 6200 Aabenraa Tlf. 73 76 76 76

## Indholdsfortegnelse

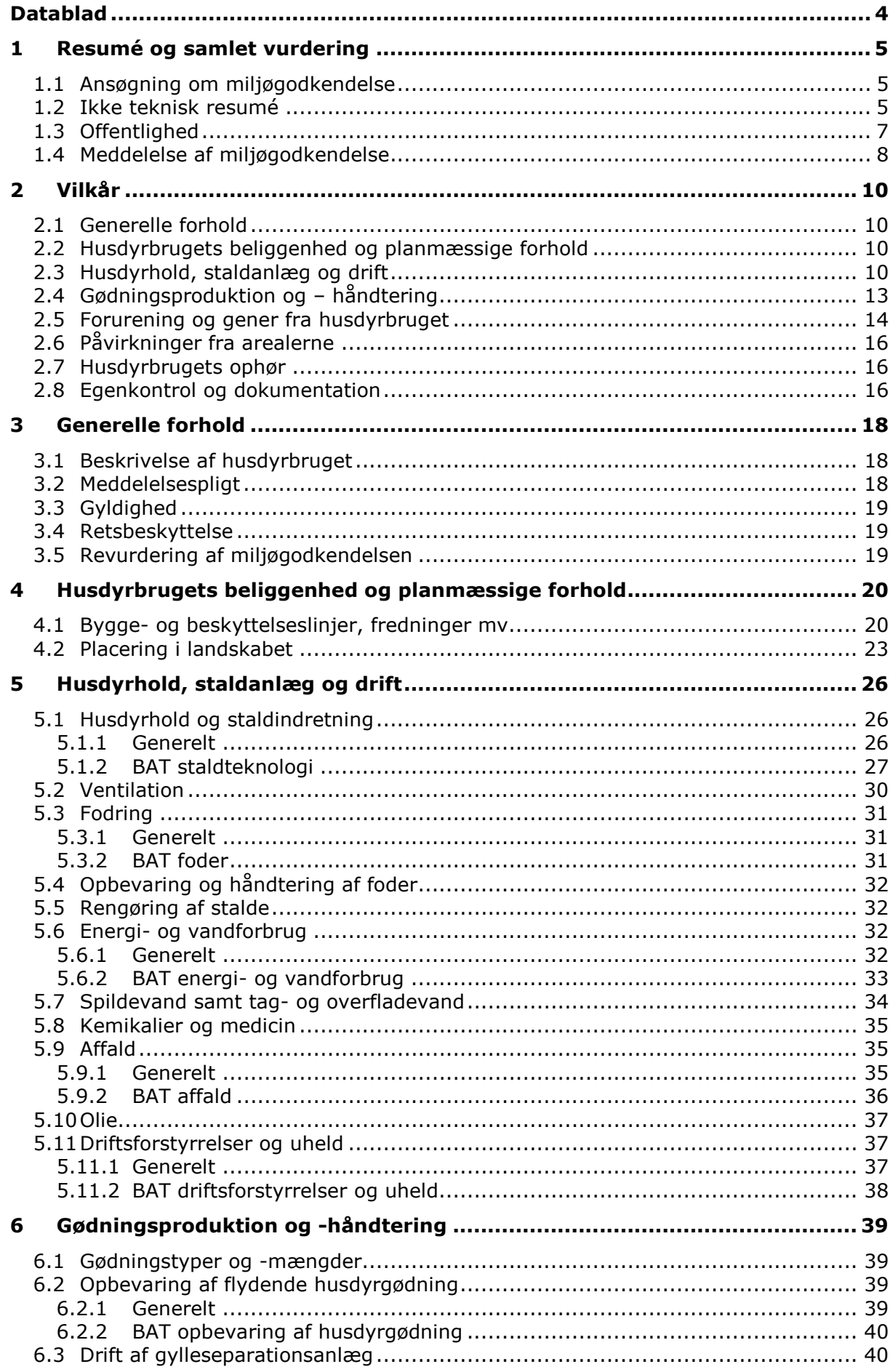

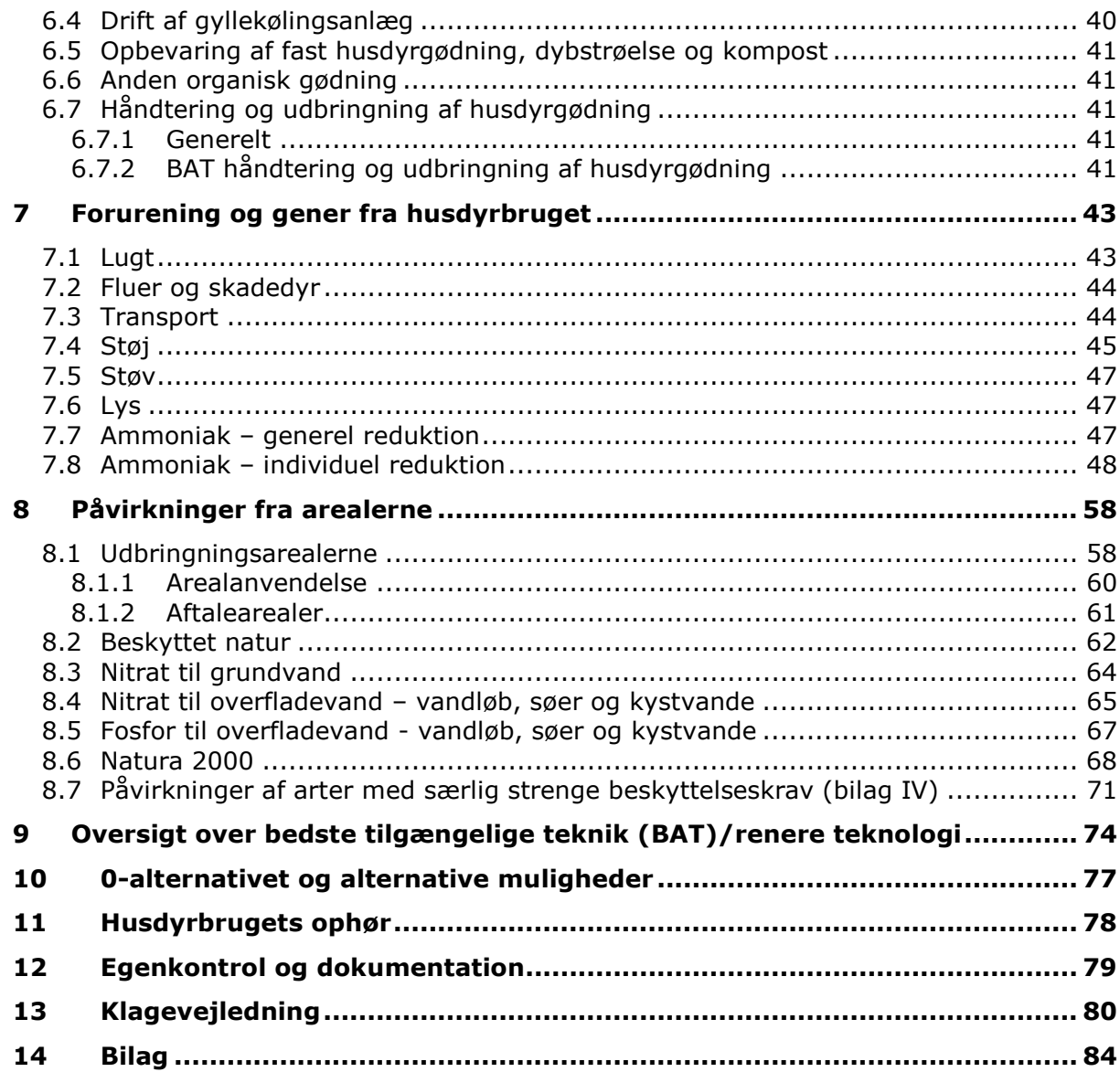

## **Datablad**

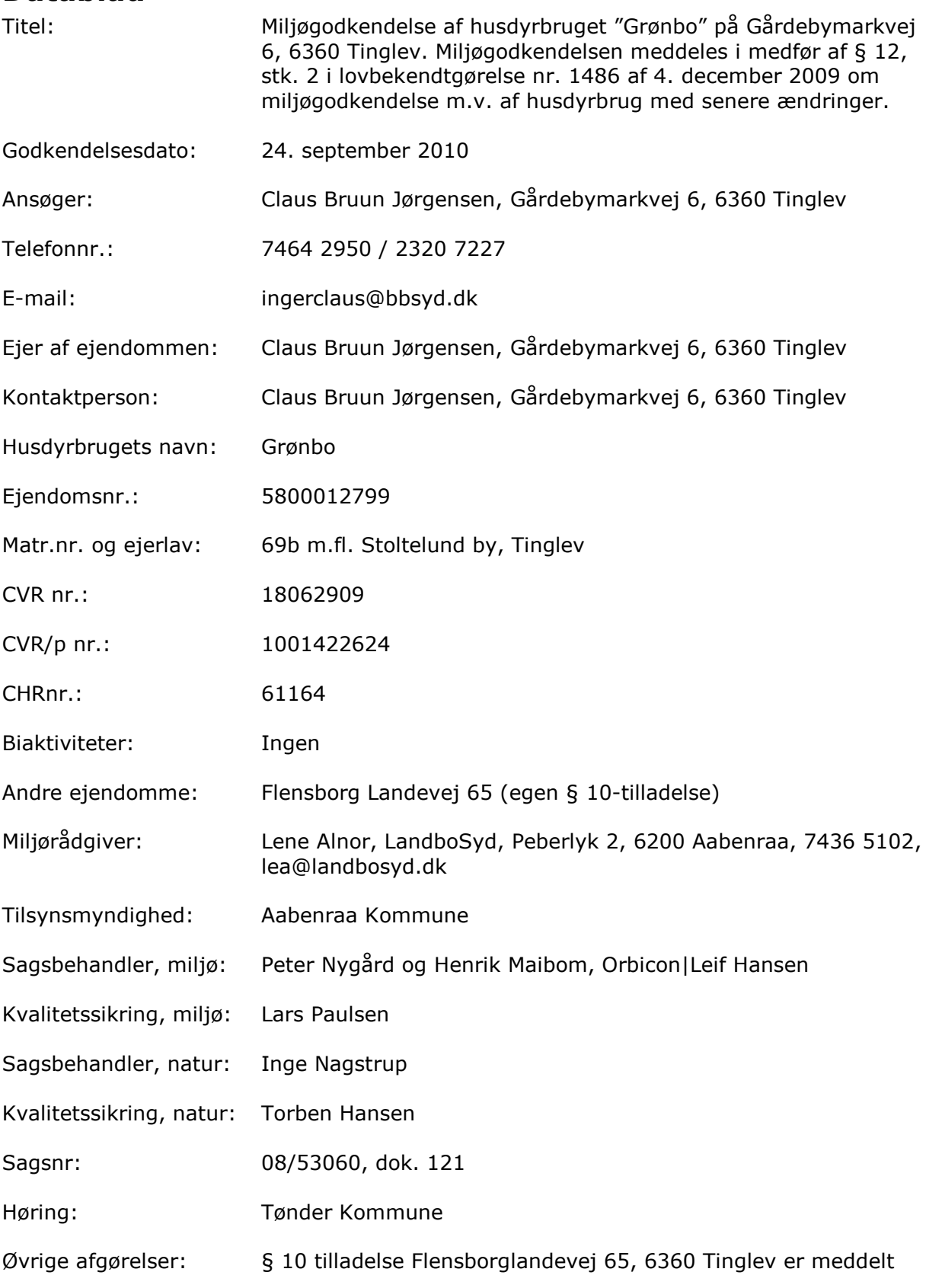

## 1 Resumé og samlet vurdering

## 1.1 Ansøgning om miljøgodkendelse

Claus Bruun Jørgensen har ansøgt om miljøgodkendelse til udvidelse af svineproduktionen på ejendommen "Grønbo" beliggende Gårdebymarkvej 6, 6360 Tinglev. Ejendommen består af 2 anlæg på samme ejendom. Det ene anlæg består af soproduktionen og det andet anlæg består af smågriseproduktionen. Ansøgningen er indsendt til kommunen gennem Miljøstyrelsens elektroniske ansøgningssystem. I ansøgningssystemet er der beregninger af bl.a. lugtgener, overholdelse af afstand og ammoniakbelastning, som hverken landmanden eller kommunen kan ændre.

Ansøgningen er oprindelig indsendt den 10.12.2008, seneste revision af ansøgning er med skema nr. 9077 version 8 indsendt til Aabenraa Kommune den 15. september 2010 og udskrevet fra www.husdyrgodkendelse.dk. Ansøgningen fremgår af bilag 1.

Ansøgningen vedrører udvidelse af produktionen i søer og smågrise fra 390,7 DE til 862,1 DE. Derudover er der på ejendommen 0,43 DE heste og 0,95 DE kvæg, i alt 863,48 DE. En del af husdyrbruget har en miljøgodkendelse fra 2006.

Dyreholdets størrelse skal i henhold til bekendtgørelse nr. 717 af 2. juli 2009 om ændring af bekendtgørelse om husdyrbrug og dyrehold for mere end 3 dyreenheder, husdyrgødning, ensilage mv. beregnes efter bekendtgørelse nr. 1695 af 19. december 2009 om husdyrbrug og dyrehold for mere end 3 dyreenheder, husdyrgødning, ensilage mv. Dyreholdets størrelse er i nudrift beregnet til 423,2 dyreenheder (gl. DE) og i ansøgt drift til 944,7 dyreenheder (gl. DE). Der er således ansøgt om en miljøgodkendelse efter § 12.

Alle vurderingerne efter bilag 3 og 4 i bekendtgørelse nr. 294 af 18. april 2009 om tilladelse og godkendelse my, af husdyrbrug skal foretages under anvendelse af omregningsfaktorerne for beregning af dyreenheder i henhold til bekendtgørelse nr. 717 af 2. juli 2009 om ændringer af bekendtgørelse om husdyrbrug og dyrehold for mere end 3 dyreenheder, husdyrgødning, ensilage my. Dyreholdets størrelse i nudrift er 391,1 dyreenheder (nye DE) og ansøgt drift 863,48 dyreenheder (nye DE).

Ansøger planlægger i forbindelse med udvidelsen at nedrive to ældre stalde, samt at op $f$ øre:

- to farestalde på hhv.  $1.470$  m<sup>2</sup> og  $1.612$  m<sup>2</sup> med gyllekøling  $\bullet$
- en drægtighedsstald på 1.650 m<sup>2</sup> med gyllekøling  $\bullet$
- en løbeafdeling på 1740 m<sup>2</sup> med gyllekøling  $\bullet$
- en smågrisestald på 2.600 m<sup>2</sup> med gyllekøling
- En aflastningsstald til søer på 565 m<sup>2</sup> med dybstrøelse
- to gyllebeholdere på hver  $4.500$  m<sup>3</sup> med faste overdækninger
- stationært separationsanlæg

Det forventede starttidspunkt for bygge- og anlægsarbejdet er sommeren 2011.

## 1.2 Ikke teknisk resumé

#### **Produktion og arealer**

Svineproduktionen på Gårdebymarkvej 6, 6360 Tinglev udvider fra de nuværende 1.118 søer m. 31.276 grise til 8 kg og 28.250 smågrise 8 - 30 kg svarende til 390,65 DE til 2.250 søer m. 67.500 stk. smågrise til 32 kg svarende til 862.13 DE. Derudover er der 2 ponyer (0,43 DE) og 2 kvier (0,95 DE) på ejendommen. Derudover består bedriften af en polte-/slagtesvineproduktion på 74,4 DE på adressen Flensborg Landevej 65. Der afgives 540,3 DE svinegylle, forarbeidet husdyrgødning og dybstrøelse fra den samlede bedrift til andre bedrifter. Der hører i alt 396,7 ha udbringningsarealer til produktionen, heraf 391,5 ha af udbringningsarealer i form af gylleaftaler.

Der er udover denne miljøgodkendelse udarbejdet en § 10 tilladelse til ansøgers polteproduktion på Flensborglandevej 65, 6360 Tingley, Alle udbringningsarealer fremgår af bilag 1.9 - kortbilag a, b, c og d.

#### Beliggenhed og planmæssige forhold

Der bliver etableret to farestalde, en drægtighedsstald, en løbestald, en aflastningsstald til søer og en smågrisestald samt to gyllebeholdere. Desuden opsættes et separationsanlæg med tilhørende fibercontainere. Byggestilen og byggemateriale bliver den samme stil som eksisterende staldanlæg.

Efter udvidelsen vil der være ca. 165 m mellem de to anlæg på ejendommen.

#### Landskabelige værdier

Da den bygningsmæssige udvidelse sker i forbindelse med den nuværende bygningsmasse og da nye gyllebeholdere placeres nær eksisterende beholder, vurderes det samlede staldanlæg ikke at forringe de landskabelige værdier. Der er også i dag levende hegn omkring bygningsmassen.

#### Lugt, støv og støj

Produktionen vil forsætte i eksisterende og nye stalde. Anlægget overholder alle lugtgenekriterier. Nærmeste nabo uden landbrugspligt ligger ca. 610 m fra nærmeste stald (1.1.12), og den ukorrigerede geneafstand for lugt til enkeltbeboelse er 416 meter. Nærmeste samlede bebyggelse udløses af Bajstrupvej Nyvej 13, som ligger ca. 618 m fra staldanlægget. Den korrigerede geneafstand til samlet bebyggelse er 804 meter, og er således mindre end den vægtede gennemsnitsafstand på 846 m. Den vægtede gennemsnitsafstand fra anlægget til byzonen i Tinglev er 1.302 meter. Den beregnede korrigerede geneafstand er 631 m, så alle geneafstande er overholdt. Der ligger ingen sommerhusområder inden for 1.000 m fra produktionen.

Ved levering af foder kan der forekommer støv, men det vurderes, at det ikke giver gener udenfor husdyrbruget.

Der kan forekomme støj i forbindelse med blanding af foder og ved indblæsning af foder i siloerne, samt ved transporter til og fra ejendommen. Desuden kommer der støj fra ventilationen.

#### Transport til og fra ejendommen

Udvidelsen af husdyrbruget vil medføre, at antallet af transporter øges. Antallet af transporter årligt inden udvidelsen er 977. Antallet forventes at blive ca. 1.830 efter udvidelsen.

Transporterne af separeret gylle fra ejendommen går direkte til nærmeste vej.

#### Ammoniakbelastning og særlig værdifuld natur

Der findes et område med særlig værdifuld natur (Tinglev Mose), som er beskyttet efter § 7 i lov om miljøgodkendelse af husdyrbrug mv. 800 m fra anlægget, og det nærmeste Natura 2000 område ved Tinglev Sø Skov ligger ca. 425 meter nordøst for anlægget. Der er to vandhuller og flere enge inden for 1.000 meter for anlægget. Ingen marker er beliggende indenfor særlig værdifuld natur.

#### Næringsstoffer til vandmiliøet og grundvandet

Hvad angår fosfor viser beregningerne i ansøgningssystemet, at kravene til maksimalt fosforoverskud er overholdt. Det gør sig ligeledes gældende for kravene til nitratudvaskning til overfladevand og grundvand. Udbringningsarealerne er placeret uden for områder, der er sårbare for nitratudvaskning. Efter udvidelsen er udvaskningen til overfladevand beregnet til 71,4 kg N/ha. Gylleaftalerne ligger uden for N- og P-klasser, samt nitratfølsomme indvindingsområder. Der udarbejdes derfor ikke § 16-godkendelser for aftalearealer.

Ansøger anvender separationsanlæg, hvor al gylle fra ejendommen separeres. Dybstrøelse og gylle fra bedriftens anden ejendom separeres ikke.

#### Andre miljøpåvirkninger

Produktionen overholder alle gældende normer for opbevaring og udbringning af husdyrgødning, håndtering af spildevand og affald, støjbelastning af omgivelser mv. Det betyder, at udvidelsens virkninger på miljøet, hvad angår disse faktorer, vurderes som værende ikke væsentlige.

#### Bedste tilgængelige teknik (BAT)

Det vurderes, at ansøger anvender BAT inden for:

- Vand og energi, da der bl.a. anvendes vandtildeling med bideventiler, iblødsætning inden vask, lysstofrør og lavenergi-varmepærer.
- Foder, da der bl.a. anvendes foder med et råproteinindhold inden for de vejledende BAT-niveauer.
- · Management, da der bl.a. laves mark- og gødningsplan, beredskabsplan osv.
- Staldindretning, da der bl.a. anvendes delvis fast gulv og gyllekøling med genindvinding af varme
- Opbevaring af gødning, da der bl.a. anvendes gyllebeholdere som kan modstå mekaniske, termiske og kemiske påvirkninger, beholderne tømmes hvert år og inspiceres visuelt og er overdækket med et naturligt flydelag og fast overdækning.
- Udbringning af gødning, da der bl.a. ikke køres på vandmættet, oversvømmet, frossen eller snedækket areal, al gylle på vårsæd nedfældes og der udarbejdes hvert år en mark- og gødningsplan, hvorved det sikres, at mængden af gødning tilpasses afgrødens forventede behov.

#### Alternative løsninger

Ansøger har overvejet, hvordan udvidelsen kan etableres uden at være til gene for omgivelserne og samtidigt kan fungere driftsmæssigt fornuftigt. Ejendommen ligger langt fra naboer, og det vurderes derfor at anlægget bør kunne etableres som ansøgt. Eftersom det ikke vil være økonomisk hensigtsmæssigt at reducere i det ønskede antal dyreenheder, er nul-alternativet, at der ikke udvides på ejendommen.

#### **Vurdering**

Kommunen vurderer, at husdyrbruget har truffet de nødvendige foranstaltninger til at forebygge og begrænse forureningen fra husdyrbrugets anlæg og arealer yed anvendelse af bedste tilgængelige teknik. Endvidere vurderer kommunen, at husdyrbruget efter udvidelsen kan drives på stedet uden væsentlige indvirkninger på miljøet, såfremt vilkårene i denne miljøgodkendelse overholdes.

Aabenraa Kommune har meddelt miljøgodkendelse af den ansøgte ændring og udvidelse af husdyrbruget Gårdebymarkvej 6, 6360 Tinglev.

## 1.3 Offentlighed

Ansøgning om miljøgodkendelse har været offentlig annonceret den 17. juni 2009 i Aabenraa Ugeavis for at informere offentligheden om ansøgningen og tidligt inddrage denne i beslutningsprocessen.

Aabenraa Kommune har ikke modtaget henvendelser angående anmodning om at få tilsendt udkast til miljøgodkendelse.

Museum Sønderjylland – arkæologi Haderslev blev den 27. januar 2009 orienteret om ansøgningen.

Ansøgningsmaterialet og udkastet til miljøgodkendelse blev den 5. august 2010 sendt i høring hos ansøger, naboer og andre berørte. Høringsberettigede fremgår af listen over klageberettigede i afsnit 13 "Klagevejledning". Der var en frist på 6 uger til at fremsende kommentarer.

Aabenraa Kommune modtog med 21. august 2010 kommentarer fra Danmarks Naturfredningsforening, Aabenraa Afdeling. Kommentarerne er vedlagt som bilag 4. Per Kleis Bønnelycke fra Danmarks Naturfredningsforening, Aabenraa Afdeling har efterfølgende været ude at se anlægget. Der er på nuværende tidspunkt etableret beplantning omkring hele anlægget. Beplantningen fremgår af bilag 5. Luftfotoet er taget i 2008.

Den meddelte miljøgodkendelse bliver offentlig annonceret i Lokal-Bladet Budstikken, Aabenraa onsdag den 13. oktober 2010, og afgørelsen bliver fremsendt til klageberettigede personer, organisationer og myndigheder, der har været inddraget i sagens behandling. Disse er listet i afsnit 13 "Klagevejledning".

## 1.4 Meddelelse af miljøgodkendelse

Aabenraa Kommunes afdeling for Miliø & Natur meddeler miliøgodkendelse i henhold til § 12, stk. 2 i lovbekendtgørelse nr. 1486 af 4. december 2009 om miljøgodkendelse m.v. af husdyrbrug med senere ændringer til udvidelse af husdyrbruget på Gårdebymarkvej 6, 6360 Tingley.

Ejendommen meddeles miljøgodkendelse til en årlig produktion på:

- 2.250 årssøer m. 67.500 pattegrise til 8 kg  $\bullet$
- 67.500 prod. smågrise  $(8 32 \text{ ka})$  $\bullet$
- 2 årskvier 12 18 mdr.  $\bullet$
- 2 årsheste under 300 kg

Svarende til 863,48 DE.

Miljøgodkendelsen meddeles også til:

- to farestalde på henholdsvis  $1.470 \text{ m}^2$  og  $1.612 \text{ m}^2$  med gyllekøling  $\bullet$
- en drægtighedsstald på 1.650 m<sup>2</sup> med gyllekøling  $\bullet$
- en løbeafdeling på  $1.740$  m<sup>2</sup> med gyllekøling  $\bullet$
- en smågrisestald på 2.600 m<sup>2</sup> med gyllekøling  $\bullet$
- $\bullet$
- En aflastningsstald på 565 m<sup>2</sup> med dybstrøelse<br>to gyllebeholdere på hver 4.500 m<sup>3</sup> med faste overdækninger
- stationært gylleseparationsanlæg.  $\bullet$

Det skal oplyses, at denne miljøgodkendelse ikke omfatter byggetilladelse eller andre tilladelser/afgørelser efter anden lovgivning end efter husdyrbrugloven.

Godkendelsen gælder samtlige landbrugsmæssige aktiviteter på husdyrbruget Gårdebymarkvej 6, 6360 Tinglev.

Miliøgodkendelsen meddeles:

- på grundlag af de i sagen foreliggende oplysninger,
- efter § 12, stk. 2 i lovbekendtgørelse nr. 1486 af 4. december 2009 om miljøgodkendelse m.v. af husdyrbrug med senere ændringer og
- i henhold til de fastsatte vilkår.

Godkendelsen gælder kun for det ansøgte. Der må ikke ske udvidelse eller ændring af husdyrbruget, før ændringen er anmeldt og godkendt af Aabenraa Kommune.

Husdyrbruget skal til enhver tid leve op til gældende regler i love og bekendtgørelser og Aabenraa Kommunes regulativer - også selv om disse regler eventuelt bliver skærpede i forhold til denne godkendelse.

Det er Aabenraa Kommunes samlede vurdering, at det ansøgte projekt:

- overholder bekendtgørelsens fire beskyttelsesniveauer for ammoniak, lugt, fosfor og nitrat
- lever op til kravene om anvendelse af bedste tilgængelige teknik
- · ikke vil påvirke Natura 2000 områder væsentligt
- heller ikke vil have en negativ indflydelse på planter eller dyr omfattet af bilag IV, artsfredning eller optaget på nationale eller regionale rødlister på eller umiddelbart op til husdyrbrugets arealer, og
- · ikke vil have væsentlig virkning på de landskabelige værdier.

Den 24. september 2010

Lars Paulsen Miljøsagsbehandler Cand.agro., ph.d. Direkte 73 76 81 00 Ipa@aabenraa.dk

Aabenraa Kommune Teknik & Miljø Miljø & Natur Skelbækvej 2, 6200 Aabenraa www.aabenraa.dk

John Klar

**Torben Hansen** Natursagsbehandler Biolog Direkte 73 76 73 58 tha@aabenraa.dk

Aabenraa Kommune Teknik & Miljø Miljø & Natur Skelbækvej 2, 6200 Aabenraa www.aabenraa.dk

## 2 Vilkår

## 2.1 Generelle forhold

### **Beskrivelse af husdyrbruget**

- 1. Virksomheden skal placeres, indrettes og drives i overensstemmelse med de oplysninger, der fremgår af det vedlagte ansøgningsmateriale, skema nr. 9077, version 8, genereret og udskrevet den 15. september 2010 fra www.husdyrgodkendelse.dk og med de vilkår, der fremgår af miljøgodkendelsen.
- 2. Ændringer i ejerforhold eller hvem, der er ansvarlig for driften af husdyrbruget skal meddeles skriftligt til Aabenraa Kommune.

### Gyldighed

3. Den samlede miljøgodkendelse bortfalder, såfremt den ikke er udnyttet inden 2 år fra denne afgørelses meddelelse. Med "udnyttet" menes, at det ansøgte byggeri er taget i brug, og der er indsat dyrehold svarende til opstart af den ansøgte produktion. Den fulde årsproduktion behøver således ikke at være udnyttet 2 år efter meddelelse af godkendelsen.

## 2.2 Husdyrbrugets beliggenhed og planmæssige forhold

### Bygge- og beskyttelseslinjer og fredninger

- 4. Stald nr. 1.1.13 skal opføres mindst 30 meter fra skel mod nord (matr. Nr. 14a, Stoltelund, Tinglev).
- 5. Gyllebeholder nr. 1.1.16 skal opføres mindst 30 meter fra skel mod nord (matr.nr. 20 Stoltelund, Tinglev).

### **Placering i landskabet**

- 6. De nye stalde og gyllebeholdere skal opføres i materialer, dimensioner og farvevalg som beskrevet i ansøgningen.
- 7. De eksisterende læhegn nord, syd, øst og vest for anlægget, jf. bilag 5, skal bevares og vedligeholdes. Læhegnene skal fortsat bestå af egnstypiske træer og buske.

## 2.3 Husdyrhold, staldanlæg og drift

### Husdyrhold og staldindretning

8. Dyreholdets omfang og sammensætning samt fordeling i de enkelte staldafsnit må på årsplan ikke overstige/ændres i forhold til nedenstående tabel dog med mulighed for fleksibilitet som angivet i vilkår 9. Dyreenhedsomregningsfaktoren fremgår af bilag 1 til bekendtgørelse nr. 717 af 2. juli 2009 om ændring af bekendtgørelse om husdyrbrug og dyrehold for mere end 3 dyreenheder, husdyrgødning, ensilage m.v. Ved ændringer i dyreenhedsomregningsfaktorer er det antallet af individer, der gælder.

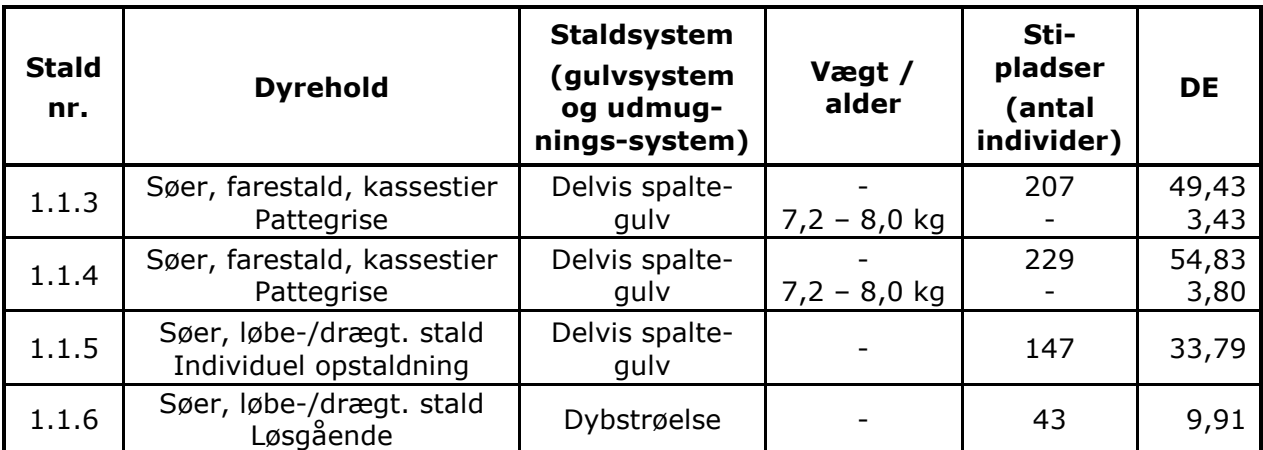

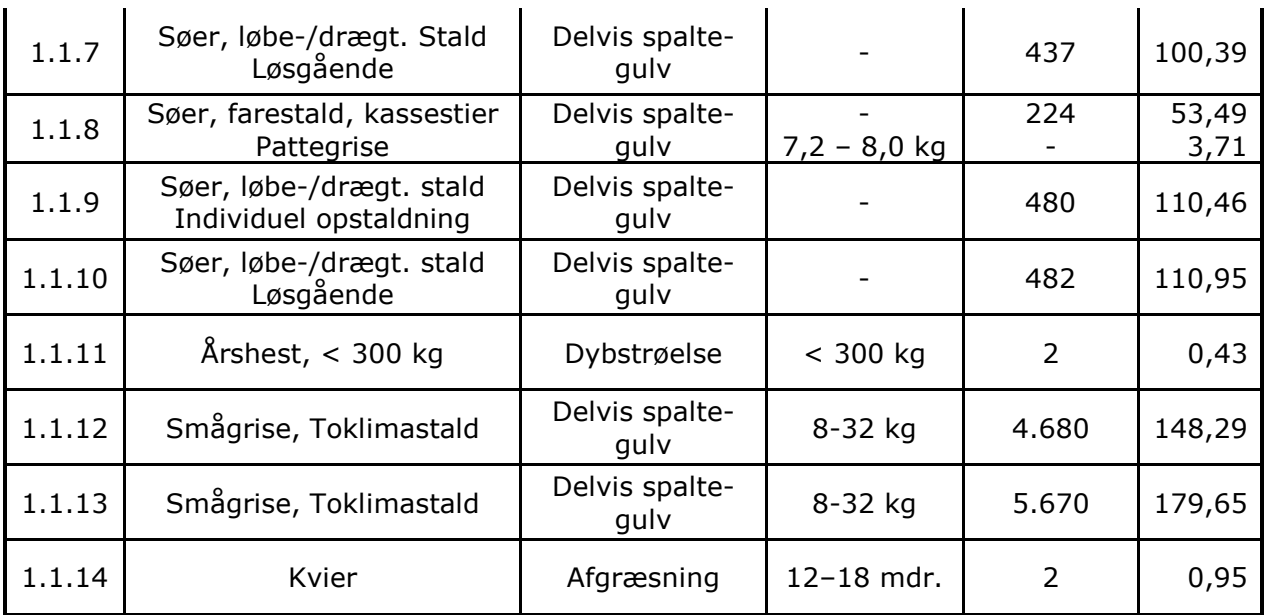

- 9. Inden for de enkelte dyretyper tillades afvigelser i antal DE på +/- 10 % på årsplan, så længe det maksimale antal DE ikke overskrides, jf. ovenstående tabel.
- 10. Driftsherren skal underrette Aabenraa kommune om besætningens størrelse efter 2 år, og når besætningen af søer og smågrise er nået op på 862,13 DE.
- 11. Smågriseproduktionen skal foretages jævnt fordelt hen over året.
- 12. De nye stalde 1.1.3, 1.1.8, 1.1.9, 1.1.10 og 1.1.13 skal indrettes med delvis spaltegulv.
- 13. Det skal sikres, at spalterne altid er funktionsdygtige, således at gødning og urin hurtigt fjernes fra gulvet og ledes til gødningskanalerne. Kontrol skal ske minimum 1 gang i døgnet.
- 14. Der skal etableres et overbrusnings-/iblødsætningsanlæg i alle de nye stalde, så det sikres, at grisene afsætter gødning på spaltearealet, og ikke på det faste og drænede areal.
- 15. De 2 kvier og 2 heste skal være udegående indenfor udbringningsarealet hele året.

#### **Ventilation**

- 16. Ventilationsanlæggene i de nye stalde skal være undertryksanlæg. Alle afkast i de nye stalde skal placeres i kip eller på tagfladen.
- 17. Ventilatorer skal serviceres og renholdes med de for det konkrete anlægs vejledende intervaller og specifikationer med henblik på driftsstikker funktion.

#### **Fodring**

18. Foderets indhold af råprotein og totalfosfor til de enkelte dyretyper må ikke indeholde mere råprotein og totalfosfor end angivet i nedenstående tabel.

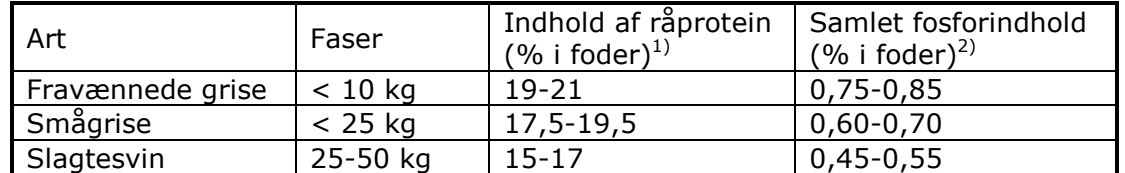

<sup>1)</sup> Med tilstrækkeligt afvejet og optimal tilførsel af aminosyrer

<sup>2)</sup> Med tilstrækkeligt fordøjeligt fosfor med brug af fx højtfordøjelige uorganiske foderfosfater og/eller fytase

19. Fytase skal tilsættes foderet efter normal praksis.

20. Foderkorrektionen for alle søer på hele bedriften skal beregnes ud fra følgende formel, og foderkorrektionen må højst være 0,8913: ((FEso pr. årsso x g råprotein pr. FEso / 6250) - 1,50 - (antal frav. grise pr.

årsso x frav. vægt x 0,024 kg N pr. kg tilvækst)) / 27,2.

Ansøger har i ansøgningen oplyst, at foderet til søer indeholder 130,0 g råprotein pr. FE (virkemiddel). Derudover anvendes normtal for 2005/2006 på 1.442 FE pr. årsso, 24,6 fravænnede grise pr. årsso og 7,2 kg pr. fravænnet gris jf. Plantedirektoratets "Vejledning om gødsknings- og harmoniregler 2005/2006".

Den oplyste værdi er ikke bindende, og der er fleksibilitet med hensyn til de forskellige faktorer.

Krav om beregning af foderkorrektion gælder for alle søer på hele bedriften. Kray om dokumentation til foderkorrektion fremgår af vilkår 93.

#### Rengøring af stalde

21. Staldene skal rengøres og desinficeres efter hvert hold i farestaldene og i smågrisestaldene. Dato for rengøring skal noteres i driftsjournalen, samtidig kontrolleres spalternes funktionsdygtighed.

#### Energi- og vandforbrug

- 22. Vask af stald skal foregå med højtryksrenser.
- 23. Elforbruget skal mindst registreres en gang årligt. Elforbruget skal kunne dokumenteres i mindst 5 år.
- 24. Hvis elforbruget på årsplan stiger med mere end 10 % ud over 1.125.000 kWh/år, skal der indenfor 3 måneder fra sidste aflæsningsdato udarbejdes en handleplan, så elforbruget igen kan reduceres til det oplyste, hvis ikke merforbruget ud fra en konkret vurdering kan accepteres. Planen skal fremvises ved tilsvn.
- 25. Anlæg og installationer, der er særligt energiforbrugende, skal minimum kontrolleres én gang om året og vedligeholdes således, at det altid fungerer optimalt. Dato for kontrol skal kunne dokumenteres i mindst 5 år.
- 26. Vandforbruget til dyreholdet skal registreres mindst en gang årligt. Vandforbruget skal kunne dokumenteres i mindst 5 år.
- 27. Hvis vandforbruget på årsplan stiger med mere end 10 % ud over 22.705 m<sup>3</sup>, skal der inden 3 måneder fra sidste aflæsningsdato udarbejdes en handleplan, så vandforbruget igen kan reduceres til det oplyste, hvis ikke merforbruget ud fra en konkret vurdering kan accepteres. Planen skal forevises ved tilsyn.
- 28. Ventilationsmotorerne i de nye stalde skal være lavenergimotorer.

#### Spildevand samt tag - og overfladevand

- 29. På befæstede arealer må der ikke ske oplag af gødningsstoffer, bekæmpelsesmidler, foderstoffer m.v., der med evt. regnvand kan tilføres rørledninger/dræn med udløb i grøfter og vandløb.
- 30. Vask af maskiner og redskaber, hvorfra der kan forekomme gødningsrester, skal foregå på støbt plads med tæt bund og med bortledning af spildevandet til gyllebeholder.

#### Kemikalier og medicin mv.

31. Flydende og fast handelsgødning, kemikalier, foderstoffer m.v., skal opbevares, således at de ikke kan ledes til jord, grundvand, overfladevand eller afløbssystemer hvis der måtte ske udslip.

#### **Affald**

- 32. Afhentningspladsen til døde dyr skal placeres som vist på bilag 1.8.
- 33. Affald skal opbevares og håndteres som beskrevet i tabel 10.

#### Olie

34. Opbevaring af diesel-/fyringsolie skal til enhver tid ske i en typegodkendt beholder, som står på fast og tæt bund så spild kan opsamles, og at der ikke er mulighed for afløb til jord, kloak, overfladevand eller grundvand.

- 35. Såfremt tanken er placeret mindre end 10 m fra regnvandsafløb, vandløb mm, skal tanken stilles i en spildbakke med opkant, der kan rumme tankens indhold. Tanken placeres sådan, at regnvand ikke opsamles i spildbakken.
- 36. Tankning af diesel fra stationær tank skal til enhver tid ske på en plads med fast og tæt bund, enten med afløb til olieudskiller eller således, at spild kan opsamles, og at der ikke er mulighed for afløb til jord, kloak, overfladevand eller arundvand.
- 37. Olie- og fedtprodukter skal opbevares på en sådan måde, at der ikke opstår risiko for forurening.
- 38. Tankpistol må ikke kunne fastlåses under påfyldning.

#### Driftsforstvrrelser og uheld

- 39. Der skal på ejendommen altid forefindes egnet materiale til opsamling af eventuelt olie- og kemikaliespild.
- 40. Virksomheden skal udarbejde en beredskabsplan som følger bilag 4 i Vejledning fra Skov- og Naturstyrelsen, Tilladelse og miljøgodkendelse m.v. af husdyrbrug. Beredskabsplanen skal fremsendes til Aabenraa Kommune senest 1 måned efter at udnyttelsen af godkendelsen er påbegyndt. Datoen for udarbejdelsen af beredskabsplanen skal fremgå af planen.
- 41. Beredskabsplanen skal opbevares på et kendt og tilgængeligt sted for alle medarbeiderne.
- 42. Beredskabsplanen skal ajourføres løbende og minimum 1 gang årligt. Datoen for ajourføringen skal fremgå af planen.

## 2.4 Gødningsproduktion og - håndtering

#### Opbevaring af flydende husdyrgødning

- 43. De to nye gyllebeholdere (1.1.16 og 1.1.17) på hver 4.500 m<sup>3</sup> skal overdækkes med fast overdækning i form af telt eller betonlåg. Overdækningen skal lukkes igen umiddelbart efter endt omrøring og udkørsel. Skader på den faste overdækning skal repareres, således at overdækningen altid er helt tæt.
- 44. Hvis gyllen ikke suges direkte over i gyllevogn med påmonteret læssekran, skal der senest den 1. februar 2011 etableres en støbt plads med afløb til opsamlingsbeholder, hvor påfyldning af gylle ved gyllebeholderne finder sted. Pladsen skal rengøres for spild af flydende husdyrgødning umiddelbart efter en periode med daglig påfyldning er afsluttet.

#### Drift af gyllesepareringsanlæg

- 45. Der skal etableres et gyllesepareringsanlæg med kemisk fældning.
- 46. Tørstoffraktionen udskilt fra husdyrgødningen skal afsættes uden for husdyrbruget, og der skal foreligge en skriftlig aftale med aftager herom senest ved indsættelse af dyr i nye stalde.
- 47. Alle synlige slanger og rør skal kontrolleres for at se om der er utætheder. Konstateres der utætheder, skal disse straks tætnes. Gyllesepareringsanlægget skal tilses, når det er i drift.
- 48. På husdyrbruget må der ikke separeres husdyrgødning fra andre husdyrbrug.
- 49. Alt gylle, svarende til 852,2 DE, fra dette godkendte husdyrbrug skal separeres.
- 50. Driftsherre skal løbende og regelmæssigt mindst en gang om måneden føre optegnelser over timeforbruget.
- 51. Der skal være mulighed for at opbevare gylle i stalden og mulighed for at pumpe gylle fra forbeholderen direkte i gyllebeholderne, såfremt der opstår længerevarende driftsproblemer på separationsanlægget. Kommunen skal informeres, såfremt gyllesepareringsanlægget ikke fungerer. Kommunen kan ved gentagende problemer kræve miljøgodkendelsen revurderet.
- 52. Hjælpemidler skal opbevares i rum uden afløb og med mulighed for opsamling af spild svarende til beholder med størst mængde.
- 53. Når separationsanlægget er i drift skal separationsanlægget og containeren til opbevaring af fiberfraktionen placeres på betonplads med afløb til en godkendt beholder til flydende husdyrgødning.
- 54. Spild af gylle/rejektvand, fiberfraktion, polymere og fældningsmidler skal opsamles straks. Der skal bruges absorberende materiale til opsamling af spild.
- 55. Det skal sikres, at der ikke kan pumpes gylle ind i separatoren ved alarm for høj vandstand i pumpebrønden.
- 56. Såfremt gylleseparationsanlægget ikke fungerer, skal tilsynsmyndigheden informeres herom. Kommunen kan ved længerevarende driftsproblemer eller ved gentagne problemer kræve miljøgodkendelsen revurderet.

#### Drift af gyllekølingsanlæg

- 57. I stald 1.1.3, 1.1.8, 1.1.9, 1.1.10 og 1.1.13 skal alle gyllekummer forsynes med gyllekølingsanlæg, i alt 3.183 m<sup>2</sup>. For at opnå den i ansøgningen planlagte reduktion af ammoniakemissionen på 19.4 pct., skal der i gennemsnit over året køles med 19,5 W/m<sup>2</sup>. Varmepumperne skal kunne levere en køleeffekt på mindst 63 kW.
- 58. Gyllekølingsanlægget skal være forsynet med en timetæller på varmepumpen. Den månedlige driftstid, hvor varmepumperne kører, skal indføres i en driftsiournal.
- 59. Der monteres en typegodkendt energimåler på varmepumpernes køleside, som løbende registrerer køleeffekten. Energimålerne skal være forsynet med automatisk datalogning, der som minimum registrerer måneds - og årskøleeffekten i kWh. Disse data skal opbevares i mindst 5 år og forevises på Kommunens forlangende.
- 60. Gyllekølingsanlægget skal være forsynet med et trykovervågningssystem samt en alarm og en sikkerhedsordning, der i tilfælde af lækage i varmesystemet stopper anlægget. Anlægget må ikke kunne genstarte automatisk efter driftsstop. Gyllekølingssystemets køleslager skal nedstøbes i beton. Køleslangerne må på intet sted være i kontakt med jord.

#### Fast gødning

- 61. Dybstrøelse fra heste skal opbevares i stald indtil udbringning eller som flydelag i gyllebeholder.
- 62. Dybstrøelse fra søer skal udbringes direkte på aftalearealer og pløjes ned.

#### Anden organisk gødning

63. Bedriftens arealer må ikke tilføres anden organisk gødning.

#### Håndtering og udbringning af husdyrgødning

- 64. Håndtering af gylle skal foregå under opsyn, således at spild undgås, og der tages størst muligt hensyn til omgivelserne.
- 65. Der må ikke etableres og anvendes fast/mobilt pumpeudstyr på gyllebeholderne.
- 66. Fast og mobilt pumpeudstyr må ikke kunne fjernbetjenes.
- 67. Husdyrgødning må ikke køres ud på arealer, der er vandmættet, oversvømmet, frossen eller snedækket.

### 2.5 Forurening og gener fra husdyrbruget

#### Lugt

68. Såfremt der efter Aabenraa Kommunes vurdering opstår væsentlige lugtgener, der vurderes at være væsentligt større, end det kan forventes ifølge grundlaget for miljøvurderingen, kan Aabenraa Kommune meddele påbud om, at der skal indgives og gennemføres projekt for afhjælpende foranstaltninger. Eventuelle udgifter hertil afholdes af bedriften.

#### Fluer og skadedyr

69. Der skal på husdyrbruget foretages effektiv fluebekæmpelse som minimum i overensstemmelse med de nyeste retningslinjer fra Statens Skadedyrlaboratorium.

#### **Transport**

- 70. Ved transport af fast husdyrgødning ud på offentlige veje/private fællesveje skal vognen læsses ordentligt, så spild ikke kan finde sted. Skulle der alligevel ske spild, skal det staks opsamles.
- 71. Ved transport af gylle ud på offentlige veje/private fællesveje skal gyllevognens åbninger være forsynet med låg eller lignende, så spild ikke kan finde sted. Skulle der alligevel ske spild, skal det straks opsamles.

#### **Støi**

72. Bidraget fra landbruget med adressen Gårdebymarkvej 6, 6360 Tinglev til det ækvivalente, korrigerede støjniveau i dB(A) må i det åbne land ikke overskride følgende værdier:

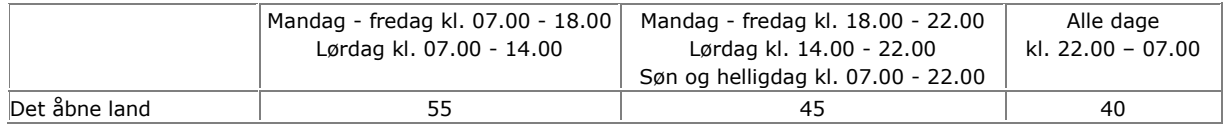

Notationer og principper, der anvendes ved beskrivelse og regulering af ekstern støj fra landbruget, er anført i Miljøstyrelsens vejledning nr. 5/1984 Ekstern støj fra virksomheder.

Støjgrænserne må i det åbne land ikke overskrides ved udendørs opholdsarealer ved boliger.

For dagperioden kl. 07.00-18.00 skal grænseværdierne overholdes inden for det mest støjbelastede tidsrum på 8 timer.

For aftenperioden kl. 18.00 -22.00 skal grænseværdierne overholdes inden for den mest støibelastede time.

For natperioden kl. 22.00- 07.00 skal grænseværdierne overholdes inden for den mest støibelastede halve time.

Støj fra intern transport på landbrugets område medregnes i landbrugets støjbidrag.

Dog medregnes kun støjbidrag fra transport ved driftsbygninger og i umiddelbar nærhed af disse samt ved gyllebeholdere.

Ved tilkørsel af foderafgrøder som eksempelvis korn og majs til siloanlæg eller til faste oplagspladser eller ved bortkørsel af gylle/fast gødning i forbindelse med udbringning til mark kan der ses bort fra støjbidraget fra disse aktiviteter.

Støj fra faststående anlæg placeret på arealer uden for driftsbygningernes område, eksempelvis fast opstillede motorer og vandpumper, skal medregnes i landbrugets støjbidrag.

Støj fra mobile anlæg opstillet ved driftsbygninger, eksempelvis fra blæsere på lastvogne med varer til landbruget, skal medregnes i landbrugets støjbidrag, uagtet at anlæggene måtte befinde sig på et køretøj, der ikke hører til landbruget.

Støj fra læsning af svin, uagtet om det foregår ved driftsbygninger eller fra et køretøj eller lign., der er placeret på arealer uden for driftsbygningernes område, skal medregnes i landbrugets støjbidrag.

Målinger/beregninger til kontrol af, at grænseværdierne er overholdt, skal udføres, når tilsynsmyndigheden finder det påkrævet.

Dog kan målinger/beregninger kræves højst en gang årligt.

Tilsynsmyndigheden kan kræve, at målinger/beregninger skal foretages af et akkrediteret firma eller laboratorium eller af en certificeret person omfattet af Miljøstyrelsens godkendelsesordning "Miljømåling - ekstern støj". Udgifterne afholdes af landbruget.

#### Lys

- 73. Lyskegler fra udendørs pladsbelysning må ikke vende direkte mod nabobeboelserne. Pladsbelysningen skal forsynes med en bevægelsessensor, der sikrer, at lyset kun er tændt i op til en halv time ad gangen.
- 74. Belysning i staldene skal være slukket mellem kl. 23 og kl. 06, med mindre menneskelig aktivitet er påkrævet i stalden. Dog kan der være natbelysning i stalde med elektronisk sofodring.

## 2.6 Påvirkninger fra arealerne

### Udbringningsarealerne

- 75. På bedriftens udbringningsarealer på i alt 5,19 ha (afsnit 4.1.3 i skema 9077) må der maksimalt udbringes husdyrgødning svarende til et husdyrtryk på 1.05 DE/ha.
- 76. Udbringning af husdyrgødning fra produktionen må kun finde sted på bedriftens udbringningsarealer på i alt 5,19 ha (afsnit 4.1.3 i skema 9077) og aftalearealer på i alt 391,47 ha (afsnit 4.1.4 i skema 9077), i alt 396,66 ha. Arealerne fremgår af bilag 1.9 - a, b, c og d.
- 77. Der kan afsættes 540,31 DE til aftalearealer.

#### **Beskyttet natur**

78. Det må ikke etableres afvandingsrender på markerne til afledning af vand til åer, bække, grøfter, dræn eller søer.

#### Nitrat til overfladevand - vandløb, søer og kystvande

79. Mængden af husdyrgødning på bedriften må ikke overstige 1,05 DE/ha på de ejede og forpagtede udbringningsarealer på i alt 5,19 ha. Det antal DE, der afsættes til modtagere af husdyrgødning, indgår ikke i denne beregning af DE/ha, da aftalearealerne på i alt 391,47 ha tilføres 1,38 DE/ha.

#### Fosfor til overfladevand - vandløb, søer og kystvande

80. Fosforoverskuddet må ikke overstige 2,9 kg P/ha/år. Det forudsættes, at der ikke tilføres fosfor med handelsgødning/uorganisk gødning, såfremt der er balance eller fosforoverskud på arealerne (startgødning til majs undtaget). Der må ikke tilføres arealerne anden organisk gødning med indhold af fosfor.

## 2.7 Husdvrbrugets ophør

- 81. Ved hel eller delvis ophør af virksomheden skal Aabenraa Kommune kontaktes med henblik på vejledning om nødvendige foranstaltninger for at undgå forureningsfare.
- 82. De eksisterende gyllebeholdere 1.1.15 og 1.1.16 på henholdsvis 2.285 og 6.200 m<sup>3</sup> skal fjernes, når de ikke længere er nødvendige for driften, eller når gyllebeholderne ikke kan nyttiggøres på anden vis inden for lovgivningens rammer, herunder planloven.
- 83. De nye gyllebeholdere 1.1.17 og 1.1.18 på henholdsvis 4.500 og 4.500 m<sup>3</sup> skal fjernes, når de ikke længere er nødvendige for driften, eller når gyllebeholderne ikke kan nyttiggøres på anden vis inden for lovgivningens rammer, herunder planloven.

## 2.8 Egenkontrol og dokumentation

- 84. Dokumentationen skal have en sådan form, at den tydeligt kan vise, at vilkårene i godkendelsen er overholdt. Den skal opbevares i mindst 5 år og forevises på Aabenraa Kommunes forlangende. Det kan være gødningsregnskaber, ansøgninger om støtte efter enkeltbetalingsordningen, foderanalyser, fakturaer for indkøbt foder, effektivitetskontroller, slagteriafregninger, årsopgørelser fra slagteriet, andre kvitteringer for afsatte og købte dyr, afsnit fra driftsog skatteregnskaber vedrørende omsætning af foder og dyr samt status dyr og foder.
- 85. Der skal føres journal over flydelag i beholdere med væskedelen fra separationen hver 14. dag. Hvis der ikke kan etableres flydelag, skal der etableres fast overdækning på beholderne.
- 86. Gyllebeholderne skal tømmes mindst én gang om året, hvor de skal gennemgå et visuelt eftersyn og vedligeholdes. Tidspunktet for gennemgangen skal registreres i driftsjournalen.
- 87. Driftsforstyrrelser og uheld, der vurderes at kunne påvirke natur og miljø skal registreres med dato og beskrivelse i driftsjournalen.
- 88. Gyllekølingsanlægget skal vedligeholdes ved at følge fabrikantens vejledning herom. Nødvendige reparationer og justeringer skal foretages. Der skal føres journal over datoer for reparationer, samt hvilke reparationer der er foretaget. Disse oplysninger skal opbevares i mindst 5 år, og forevises på Kommunens forlangende.
- 89. Enhver type af driftsstop af gyllekølingsanlæg skal noteres sammen med årsagen dertil. Disse oplysninger skal opbevares i mindst 5 år på husdyrbruget og forevises på kommunens forlangende.
- 90. Der skal indgås en skriftlig aftale med producenten eller anden anlægskyndig om årlig serviceeftersyn af gyllesepareringsanlægget. Den skriftlige aftale og de årlige servicerapporter skal opbevares på husdyrbruget i mindst 5 år, og forevises Kommunen på forlangende.
- 91. Der skal indgås skriftlige aftaler om afsætning af fiberfraktionen. Aftalen skal som minimum indeholde følgende oplysninger:
	- leverandørens og modtagers navn, adresse og CVR nr.

- hvor mange kg kvælstof og hvor mange kg fosfor aftalen omhandler. Skriftlige aftaler om afsætning af fiberfraktioner skal opbevares på husdyrbruget i mindst 5 år og forevises på Kommunens forlangende.

- 92. Der skal foreligge dokumentation for levering af fiberfraktioner i form af kvittering for overførsel af husdyrgødning med underskrift af modtager. Disse oplysninger skal opbevares på husdyrbruget i mindst 5 år og forevises på kommunens forlangende. Såfremt lovgivningen vedrørende gødningsregnskaber kræver en længere tidsperiode, skal den overholdes.
- 93. Dokumentationen for sofoderets indhold af gram råprotein pr. foderenhed kan fx være effektivitets-/produktionskontrol, foderkontrol eller ajourførte foderplaner. Dokumentationen skal mindst dække en sammenhængende periode på 12 måneder i perioden 15. september til 15. februar det efterfølgende år. Såfremt korrektionsfaktoren anvendes i forbindelse med bedriftens gødningsregnskab, skal dokumentationen være identisk med Plantedirektoratets krav om dokumentation.

## **3 Generelle forhold**

Husdyrbruget er større end 250 dyreenheder (DE), og er derfor omfattet af § 12, stk. 2 i lovbekendtgørelse nr. 1486 af 4. december 2009 om miljøgodkendelse m.v. af husdvrbrug med senere ændringer. Hele virksomheden er godkendelsespligtig, og Aabenraa Kommune er godkendelses- og tilsvnsmyndighed for husdyrbruget.

Kommunen skal i forbindelse med udarbeidelse af en miljøgodkendelse vurdere om ændringen af dyreholdet kan give gener for naboer (lugt, støj, støv osv.), men også om ændringen giver en belastning på miljøet og naturen herunder belastningen med nitrat og fosfor. Naturvurderingen omfatter ændringens påvirkninger af beskyttet natur i henhold til både husdyrbrugloven og naturbeskyttelsesloven, samt EU-habitat- og fuglebeskyttelsesområder. Desuden skal kommunen vurdere om diverse afstandskrav overholdes, at de landskabelige værdier ikke tilsidesættes og kravet om BAT er opfyldt, samt sikre at uheld forebygges.

Bekendtgørelsen om tilladelse og godkendelse mv. af husdyrbrug stiller krav om reduktion af ammoniakemissionen. Kravet afhænger af tidspunktet for indsendelse af ansøgningen. Ansøgninger indsendt første gang i 2007 skal reducere ammoniakemissionen med 15 % i forhold til normtallet for bedste staldsystem i 2005/2006. For ansøgninger indsendt første gang i 2008 skal ammoniakemissionen reduceres med 20 %, og i 2009 skal ammoniakemissionen reduceres med 25 %.

Denne miljøgodkendelse fastlægger de vilkår, der skal gælde for en udvidelse / ændring af det eksisterende husdyrbrug. Vilkår der vedrører driften skal være kendt af de ansatte, der er beskæftiget med den pågældende del af driften. Hvis der ansættes udenlandsk arbejdskraft, skal vilkårene oversættes til et sprog, som de forstår.

## 3.1 Beskrivelse af husdyrbruget

#### Redegørelse

Godkendelsen omfatter samtlige landbrugsmæssige aktiviteter på husdyrbruget Gårdebymarkvej 6, 6360 Tinglev med ejendoms nr. 5800012799. Ansøger ejer også Flensborglandevej 65, 6360 Tinglev, hvor der er en polte-/slagtesvineproduktion.

Til husdyrbruget er tilknyttet husdyrproduktionen vedrørende CHR nr. 61164, og virksomhedens CVR nr. er 18062909.

Godkendelsen er baseret på de oplysninger, som fremgår af ansøgningsskema nummer 9077, version 8, genereret den 15. september 2010 og udskrevet fra www.husdyrgodkendelse.dk. Ansøgningen med tilhørende bilag, der bl.a. indeholder den miljøtekniske beskrivelse, er vedlagt som bilag 1.

## 3.2 Meddelelsespligt

Godkendelsen gælder kun for det ansøgte. Der må ikke ske udvidelser eller ændringer i dyreholdet, herunder staldanlæggene, gødningsopbevaringsanlæggene, harmoniarealerne og lignende, før ændringerne er godkendt af Aabenraa Kommune.

De anmeldte ændringer vurderes herefter af kommunen. Udskiftning af arealer inden for samme kategori (ejede/forpagtede og tredjemands arealer) kan udskiftes uden en ny miljøgodkendelse, såfremt kommunen vurderer, at de nye arealer ikke er mere sårbare end de godkendte arealer.

## 3.3 Gyldighed

Den samlede miljøgodkendelse bortfalder, såfremt den ikke er udnyttet inden 2 år efter den er meddelt. Vilkårene i denne miljøgodkendelse skal, hvis ikke andet er anført være opfyldt fra det tidspunkt, hvor godkendelsen udnyttes.

Herefter gælder det, at hvis den meddelte miljøgodkendelse, ikke har været udnyttet helt eller delvist i tre på hinanden følgende år, så bortfalder den del af godkendelsen, der ikke har været udnyttet de seneste tre år.

Afvigelser, der skyldes naturlige produktionsudsving, brand, sygdom i besætningen mv., betragtes ikke som kontinuitetsbrud.

#### Vurderina

Aabenraa Kommune vurderer, at der skal stilles vilkår for gyldighed.

### 3.4 Retsbeskyttelse

Med denne miljøgodkendelse følger der 8 års retsbeskyttelse på de vilkår, der er næynt i godkendelsen indtil den 24. september 2018.

Aabenraa Kommune kan dog tage godkendelsen op til revurdering inden for de 8 år og om nødvendigt meddele påbud eller forbud, hvis:

- der fremkommer nye oplysninger om forureningens skadelige virkning,
- forureningen medfører miljømæssige skadevirkninger, der ikke kunne forudses ved godkendelsens meddelelse, eller
- forureningen i øvrigt går ud over det, som blev lagt til grund ved miljøgodken- $\bullet$ delsens meddelelse.

Det samme er tilfældet, hvis:

- der sker væsentlige ændringer i den bedste tilgængelige teknik, således at der skabes mulighed for en betydelig nedbringelse af emissionerne, uden at det medfører uforholdsmæssigt store omkostninger, eller
- det af hensyn til driftssikkerheden i forbindelse med processen eller aktiviteten er påkrævet, at der anvendes andre teknikker.

## 3.5 Revurdering af miljøgodkendelsen

Miljøgodkendelsen skal regelmæssigt og mindst hvert 10. år tages op til revurdering. Den første regelmæssige revurdering skal foretages, når der er forløbet 8 år. Det er planlagt at foretage den første revurdering i 2018.

## 4 Husdyrbrugets beliggenhed og planmæssige forhold

## 4.1 Bygge- og beskyttelseslinjer, fredninger mv.

#### Redeaørelse

Ejendommen er lokaliseret i Aabenraa kommune, syd for Tinglev. Der er enkelte arealer i Tønder kommune. Ejendommen ligger i landzone ca. 1.250 m syd for Tinglev.

Som en reaktion på strukturudviklingen i landbruget ønsker ansøger at tilpasse sit landbrug. Aabenraa Kommune vurderer, at udvidelsen er erhvervsmæssig nødvendig for ejendommens drift som landbrugsejendom bl.a. for at tiltrække og fastholde kvalificerede medarbejdere samt opretholde en økonomisk bæredygtig enhed.

De nye stalde og gyllebeholderne etableres i tilknytning til ejendommens hidtidige bebyggelsesarealer.

Afstandene er enten målt fra nærmeste stald/gyllebeholder eller fra det samlede staldanlæg som beregnet i www.husdyrgodkendelse.dk.

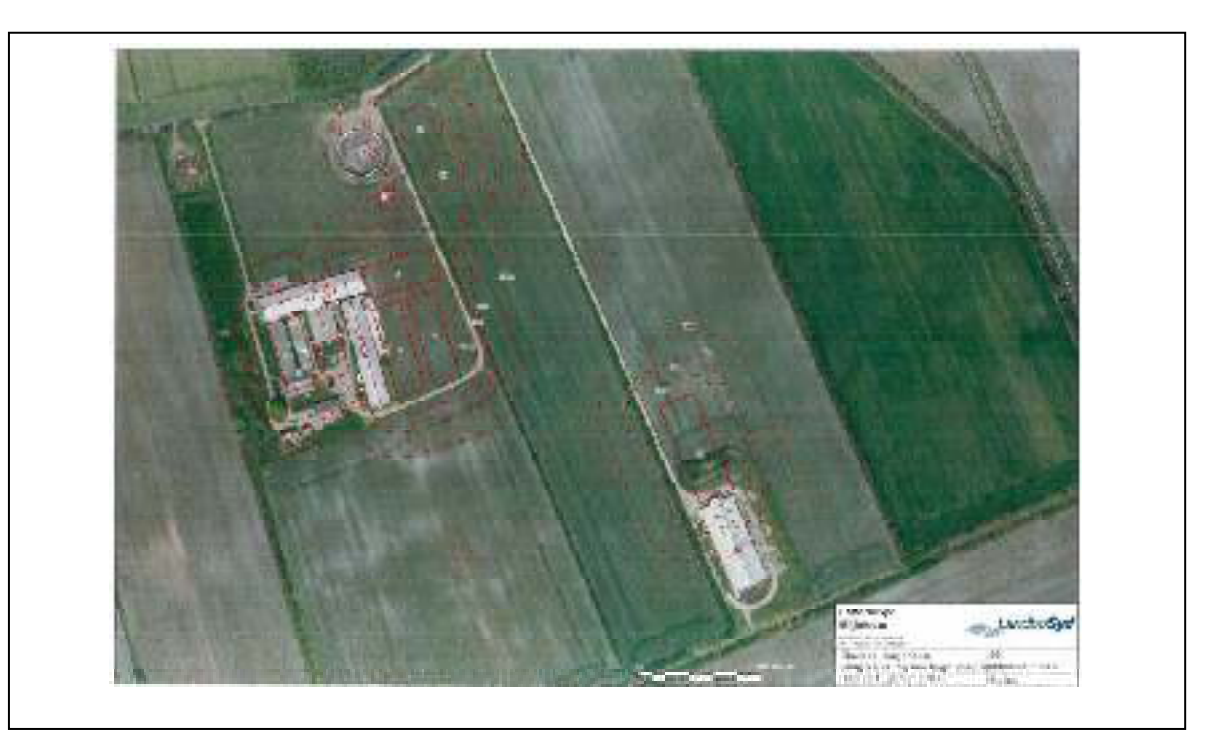

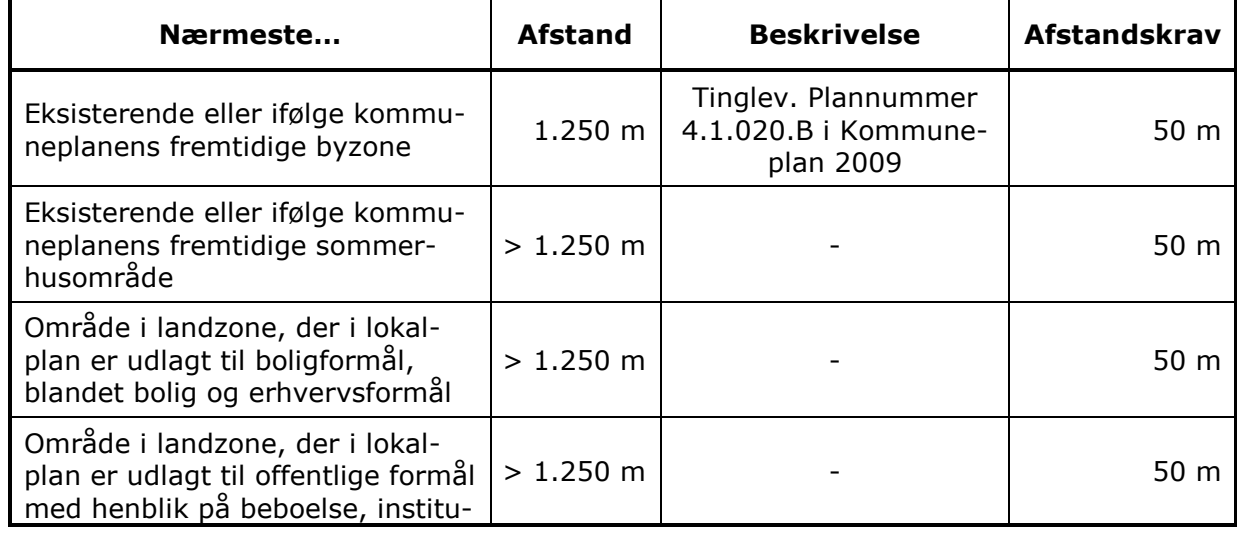

Tabel 1 Afstande til kommuneplaner/lokalplaner/nabobeboelse

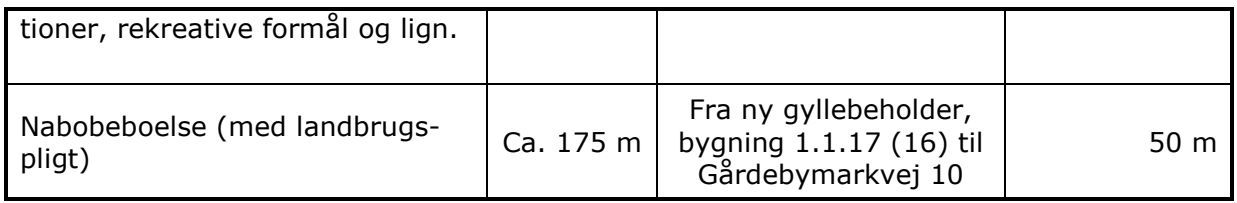

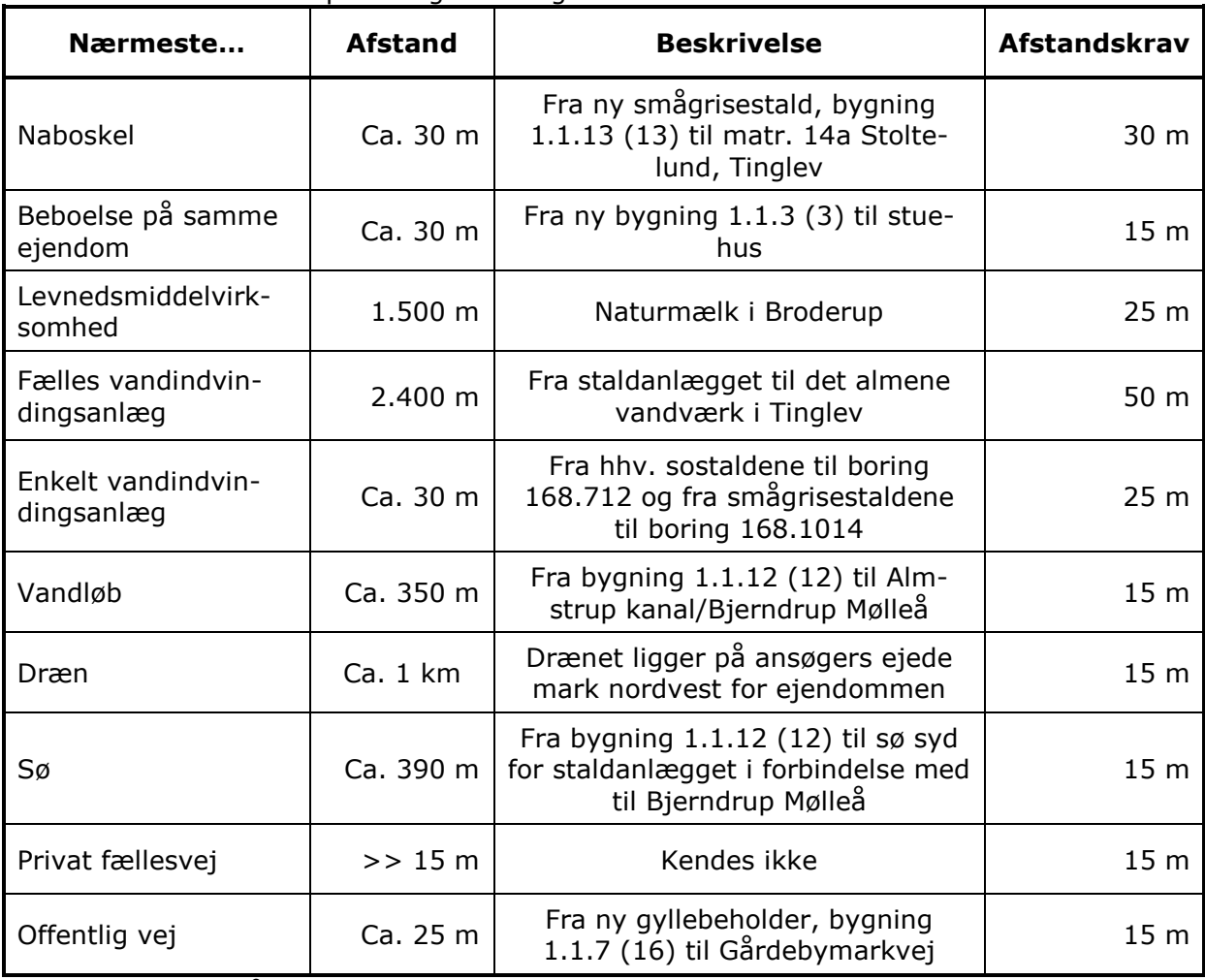

#### Tabel 2 Afstandskrav - placering af anlæg

Afstandene fremgår af bilag 1.2

#### Kirkebeskyttelseslinje og kirkeomgivelser

Der er ingen bygninger eller opbevaringsanlæg inden for "Kirkebyggelinjen" eller udpegningen "Kirkelandskaber.

#### Kystnærhedszonen

Der er ingen bygninger eller opbevaringsanlæg indenfor udpegningen "Kystnærhedszonen".

#### Lavbundsarealer inkl. evt. okkerklassificering

Der er ingen bygninger eller opbevaringsanlæg inden for udpegningen "Lavbund og okker".

#### Skovreisningsområder

Der er ingen bygninger eller opbevaringsanlæg inden for udpegningen.

#### Strandbeskyttelseslinje

Der er ingen bygninger eller opbevaringsanlæg inden for udpegningen.

#### Klitfredningslinje

Der er hverken bygninger eller opbevaringsanlæg inden for udpegningen.

#### Skovbyggelinje

Der er hverken bygninger eller opbevaringsanlæg inden for udpegningen.

#### Sø- og åbeskyttelseslinie

Der er ingen bygninger eller opbevaringsanlæg inden for udpegningerne "Sø- og åbeskyttelseslinier".

#### Fredede områder, fortidsminder og fortidsmindebeskyttelseslinjer

Der er ingen bygninger eller opbevaringsanlæg inden for udpegningerne "Fredede områder forslag", "Fredede områder", "Fredede fortidsminder" eller 100 meter beskyttelseslinjen for fortidsminder.

Der er ingen arealer inden for udpegningerne "Fredede områder forslag", "Fredede områder", "Fredede fortidsminder" eller 100 meter beskyttelseslinjen for fortidsminder.

#### Beskyttede sten- og jorddiger

Der er ingen bygninger eller opbevaringsanlæg der grænser op til "Beskyttede sten- og jorddiger".

Der er ingen ejede eller forpagtede arealer, men en del aftalearealer, der grænser op til "Beskyttede sten- og jorddiger".

I museumsloven nr. 1505 af 14. december 2006 er i § 29a fastsat regler om, at der ikke må foretages ændring i tilstanden af sten- og jorddiger og lignende. For sten- og jorddiger og lignende, der er beskyttet som fortidsminder, gælder alene reglerne om fortidsminder. Der er i forbindelse med tidligere byggeri i ansøgers ejertid gjort arkæologiske fund, hvor den nuværende smågrisestald er bygget. Ansøger har allerede på nuværende tidspunkt været i kontakt med Haderslev Museum angående udvidelse af smågrisestalden.

#### **Vurdering**

#### Afstandskrav § 6

Jf. Lov om miliggodkendelse my, af husdyrbrug § 6 er etablering af anlæg samt udvidelser og ændringer af eksisterende husdyrbrug for mere end 3 dyreenheder, der medfører forøget forurening, ikke tilladt inden for eller i en afstand af mindre end 50 m fra 1) eksisterende eller ifølge kommuneplanens rammedel fremtidigt byzone- eller sommerhusområde eller 2) områder i landzone, der i lokalplan er udlagt til boligformål, blandet bolig og erhvervsformål, eller til offentlige formål med henblik på beboelse, institutioner, rekreative formål og lign. Etablering af anlæg samt udvidelser og ændringer af eksisterende husdyrbrug, der medfører forøget forurening, er heller ikke tilladt inden for en afstand af 50 m fra nabobeboelse.

Der foretages ikke ændringer/udvidelser indenfor de nævnte afstandskrav. Det vurderes derfor at udvidelsen er i overensstemmelse med lovens krav.

#### Afstandskrav & 8

Hovedreglen er, at stalde og lign. samt gødningsopbevaringsanlæg for husdyrbrug for mere end 3 dyreenheder ikke må etableres inden for de i § 8 i loven angivne afstande. Undtagelsen er, at hvor overholdelse af de i loven angivne afstandskrav ikke er mulig for husdyrbrug, kan kommunalbestyrelsen dispensere herfra og fastsætte vilkår til indretning og drift.

Det fremgår af husdyrbruglovens  $\S$  9, stk. 3, 1. pkt., at "Hvor overholdelse af de i  $\S$  8 nævnte afstandskrav ikke er mulig for husdyrbrug, kan kommunalbestyrelsen dispensere herfra og fastsætte vilkår til indretning og drift" og sidste pkt., at "Kommunalbestyrelsen skal fastsætte vilkår, som sikrer, at der ikke opstår forurening eller væsentlige gener".

Der foretages ikke ændringer/udvidelser indenfor de nævnte afstandskrav. Det vurderes derfor, at udvidelsen er i overensstemmelse med lovens krav.

#### Bygge- og beskyttelseslinjer

Bygningerne ligger ikke inden for bygge- eller beskyttelseslinjer i forhold til kirke og fortidsminde, kyst, skov, strand, klit, sø, å, lavbund og diger.

Aabenraa Kommune vurderer derfor, at udvidelsen af anlægget kan foretages i overensstemmelse med de restriktioner der er for nye anlæg ift. bygge- og beskyttelseslinjer.

## 4.2 Placering i landskabet

#### Redeaørelse

Ejendommen er lokaliseret i landzone ca. 1.600 m syd for Tinglev i Aabenraa kommune.

Ejendommen består af to anlæg placeret med ca. 165 m afstand. Årsagen til at ejendommen består af to anlæg er at det rent sundheds- og smittemæssigt er en stor fordel at placere hhv. søer og smågrise på to forskellige lokaliteter.

Bedriftens udbringningsarealer ligger dels ved ejendommen og dels syd for Bommerlund Plantage.

Landskabet omkring ejendommen er relativt fladt og et typisk intensivt landbrugslandskab med ret få naturelementer. De nye staldbygninger og de nye gyllebeholdere placeres i forbindelse med de eksisterende anlæg.

Der er ikke andre ejendomme med husdyrproduktion indenfor 300 m.

#### Landskabelige værdier

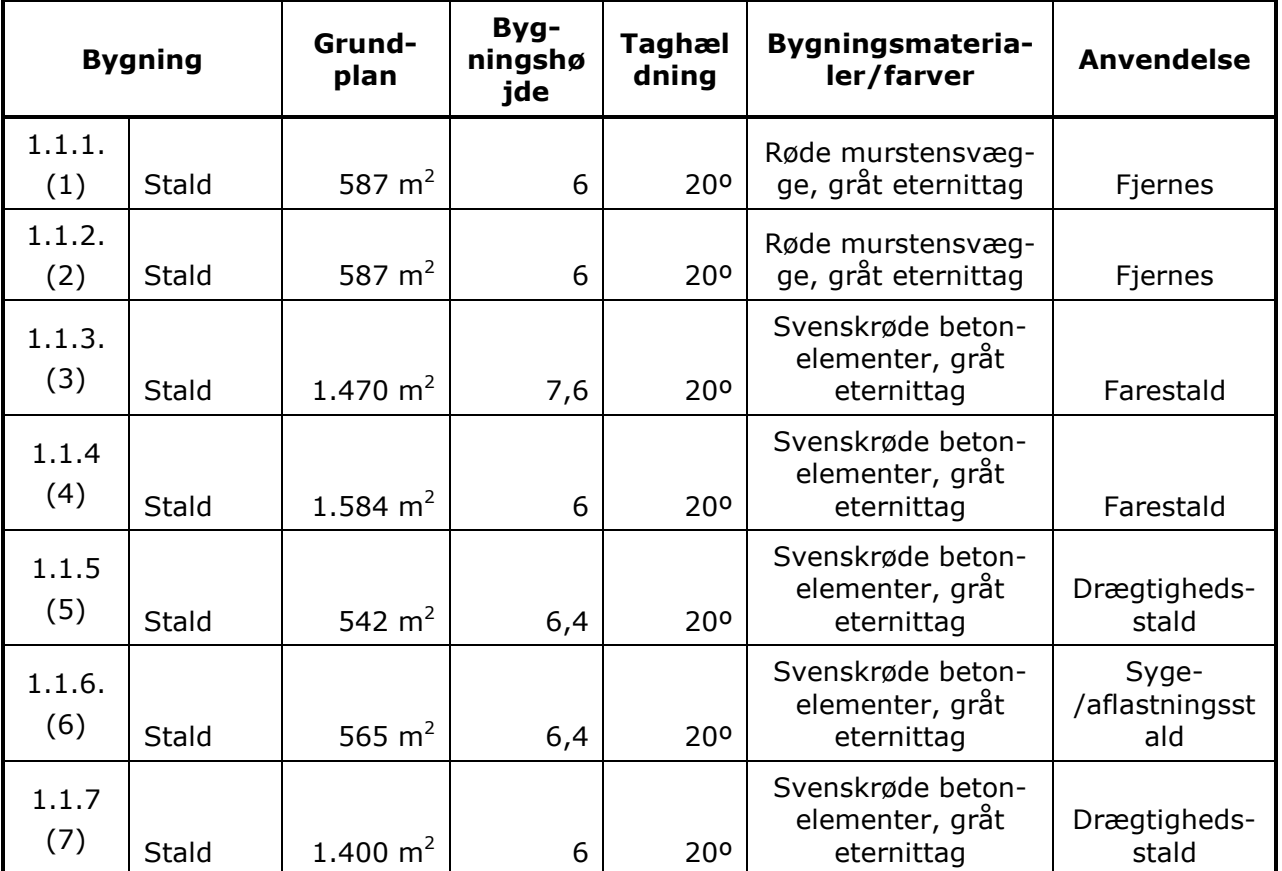

Tabel 3 Materialevalg

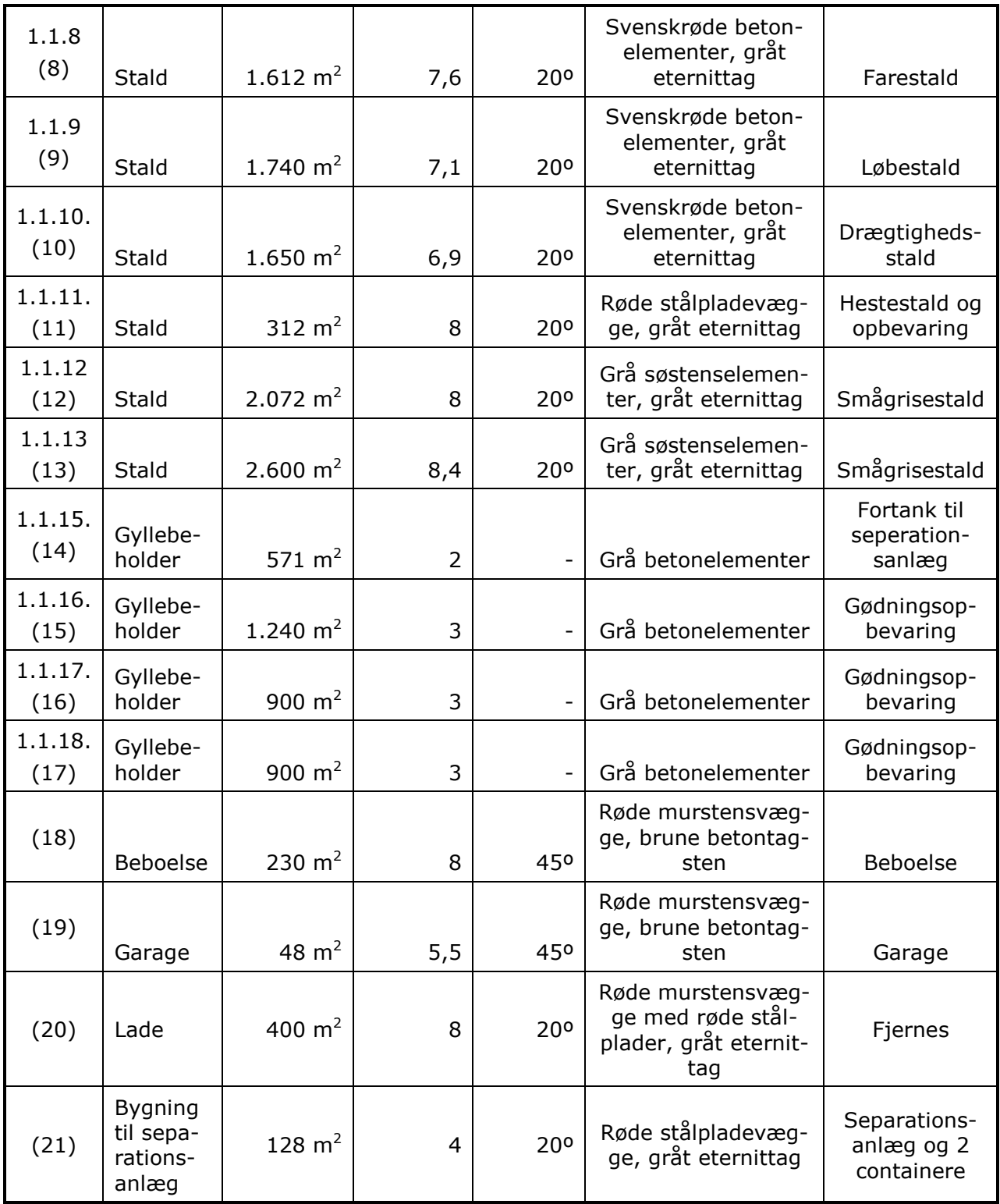

Fodersiloer: I nudrift er der 5 stk. 21 m<sup>3</sup> udendørs glasfibersiloer (højde ca. 9 m) ved sostaldene (4 stk. mellem bygning 4/7/5 og én på østsiden af bygning 5) og 4 stk. 30 m<sup>3</sup> udendørs glasfibersiloer (højde ca. 10 m) nord for smågrisestalden. Alle siloer står på befæstet areal. Efter udvidelsen vil der være yderligere 2 stk. 21 m<sup>3</sup> udendørs glasfibersiloer ved sostaldene (planlægt øst for bygning 3). Disse siloer opstilles også på en befæstet plads.

#### Områder med landskabelig værdi

Der er ingen bygninger eller opbevaringsanlæg inden for udpegningen "Værdifulde kystlandskaber".

Alle bygninger og opbevaringsanlæg ligger inden for udpegningen "Værdifulde landskaber".

#### Uforstyrrede landskaber

Der er ingen bygninger eller opbevaringsanlæg inden for udpegningen "Uforstyrrede landskaber".

#### Kulturhistoriske værdier og bevaringsværdige landsbyer

Der er ingen bygninger eller opbevaringsanlæg inden for udpegningen "Værdifulde kulturmiliøer".

#### Naturmæssige værdier

Naturområder med særlige naturbeskyttelsesinteresser Der er ingen bygninger eller arealer inden for udpegningerne.

Arealer udpeget jf. § 7 i lov om godkendelse af husdyrbrug Der er ca. 825 m til det nærmeste udpegede § 7 areal. Det er et moseområde nordøst for anlægget.

#### Natura 2000

Anlægget ligger ca. 426 m sydvest for Tinglev Sø og Mose, Ulvemose og Terkelsbøl Mose, der er udpeget som EF-fuglebeskyttelsesområde F62.

Anlægget ligger ca. 800 meter nordøst for Sønderåen, der er udpeget som EFhabitatområde H90 (Vidå med tilløb, Rudbøl Sø og Magisterkogen).

#### Geologiske værdier

Der er ingen bygninger eller opbevaringsanlæg inden for udpegningen "Skovrejsning uønsket pga. geologiske forhold".

#### **Rekreative værdier**

Der er ingen bygninger eller opbevaringsanlæg inden for udpegningerne "Fritidsområder", "Eksisterende sommerhusområder", "Nye sommerhusområder", "Arealudlæg til ferie-fritidsformål", "Planlagte arealer til ferie-fritidsformål" eller "Planlagte arealer til byformål".

Der er på nuværende tidspunkt etableret egnstypiske læhegn nord, syd, øst og vest for anlægget. Læhegnene følger områdets mange øvrige læhegn.

#### Vurdering

Aabenraa Kommune vurderer, at stalde, gyllebeholdere og siloer kan placeres som ansøgt med vilkår om, at de nye anlæg opføres i materialer, dimensioner og farvevalg som beskrevet i ansøgningen. Aabenraa Kommune stiller endvidere vilkår om, at de eksisterende læhegn skal bevares og vedligeholdes.

## 5 Husdyrhold, staldanlæg og drift

## 5.1 Husdyrhold og staldindretning

#### 5.1.1 Generelt

#### Redeaørelse

Svineproduktionen på Gårdebymarkvej 6, 6360 Tinglev udvider fra de nuværende 1.118 søer m. 31.276 grise til 8 kg og 28.250 smågrise 8 - 30 kg svarende til 390,65 DE til:

Ejendommen meddeles miljøgodkendelse til en årlig produktion på:

- 2.250 årssøer m. 67.500 pattegrise til 8 kg  $\bullet$
- 67.500 smågrise (8 32 kg)  $\bullet$
- 2 kvier 12 18 mdr.  $\bullet$
- 2 heste under 300 kg

Svarende til 863,48 DE.

Ansøger planlægger at opføre:

- to farestalde på henholdsvis 1.470 m<sup>2</sup> og 1.612 m<sup>2</sup> med gyllekøling
- en drægtighedsstald på 1.650 m<sup>2</sup> med gyllekøling  $\bullet$
- en løbeafdeling på 1.740 m<sup>2</sup> med gyllekøling  $\bullet$
- en smågrisestald på 2.600 m<sup>2</sup> med gyllekøling  $\bullet$
- En aflastningsstald på 565 m<sup>2</sup> med dybstrøelse  $\bullet$
- to gyllebeholdere på hver 4.500 m<sup>3</sup> med faste overdækninger  $\bullet$
- stationært gylleseparationsanlæg.

Indsættelse af dyr i løbe- og drægtighedsstaldene sker kontinuerligt. Farestaldene består af flere sektioner, som, så vidt det kan lade sig gøre, fyldes og tømmes enkeltvis. Smågrisestaldene køres sektioneret.

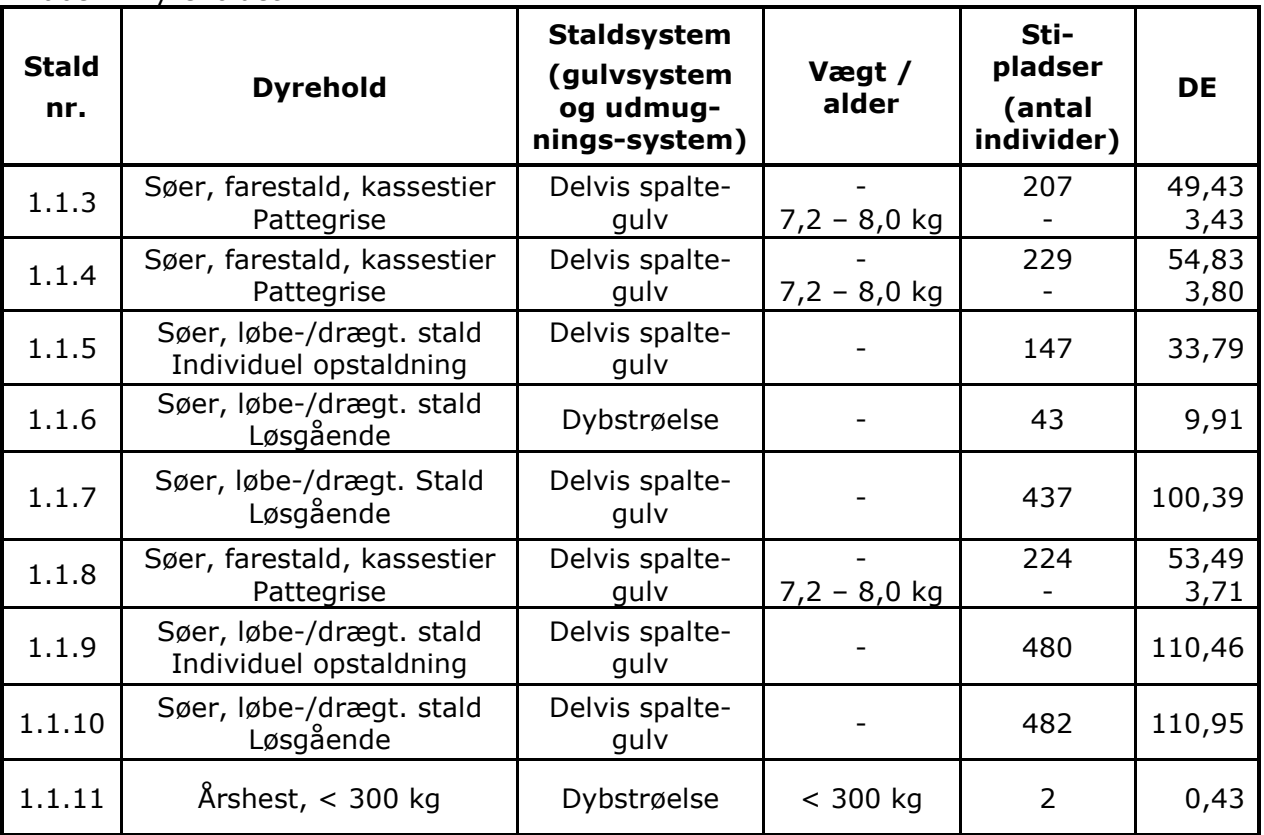

Tabel 4 Dyreholdet

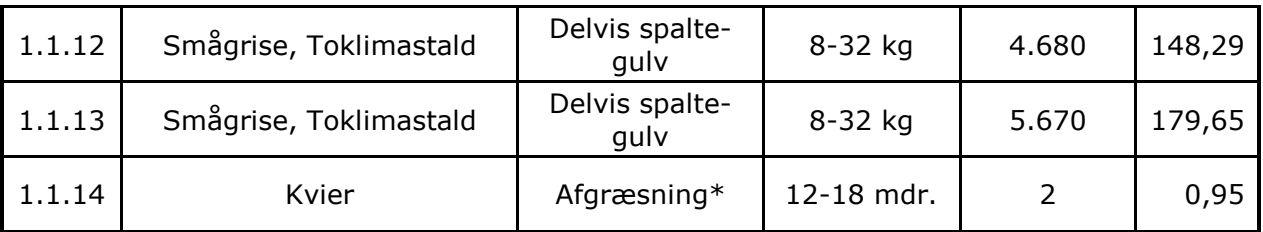

\*De to kvier er udegående hele tiden. I ansøgningsskemaet er de sat i en bindestald med riste (stald 1.1.14), da det ikke er muligt at vælge friland for kvier.

De nye stalde etableres med delvis fast guly.

Der etableres gyllekøling i 5 stalde (hhv. stald 1.1.3, 1.1.8, 1.1.9, 1.1.10 og 1.1.13). Der regnes med en effekt på 19,4 % og en drifttid på 100 % svarende til 8760 timer i alle stalde. Varmen genbruges til opvarmning af farestalde og smågrisestalde, mandskabsrum, opvarmning af vaskevand, opvarmning af beboelse og varme i hhv. sækkerum og mødelokale.

Der er iblødsætning/overbrusning i de eksisterende stalde og der vil også blive etableret iblødsætning/overbrusning i de nye stalde.

#### Vurdering

Der er stillet vilkår med grænser for husdyrbrugets maksimale størrelse, som svarer til det ansøgte, og der er stillet vilkår for i hvilket omfang produktionen kan tillades at variere. Desuden stilles vilkår om etablering af delvis spaltegulve og gyllekøling.

I det det forudsættes at nyetablering og drift sker som oplyst og i overensstemmelse med reglerne i husdyrgødningsbekendtgørelsen, vurderer kommunen, at der ikke er behov for at regulere yderligere ved vilkår.

#### 5.1.2 BAT staldteknologi

#### Redeaørelse

Med hensyn til BAT og staldsystemer er der flere forskellige definitioner på, hvad BAT er. Dels er der referencedokumentet for bedste tilgængelige teknikker der vedrører intensiv fjerkræ- og svineproduktion (BREF), dels er der BAT-bladene og dels er der www.husdyrgodkendelse.dk's beregninger.

Stald 1 (1.1.1): Nuværende farestald. Tages ud af drift og rives ned. BAT beskrives derfor ikke.

Stald 2 (1.1.2): Nuværende farestald. Tages ud af drift og rives ned. BAT beskrives derfor ikke.

Stald 3 (1.1.3): Ny farestald: Den nye farestald etableres med delvist spaltegulv (1/3 spalter) med vakuumudslusning. Smågrisene går sammen med søerne men med adgang til toklimasystem. Den væsentligste fordel ved staldsystemet er dyrevelfærd. Det tilgodeser pattegrisene idet fast gulv er mere skånsomt end fuldspaltegulv. Delvis spaltegulv giver desuden mulighed for at anvende strøelse, hvilket ikke er muligt ved fuldspaltegulv. Farestien har herved et tørt miljø for pattegrisene, hvorved der kan opretholdes et lavt smittepres i farestalden. Delvis fast gulv er BAT jf. Miljøstyrelsens BAT-blad nr. Sv.St.04. Som yderligere virkemiddel til reduktion af ammoniakfordampningen bliver der installeret gyllekøling i alle gyllekanaler. Gyllekøling i svinestalde er beskrevet i Miljøstyrelsens Teknologiblad af 19. maj 2009 om køling af gylle i svinestalde. Gyllekøling er BAT, hvis varmen kan genbruges.

Stald 4 (1.1.4): Eksisterende farestald med delvis spalteguly. Smågrisene går sammen med søerne, men med adgang til toklimasystem. Det tilgodeser pattegrisene idet fast guly er mere skånsomt end fuldspalteguly. Delvis spalteguly giver desuden mulighed for anvendelse af strøelse. Delvis spaltegulv er BAT jf. Miljøstyrelsens BAT-blad nr. Sv.St.04.

Stald 5 (1.1.5); Eksisterende løbe-/drægtighedsstald med delvis fast guly. Delvis spalteguly er BAT jf. Miljøstyrelsens BAT-blad nr. Sv.St.04. Stalden er bygget i 2000 og forventes at skulle renoveres om ca. 10 år. Den forventede renovering ligger inde i revurderingsperioden, og det vil derfor blive vurderet til den tid, hvordan stalden skal indrettes, for til den tid at leve op til BAT.

Stald 6 (1.1.6): Ny syge- aflastningsstald med dybstrøelse. Stalden med dybstrøelse etableres pga, dyrevelfærd, da søer, som evt, kommer til skade i løsdriftsstalden kommer sig hurtigere når de kan få lov til at gå en periode i en stald med lav belægning og dybstrøelse. Stalde med dybstrøelse lever ikke op til BAT, som er delvis fast guly. I nedenstående skema er det derfor også denne stald, som medfører, at staldsystemet som helhed ikke lever op til BAT uden at der foderkorrigeres og gyllebeholderne overdækkes.

Stald 7 (1.1.7): Eksisterende drægtighedsstald med delvis spalteguly og elektronisk sofodring. Delvis spaltegulv er BAT jf. Miljøstyrelsens BAT-blad nr. Sv.St.04. Stalden isoleres i forbindelsen med udvidelsen, men staldsystemet ændres ikke yderligere. Stalden er bygget i 2000 og forventes at skulle renoveres om ca. 10 år. Den forventede renovering ligger inde i revurderingsperioden, og det vil derfor blive vurderet til den tid, hvordan stalden skal indrettes, for til den tid at leve op til BAT.

Stald 8 (1.1.8): Ny farestald med delvis spaltegulv og gyllekøling. Smågrisene går sammen med søerne, men med adgang til toklimasystem. Det tilgodeser pattegrisene idet fast gulv er mere skånsomt end fuldspaltegulv. Delvis spaltegulv giver desuden mulighed for anvendelse af strøelse. Delvis spaltegulv er BAT jf. Miljøstyrelsens BAT-blad nr. Sv.St.04. Som yderligere virkemiddel til reduktion af ammoniakfordampningen bliver der installeret gyllekøling i alle gyllekanaler. Gyllekøling i svinestalde er beskrevet i Miljøstyrelsens Teknologiblad af 19. maj 2009 om køling af gyllen i svinestalde. Gyllekøling er BAT i det omfang at varmen kan genbruges.

Stald 9 (1.1.9): Ny løbe-/dræqtighedsstald med delvis spaltegulv og gyllekøling. Delvis spaltegulv er BAT jf. Miljøstyrelsens BAT-blad nr. Sv.St.04. Som yderligere virkemiddel til reduktion af ammoniakfordampningen bliver der installeret gyllekøling i alle gyllekanaler. Gyllekøling i svinestalde er beskrevet i Miljøstyrelsens Teknologiblad af 19. maj 2009 om køling af gyllen i svinestalde. Gyllekøling er BAT i det omfang at varmen kan genbruges.

Stald 10 (1.1.10): Ny løbe-/drægtighedsstald med delvis spaltegulv og gyllekøling. Delvis spalteguly er BAT jf. Miljøstyrelsens BAT-blad nr. Sv.St.04. Som yderligere virkemiddel til reduktion af ammoniakfordampningen bliver der installeret gyllekøling i alle gyllekanaler. Gyllekøling i svinestalde er beskrevet i Miljøstyrelsens Teknologiblad af 19. maj 2009 om køling af gyllen i svinestalde. Gyllekøling er BAT i det omfang at varmen kan genbruges.

Stald 12 (1.1.12): Eksisterende smågrisestald med delvis spaltegulv og to-klimasystem. To-klimastald med delvist spaltegulv er BAT if. Miljøstyrelsens BAT-blad nr. Sv.St.04. Stalden er bygget i 2000 og forventes at skulle renoveres om ca. 10 år. Den forventede renovering ligger inde i revurderingsperioden, og det vil derfor blive vurderet til den tid, hvordan stalden skal indrettes, for til den tid at leve op til BAT.

Stald 13 (1.1.13): Ny smågrisestald med delvis spalteguly og to-klimasystem. Stierne bliver med ca. 40 % spalter og 60 % fast gulv og hyppig fjernelse af gylle (BAT jf. BREF). Hyor ofte "hyppig fiernelse" er, er ikke nærmere defineret i BREF-dokumentet. Der udsluses gylle ca. hver 2. uge. To-klimastald med delvist spaltegulv er BAT jf. Miljøstyrelsens BAT-blad nr. Sv.St.04. Som yderligere virkemiddel til reduktion af ammoniakfordampningen bliver der installeret gyllekøling i alle gyllekanaler. Gyllekøling i syjnestalde er beskrevet i Miljøstyrelsens Teknologiblad af 19. maj 2009 om køling af gyllen i svinestalde. Gyllekøling er BAT i det omfang at varmen kan genbruges.

I eksisterende stalde til svin vurderer Aabenraa kommune at delvis fast gulv er BAT. I nye stalde er det BAT, udover delvis fast gulv, at etablere gyllekøling i det omfang at

varmen kan genbruges på ejendommen. Der kan på denne ejendom genbruges varme svarende til en ammonaikreduktionsprocent på 19.4.

#### **Ejendommens BAT-niveau:**

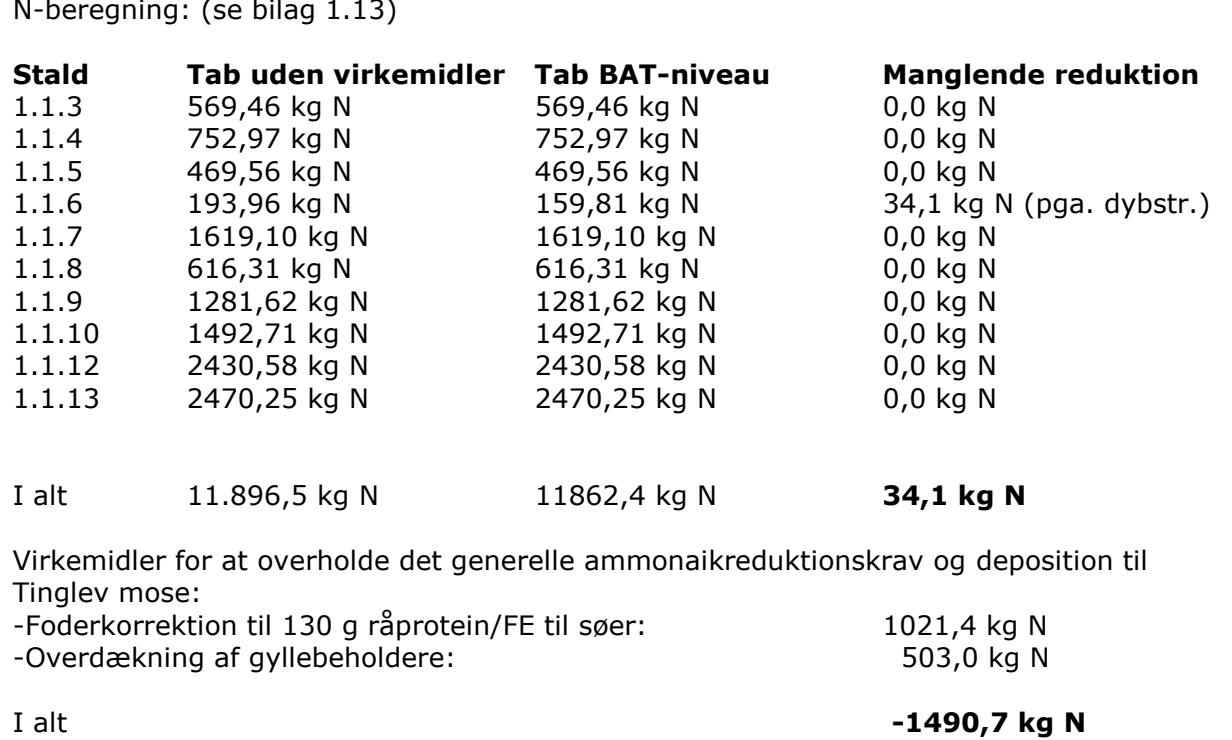

Ejendommen overholder således BAT med 1.491 kg N. Der er derfor ikke udarbejdet beregninger for fravalg af BAT ud over nedenstående.

#### Fravalg af BAT inden for staldteknologi

Der foreligger følgende BAT-blade fra Mijøstyrelsen:

Miljøstyrelsens BAT-blad nr. SI.St.01:v1.05-09 omkring Gylleforsuring: Gylleforsuring er svær at få til at fungere i svinestalde pga. af staldenes mange sektioneringer. Det er svært og meget kompliceret at få gyllen til at cirkulere effektivt rundt under hver staldsektion, hvilket er nødvendigt, for at få gylleforsuring til at fungere rigtigt. Energiforbruget ved drift af et forsuringsanlæg er opgjort til min. 20.000 kWt, hvilket vurderes ikke at være proportionalt i forhold til miljøgevinsten. Derudover er der en forøget risiko for lugtgener ved forsuring. Det ville kræve en investering på ca. 1.480.000 kr. og årlige driftsomkostninger på ca. 142.000 kr. at etablere et sådant anlæg. Dette vurderes at være uproportionalt set ud fra både et driftsøkonomisk og miljøøkonomisk perspektiv. Ansøger har derfor fravalgt denne teknologi.

Miljøstyrelsens BAT-blad nr. SI.St.02:v2 05-09 omkring Luftvasker med syre i slagtesyjnestalde: Det fremgår af BAT-bladet blandt andet, at danske undersøgelser har vist, at tilstopning af filtret forekommer mere eller mindre hyppigt. Tilstopning er kritisk, da det påvirker renseeffekten, energiforbruget og øger risikoen for driftsproblemer i stalden i form af bl.a. dårligt indeklima og forringet dyrevelfærd, og at teknikken er forbundet med øgede investeringer og driftomkostninger i f.t. referencesystemet. Det ville kræve en investering på ca. 1.040.000 kr. og årlige driftsomkostninger på ca. 134.000 kr. at etablere et sådant anlæg. Der er således ikke proportionalitet i at kræve, at der etableres et anlæg til luftvaskning. Ansøger har derfor fravalgt teknikken.

Ud over BREF og BAT-byggebladene er der www.husdyrgodkendelse.dk's beregninger. Kravet om 20 % reduktion af ammoniakudledningen for udvidelsen imødekommes ifølge disse beregninger ved gyllekøling i 5 stalde med 19,4 % reduktion. Al varme genanvendes på bedriften. Derudover overdækkes de to nye gyllebeholdere også for at leve op til de 20 % reduktion af ammoniakudledningen for udvidelsen.

Med de angivne tilpasninger, beregner ansøgningssystemet, at det generelle ammoniakreduktionskrav er overholdt. Ammoniakreduktionskravet er politisk vedtaget og indarbejdet i www.husdyrgodkendelse.dk.

#### Vurderina

Aabenraa Kommune vurderer, at indretningen af staldene overholder BAT indenfor staldindretning for søer og smågrise under hensyntagen til økonomisk proportionalitet. Aabenraa Kommune vurderer, at der for at sikre en effektiv drift af gyllekølingssystemet skal stilles vilkår for dette. Der stilles vilkår for driftstid, kølingens effekt, varmepumpens effekt, etablering af energimåler, samt alarmfunktion.

## 5.2 Ventilation

#### Redeaørelse

Den endelige ventilationsudformning er ikke fastsat, se bemærkning til tabel under denne.

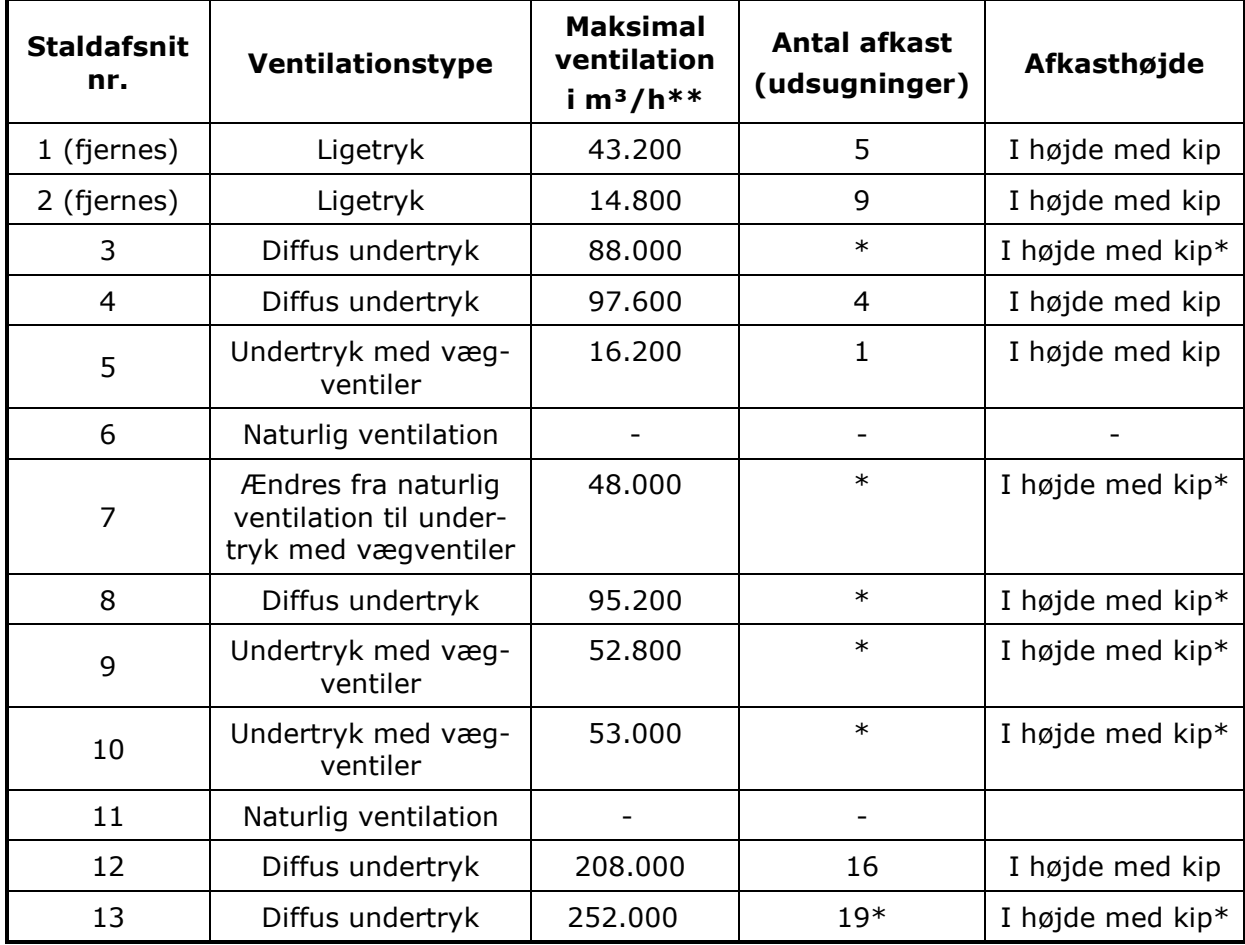

Tabel 5 Ventilation

\* For de nye bygningers vedkommende er det endnu ikke afgjort hvilket ventilationsfirma der vælges og hvor mange ventilatorer og afkast der etableres. Højden på afkastene er heller ikke fastsat. Formodentlig vil afkastene på de bredeste bygninger blive placeret på tagfladen, så de er 1 til 2 m under kip, mens de på smågrisestalden formodentligt vil blive placeret tæt på kip. Placering af afkast, så de føres op over kip kan være en fordel, da der bedre sikres, at der ikke skabes et nedsug af luften og dermed lugten. Da der ikke er naboer tæt på, er dette dog uden betydning. Argumentet for at placere afkastene på tagfladen i stedet for i kip skyldes, at dette er det mest optimale for brede bygninger. Da der som nævnt ikke er naboer tæt på ønsker ansøger frihed til at placere afkastene, hvor det er mest optimalt for staldens indretning. Alle afkast vil dog blive lodrette, uden taghætter og blive ført ca. 1 m over tagfladen.

Der vil blive valgt det "bedste" på markedet på etableringstidspunktet, så der etableres en optimal ventilation både mht. temperatur-/fugtstyring og dyrevelfærd.

Placering af eksisterende afkast fremgår af bilag 1.5.

#### Vurderina

For mekanisk ventilerede stalde er det BAT at optimere udformningen af ventilationssystemet i hver stald for at tilvejebringe god temperaturkontrol samt opnå minimumsventilation om vinteren og at undgå modstand i ventilationssystemer gennem hyppigt eftersyn og rengøring af luftkanaler og fans.

Aabenraa Kommune vurderer, at dette efterleves med det eksisterende samt planlagte ventilationssystem. Der fastsættes vilkår om type af ventilation, placering af afkast, samt rengøring og eftersyn.

## 5.3 Fodring

#### 5.3.1 Generelt

#### Redeaørelse

Der fodres med indkøbt færdigblandet foder i hele staldanlægget. Foderet udfodres som tørfoder. Foderet er optimeret mht, næringsindhold, mineraler m.v. i forhold til dyrenes behov. Foderet blæses over i udendørs glasfibersiloer og snegles ind i de forskellige staldafsnit. I drægtighedsstalden, hvor søerne går løse, æder de i elektroniske foderstationer, hvor mængden af foder tildeles ud fra hver enkelt sos øremærke. I løbestalden og i farestaldene fodres søerne individuelt. Smågrise fodres med ad libitum fodring i foderautomater.

Der anvendes indkøbt tørfoder på ejendommen. Færdigfoderet blæses over i de udendørs siloer og fra siloerne snegles det ind i staldene. Sofoderet korrigeres til 130 g råprotein / FE, hvilket svarer til en korrektionsfaktor på 0,8913 med de øvrige normtal fra 2005 / 2006.

#### Vurdering

Ved opgørelse af fodermængde, indhold af råprotein i foderet, antal fravænnede grise og fravænningsvægt skal korrektionsfaktoren for kvælstof beregnes ved hiælp af formlen: (((FE pr. årsso  $\times$  g råprotein pr. FE) / 6250) - 1,50 - (antal fravænnede grise pr. årsso  $\times$  fravænningsvægt  $\times$  0,024 kg N pr. kg tilvækst)) / 27,2. Der er ikke indsat korrektioner for foderenheder, antal fravænnede grise og fravænningsvægt, der anvendes derfor normtal i beregningen for disse:  $(((1442 \times 130) / 6250) - 1.5 - (24.6 \times 7.2 \times 130)$  $(0.024)$ ) / 27.2 = 0.8913.

Aabenraa Kommune vurderer, at der skal stilles vilkår for foderkorrektionsfaktor. Desuden stilles vilkår om brug af fytase.

### 5.3.2 BAT foder

#### Redeaørelse

Der er på ansøgningstidspunktet ikke pålagt ejendommen restriktioner i forhold til fodring. I nudrift er der derfor ikke indtastet oplysninger, hvorved www.husdyrgodkendelse, dk beregner på baggrund af normtal. For at opfylde kravet om 20 % reduktion af ammoniakudledningen og for at overholde en totaldeposition til Tinglev mose på 0,9 kg N/ha/år etableres gyllekøling, de nye gyllebeholdere overdækkes og der foderkorrigeres hos søerne.

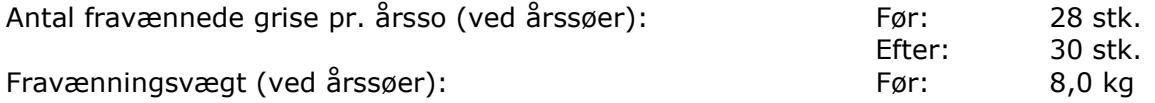

Der anvendes foder indeholdende et fosfor- og råproteinindhold indenfor de vejledende niveauer i BAT-foder (jf. BREF). Foderet er tilsat fytase.

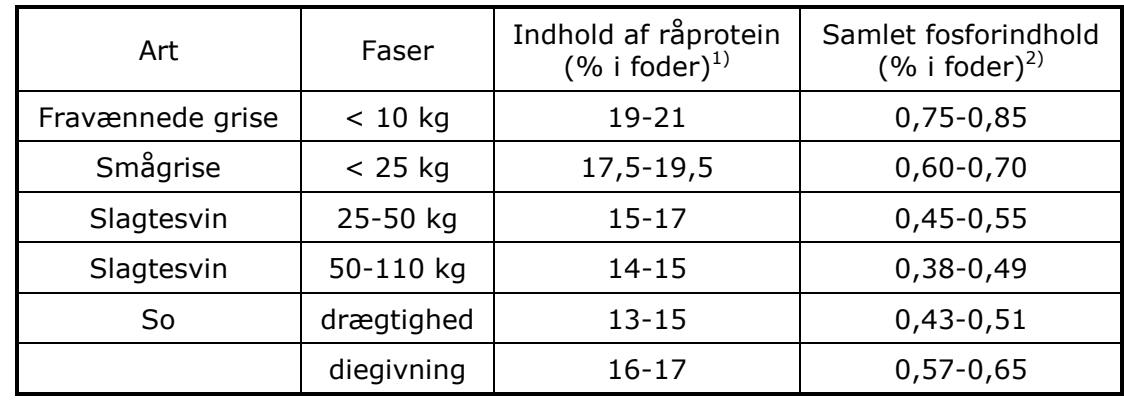

Vejledende niveauer for råprotein og fosforindhold i BAT-foder til svin:

<sup>1)</sup> Med tilstrækkeligt afvejet og optimal tilførsel af aminosyrer

<sup>2)</sup> Med tilstrækkeligt fordøjeligt fosfor med brug af fx højtfordøjelige uorganiske foderfosfater og/eller fytase

#### Vurderina

Aabenrå Kommune vurderer, at der skal stilles vilkår for råprotein og fosfor i foder svarende til BAT-niveauet (søer undtaget, da reduktion af råprotein anvendes som virkemiddel til ammoniakbegrænsning). Desuden stilles vilkår om brug af fytase.

## 5.4 Opbevaring og håndtering af foder

Redegørelse Se pkt. 5.3.1

#### Vurderina

Aabenraa Kommune vurderer, at den aktuelle foderopbevaring sikrer, at risiko for tilhold af skadedyr samt for støvgener mindskes. Der er fastsat vilkår for foderopbevaring.

## 5.5 Rengøring af stalde

#### Redeaørelse

Der rengøres og desinficeres efter hvert hold grise i farestalde og smågrisestalde. Der anvendes overbrusningsanlæg til iblødsætning af stalde før rengøring. Der anvendes højtryksrenser til rengøring. Ved vask af stalde anvendes sæbe, i øjeblikket anvendes produktet Nordic Staldsæbe. Efter vask desinficeres med Nordic glutar desinfektion.

Vurderina

Åbenrå Kommune vurderer, at der skal stilles vilkår for hyppighed af og dokumentation for rengøring, samt kontrol af spalters funktion.

## 5.6 Energi- og vandforbrug

#### 5.6.1 Generelt

#### Redeaørelse

Elektricitet anvendes til bl.a. ventilation, gyllepumpning, separation, belysning og fodring. Det forventes, at gyllekølingen i de nye stalde vil kunne forsyne farestalde, smågrisestalde, mandskabsrum, stuehus, sækkerum og mødelokale med varme samt opvarme vaskevandet til vask af stalde.

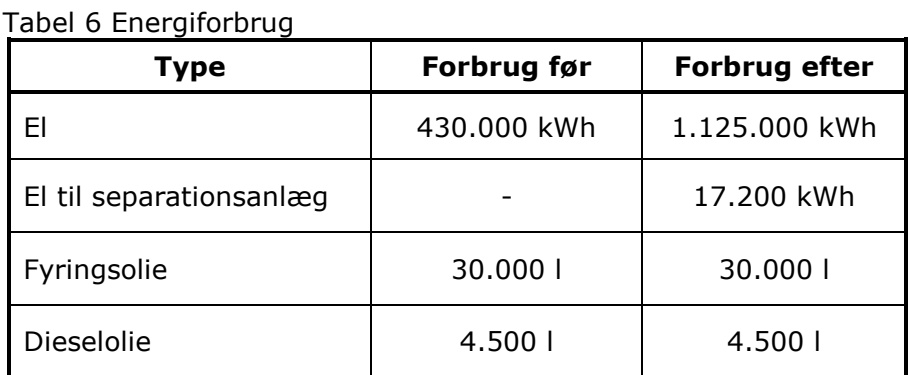

Ejendommen forsynes med vand fra Tinglev Vandværk. Der anvendes vand til drikkevand og rengøring af stalde, maskiner og separation.

#### Tabel 7 Vandforbrug

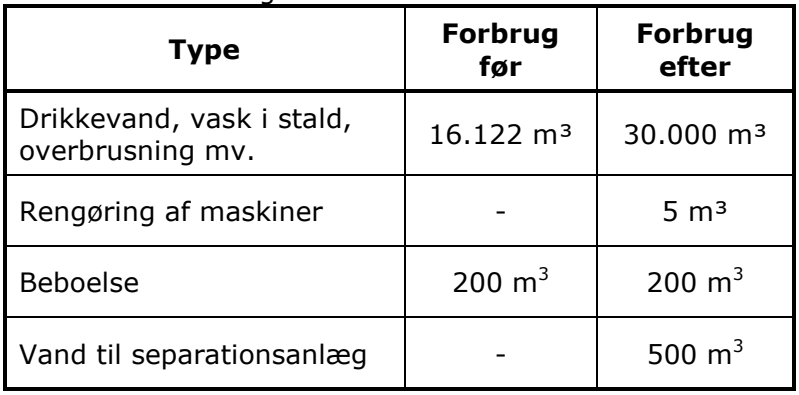

#### 5.6.2 BAT energi- og vandforbrug

#### Redegørelse

#### Enerai

Alle stalde vil efter udvidelsen være isolerede (På nuværende tidspunkt er bygning 7 uisoleret). For at spare på energien er der installeret lavenergilysstofrør og lavenergi varmepærer. Der er installeret automatisk tænd og sluk på belysningen. I løbeafdelingen vil der være lys ca. 16 timer i døgnet, i farestaldene er der lys i maksimalt 11 timer i døgnet, i drægtighedsstaldene er der lys ca. i 10 timer i døgnet samt natbelysning i staldene med elektronisk sofodring.

Ventilatorer vaskes i forbindelse med vask af de enkelte stalde (reducerer modstanden). Farestaldene vaskes hver 6. uge, smågrisestaldene hver 8. uge og alle øvrige staldafsnit 1 gang årligt.

Der vil blive installeret et Veng styringssystem med automatisk tænd og sluk for varmelamper i smågrisehulerne i farestaldene. Styringen regulerer trinløst effekten af varmelampen, så temperaturen afpasses grisenes behov.

For at løse ammoniakreduktionskravet installeres gyllekøling i stald 1.1.3, 1.1.8, 1.1.9, 1.1.10 og 1.1.13. Gyllekølingen medfører, at der kan genvindes varme som kan genbruges. Det forventes, at der vil opnås 4 kwh for hver investeret kwh. Varmen anvendes til opvarmning af farestalde, smågrisestalde, mandskabsrum, opvarmning af vaskevand, stuehus, varme i sækkerum og mødelokale.

Alle udsugningsskorstene i de nye stalde vil blive etableret med strømbesparende Multi-Step styring (temperaturrequleret styringssystem, som sikrer, at ventilationen kører optimalt, både med hensyn til temperaturen i staldene og el-forbruget), hvilket giver en årlig strømbesparelse på 40 – 50 % sammenlignet med et traditionelt undertrykssystem. Ifølge referencedokument for bedste tilgængelige teknikker (BREF) der vedrører intensiv fierkræ- og svineproduktion, anvendes der således BAT (lavenergibelvsning, eftersyn og rengøring af ventilatorer, temperaturstyring der sikrer temperaturkontrol og minimumsventilation i perioder, hvor der ikke er behov for ret stor ventilation).

Vandbesparelse opnås ved drikkenipler i drikkekopper eller integreret i foderautomaten. Ved vask af stalde anvendes iblødsætningsanlæg, hvorefter staldene vaskes med højtryksrenser med koldt vand. Både iblødsætning og vask med højtryksrenser er vandbesparende.

Ifølge referencedokument for bedste tilgængelige teknikker (BREF) der vedrører intensiv fierkræ- og svineproduktion, anvendes der således BAT (brug af iblødsætningsanlæg og vask med højtryksrenser samt drikkenipler i drikkekopper og foderautomater). Vandforbruget måles ikke som sådant, men tjekkes løbende. Staldene kontrolleres dagligt og der udføres småreparationer med det samme eller tilkaldes service, hvis der er behov for det.

#### Vurdering

Aabenraa Kommune vurderer, at ansøger har forholdt sig til mulighederne for at reducere energi- og vandforbruget og anvender BAT indenfor energi og vand. Aabenraa Kommune vurderer, at der skal stilles vilkår om årlig registrering af energi- og vandforbrug. Desuden stilles vilkår om handleplan, hvis forbruget af vand og el stiger over 10 % i forhold til det oplyste. Desuden stilles vilkår om brug af højtryksrenser ved staldvask, samt brug af lavenergiventilatorer.

## 5.7 Spildevand samt tag- og overfladevand

#### Redeaørelse

Spildevand fra driftsbygningerne består af vaskevand, vand fra overbrusning og drikkevandsspild. Dette vand er indberegnet i kapacitetsberegningen under afsnit 6.1.

Sanitært spildevand fra stuehuset og personalefaciliteterne i stalden føres til offentlig kloak.

Tagvand fra driftsbygninger ledes til faskiner.

Vand fra vaskepladsen ledes til gyllebeholder.

Separationsanlægget placeres i bygning 21, og fiberen opbevares ligeledes under tag i bygning 21, der er således ikke overfladevand fra disse arealer.

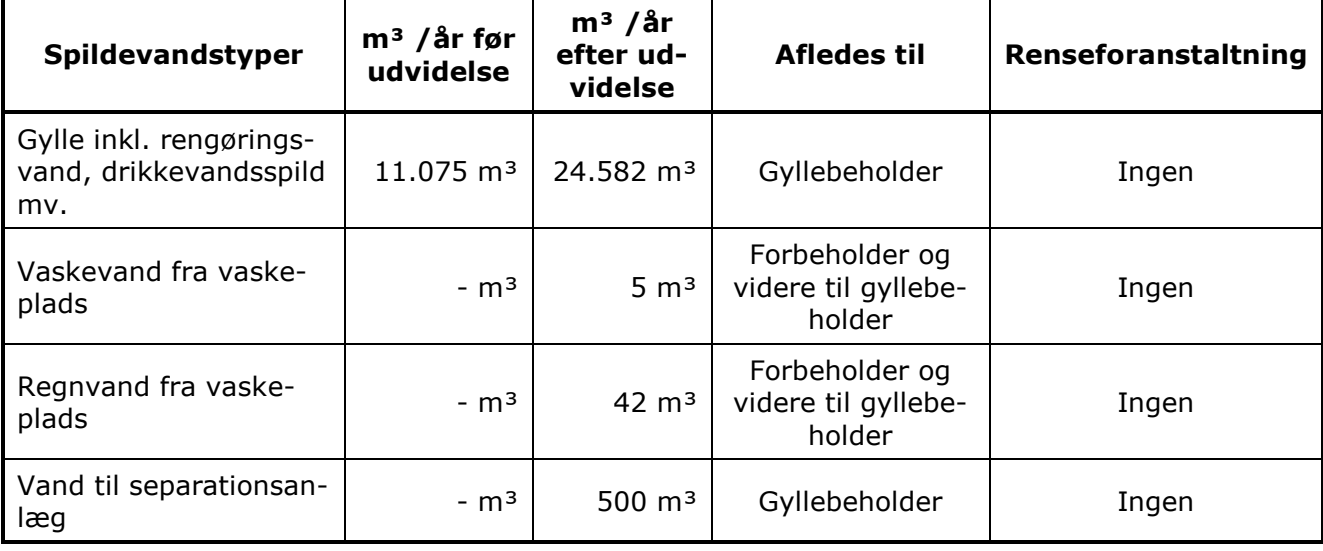

Tabel 8 Spildevand

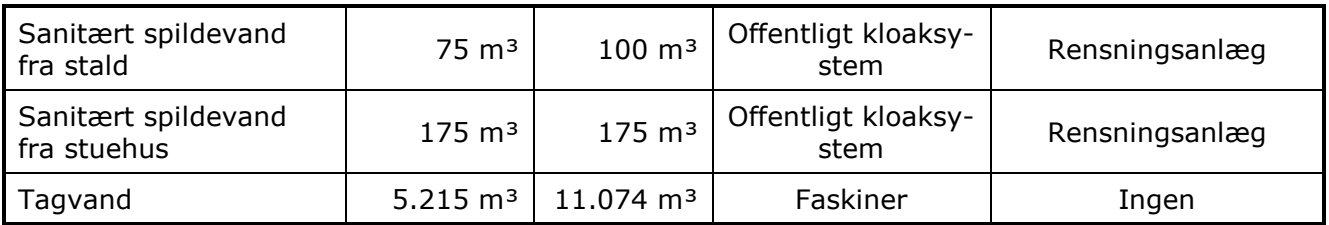

Afløbsforholdene fremgår af bilag 1.7.

#### Vurderina

Det oplyses, at tagvand afledes til nedsivning via. faskiner, hvilket kræver en tilladelse i henhold til Miljøbeskyttelsesloven. Der skal således søges om tilladelse til nedsivning af tag- og overfladevand fra nye bygninger og arealer. Denne tilladelse gives særskilt.

Aabenraa Kommune vurderer, at der skal stilles vilkår for oplag af forurenende stoffer på befæstede arealer samt vask af maskiner og redskaber.

## 5.8 Kemikalier og medicin

Redegørelse

Der opbevares kun få pesticider på ejendommen, da hovedparten af ansøgers jord er forpagtet ud til Bylderup Kartofler I/S.

Polymer og eventuelle fældningsmidler til separationsanlægget opbevares i bygning 21, hvor også separationsanlægget og fiberen opbevares. Tom emballage skylles og kommer i dagrenovationen eller returneres til forhandler.

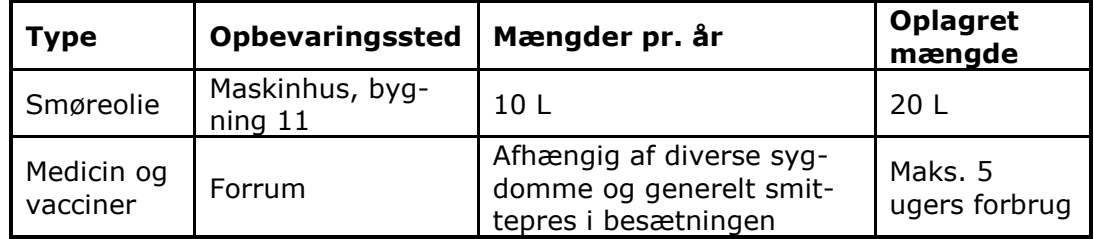

Tabel 9 Sprøjtemidler, kemikalier og medicin

Vask og påfyldning af sprøjte foregår på vaskepladsen syd for bygning 14.

#### Vurderina

Aabenraa Kommunen vurderer, at der skal stilles derfor vilkår om, at olier og kemikalier skal opbevares således, at væsker ikke kan ledes til jord, grundvand, overfladevand eller afløbssystemer, hvis der måtte ske udslip.

## 5.9 Affald

### 5.9.1 Generelt

Redeaørelse Affaldshåndtering foregår generelt efter kommunens anvisninger.

Der skal i henhold til gældende regler ske registrering af affald på stamkort. Reglerne findes i Miljøministeriets bekendtgørelse nr. 619 af 27. juni 2000 om affald. Stamkortet er det format som affaldsproducenten skal kunne videregive sine oplysninger om egen affaldsproduktion på. Registreringen skal indeholde oplysninger om fraktion, art, mængde og sammensætning af det producerede affald, herunder muligheder for yderligere sortering, samt indhold af visse miljøbelastende stoffer.

Tabel 10 Affald

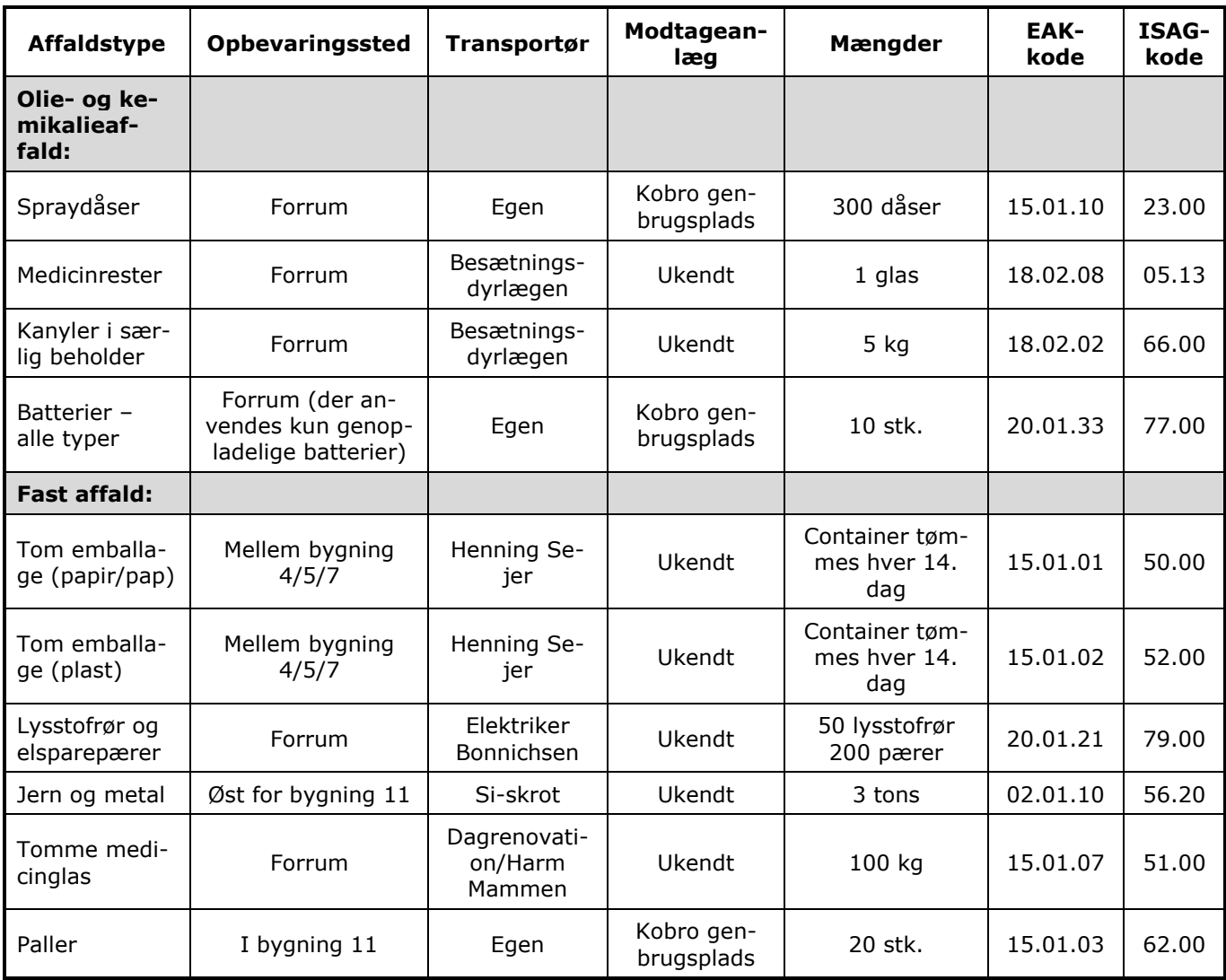

På nuværende tidspunkt afhentes døde dyr på en plads ved gyllebeholder, bygning 15. Døde patte- og smågrise opbevares i plastcontainere i kølecontainere ved staldene indtil de køres til pladsen ved gyllebeholderen. Som følge af de nye regler for opbevaring af døde dyr, lægges dyrene på betonspalter. Pladsen er afskærmet mod sollyset med et hegn. Der er ingen naboer, som kan se pladsen fra deres ejendom. Daka afhenter dyrene. Dyr til afhentning tilmeldes pr. telefon. Døde søer hentes senest 24 timer efter at de er placeret på pladsen. Efter udvidelsen vil der blive lavet en ny afhentningsplads som nedgraves og overdækkes, så køleeffekten fra jorden kan anvendes.

I 2007 er der afleveret 148 søer og 144 containere med smågrise til Daka. Mængden forventes at stige til ca. 200 søer og ca. 300 containere efter udvidelsen.

#### Vurdering

Aabenraa Kommune vurderer, at de valgte metoder til opbevaring og bortskaffelse af affald er i overensstemmelse med kommunens regulativer.

Der stilles vilkår om opbevaring af døde dyr. Kommunen vurderer herudover, at kommunens regulativer fastsætter tilstrækkelige krav til opbevaring, håndtering og bortskaffelse af erhvervsaffald og farligt affald.

#### 5.9.2 BAT affald

#### Redeaørelse

Det er ifølge BREF-dokumentet BAT at planlægge aktiviteter på anlægget korrekt, såsom levering af materialer og fjernelse af produkter og spild. Der skal i henhold til gældende
regler ske registrering af affald på stamkort. Reglerne findes i Miljøministeriets bekendtgørelse nr. 619 af 27. juni 2000 om affald. Stamkortet er det format som affaldsproducenten skal kunne videregive sine oplysninger om egen affaldsproduktion på. Registreringen skal indeholde oplysninger om fraktion, art, mængde og sammensætning af det producerede affald, herunder muligheder for yderligere sortering, samt indhold af visse miljøbelastende stoffer.

## Vurdering

Aabenraa Kommune vurderer, at det ansøgte lever op til BAT for affald og der stilles derfor ikke vilkår for affald som følge af BAT.

#### Olie  $5.10$

### Redeaørelse

Der er tre fyringsolietanke og to dieselolietanke på ejendommen. Alle tanke har fri bug og ben. På dieselolietanken er der påfyldningspistol med pumpestop og påfyldningsalarm.

Ved afmelding af gamle olietanke og anmeldelse af ny(e) olietank(e), samt hvis der er spørgsmål om de specielle krav til plasttanke og olietanke på husdyrbruget, så kontaktes kommunens ansvarlige for olietanke på miljoe@aabenraa.dk.

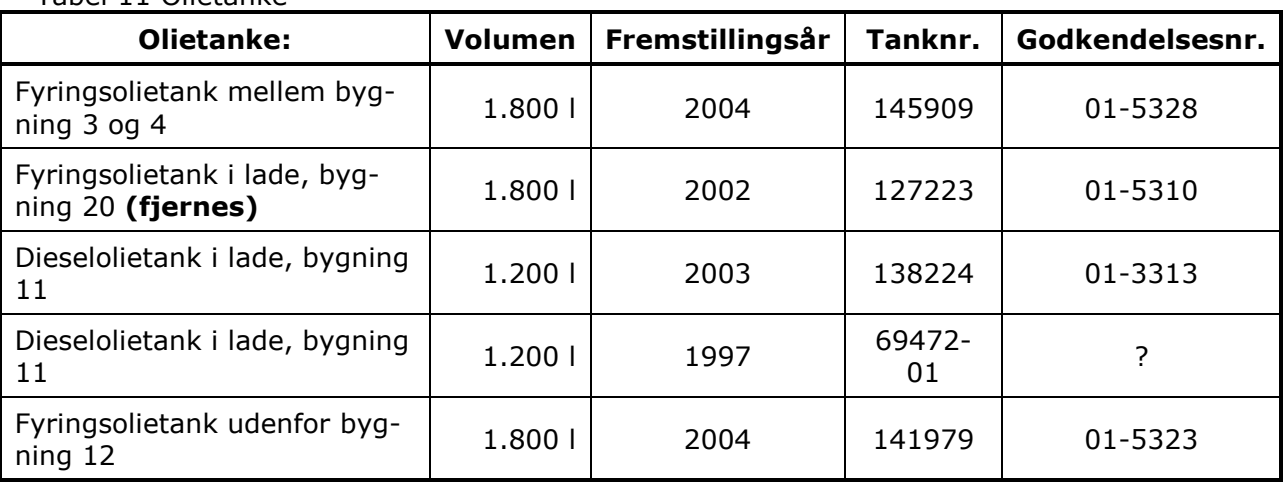

## Tabel 11 Olietanke

Placeringen af bedriftens olietanke fremgår af bilag 1.6.

#### Vurdering

Aabenraa Kommunen finder, at det ved vilkår bør sikres mod forurening fra oplag af olie. Der stilles derfor vilkår om, at olie skal opbevares således, at det ikke kan ledes til jord, grundvand, overfladevand eller afløbssystemer, hvis der måtte ske udslip.

#### $5.11$ Driftsforstyrrelser og uheld

## 5.11.1Generelt

#### Redegørelse

Ved overpumpning af gylle fra forbeholdere til gyllebeholdere aktiveres en kontakt på elpumpen. Der er desuden timer på pumpen, som maksimalt kan køre en time. Der er desuden en hovedafbryder i stalden, som slukkes efter overpumpning. Det tjekkes løbende, om der er plads i gyllebeholderne før overpumpning. Forbeholderen er placeret i et niveau i forhold til gyllekanalerne, så det ikke er muligt at få overløb fra forbeholderen. Der er ingen faste rør eller pumper til overpumpning af gylle fra gyllebeholder til gyllevogn. Der er heller ikke spjæld mellem forbeholder og gyllebeholder.

Skulle uheldet være ude og en gyllebeholder bryder sammen eller overfyldes ved en fejl og gyllen/rejektvandet løber ud på marken nord for sostaldsanlægget, vil en del af gyllen/vandet kunne sive ned i jorden. Der er dog hverken dræn eller afløb til tagvand på ejendommen, så ved et eventuelt uheld vil gyllen forblive omkring gyllebeholderne og vil kunne suges op igen. Det vurderes dog, at der er ekstrem lille sandsynlighed for, at dette vil ske. Gyllebeholderne er omfattet af tiårsbeholderkontrolordningen og eventuelle feil og mangler udbedres løbende. Der er foretaget beholderkontrol på den ældste gyllebeholder i 2005.

Både de gamle og de nye gyllebeholderne har/får omfangsdræn, som kan inspiceres bl.a. i forbindelse med tømning af gyllebeholderne. Omfangsdrænets primære formål er at tiekke grundvandstanden, så beholderen ikke tømmes i niveau under grundvandsstand, idet tømning under grundvandsstand vil kunne forårsage brud på gyllebeholderens bundplade og dermed utæthed.

I forbindelse med fx sygdomsudbrud med efterfølgende restriktioner over for svineflytninger eller slagteristrejke kan der ske en midlertidig ophobning af dyr på ejendommen. Dette vil bevirke, at lugtemissionen fra stalden bliver større end normalt. Denne situation forventes at forekomme meget sjældent.

Der er tre fyringsolietanke og to dieselolietanke på ejendommen. Alle fem tanke står på fast gulv. Tankene er på ben og har påfyldningsalarm.

Der opbevares ikke spildolie på ejendommen. Der opbevares en mindre mængde olie til efterfyldning på traktor og bil.

### Vurdering

Aabenraa Kommune vurderer, at der skal stilles vilkår for driftsforstyrrelser og uheld, der sikrer udarbejdelse og opdatering af en beredskabsplan.

## 5.11.2 BAT driftsforstvrrelser og uheld

#### Redeaørelse

Ansøger oplyser, at anlægget og arbejdsgangene generelt er tilrettelagt med henblik på at minimere risiko for uheld og udslip af gylle og kemikalier. I henhold til BREF er det BAT at have en nødfremgangsmåde til håndtering af ikke planlagte emissioner og hændelser. Der udarbejdes en beredskabsplan, som beskriver nødfremgangsmåden i tilfælde af uheld.

#### Vurdering

Aabenraa Kommune vurderer, at beredskabsplanen er i overensstemmelse med gældende retningslinjer for at begrænse skader som følge af uheld og udslip. I henhold til BREF er det BAT at have en nødfremgangsmåde til håndtering af ikke planlagte emissioner og hændelser. Aabenraa Kommune vurderer, at beredskabsplanen beskriver fremgangsmåden for uheld og derfor er BAT.

# 6Gødningsproduktion og -håndtering

## 6.1 Gødningstyper og -mængder

Redeaørelse

Jf. standardkapacitetsberegning er der ca. 6,32 m<sup>3</sup> gylle/årsso (heri er der inkluderet 340 I vaskevand pr. so) og 0,127 m<sup>3</sup> gylle/smågris (heri er der inkluderet 20 I vaskevand samt 15 I drikkevandspild). Herudover lægges ca. 5 % ekstra til, idet der erfaringsmæssigt har været større mængder gylle på ejendommen end normtallene foreskriver.

Kapacitetsberegning (efter udvidelsen):

2.250 årssøer x (1,68 m<sup>3</sup> x 1,05) = 3.969 m<sup>3</sup> 2.189 årssøer x (4,64 m<sup>3</sup> x 1,05) = 10.665 m<sup>3</sup> 61 årssøer x 1,78 t dybstrøelse = 109 tons 67.500 smågrise x 0,1397 m<sup>3</sup> (korrigeret for vægt) x 1,05 = 9.901 m<sup>3</sup> Vaskevand og regnvand fra vaskeplads = 47 m<sup>3</sup> I alt 24.582 m<sup>3</sup>

Opbevaringskapacitet i gyllebeholdere og kanaler: 19.135 m<sup>3</sup>

Der er altså minimum 9,3 måneders opbevaringskapacitet. Dette er uden, at der er reduceret for den andel, som fiberen udgør (ca. 10 %). Reelt vil der være ca. 10 måneders opbevaringskapacitet.

## 6.2 Opbevaring af flydende husdyrgødning

## 6.2.1 Generelt

## Redegørelse

Der er to eksisterende gyllebeholdere på ejendommen (bygning 1.1.14 og 1.1.15). Derudover bygges to nye beholdere med fast teltoverdækning (bygning 1.1.16 og 1.1.17), som placeres i forbindelse med de eksisterede beholdere.

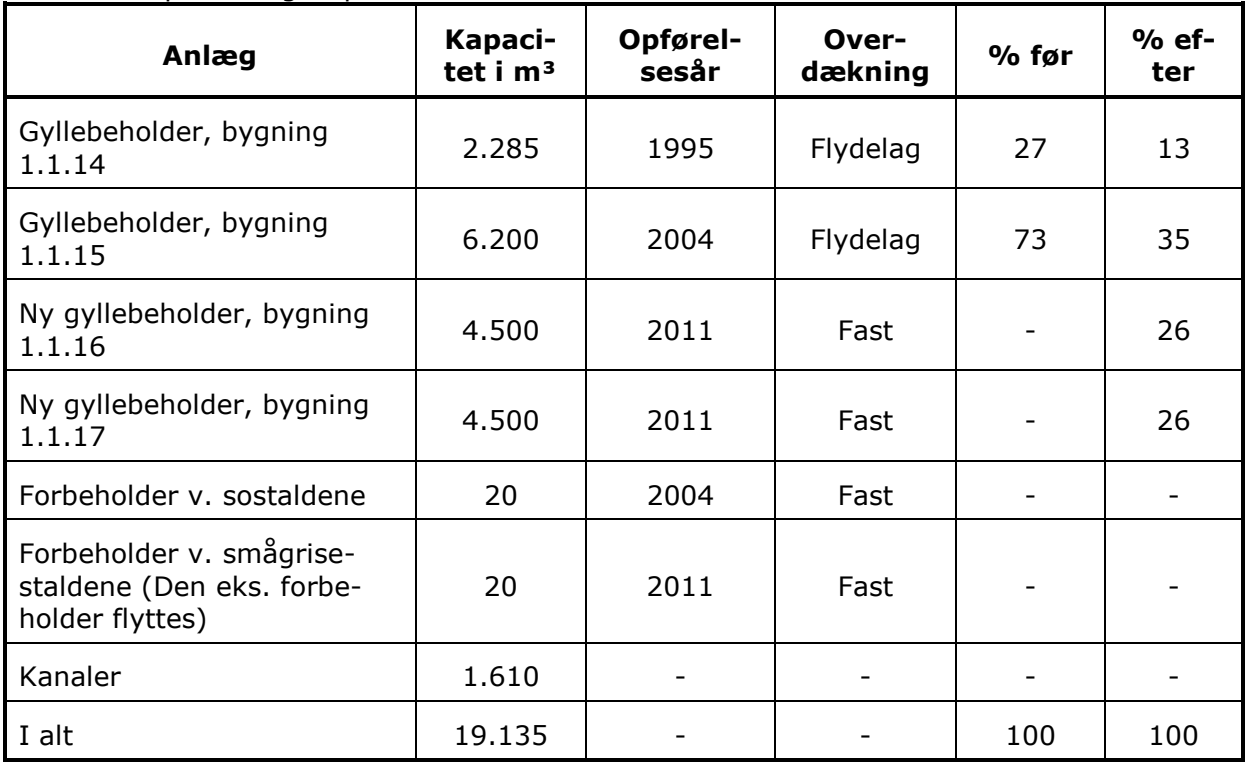

Tabel 12 Opbevaringskapacitet

## 6.2.2 BAT opbevaring af husdyrgødning

## Opbevaring af husdyrgødning

For hver avliebeholder er der tale om:

- en stabil beholder, der kan modstå mekaniske, termiske og kemiske påvirkninger
- lageret tømmes hvert år og inspiceres visuelt (tømmes helt 1 gang om året)
- beholdernes bund og vægge er tætte
- der ingen spiæld er, men alt overpumpes via neddykket rør
- rejektyandet kun omrøres umiddelbart før tømning
- beholderne er overdækket med naturligt flydelag (sikres ved at tilsætte halm efter hver tømning) eller fast overdækning.

Gyllebeholderne kontrolleres ved 10-års beholderkontrollen.

### Vurdering

Aabenraa Kommune vurderer, at der er tilstrækkelig opbevaringskapacitet samt at husdyrgødningen opbevares miljømæssigt forsvarligt uden væsentlig risiko for miljøet, og opbevaringsanlæggene er i overensstemmelse med lovgivning og gældende retningslinjer. Det vurderes også, at ansøger anvender BAT med hensyn til gødningsopbevaring jf. referencedokumentet for bedste tilgængelige teknikker, der vedrører intensiv fjerkræ- og svineproduktion (BREF).

Aabenraa Kommune vurderer, at der skal stilles vilkår der sikrer mod uheld.

## 6.3 Drift af gylleseparationsanlæg

### Redeaørelse

Der installeres et stationært separationsanlæg, der hvert år separerer al gyllen fra ejendommen svarende til 852,2 DE med 90.446,1 kg N og 22.239,66 kg P. Der modtages ikke gylle fra andre bedrifter. Den flydende del (rejectvand), som indeholder 55.236 kg N og 11.047 kg P, i alt 460,3 DE, sendes retur til gyllebeholderne, mens fiberfraktionen opbevares i en lukket container umiddelbart ved siden af separationsanlægget vist på bilag 1.6. Fiberfraktionen, der indeholder 35.210 kg N og 11.193 kg P og 391,9 DE afsættes kontinuerligt til Kemira, biogas el. lign.

## Vurdering

Aabenraa Kommune vurderer, at der skal stilles vilkår for separationsanlæg, der sikrer etablering og miljøforsvarlig drift af anlæg, opbevaring af gylle før separation, samt opbevaring og afsætning af fiberfraktionen.

## 6.4 Drift af gyllekølingsanlæg

## Redegørelse

Ved gyllekøling trækkes varme ud af gyllen i gyllekanalerne. Gyllen bliver dermed nedkølet, hvilket reducerer ammoniakemissionen. Jo mere gyllen bliver nedkølet, jo mere kan ammoniakemissionen reduceres. Det er derfor nødvendigt at beregne den køleeffekt. som varmepumpen skal nedkøle gyllekummerne med, og ikke beregne hvor mange grader gyllens temperatur skal sænkes. Når den nødvendige køleeffekt er beregnet, og gyllekummernes areal og varmepumpens ydelse kendes, kan varmepumpens faktiske driftstid beregnes. Driftstiden kan aflæses på en timetæller, og antallet af driftstimer kan kontrolleres ved tilsyn, som beskrevet i Miljøstyrelsens BAT-blad om "Køling af gyllen i svinestalde". Beregningerne, vurderingen og vilkårene følger af nedenstående.

I stald nr. 1.1.3, 1.1.8, 1.1.9, 1.1.10 og 1.1.13 bliver der etableret anlæg til gyllekøling. I IT-ansøgningssystemet regnes der med en NH<sub>4</sub> effekt på 19,4 % og årlige driftstimer på 8.760 timer. Der vil blive kølet i det omfang, at varmen kan udnyttes og kan erstatte anden opvarmning i de eksisterende stalde og vil være den eneste varmekilde i de nye stalde.

I forhold til denne ejendom vurderes det at være BAT at køle i det omfang at varmen kan udnyttes, dog skal der minimum køles med en effekt, der sikrer en ammoniakreduktionsprocent på 19,4 % i 8.760 timer.

Dette svarer til at der skal køles med ca. 19,4 Watt/m<sup>2</sup>. Staldene 1.1.3, 1.1.8, 1.1.9, 1.1.10 og 1.1.13 har et gyllekummeareal på ca. 3.183 m<sup>2</sup>, hvilket vil sige, at der vil skulle køles med 63 kW. Beregninger kan ses på bilag 1.12.

## Vurderina

Aabenraa Kommune vurderer, at det er BAT at anvende gyllekøling i det omfang, varmen kan udnyttes og kan erstatte andre opvarmningsformer.

## 6.5 Opbevaring af fast husdyrgødning, dybstrøelse og kompost

## Redeaørelse

Der opbevares fiberfraktion fra gylleseparation, der løbende afsættes til biogasanlæg eller afhentes af Kemira, se pkt. 6.3.

Dybstrøelse udmuges kun en gang årligt og køres direkte ud til nedbringning på aftalearealer.

Vurdering

Aabenraa Kommune vurderer, at det er BAT at dybstrøelse udbringes direkte. Der fastsættes vilkår i overensstemmelse med dette.

## 6.6 Anden organisk gødning

Der modtages ikke anden organisk gødning.

## 6.7 Håndtering og udbringning af husdyrgødning

## 6.7.1 Generelt

## Redeaørelse

Det er en maskinstation, der står for udbringningen af rejektvandet. Da store dele af arealerne er jordbundstype 1 benyttes der som minimum nedfælder ved udbringning af rejektvand på ansøgers matrikulere arealer. Nedfældning reducerer ammoniakfordampningen ved udbringningen væsentligt. Der vil forekomme ammoniakfordampning og lugtgener fra marker, hvorpå der er udbragt rejektvand. Omfanget afhænger af vejrforhold (temperatur, vindforhold og evt. nedbør). Da vandet køres ud på veletablerede afgrøder, minimeres ammoniakfordampning og lugtgenerne pga. mindre fordampning og hurtigere optagelse i planterne.

## 6.7.2 BAT håndtering og udbringning af husdyrgødning

## Redegørelse

BAT for udbringningsteknik er beskrevet i referencedokumentet for bedste tilgængelige teknikker der vedrører intensiv fjerkræ- og svineproduktion (BREF) som en række tiltag. En del af disse tiltag er dækket af husdvrgødningsbekendtgørelsen og bekendtgørelse om jordbrugets anvendelse af gødning og om plantedække, hvorfor det er et lovkrav at følge dem. Fx:

- regler for udbringningstidspunkter (forbud mod udbringning 200 m fra byområder på weekend- og helligdage),
- udbringningsmetoder (fx ikke tilladt at bruge bredspreder til gylle),
- krav om nedfældning på visse arealer tæt på sårbar natur.
- krav til udbringningstidspunkter, der sikrer optagelse i planter,
- krav om nedbringning af husdyrgødning udlagt på ubevoksede arealer indenfor 6 timer.
- og krav om maksimale mængder husdyrgødning pr. ha,
- krav til efterafgrøder

Ansøger har en gylleaftale med den forpagter, som har forpagtet hovedparten af ansøgers harmoniareal. Både ansøger og forpagter udarbejder hvert år en mark- og gødningsplan, hvorved det sikres at mængden af gødning tilpasses afgrødens forventede behov. I planen tages der bl.a. hensyn til jordbundstype, sædskifte, vanding og planternes udbytte.

Der køres aldrig på vandmættet, oversvømmet, frossen eller snedækket areal. Der er ingen stærkt hældende arealer og der holdes som minimum 2 m bræmmer til vandløb med krav om bræmmer.

Udbringning sker normalt kun på hverdage.

Når der udbringes husdyrgødning og suppleres op til Plantedirektoratets norm med handelsgødning, er der forbrugt 15-20 % mindre kvælstof end økonomisk optimal mængde. Dette medfører et kraftigt incitament til optimal håndtering af husdyrgødningen. Ansøger vil derfor søge den mest optimale form for udbringningsteknik, placering i sædskiftet og benytte de mest optimale vejrforhold, således fordampningen af ammoniak reduceres mest mulig og udnyttelsen af næringsstoffer er størst mulig. Ligeledes vil stigende afgrødepriser flytte afgrødernes økonomisk optimale kvælstofniveau højere op, og dermed kræve bedre udnyttelse af husdyrgødning på bedriftens arealer.

### Vurdering

Aabenraa Kommune vurderer, at husdyrbruget med det oplyste omkring bedst mulig udnyttelse af næringsstoffer og udbringningen af husdyrgødning i forhold til arealernes beskaffenhed og hensyn til naboer lever op til BAT i forhold til håndtering og udbringning af husdyrgødning.

På baggrund af de valgte løsninger (herunder som følge af reglerne i dansk lovgivning) og BAT - betragtningerne i BAT - grundlaget, er det således kommunens vurdering, at gødning og udspredning kan betragtes som BAT.

Aabenraa Kommune vurderer, at der skal stilles vilkår for håndtering af gylle, for mobilt og fast pumpeudstyr, samt for udkørsel af gylle på for eksempel frossen jord.

# 7 Forurening og gener fra husdyrbruget

## **7.1 Lugt**

## Redeaørelse

Nærmeste nabobeboelse uden landbrugspligt, Bajstrup Nyvej 11, ligger ca. 610 m syd for den eksisterende smågrisestald. Alle områdetyper ligger udenfor beregnet geneafstand. De nye stalde lægges i forlængelse af de eksisterende stalde.

Den væsentligste lugtforureningskilde er staldventilationen. Da gyllebeholderne har tæt naturligt flydelag eller faste overdækninger, forventes der kun lugtbidrag fra disse i forbindelse med omrøring og udbringning samt i forbindelse med tømning. Der er etableret overbrusnings/iblødsætningsanlæg i alle stalde undtagen løbestaldene. Desuden søges lugtgener nedbragt gennem regelmæssig rengøring af stalde og ventilation og almindelig god landmandspraksis.

Pga. afstanden til naboer skønnes det, at der ingen problemer er med lugt fra dyreholdet - hvilket beregningerne i www.husdyrgodkendelse.dk også viser.

Det er en maskinstation, der står for udbringningen af rejektvandet. Da store dele af arealerne er jordbundstype 1 benyttes der som minimum nedfælder ved udbringning af rejektvand på ansøgers matrikulere arealer. Nedfældning reducerer lugtgener. Der vil forekomme lugtgener fra marker, hvorpå der er udbragt rejektvand. Omfanget afhænger af vejrforhold (temperatur, vindforhold og evt. nedbør). Da vandet køres ud på veletablerede afgrøder, minimeres lugtgenerne pga. mindre fordampning og hurtigere optagelse i planterne.

| Nærmeste områdetype               | <b>Afstand</b> | <b>Beskrivelse</b>                                                        | Afstandskrav* |
|-----------------------------------|----------------|---------------------------------------------------------------------------|---------------|
| Nabo                              | ca. 610 m      | Fra staldanlægget til Bajstrup Nyvej<br>11                                | 416 m         |
| Samlet bebyggelse i land-<br>zone | 846 m          | Fra staldanlægget til Bajstrup Nyvej<br>13, som udløser samlet bebyggelse | 804 m         |
| Byzone                            | $1.302 \; m$   | Fra staldanlægget til byzone i Ting-<br>lev                               | 630 m         |
| Sommerhusområde                   | ca. 15 km      | Fra staldanlæg til Kollund Østerskov                                      | 630 m         |

Tabel 13 Lugtgeneafstande og konsekvensområde

\* Afstandskravet er opgivet som de beregnede geneafstande. Der skal gøres opmærksom på, at afstanden måles fra et beregnet midtpunkt til beboelsesbygningen ved enkelt beboelse og samlet bebyggelse og til zonegrænse ved sommerhus- og byzoneområde.

Nærmeste samlede bebyggelse udløses af Bajstrupvej Nyvej 13, som ligger ca. 618 m fra staldanlægget. Den korrigerede geneafstand til samlet bebyggelse er beregnet til 804 meter, og er således mindre end den vægtede gennemsnitsafstand på 846 m.

Nærmeste byzone er Tinglev, som ligger ca. 1.250 meter fra staldanlægget. Den korrigerede geneafstand til byzone er beregnet til 631 m, og er således mindre end den vægtede gennemsnitsafstand fra anlægget til byzonen på 1.302 meter.

Som det fremgår af tabellen og teksten herover er alle afstandskrav til enkelt bolig, samlet bebyggelse og byzone overholdt.

## Kumulation

Anlægget er beliggende længere væk end 300 m til samlet bebyggelse og byzone, samt længere væk end 100 m til den nærmeste nabobeboelse uden landbrugspligt og som ikke ejes af ansøger. Der er således ingen kumulation med andre ejendomme med et husdyrhold større end 75 dyreenheder.

Såfremt der efter Aabenraa Kommunes vurdering opstår væsentlige lugtgener, der vurderes at være væsentlige større, end det kan forventes ifølge grundlaget for miljøyurderingen, kan Aabenraa Kommune meddele påbud om, at der skal indgives og gennemføres projekt for afhandlende foranstaltninger. Evt. udgifter hertil afholdes af husdyrbruget.

## Vurderina

Aabenraa Kommune vurderer, at udvidelsen ikke vil medføre uacceptable lugtgener for naboer til ejendommen. Dog fastsættes der vilkår om, at såfremt der skulle opstå væsentlige lugtgener for de omkringboende, der forventes at være væsentligt større, end det kan forventes iflg. ansøgningen, kan kommunen meddele påbud om, at der skal indgives og gennemføres projekt for afhjælpende foranstaltninger. Evt. udgifter hertil afholdes af bedriften.

## 7.2 Fluer og skadedyr

### Redeaørelse

Fluebekæmpelse sker i overensstemmelse med Statens Skadedyrlaboratoriums retningslinjer, idet der indsættes rovfluerlarver fra ca. 1. maj til 1. september ca. hver 2. uge.

Ansøger har et privat firma (p.t. Hejnsvig skadedyrsservice) til at foretage rottebekæmpelse. Kasser med gift tilses ca. 5 gange årligt samt ved henvendelse. I øvrigt holdes ejendommen ryddelig og eyt, foderspild m.y. opsamles med det samme, så risikoen for tilhold af rotter minimeres.

Desuden er der katte i staldene som reducerer tilhold af mus.

### Vurdering

Aabenraa Kommune vurderer, at ejendommens skadedyrsbekæmpelse er tilfredsstillende. Der er stillet vilkår om, at fluer bekæmpes i henhold til de veterinære bestemmelser og vilkår om opbevaring af foder og rengøring på ejendommen.

## 7.3 Transport

#### Redegørelse

Til- og frakørsel til anlæg på ejendommen sker ad indkørslen fra Gårdebymarkvej. Der køres ikke forbi naboer ved almindelig kørsel. Transporterne sker typisk i dagtimerne.

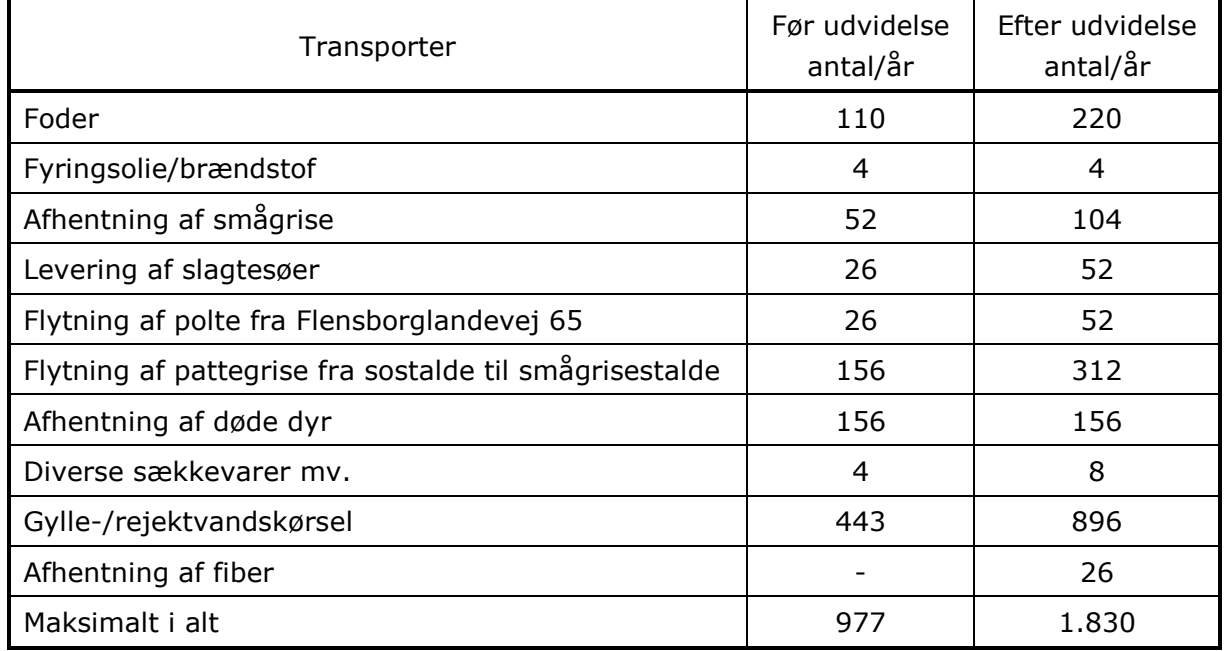

Tabel 14 Transporter

Interne transportveje fremgår af bilag 1.8 og transportvej for gylletransporter vises på bilag 1.10 (8a-e).

Antallet af transporter er skønnede. Antallet af gylletransporter er skønnet ud fra kørsel med en 25 tons gyllevogn. Der vil normalt blive kørt ud dels i april/maj måned og dels i september måned. Hovedparten af ansøgers jord er forpagtet ud.

På ejendommen er der kun en traktor, der bruges til flytning af dyr, halm og til pleje af græsrabatter.

Antallet af transporter stiger med ca. 87 %. Kørsler tilrettelægges, så de er til mindst muligt gene for de omkringboende. Der køres normalt aldrig rejektvand i weekenden og på helligdage, og al transport af dyr sker i dagtimerne.

Det gælder altid, at færdsel på offentlig vej reguleres af politiet efter færdselslovens regler.

#### Vurderina

Det ansøgte vil betyde stigning i antallet af transporter. Aabenraa Kommune vurderer, at der skal stilles vilkår for transporter til begrænsning af spild af gødning.

## 7.4 Støj

#### Redeaørelse

Staldanlægget udvides væsentligt, men pga. afstanden til naboer, forventes disse ikke at blive yderligere generet af støj fra selve anlægget.

Støj fra foderanlæg, højtryksrenser og kompressor forventes ikke at kunne høres udenfor ejendommen.

Som beskrevet under "Transport" vil der komme væsentligt flere transporter end tidligere, men al adgang til ejendommen sker fra offentlig vej og ingen naboer passeres på veien.

Der kan i forbindelse med markarbeide forekomme transporter i aftentimerne og nattetimerne. Dette vil ske for at reducere antallet af dage med gener fra kørsel så meget som muligt.

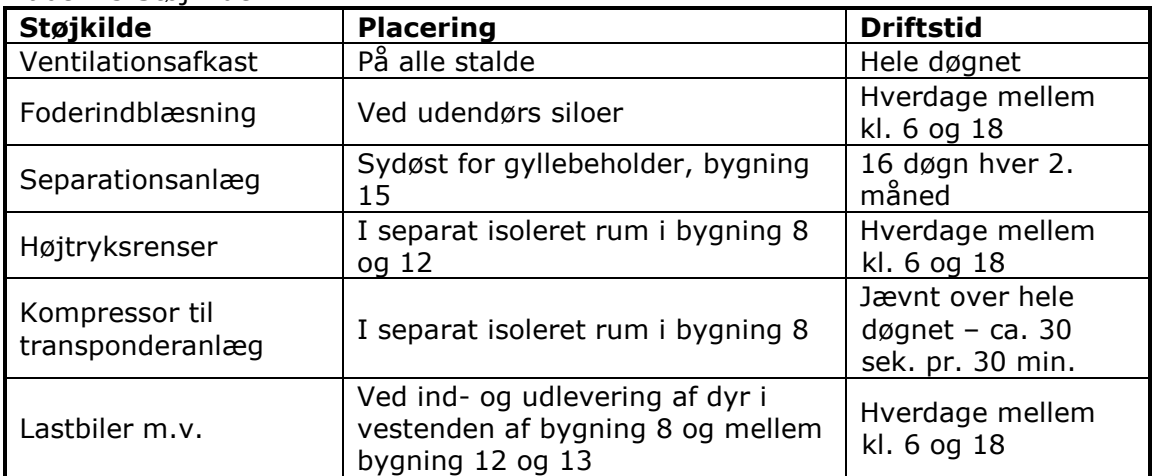

Tabel 15 Støikilder

Støjkilderne fremgår af bilag 1.5.

Pga. afstanden til naboer vil der ikke blive foretaget særlige tiltag for at begrænse støjen fra staldanlægget. En del af det eksisterende anlæg er fra 2004 og dermed etableret med nyere og generelt støjsvage ventilationsanlæg. De nye stalde vil ligeledes blive etableret med sådanne ventilationsanlæg.

De åbne sider i den eksisterende bygning 7 lukkes og isoleres og der etableres mekanisk ventilation. På nuværende tidspunkt kan støjen fra stalden især om sommeren høres forholdsvis langt væk. Ved at isolere bygningen reduceres støjen væsentligt.

Separationsanlægget er monteret i en separat bygning, der er støjdæmpende. Transporten tilrettelægges, så der tages mest muligt hensyn til naboer. Der køres normalt aldrig gylle i weekend og på helligdage, evt. flytning af gylle vil ikke ske i sommermånederne, al transport af dyr sker i dagtimerne og foder bestilles til levering på hverdage i dagtimerne.

#### Vurdering

Beliggenheden af landbruget Gårdebymarkvej 6, 6360 Tinglev I Kommuneplan 2009 for Aabenraa Kommune er der i Hovedstrukturdelen anført følgende i afsnittet 7.1 Landbrug:

#### 7.1 Landbrug

Byrådets mål er (kun mål relevante for støj fra virksomheder er medtaget) at landbrug drives på en sådan måde, at der tages størst mulig hensyn til naboer, natur, miljø, landskab og kulturhistoriske interesser

at landbrugets bygningsmasse placeres hensigtsmæssigt i forhold til naboer, natur, miljø, landskab og kulturhistorie.

I afsnittet 6.5 Forebyggelse af miljøkonflikter er anført følgende:

#### 6.5 Forebyggelse af miljøkonflikter

Byrådets mål er (kun mål relevante for støj fra virksomheder er medtaget) at forebygge og begrænse forurening i form af støj, støy og lugt m.v. fra virksomheder og trafik.

Kommunen er i Kommuneplanen opdelt i 4 geografiske områder med udgangspunkt i bymønsteret. De 4 områder benævnes Øst, Nord, Syd og Vest. Landbruget Gårdebymarkvej 6, 6360 Tingley er beliggende i Det åbne land, Vest og har driftsarealer beliggende i det samme område.

Kommuneplanen fastsætter for planens område Det åbne land, Vest ikke retningslinjer for støjbelastning, der er til hindring for udvidelsesmulighederne for landbruget.

Denne miljøgodkendelse regulerer støjudsendelse fra ejede og forpagtede arealer. Støjudsendelse fra arealer med gødningsudbringningsaftaler reguleres i forhold til ejeren af disse arealer.

Landbrugets driftsbygninger på adressen Gårdebymarkyej 6, 6360 Tingley er beliggende i Det åbne land, Vest.

Udsendelse af støj fra driftsbygningerne og området i umiddelbar nærhed af disse er uden betydning for de i kommuneplanen beskrevne planlagte områder, eksempelvis boligområder, erhvervsområder, sommerhusområder, lokalbyer, landsbyer.

Afstanden til områdecenter Tinglev (planområde 4.1.020.B, boligområde) er større end 1100 meter. På disse afstande kan der ikke fås støjgener fra aktiviteter ved driftsbygningerne.

Ingen planlagte områder med boliger kan blive berørt af støj fra driftsarealerne, da driftsarealer er beliggende i umiddelbar nærhed af driftsbygningerne og i en afstand fra boligområder i Tinglev, der er lig med afstanden fra driftsbygningerne til boligområder.

Der fastsættes vilkår om, at anlægget skal overholde de vejledende støjgrænser for det åbne land (område type 3 if. Miliøstyrelsens veiledning om ekstern støj fra Virksomheder), og at såfremt der skulle opstå gener for de omkringboende, eller såfremt tilsynsmyndigheden finder det nødvendigt, kan der kræves udført støjmålinger efter nærmere definerede anvisninger.

## 7.5 Støv

## Redegørelse

Der anvendes færdigfoder på ejendommen. Færdigfoderet blæses over i de udendørs siloer og fra siloerne snegles det ind i staldene. Ansøger vurderer, at der ingen støvgener er for naboer i forbindelse med håndteringen af foderet. Der er desuden monteret et støvbindingsanlæg i staldene, som reducerer støvgenerne i staldene og reducerer støvgener fra ventilationsluften.

Driften må ikke medføre væsentlige støvgener udenfor anlægget. Ansøger opfordres til hensynsfuld kørsel på grus- og markveje, så støvgener minimeres.

### Vurderina

Det er kommunens vurdering, at den ansøgte udvidelse ikke vil medføre væsentlig forøgelse af husdyrbrugets støvpåvirkning.

Kommunen har mulighed for myndighedsmæssigt indgreb overfor gener, hvis husdyrbruget giver anledning til støvgener i omgivelserne, som tilsynsmyndigheden finder, er væsentlige.

## **7.6 Lys**

### Redegørelse

Der er lys i farestaldene fra kl. 6 til 17, lys i drægtighedsstaldene fra kl. 7 - 15.30 og vågelys omkring foderstationerne i stalde med elektronisk sofodring om natten. Desuden er der lys i løbeafdelingen fra kl. 6 til 21 og i smågrisestalden fra kl. 7 til 20.

Placering af udendørs belysning er angivet på bilag 1.6.

## Vurdering

Aabenraa Kommune vurderer, at der skal stilles vilkår for lys, der sikrer naboer mod lys fra staldene i natteperioden.

## 7.7 Ammoniak - generel reduktion

## Redeaørelse

Det generelle krav om reduktion af ammoniak for husdyrbrug omfattet af husdyrbrugslovens § 12 er fastlagt i husdyrbrugsbekendtgørelsens bilag 3. For ansøgninger fremsendt i 2008 gælder det, at det generelle krav om reduktion af ammoniakemissionen fra stald og lager i forhold til bedste staldsystem med normtal 2005/2006 er 20 %.

Af ansøgningen, der er vedlagt som bilag 1, fremgår det, at alle stalde (undtaget stald 6 med dybstrøelse) etableres med delyis fast guly, og at der etableres gyllekølingsanlæg i gyllekanaler i 5 af de nye stalde.

Resultaterne af beregningerne af den generelle ammoniakreduktion ses i nedenstående tabel fra ansøgningssystemets afsnit 3.1. Ammoniak.

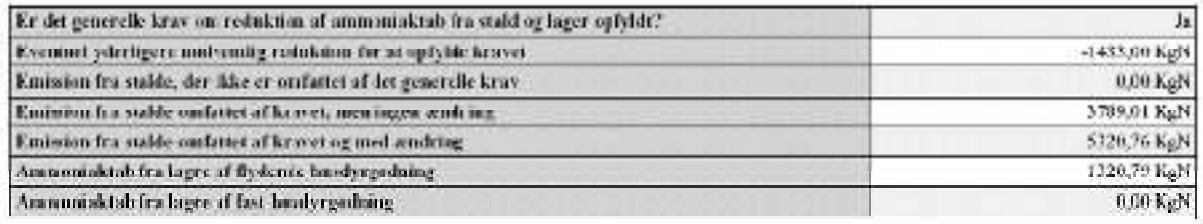

#### Vurderina

Aabenraa Kommune vurderer, at de vilkår der er stillet i afsnit 5.1.2 om BAT staldteknologi (gyllekøling), i afsnit 5.1.1 om staldindretning (delvis spaltegulve), samt vilkår om overdækning af de 2 nye gyllebeholdere vil sikre overholdelse af de generelle ammoniakkrav.

## 7.8 Ammoniak – individuel reduktion

Produktionen på Gårdebymarkvej 6 medfører dannelse af husdyrgødning (gylle, fast gødning), som indeholder store mængder af næringsstoffer (kvælstof, fosfor m.fl.), der ved uhensigtsmæssig behandling vil kunne tilføres naturområder og vandmiljøet.

På et husdyrbrug er det stalde og husdyrgødningslagre, der er hovedkilden til udslip af luftbåren kvælstof (ammoniakfordampning).

Som en følge af bekendtgørelsens (bek. om tilladelse og godkendelse m.v. af husdyrbrug) beskyttelsesniveauer gælder for ammoniak et generelt reduktionskrav for godkendelsespligtige husdyrbrug. Det indebærer, at der i forbindelse med alle miljøgodkendelser er fastsat et generelt standardkrav til reduktion af ammoniakemissionen fra stald og lager. For ansøgninger indsendt i 2008 er kravet en 20 % reduktion. Kravet vedrører alene reduktion af den forøgede emission, altså ammoniakemissionen fra selve udvidelsen, samt for stalde der renoveres. Det fremgår af ansøgningen, at dette reduktionskrav er overholdt.

Det fremgår af ansøgningen, at den ansøgte udvidelse vil give anledning til en meremission af ammoniak på 4.385 kg N/år, og at husdyrbrugets samlede emission herved bliver på 10.431 kg N/år.

Kvælstof og fosfor er begrænsende næringsstoffer for mange økosystemer. Når et naturområde belastes med ekstra næringsstoffer (eutrofieres), fører det til ændret artssammensætning, fordi konkurrencestærke og kraftigt voksende plantearter (som f.eks. stor nælde, blåtop og vild kørvel) bliver begunstiget på bekostning af lavtvoksende og konkurrencesvage plantearter (såkaldte nøjsomhedsarter).

Eutrofieringen kan blive så kraftig, at naturtypernes tålegrænse bliver overskredet. Resultatet bliver, at flere af de karakteristiske nøjsomhedsarter forsvinder, og naturtypernes tilstand ændres.

Selv små ekstra tilførsler af næringsstoffer kan på sigt føre til ændret artssammensæt $n$ ind.

Eutrofiering af naturområder kan ske i form af direkte tilførsel af gødning eller indirekte i form af f.eks. kvælstofdeposition fra luften eller jordfygning fra marker.

Eutrofiering af naturligt næringsfattige arealer såsom visse overdrev, heder og moser bevirker således, at plantevæksten ændrer sig og bliver kraftig og tæt. Derved forsvinder et stort antal lave og lyskrævende plantearter, og temperaturen ved jordoverfladen falder ("mikroklimaet" ændrer sig). Det medfører, at arter, som kræver et varmt mikroklima (dagsommerfugle, mange biller og andre insekter), forsvinder.

#### Naturarealer på ejendommen

Følgende naturarealer har Aabenraa kommune besigtiget og/eller analyseret ud fra kort og luftfoto:

- Alle arealer omfattet af naturbeskyttelseslovens § 3 indenfor/på udbringningsarealerne
- Alle arealer omfattet af naturbeskyttelseslovens § 3 indenfor en radius af 1 km fra anlægget på Gårdebymarkvej 6

Naturarealerne omfatter 2 moser og 2 vandhuller. Arealerne er beskrevet under hhv. afsnittet "Husdyrlovens § 7" nedenfor og i afsnit 8.2 "Beskyttet natur".

Naturområderne er alle beskyttede i henhold til § 3 i Naturbeskyttelsesloven, og i kommuneplanen for Aabenraa Kommune 2009 er moserne udpeget som hhv. "særligt næringsfattige naturarealer" og "område med naturinteresse".

Baggrundsbelastningen i området er på ca. 19-20 kg N/ha pr. år (Atmosfærisk deposition 2008. NOVANA, Faglig rapport nr. 761, 2010 og http://www.dmu.dk/Luft/Luftforurenings-modeller/Deposition/).

## Husdyrlovens § 7

For at beskytte biologisk værdifulde og kvælstoffølsomme naturarealer mod eutrofiering med ammoniak må den luftbårne ammoniak deposition (nedfald) fra husdyrbrug til naturarealer omfattet af § 7 i Lov om miljøgodkendelse af husdyrbrug m.v. (lov nr. 1486 af 04.12.2009) ikke øges, hvis afstanden er mindre end 300 meter (bufferzone I). Er afstanden mellem anlæg og § 7-området mellem 300 meter og 1000 meter, må merbelastningen af ammoniak i naturområdet ikke overskride 0,3-0,7 kg N/ha/år (afhængig af antallet af andre husdyrbrug med mere end 75 DE, der ligger nærmere bruget og § 7 naturområdet end 1000 meter (bufferzone II)).

De naturområder, der er omfattet af § 7 i Lov om miljøgodkendelse af husdyrbrug m.v., er:

1) Højmose

2) Lobeliesø

3) Hede større end 10 ha, som er omfattet af Naturbeskyttelseslovens § 3 og beliggende udenfor internationale naturbeskyttelsesområder

4) Overdrev større end 2,5 ha, som er omfattet af Naturbeskyttelseslovens § 3 og beliggende udenfor internationale naturbeskyttelsesområder

5) Hede, som er omfattet af Naturbeskyttelseslovens § 3 og beliggende indenfor internationale naturbeskyttelsesområder

6) Overdrev, som er omfattet af Naturbeskyttelseslovens § 3 og beliggende indenfor internationale naturbeskyttelsesområder

7) Ammoniakfølsomme søer, herunder kalkrige søer og vandhuller med kransnålalger og brunvandede søer og vandhuller, som er omfattet af naturbeskyttelseslovens § 3 og beliggende inden for internationale naturbeskyttelsesområder.

Det fremgår af Husdyrlovens regelsæt, at som udgangspunkt er beskyttelsesniveauet, der er fastlagt i lovgivningen, tilstrækkeligt til at sikre natur og miljø og skabe overensstemmelse med habitatdirektivforpligtigelserne. Kommunen er dog forpligtet til at foretage en konkret vurdering af, om beskyttelsesniveauet er tilstrækkeligt til at sikre naturområderne den fornødne beskyttelse. Vurderes det ikke at være tilfældet (kun i særlige tilfælde), kan kommunen stille forurenings begrænsende vilkår, som rækker ud over ovennævnte fastsatte beskyttelsesniveauer.

#### Redegørelse (arealer omfattet af husdyrlovens § 7)

Der ligger ét naturområde (Mose A - Tinglev Mose) indenfor 1000 meter fra anlægget, som er omfattet af Husdyrlovens § 7, jf. kort 1.

Der er endvidere lavet beregninger på merdepositionen og den totale deposition af ammoniak fra anlægget til tre øvrige § 7 områder i en afstand på op til 3 km til anlægget  $(B-D \hat{\rho})$  kort 1):

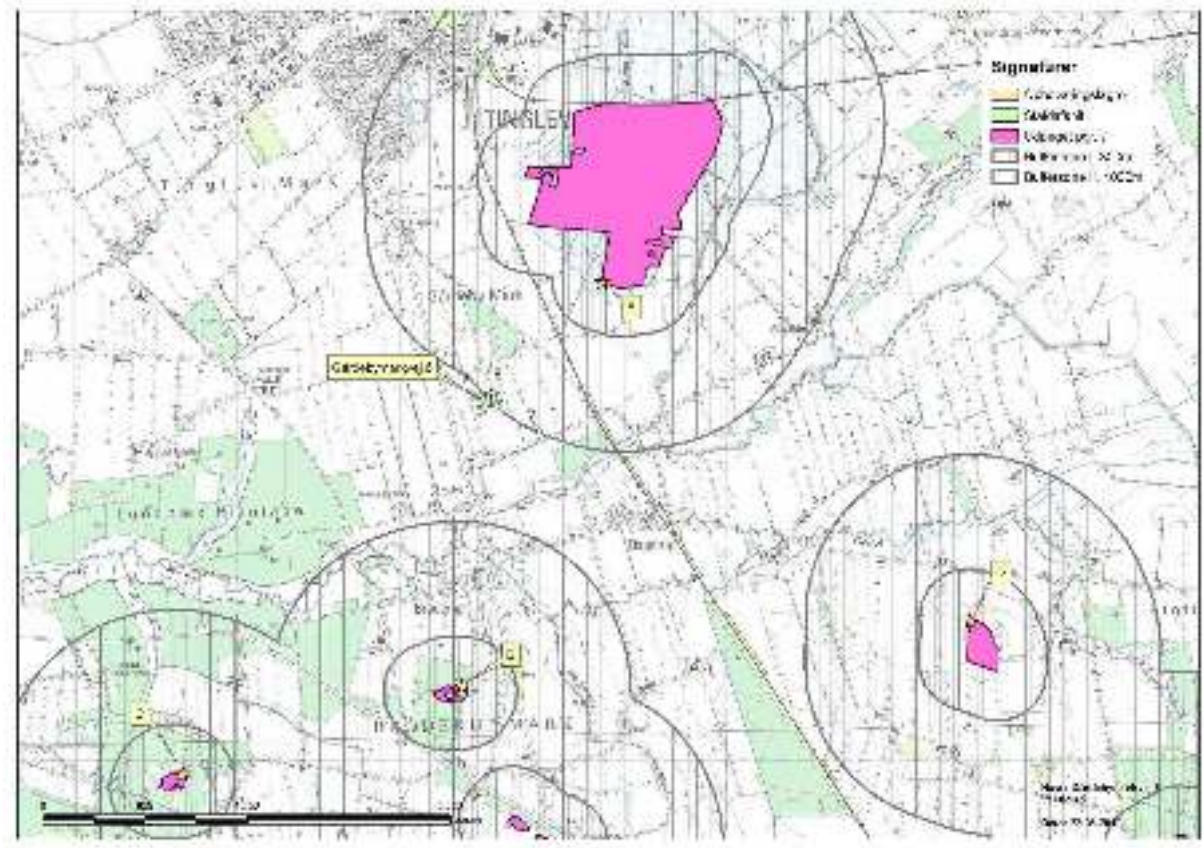

Kort 1. Naturområder omfattet af Husdyrlovens § 7, med bufferzoner og beregnings-<br>punkter for ammoniakdeposition.

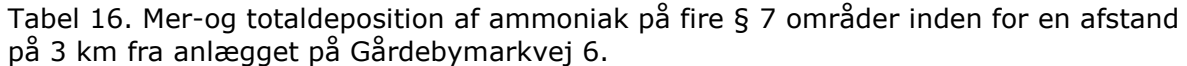

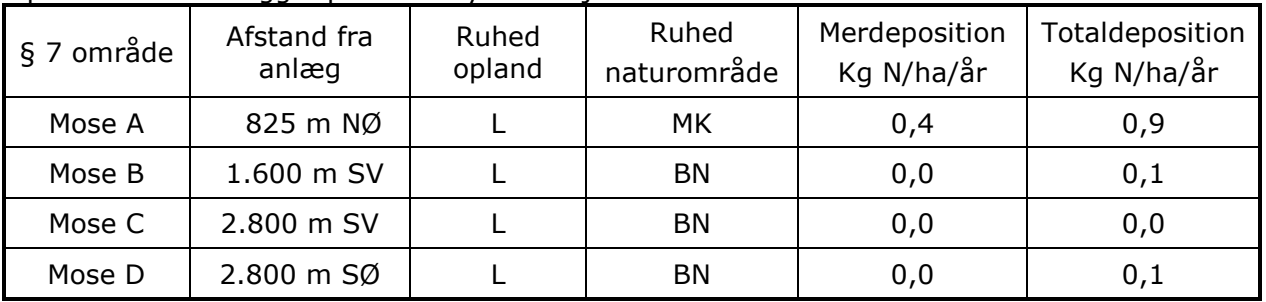

## **Område A**

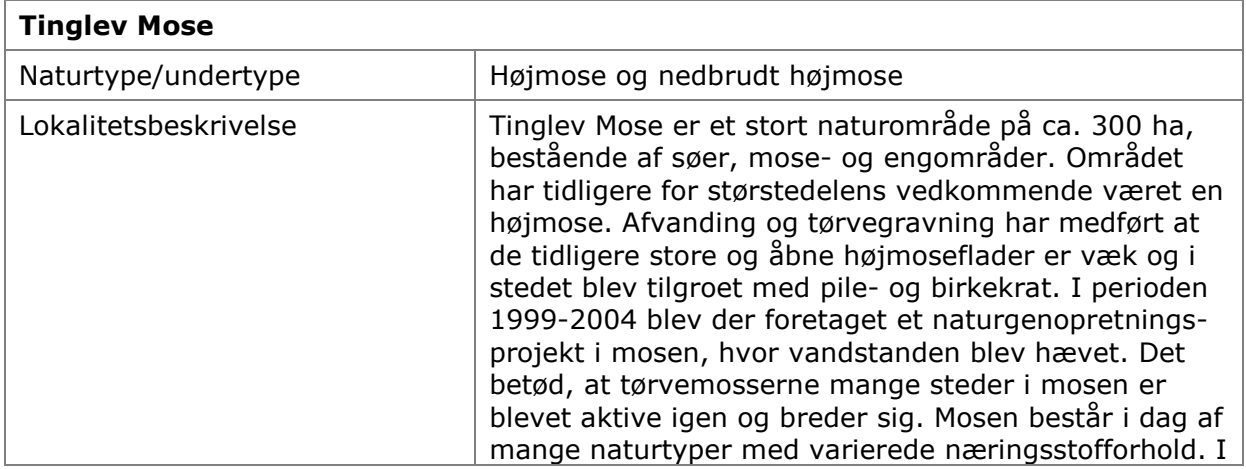

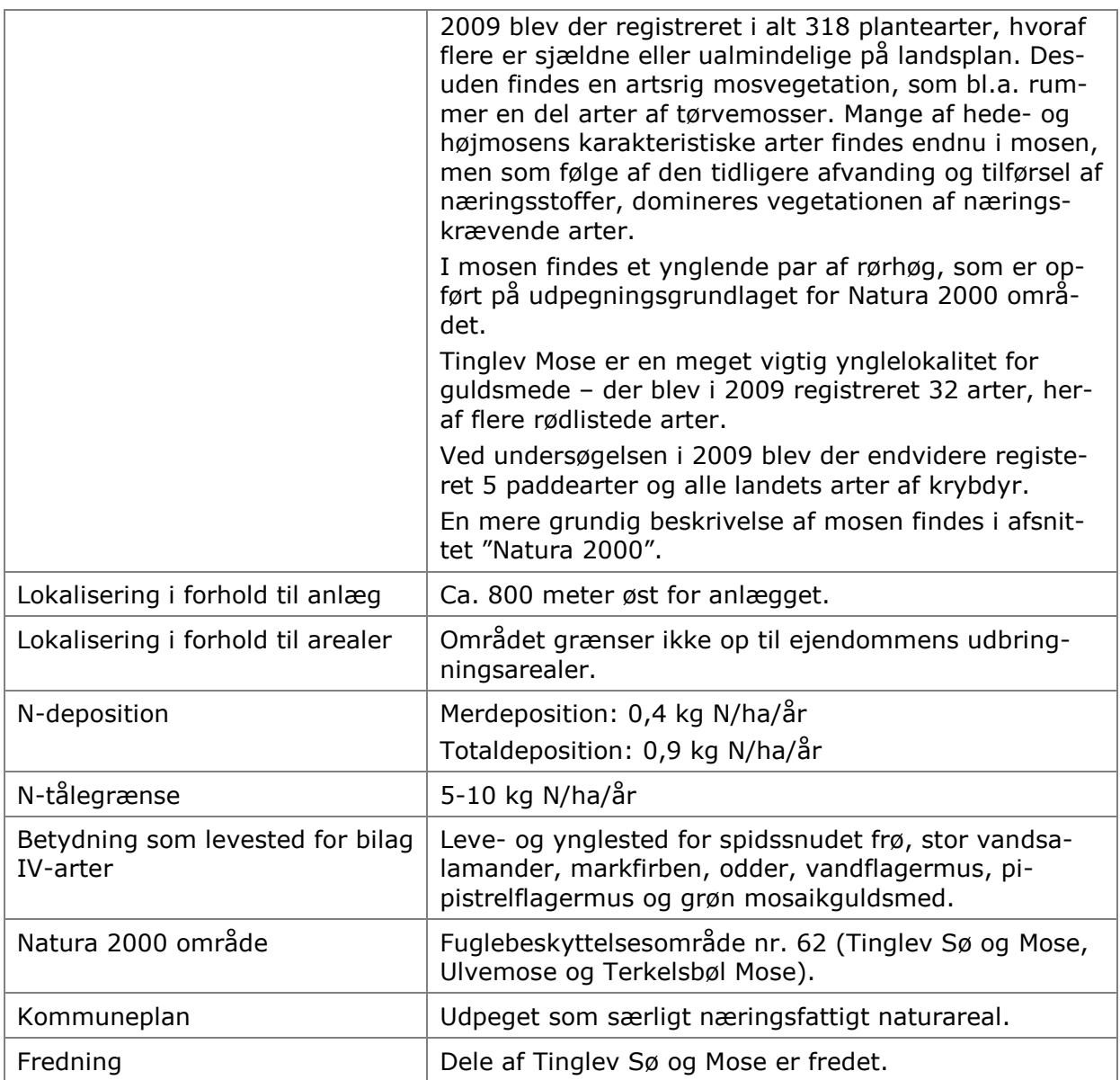

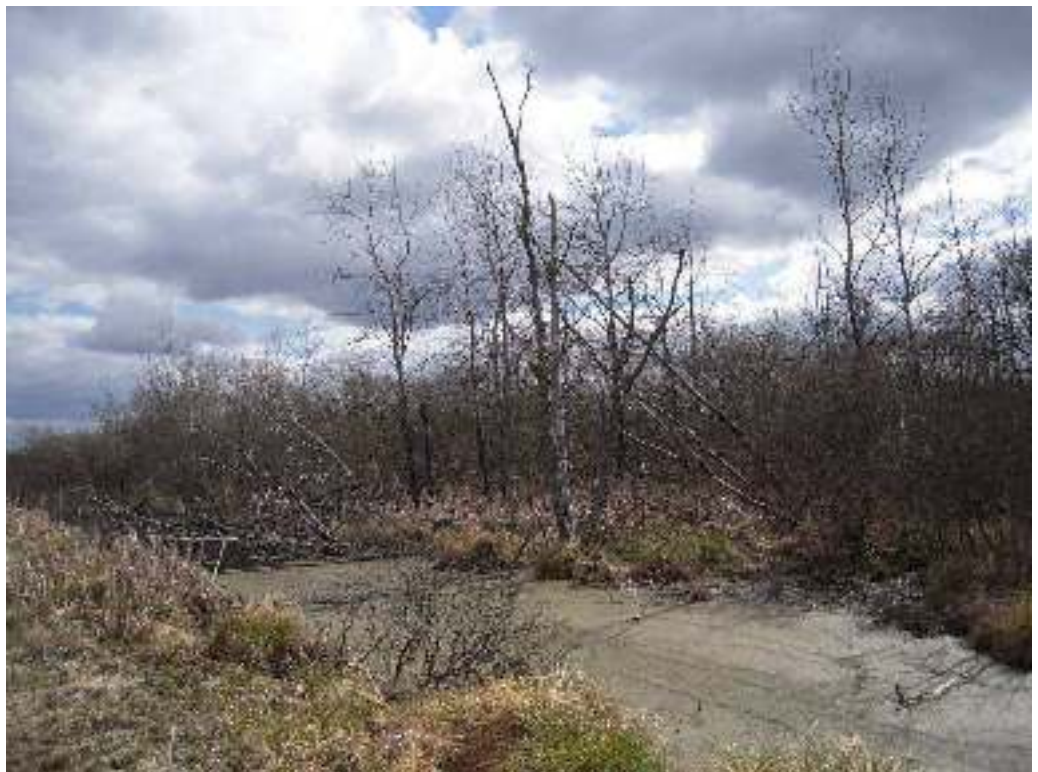

Billede 1. Vandstandshævningen i Tinglev Mose i perioden 1999-2004 har bevirket, at nogle af birketræerne er gået ud. Billedet taget den 19. april 2010.

## Vurdering (arealer omfattet af husdyrlovens § 7)

Tinglev Mose er en værdifuld højmose/nedbrudt højmose, der er tydeligt påvirket af næringsstoffer og afvanding som følge af både tidligere tørvegravning og afvanding fra de vandløb, der omgiver mosen. Efter vandstandshævningen i 1999-2004 er der en bedring at spore i naturtilstanden, f.eks. er tilgroningen med birk og pil stoppet i nogle områder og tørvemosserne breder sig, så der igen kan ske en aktiv højmoseproces. Baggrundsbelastningen i området er på ca. 19-20 kg N/ha/år, hvilket er en stor og væsentlig overskridelse af naturtypens tålegrænse, der ligger på 5-10 kg N/ha/år. Tinglev Mose er udpeget som Fuglebeskyttelsesområde og der yngler flere bilag IV-arter i mosen.

Ejendommen på Gårdebymarkvej 6 ligger indenfor bufferzone II i forhold til Tinglev Mose. Det ansøgte projekt vil give en merdeposition på 0,4 kg N/ha/år og en totaldeposition på 0,9kg N/ha/år. Det vurderes, at depositionen fra anlægget ikke vil forringe forholdene i mosen væsentligt. Merdepositionen på 0,4 kg N/ha/år overholder desuden husdyrlovens grænseværdier i forhold til § 7 områder. Der findes ikke øvrige brug over 75 DE inden for 1000 m fra Gårdebymarkvej 6.

De tre øvrige § 7 områder er næringsfattige moser med naturtyperne hængesæk og hedemose. Ammoniakdepostitionsberegninger viser, der ikke vil være nogen merafsætning af ammoniak til moserne ved den ansøgte drift på Gårdebymarkvej 6. Totaldepositionen vil være 0,0-0,1 kg N/ha/år. Det vurderes derfor, at depositionen fra anlægget ikke vil forringe naturforholdene i moserne væsentligt.

Der stilles ikke yderligere vilkår i forhold til anlægget og dettes ammoniakemmision til Tinglev Mose eller andre, nærliggende § 7 områder.

## § 3 natur

Jf. Husdyrlovens § 23 skal kommunen foretage en konkret vurdering af, om der forekommer andre naturarealer end ovennævnte "§ 7-arealer", som kan blive påvirket af ammoniakemissionen fra Gårdebymarkvej 6.

Desuden gælder det jf. Naturbeskyttelseslovens § 3, at tilstanden af visse naturarealer ikke må ændres, når de har et vist areal, naturindhold m.m.

Endeligt gælder ifølge kommuneplanens udpegning af særligt næringsfattige naturarealer, at der på eller i nærheden af disse arealer ikke må ske etablering eller udvidelse af husdyrbrug eller andet, som i væsentlig grad forringer den biologiske mangfoldighed, og der skal foretages en konkret vurdering af, om påvirkningen af naturarealerne er uacceptabel høj.

## Redegørelse (arealer omfattet af naturbeskyttelseslovens § 3)

Inden for en radius af 1000 m fra anlægget på Gårdebymarkvej 6 findes to vandhuller og flere enge - se kort 2.

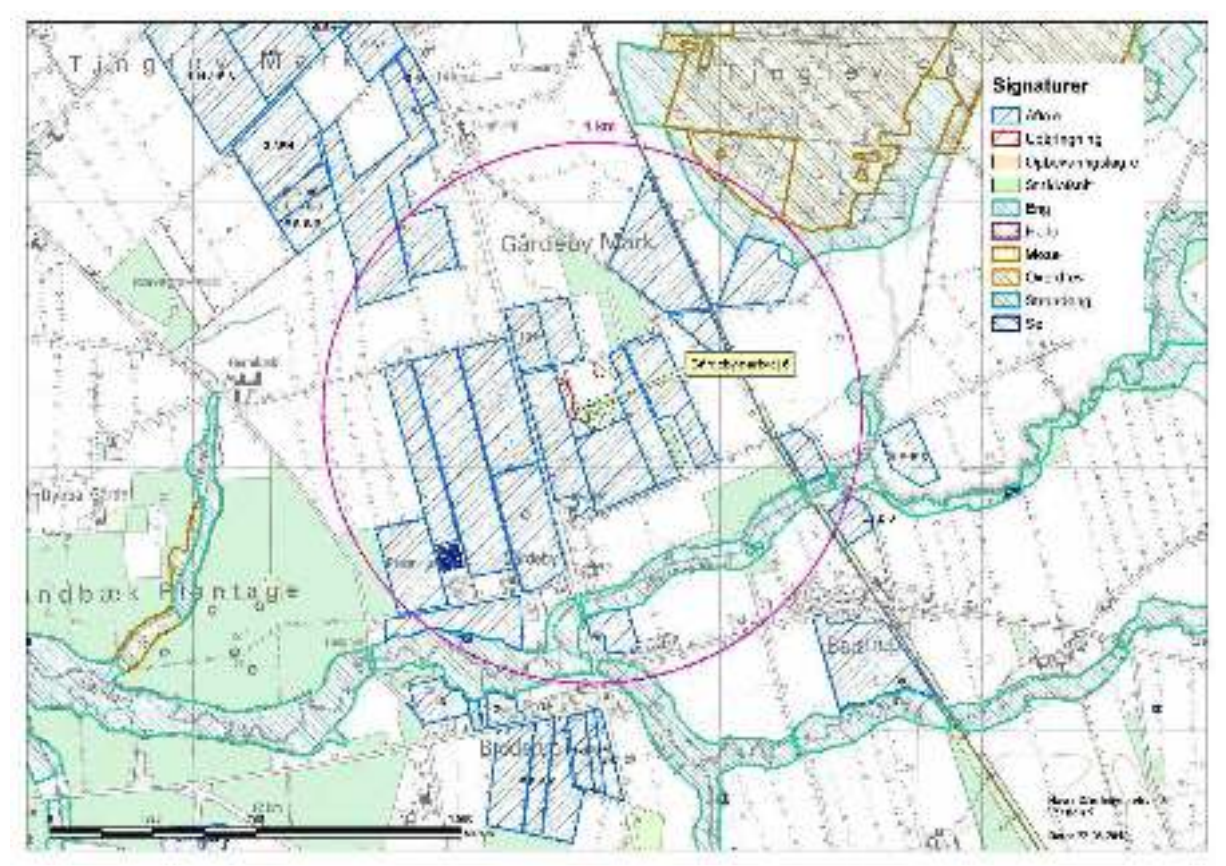

Kort 2. Naturområder omfattet af Naturbeskyttelseslovens § 3 inden for 1000 meter fra anlægget på Gårdebymarkvej 6.

## Vurdering (arealer omfattet af naturbeskyttelseslovens § 3)

### **Vandhuller**

Der forekommer to vandhuller indenfor ca. 1 km fra anlægget. Vandhullerne er næringsberigede, men det vurderes, at den luftbårne ammoniakdeposition fra anlægget på Gårdebymarkvej 6 har en meget begrænset effekt. Hovedkilden til næringsberigelse af vandhullerne vurderes at være overfladevand fra dyrkede arealer, dels som vand, der løber på jordoverfladen til vandhullerne, dels som næringsberiget overfladevand, der løber til vandhullet via rodzonen på dyrkede arealer. Ammoniak fra anlægget vurderes derfor ikke at forringe naturtilstanden i vandhullerne.

## **Enge**

Der findes flere enge inden for 1000 meter fra anlægget. Dels langs vandløbene Almstrup Kanal, Geilå og Sønderå og dels ved Tinglev Mose. Det vurderes, at engene er naturligt næringsrige naturtyper og altså ikke er følsomme over for en øget ammoniakdeposition fra anlægget på Gårdebymarkvej 6. De beskrives derfor ikke nærmere i denne godkendelse.

## Vandløb

Vandløbene i området vurderes ikke at blive påvirket af luftbåren ammoniak fra anlægget, idet den tilførte mængde fra luften er meget begrænset i forhold til den mængde næringsstof, der udledes fra dyrkede arealer, jf. afsnit 8.2 og 8.4.

## **Natura 2000**

Kommunen skal vurdere, om produktionen vil være i overensstemmelse med EFhabitatdirektiv-forpligtelserne. Det omfatter bl.a. at produktionen ikke medfører negative påvirkninger af de arter og naturtyper, som udgør udpegningsgrundlaget i internationale naturbeskyttelsesområder, og forholdene for arter omfattet af direktivets bilag IV må ikke forringes.

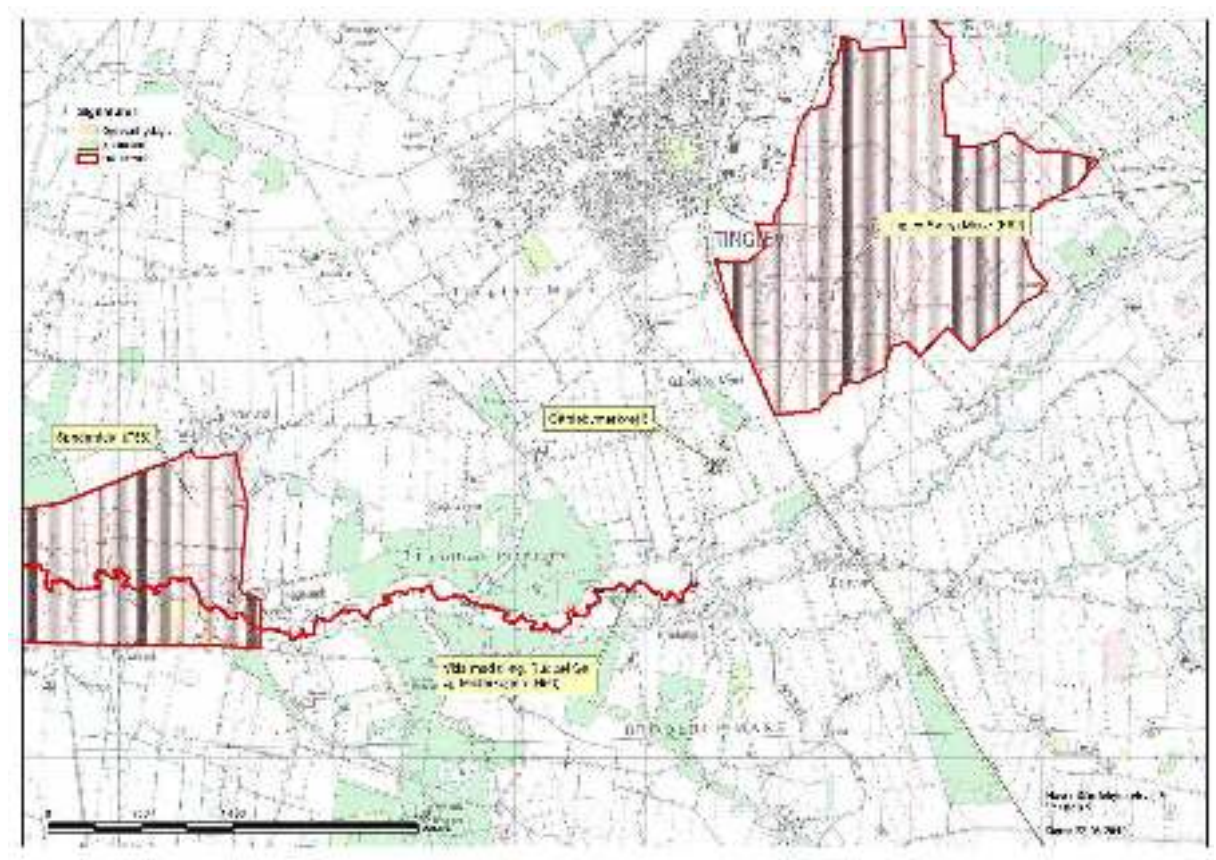

Kort 3. Natura 2000 områdernes beliggenhed i forhold til Gårdebymarkvej 6.

Anlægget ligger ca. 3.5 km øst for Sønder Ådal, der er udpeget som EFfuglebeskyttelsesområde F62. Jævnfør teknisk notat fra DMU (2006) er depositionen af kvælstof negligerbar, når afstanden fra kilden er omkring 3 km. Det er derfor kommunens vurdering, at det ansøgte ikke i målelig grad vil påvirke udpegningsgrundlaget for Natura 2000 området.

Anlægget ligger ca. 800 meter nordøst for Sønderåen, der er udpeget som EFhabitatområde H90 (Vidå med tilløb, Rudbøl Sø og Magisterkogen). Udpegningsgrundlaget udgøres af følgende naturtyper og dyrearter: 3150 Næringsrige søer og vandhuller med flydebladsplanter eller vandaks, 3260 Vandløb med vandplanter, Bæklampret, Flodlampret, Dyndsmerling og Snæbel.

Trusselsvurderingen er ifølge basisanalysen følgende (uddrag fra basisanalysen):

" På baggrund af de tilgængelige data om naturtyper og arters forekomster er der foretaget en foreløbig vurdering af truslerne mod arterne og naturtyperne i Natura 2000 området. Truslerne omfatter påvirkninger, hvor der er en begrundet mistanke om, at de har en negativ betydning for naturtilstanden. De største trusler er gennemgået i de følgende afsnit.

### Eutrofiering

Vandløbene i habitatområdet er målsat til gyde- og yngelopvækstområde for laksefisk og passagevand for laksefisk. Bedømt på smådyrsfaunaen i vandløbene er målsætningen opfyldt, bortset fra Vidåen nedstrøms Rudbøl. Rudbøl Sø er i amtets regionplan målsat som naturvidenskabeligt interesseområde. Det vurderes, at målsætningen ikke er opfyldt. I vandrammedirektivets basisanalyse vurderes, at søen er i risiko for ikke at nå den gældende regionplans målsætning for vandområdets kvalitet ved udgangen af 2015 (Sønderivllands Amt, 2006). Søen er moderat næringsrig, men undersøgelser tyder på at søens relativt uklare vand især skyldes suspenderet stof fra Vidåen og det indpumpede vand fra Tyskland, medens mængden af planteplankton har mindre betydning. Søen er også meget vindeksponeret, hvorved en del bundmateriale ofte hvirvles op. Det uklare vand vurderes at være årsag til den begrænsede forekomst af undervandsplanter i den østlige del af søen.

Det relativt høje næringsindhold i åvandet kan medføre en hurtigere tilgroning af Magisterkog og Rudbøl Sø, sammenlignet med en ren naturtilstand i oplandet - se også 4.2.

#### Tilgroning

Vanddybden i Rudbøl Sø reduceres som følge af materialevandring i Vidåen. Det kan føre til øget tilgroningshastighed. Sammenligning af flyfotos fra perioden 1975-2002 viser, at tilgroningen er meget begrænset, primært i de dele, der ligger længst fra åløbet. Tilgroningen her giver dårligere leveforhold for bl.a Rørdrum, fordi de mange bugter, kanaler og damme inde i rørskoven, hvor fuglen søger føde, bliver lukket.

#### Hydrologi

Hydrologien er påvirket af tidligere tiders regulering - som i nogen grad er tilbageført, samt vedligeholdelsen, selvom der lægges vægt på vandløbets naturværdier.

#### Invasive arter

Der er rapporteret Mink i vandløbssystemet. Den kan dels være fødekonkurrent til Odder, som endnu ikke er påvist, dels en trussel mod ynglefugle, specielt i Magisterkogen.

#### Arealmæssige ændringer

Reduktion af vandfladerne i Magisterkog og Rudbøl Sø er ikke detailleret kortlagt, oversigtlige vurderinger på luftfotos fra 1975 viser stort set uændret vandflade.

#### Forstyrrelse af arter

Bådsejlads (kanoer, lystfiskerbåde, og til dels lystbåde nedstrøms Lægan) forstyrrer ynglefugle i området (Grøn, 1997)."

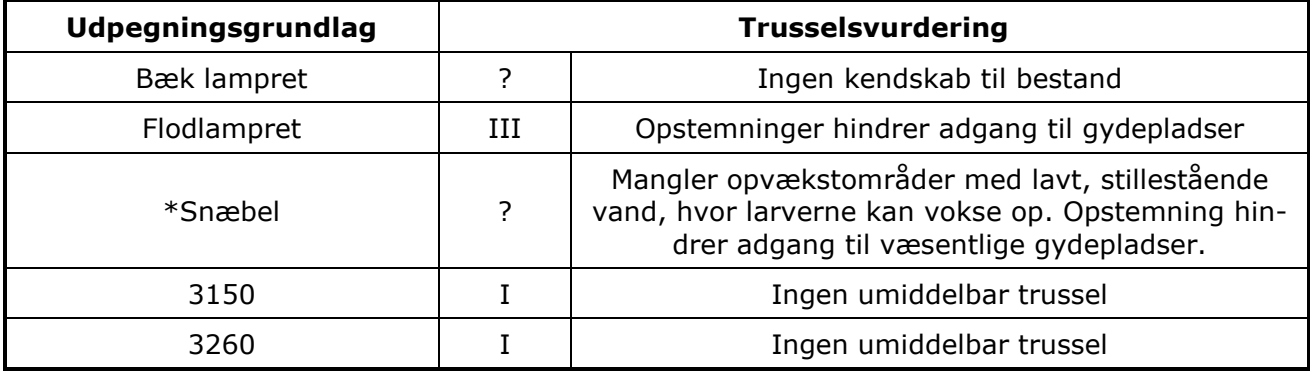

Anlægget ligger endvidere ca. 400 meter vest for Tinglev Mose, der er en del af EFfuglebeskyttelsesområde F62, og området er udpeget som fuglebeskyttelsesområde for at beskytte hedehøg og rørhøg (udpegningsgrundlag). Formålet med denne beskyttelse er at sikre en gunstig bevaringsstatus for de to arter, og deres yngle- og levesteder i Tingley Mose skal derfor være stabilt eller i fremgang, såfremt naturforholdene tillader

dette. Helt specifikt er der i statens forslag til naturplan for området det krav, at der skal være grundlag for yngleforekomst af 1-2 par rørhøge og 1 par hedehøg senest i 2015.

I perioden 1999-2004 er der sket en hævning af vandstanden i Tinglev Mose. Hævningen af vandstanden i Tinglev Mose har skabt gode yngleforhold for rørhøg, især i Nørresø med store rørskovsbevoksninger, samt gode fouragerings-forhold for arten i mosen og på de omkringliggende våde enge. Rørhøg har da også ynglet fast i mosen med mindst 1 par i perioden 2007-2009. Hedehøg har skiftet redested de sidste år, så næsten alle landets par nu vngler i korn- og rapsmarker. Det kan derfor ikke forventes, at hedehøg hurtigt vil genindvandre og begynde at yngle i Tinglev Mose, men for at skabe potentielle redesteder, vil det være hensigtsmæssigt at fierne birke- og pilekrat i den centrale del af mosen. For at begrænse tilgroningen af Tinglev Mose og forringelse af levestederne for de to rovfuglearter bør tilførslen af næringsstoffer til mosen reduceres.

Der er i 2009 gennemført en undersøgelse af plante og dyrelivet i Tinglev Mose. Undersøgelsen i 2009 viste med hensyn til naturtyper, at hævningen af vandstanden havde medført en betydelig positiv udvikling i naturtyperne. En væsentlig effekt af vandstandshævningen var, at tilgroningen med birke- og pilekrat tilsvneladende var stoppet i størstedelen af mosen, og på de vådeste steder var træerne begyndt at gå ud. Desuden var Nørresø og Søndersø igen blevet til lavvandede søer med en mere naturlig forekomst af vand- og sump-planter. Hede- og højmosearealerne var blevet mere våde, så der her og i den øvrige del af mosen var kommet langt flere levende tørvemosser. Desuden var engene omkring mosen blevet betydeligt vådere.

Vegetationen er artsrig i Tingley Mose, da der findes mange naturtyper med forskellige vand- og jordbundsforhold, lige fra det næringsfattige og sure til det mere næringsrige og neutrale. Ved undersøgelsen i 2009 blev der således registreret 318 plantearter, hvoraf flere arter er ualmindelige eller sjældne på landsplan. Desuden findes en artsrig mosvegetation, som bl.a. rummer en del arter af tørvemosser. Mange af hede- og højmosens karakteristiske arter findes endnu i Tinglev Mose, men som følge af den tidligere afvanding og tilførsel af næringsstoffer domineres vegetationen af næringskrævende arter. I forhold til undersøgelsen i 1998 blev der registreret 40 nye plantearter, hvoraf størstedelen var vand- og sumpplanter. Vandstandshævningen har således haft en positiv indvirkning, så der er kommet flere vandtilknyttede arter og planter, både i mosen og på de tilgrænsende enge.

Ynglefuglebestanden i Tinglev Mose er artsrig, idet der ved undersøgelsen i 2009 blev registreret 64 ynglefuglearter. Flere af arterne er sjældne her i landet, hvilket gælder de rødlistede arter atlingand, krikand og turteldue. Desuden er rørdrum, rørhøg, blåhals og rødrygget tornskade omfattet af EF-fuglebeskyttelsesdirektivet. Endvidere fandtes fyrremejse. Afvanding og tilgroning af Tinglev Mose har tidligere medført, at flere af de sjældne og karakteristiske ynglefuglearter forsvandt. Desuden blev fuglebestanden domineret af småfuglearter, som er knyttet til buske og træer, mens der kun var få vandtilknyttede arter tilbage. Hævningen af vandstanden har imidlertid medført en stor stigning i antallet af vandtilknyttede ynglepar, som er steget fra 18% af fuglebestanden i 1998 til 36% i 2009. Desuden er der sket en forøgelse i antallet af vandtilknyttede ynglefuglearter fra 14 i 1998 til 18 i 2009.

Ved undersøgelsen i 2009 blev der registreret fem arter af **padder**, hvoraf spidssnudet frø og stor vandsalamander er med som strengt beskyttede arter under EFhabitatdirektivet. Vandstandshævningen i Tinglev Mose har skabt bedre yngleforhold for padderne, idet der er kommet langt flere lysåbne og lavvandede vandområder i moseområdet, hvorfor paddebestanden har været i fremgang siden 1998.

Af krybdyr blev der ved undersøgelsen i 2009 registreret alle landets fem arter, hvoraf markfirben er en strengt beskyttet art under EF-habitatdirektivet. Ingen af arterne var særlig hyppige i mosen, men snog var tilsyneladende blevet mere almindelig som følge af vandstandsstigningen.

Tinglev Mose har også en del arter af pattedyr, idet der ved undersøgelsen i 2009 blev registreret 20 arter, hvoraf odder, vandflagermus og pipistrelflagermus er på den danske rødliste. Alle tre arter er også med på EF-habitatdirektivet som strengt beskyttede arter. Odderen er tilsyneladende indvandret til mosen efter vandstandshævningen og har nu enkelte ynglepar. Desuden blev registreret bisamrotte, der indvandrede til Danmark fra Tyskland i slutningen af 1990'erne til Vidå-systemet, som Tinglev Mose er en del af. Der findes nu sandsynligvis en lille ynglebestand i mosen. Endvidere registreredes ualmindelige arter som vandspidsmus, brud, lækat og ilder.

Undersøgelsen i 2009 af insekter omfattede guldsmede, dagsommerfugle og i et vist omfang vandinsekter. Tinglev Mose er en meget god lokalitet for guldsmede, idet der bley registreret 32 arter. Af disse er lille kobbervandnymfe, måne-vandnymfe, højmosemosaikguldsmed og grøn mosaikguldsmed med på den danske rødliste, og den sidstnævnte art er også med som en strengt beskyttet art på EF-habitatdirektivet. Desuden observeredes stor kejserguldsmed, der er indvandret her til landet som ny art i midten af 1990'erne. Af dagsommerfugle blev registreret 22 arter, hvoraf moserandøje ynglede i mosen og er på rødlisten. Smådyrslivet i vandområderne er forholdsvis artsrigt, og af vandinsekter fandtes bl.a. en del ualmindelige og sjældne arter af vandbiller, hvoraf to er rødlistede. Hævningen af vandstanden har betydet, at vandinsekter generelt har fået bedre leveforhold.

Den luftbårne kvælstofbelastning er fortsat et problem for mosens næringsfattige naturtyper og medfører tilgroning og ændring i sammensætningen af plantesamfundene, fordi tålegrænserne for mose-naturtyperne er betydeligt overskredet. Tålegrænsen for de mest næringsfølsomme områder ligger på 5-10 kg N/ha/år og baggrundsbelastningen i området er på 19-20 kg N/ha/år. Det medfører, at relativt tør mosebund vil gro til hurtigere end normalt, hvorved levesteder for fuglearter, der kræver åbne naturtyper, forsvinder.

#### Vurderina

Der er ikke foretaget en beregning af ammoniak-depositionen til Sønderåen (H90). Det vurderes, at naturtypen 3260 "Vandløb med vandplanter" ikke bliver påvirket i væsentlig grad af luftbåren ammoniak fra anlægget, idet den tilførte mængde fra luften er meget begrænset i forhold til den mængde næringsstof, der udledes fra dyrkede arealer, jf. afsnit 8.3 og 8.4. Naturtypen 3150 "Næringsrige søer og vandhuller med flydebladsplanter eller vandaks" findes ikke i nærområdet.

Der er i ansøgningssystemet lavet en ammoniak depositionsberegning til den nærmeste del af Tingley Sø og Mose (F62), der er næringsfattig (sammenfaldende med beregningspunkt for § 7 området - jf. kort 1). Beregningen viser, at der en totaldeposition fra anlægget på 0,9 kg N/ha/år og en merdeposition på 0,4 kg N/ha/år til mosen. Merbelastningen på 0,4 kg N/ha/år og totalbelastning på 0,9 kg N/ha/år ligger inden for grænseværdierne for husdyrbrugslovens fastsatte beskyttelsesniveauer i forhold til særligt næringstoffølsomme naturtyper (§ 7 områder). Her må merbelastningen i kvælstoffølsomme naturområder ikke overstige 0.7 kg N/ha/år.

Det er Aabenraa Kommunes vurdering, at det ansøgte ikke i væsentlig grad vil påvirke udpegningsgrundlaget for fuglebeskyttelsesområdet, da merdepositionen af ammoniak fra Gårdebymarkvej 6 er begrænset (2 %) i forhold til baggrundsbelastningen.

Der stilles derfor ikke vderligere forureningsbegrænsende vilkår i forbindelse med ammoniak emmision fra Gårdebymarkvej 6 ud over de vilkår, der er stillet til BAT.

## 8 Påvirkninger fra arealerne

## 8.1 Udbringningsarealerne

## Redeaørelse

Miljøgodkendelsen omfatter de udbringningsarealer, der fremgår af ansøgningens afsnit 4.1 (se bilag 1). Placeringen af udbringningsarealerne fremgår af oversigtskort herunder. Syv aftalearealer på i alt 42,5 ha ligger i Tønder Kommune.

Det er oplyst i ansøgningen, at husdyrbruget råder over 5,19 ha udbringningsarealer.

Derudover er der for at kunne opfylde harmonikravet lavet aftale om overførsel af husdyrgødning til i alt 391,47 ha. Aftalearealerne er fordelt på 10 modtagere, som modtager enten svinegylle eller dybstrøelse eller forarbejdet husdyrgødning i form af rejektvand.

| Ejede arealer      |                                |                                |                             |
|--------------------|--------------------------------|--------------------------------|-----------------------------|
| <b>Navn</b>        | <b>Adresse</b>                 | <b>Udbringningsareal</b><br>ha | Antal DE og<br>Gødningstype |
| Claus Bruun        | Gårdebymarkvej 6, 6360 Ting-   | 5,19                           | 4,3 DE                      |
| Jørgensen          | lev                            |                                | rejektvand og               |
|                    |                                |                                | 0,43 DE afsat               |
|                    |                                |                                | ved græsning                |
|                    |                                |                                |                             |
| <b>Gylleaftale</b> |                                |                                |                             |
| <b>Navn</b>        | <b>Adresse</b>                 | <b>Udbringningsareal</b><br>ha |                             |
| Willi Hansen       | Dortheagårdsvej 4, 6372 Byl-   | 64,44                          | 90,0 DE                     |
|                    | derup Bov                      |                                | rejektvand                  |
| Visti Frandsen     | Grænsevej 7, 6360 Tinglev      | 18,42                          | 22,81 DE                    |
|                    |                                |                                | dybstrøelse                 |
| Bjarne Hansen      | Flensborglandevej 34, 6360     | 10,96                          | 15,3 DE                     |
|                    | Tinglev                        |                                | svinegylle                  |
| Jørgen Peter       | Bajstrup Bygade 7, 6360 Ting-  | 2,28                           | 3,2 DE                      |
| Torp               | lev                            |                                | svinegylle                  |
| Mathias P. Car-    | Sofiedalvej 6, 6360 Tinglev    | 4,37                           | 6,0 DE                      |
| stensen            |                                |                                | svinegylle                  |
| Andreas Peter      | Hovedvej 108, 6360 Tinglev     | 8,74                           | 12,0 DE                     |
| Hansen             |                                |                                | svinegylle                  |
| Bylderup Kar-      | Lendemark 3, 6372 Bylderup     | 220,88                         | 307,0 DE                    |
| tofler             | Bov                            |                                | rejektvand                  |
| Per Edemann        | Broderup Byvej 1, 6360 Tinglev | 9,19                           | 12,0 DE                     |
|                    |                                |                                | rejektvand                  |
| Egon Hahn          | Gårdebymarkvej 10, 6360        | 17,94                          | 25,0 DE                     |
|                    | Tinglev                        |                                | svinegylle                  |
| Heinke Asmus-      | Gårdebymarkvej 5, 6360 Ting-   | 34,33                          | 47,0 DE                     |
| sen                | lev                            |                                | rejektvand                  |
| I alt              |                                | 396,73 Ha                      | 540,31 DE                   |

Tabel 17. Oversigt over ejede udbringningsarealer og gylleaftaler

Ejendommen Gårdebymarkvej 6 producerer efter udvidelsen samlet 863,51 DE husdyrgødning, hvoraf 22,81 DE afsættes til gylleaftaler i form af dybstrøelse. Resten afsættes til gylleaftaler i form af gylle og rejektvand. Gylleaftalerne kan belægges med 1,4 DE/ha. Gylleaftaler kan ses i tabellen.

Tilsammen udgør aftalearealerne 391,47 ha.

Det ejede harmoniareal er 5,19 ha til udbringning af 5,28 DE med 629 kg N og 125,6 kg P fra Gårdebymarkvej 6. Der udbringes 1.1 DE/ha (harmonital, DEreel).

### Særlige forhold i den pågældende ansøgning

Al gyllen fra Gårdebymarkvei 6 separeres i en væskefraktion (rejektvand) og i en fiberfraktion. Fiberfraktionen afsættes til biogasanlæg eller tilsvarende, dvs. DE heri fraføres ejendommen. I alt separeres 852,22 DE gylle. 54 % af DE er efter separationen i væskefraktion og 46 % af DE i fiberfraktionen.

En lille del af den producerede gødningsmængde afsættes ved græsning af hhv. to ungkreaturer og to ponyer (i alt 1,38 DE).

#### Jordbund og dræning

Udbringningsarealerne består af jordbundstypen grovsandet jord (JB1) - se kort 4. Ifølge ansøgningen er ingen arealer drænede.

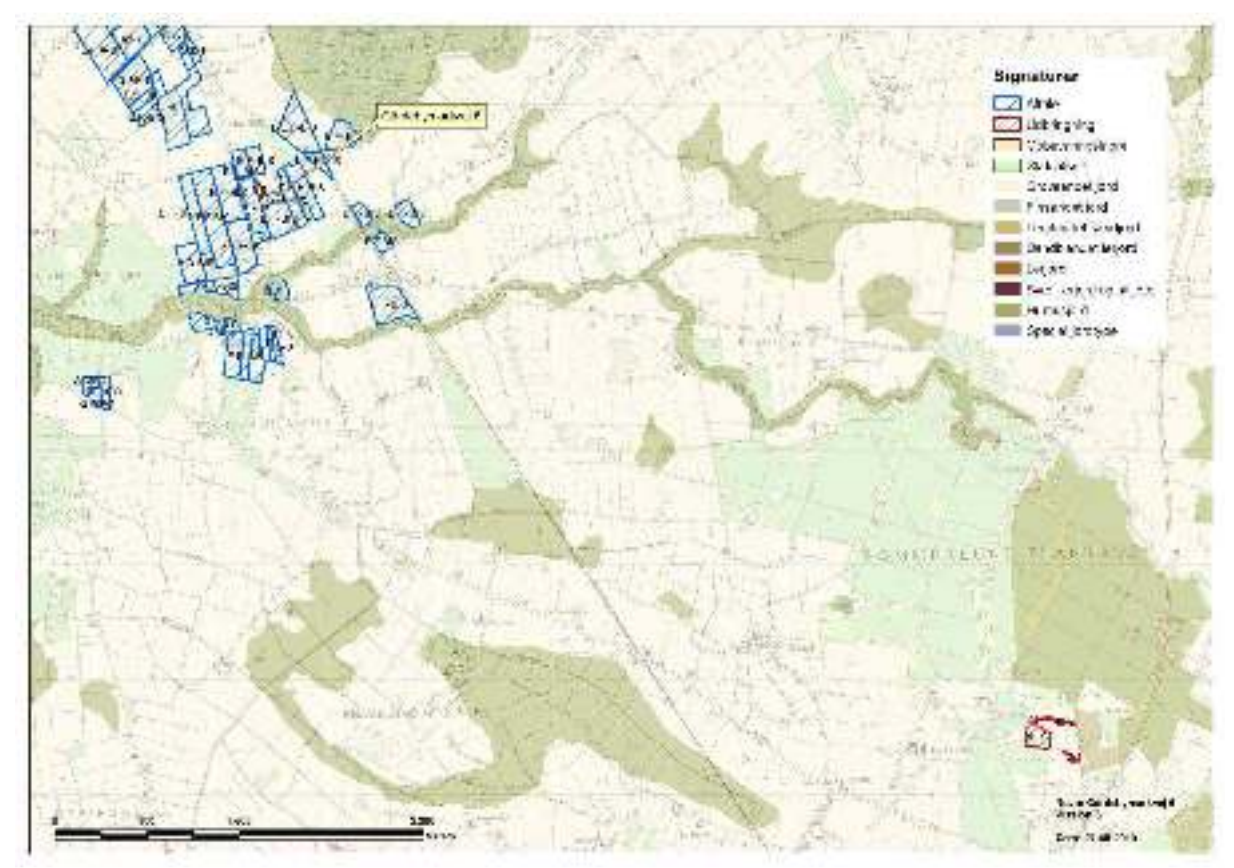

Kort 4. Udbringningsarealer og jordbundstyper.

## Lavbundsarealer

Ingen af ejendommens udbringningsarealer ligger i lavbundsområder – se kort 5. Okkerforurening er et problem i de vestløbende sønderjyske vandløb. Problemet skyldes udvaskning af jernforbindelser i jorden i forbindelse med dræning af landbrugsarealer og tidligere tiders reguleringer (udretning) af vandløbene for at forbedre afvandingen. Okkerudvaskningen finder især sted i vinterhalvåret, og lokalt kan der ske okkerforurening ved oprensning af grøfter og vandløb eller rensning (spuling) af drænsystemer. Uddybning af vandløb og grøfter forøger okkerudvaskningen og er sammen med intensivering af grødeskæring ikke ønskelig, hvor vandløbet ligger i "Naturområder" eller "Områder med naturinteresser" (udpegninger i Kommuneplan 2009 for Aabenraa Kommune).

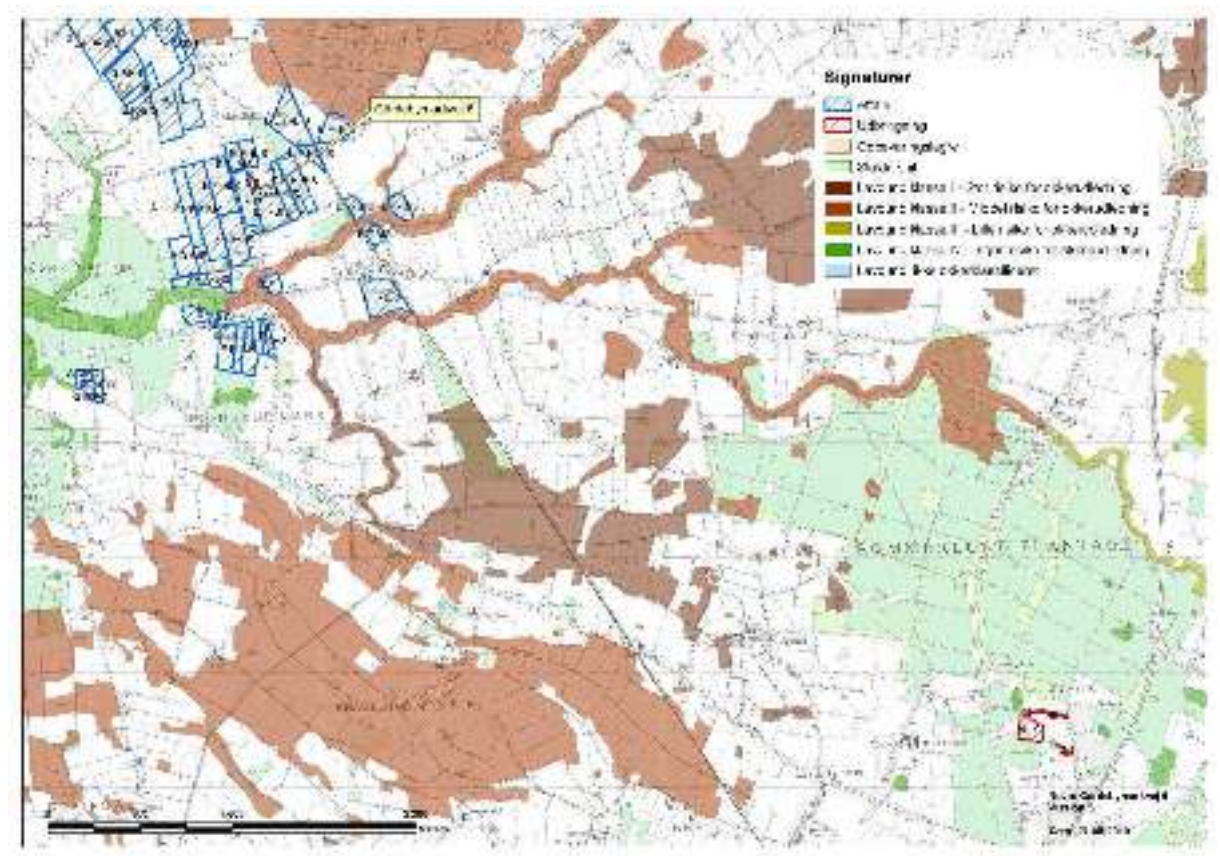

Kort 5. Udbringningsarealer og lavbundsklasser.

## Beskyttede sten- og jorddiger og andre fredninger

Der findes ingen beskyttede sten- og jorddiger på ejendommens arealer. Der findes heller ikke øvrige fredninger på ejendommen.

#### Kommunegrænse

Flere af aftale-udbringningsarealerne ligger i Tønder Kommune, som har vurderet dem med henblik på, om der skal stilles særlige vilkår. Se arealerne på bilag 1.9 - a. Se Tønders høringssvar på bilag 3. Tønder kommune vurderer, at der ikke skal stilles vilkår ud over det generelle beskyttelsesniveau for aftalearealer i Tønder kommune.

Ændringer af udbringningsarealerne skal anmeldes senest den 1. august til Aabenraa Kommune, der vurderer, hvorvidt de nye arealer er sårbare.

## Vurdering

Aabenraa kommune vurderer, at udbringningsarealet på 5,19 ha ejede arealer og 391,47 ha aftalearealer harmonerer med husdyrholdet og er tilstrækkeligt til at opfylde harmonikravene.

## 8.1.1 Arealanvendelse

#### Redeaørelse

Der anvendes referencesædskifte svarende til standardsædskiftet på arealerne, hvilket betyder, at der er taget højde for den værst tænkelige situation. Der er altså ikke risiko for større udvaskning af nitrat til overfladevand og grundvand eller fosforoverskud, end de her angivne, hvis der anvendes andre sædskifter end referencesædskiftet.

Svin

På arealer med jordbundstypen JB1, grovsandet jord, er anvendt sædskifte S4 svarende til referencesædskiftet.

Ved udbringning af husdyrgødning på ubevoksede arealer nedbringes det hurtigst muligt og inden 6 timer.

Al udbringning på græs og sort jord skal ske ved nedfældning fra 1. januar 2011.

### Vurderina

Aabenraa Kommune vurderer, at sædskiftekravene er overholdt.

## 8.1.2 Aftalearealer

Det skal vurderes, om aftalearealerne kræver separat godkendelse efter § 16 i "Lov om miljøgodkendelse mv. af husdyrbrug". For arealer, som ligger indenfor nitratfølsomt indvindingsområde, stilles særlige krav til beskyttelse mod nedsivning af nitrat til grundvand, og her udløses en § 16 arealgodkendelse.

Ligger aftalearealerne ikke i nitratfølsomt indvindingsområde, skal det vurderes, om arealernes sårbarhed i forhold til natur og overfladevand kræver en særlig beskyttelse, der rækker udover den generelle lovgivnings rammer. Er det tilfældet, udløses en § 16 arealgodkendelse.

#### Redeaørelse

Arealernes beliggenhed i forhold til beskyttet natur og nitratfølsomt indvindingsområde kan ses herunder på kort 6.

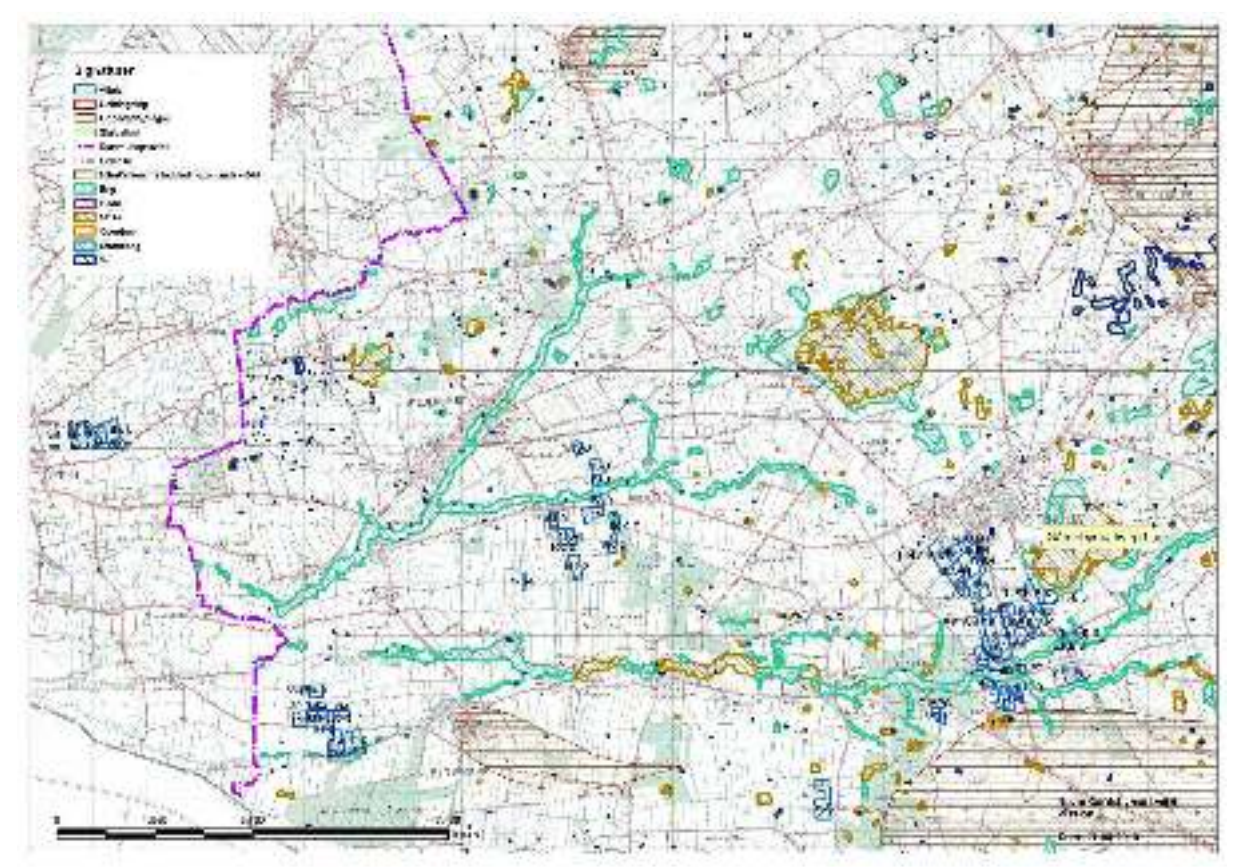

Kort 6. Beliggenhed af aftalearealer i forhold til nitratfølsomme indvindingsområder og beskyttet natur.

Arealerne ligger ikke i nitratfølsomt indvindingsområde og skal derfor ikke arealgodkendes særskilt, med mindre det vurderes, at arealernes robusthed i forhold til natur og overfladevand kræver en særlig beskyttelse, som medfører vilkår.

Udskiftning af aftalearealer kan ikke ske uden tilladelse fra Aabenraa Kommune

## Vurdering

Aabenraa Kommune stiller ikke krav om en § 16 godkendelse for aftalearealerne. Disse ligger ikke i nitratfølsomt indvindingsområde og det vurderes, at der ikke er øvrige forhold i forhold til natur og overfladevand, der gør at de kræver en særlig beskyttelse.

## 8.2 Beskyttet natur

Jf. Husdyrlovens § 23 skal kommunen foretage en konkret vurdering af, om der forekommer andre naturarealer end de i afsnit 7.8 nævnte "§ 7 arealer", som kan blive påvirket af ejendommens ansøgte drift, herunder § 3 beskyttede naturområder (søer, vandløb, moser, enge, overdrev, heder m.fl.). Vurderes det at være tilfældet, kan kommunen stille forureningsbegrænsende vilkår, som rækker ud over Husdyrlovens fastsatte beskyttelsesniveauer.

## Redeaørelse

Der ligger én mose op til ejendommens udbringningsarealer - se kort 7.

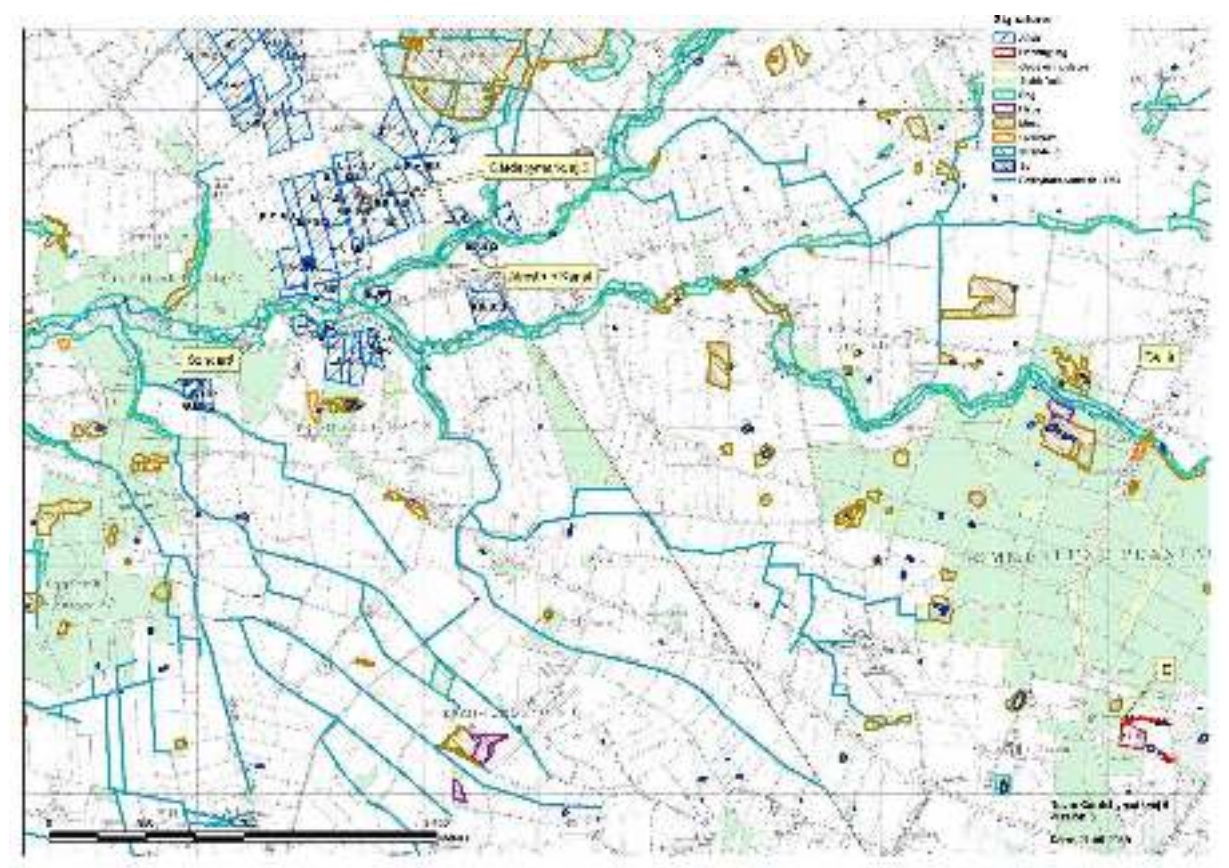

Kort 7. Viser placeringen af beskyttet natur, beskyttede vandløb og udbringningsarealer samt hvilke naturarealer, der er besigtiget (E).

## Område E (Id. 200101856)

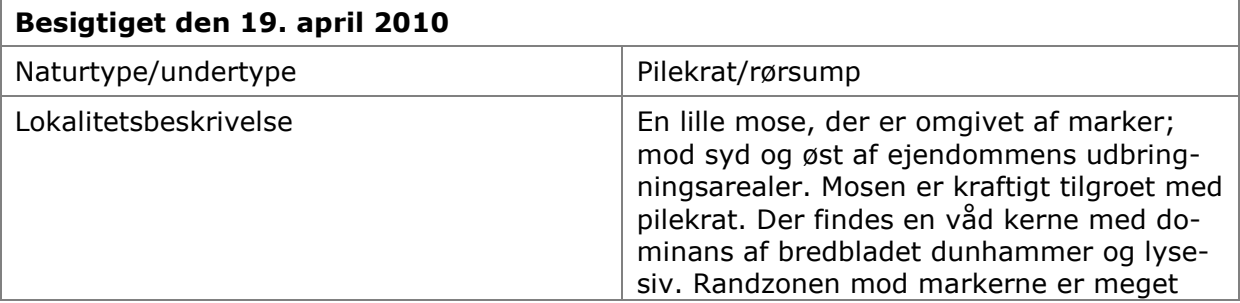

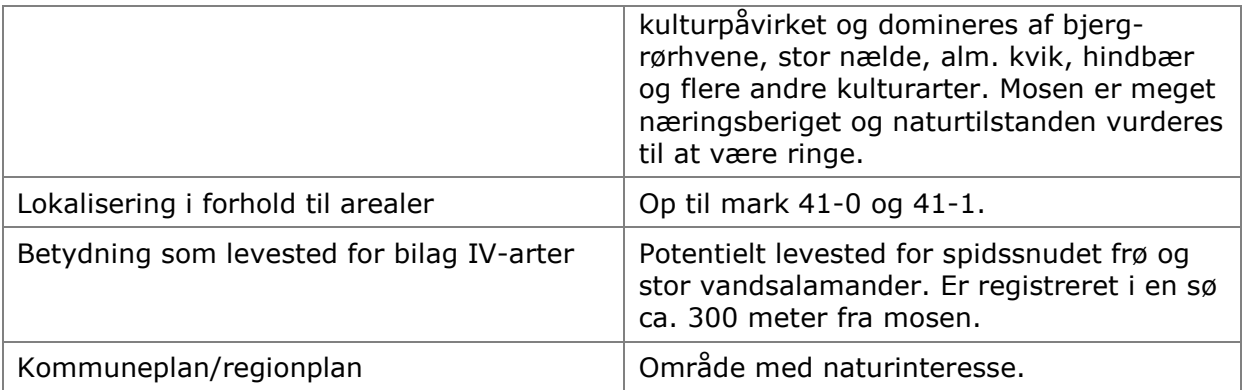

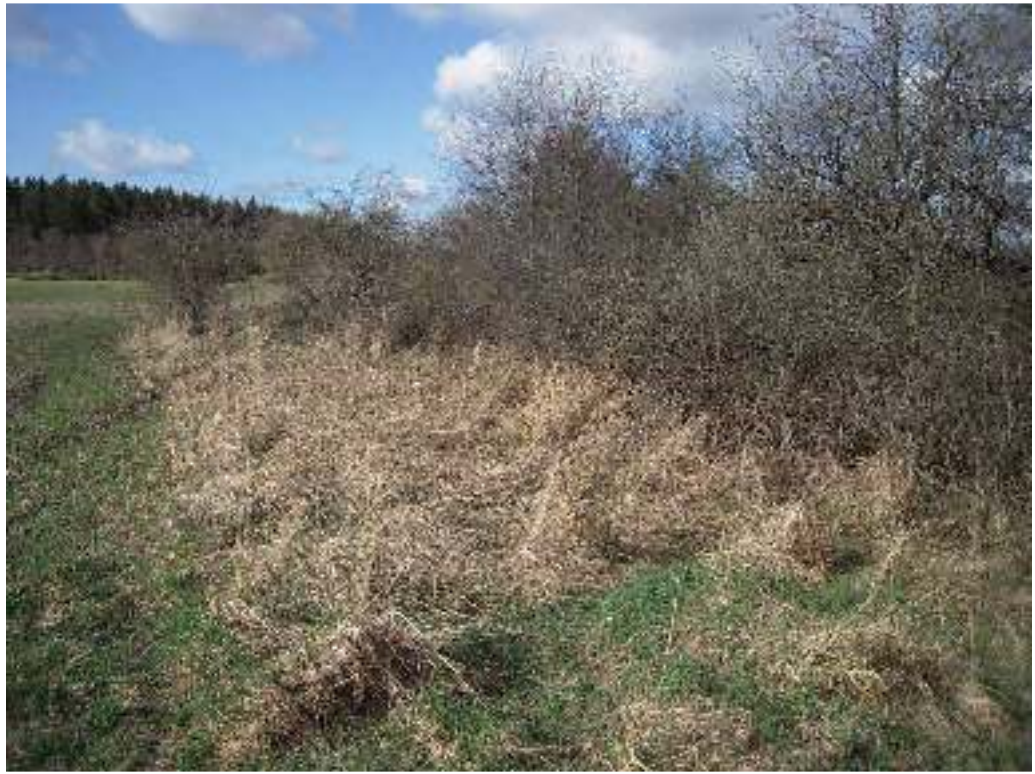

Billede 2. Mose E - lille mose, der er kraftigt næringsstofpåvirket med stor dominans af grå-pil. Billedet taget den 19. april 2010 fra nordøst.

Der hører kun få ejede arealer til ejendommen (5,19 ha). Ingen af disse ligger helt eller delvist i opland til målsatte søer og de grænser heller ikke direkte op til vandløb, der er beskyttede efter naturbeskyttelseslovens § 3 (jf. kort 7).

Bedriftens arealer afvander til vandløbsoplandene Gejlå og Almstrup Kanal/Bjerndrup Mølleå.

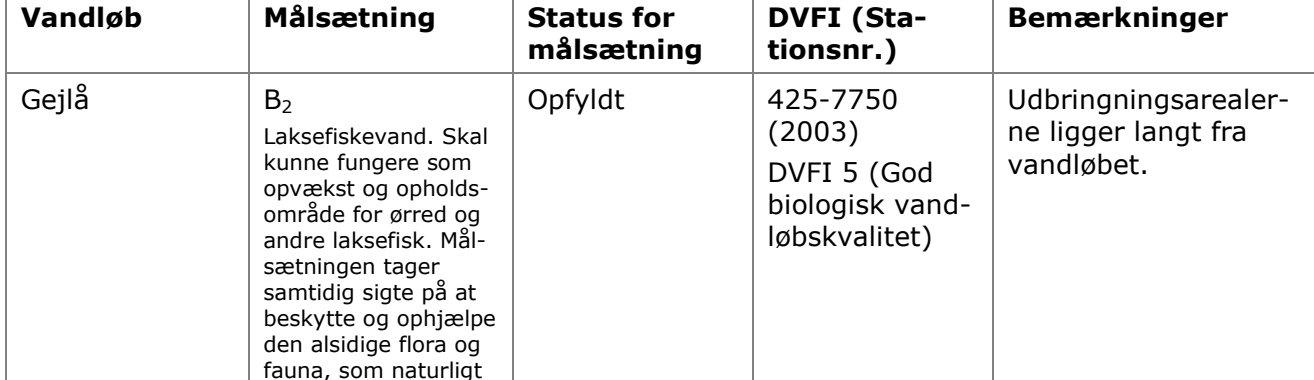

Tabel 18. Målsatte vandløb, der afvander Gårdebymarkvej 6's udbringningsarealer.

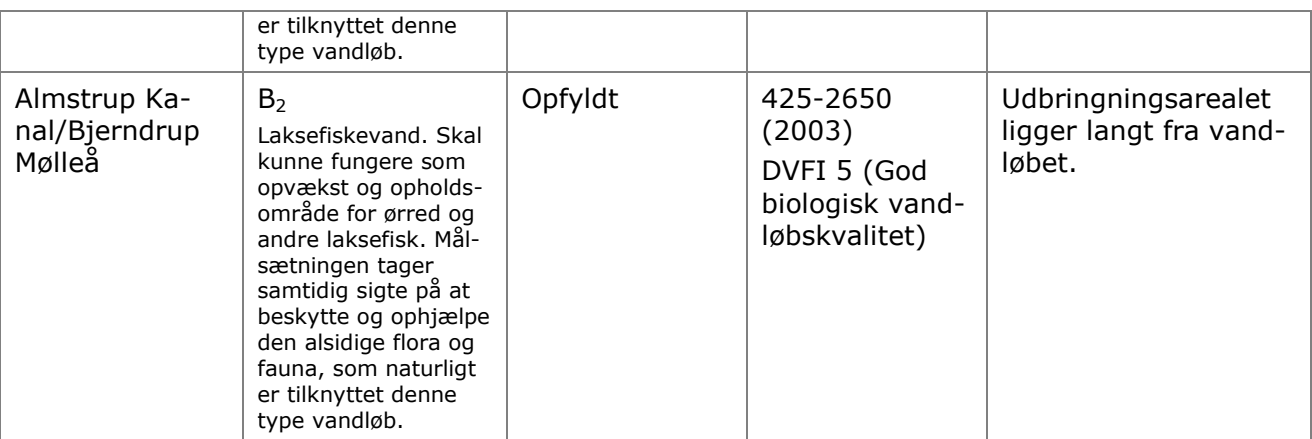

## Vurdering

### **Moser**

Udbringningsarealerne 41-0 og 41-1 grænser op til mose E. Mosen vurderes som værende næringsberiget med en naturtilstand som ringe i forhold til referencetilstanden for naturtypen mose. Vegetationen i mosen består i overvejende grad af næringstolerante arter, der er begunstiget af næringstilførsel via luft og overfladevand. Der stilles på baggrund af dette ingen vilkår i forhold til udbringningsarealerne op til mosen.

## Vandløb og målsatte søer

Vandløbene er følsomme overfor øget udledning og tilførsel af sand og næringsstoffer fra omkringliggende landbrugsarealer. Generelt er vandløbene præget af tidligere regulering, hårdhændet vedligeholdelse og okker.

Gårdebymarkvej 6's udbringningsarealer har ingen arealer, der ligger i oplandet til målsatte søer og arealerne ligger langt fra beskyttede vandløb. Arealerne ligger i oplandet til Gejlå og Almstrup Kanal/Bjerndrup Mølleå, der på de nærmeste strækninger har en B<sub>2</sub>målsætning. Målsætningen er opfyldt i begge tilfælde. Det vurderes, at udbringningsarealerne har en yderst begrænset indvirkning på de beskyttede vandløb. Der stilles derfor ingen vilkår i forhold til udbringningsarealer og vandløb.

## 8.3 Nitrat til grundvand

#### Redeaørelse

Bedriften har 4.69 ha udbringningsarealer beliggende inden for nitratfølsomme indvindingsområder (mark nr. 41-0, 41-1, 42-0, 42-1).

Der er i det pågældende område ikke udarbejdet en indsatsplan. Derfor kan der ifølge Husdyrloven ikke tillades nogen merbelastning med nitrat, såfremt udvaskningen fra rodzonen overstiger 50 mg nitrat pr. liter i efter-situationen.

Beregninger i ansøgningssystemet viser, at der udvaskes 54 mg nitrat pr. liter fra rodzonen ved det valgte standard og referencesædskifte. Det er et fald i forhold til nudriften på 3 mg nitrat pr. liter Kravet mht. nitratudvaskning er derfor opfyldt.

En nitratudvaskning på 54 mg nitrat pr. liter er basis for de vurderinger, der er foretaget. Da der i ansøgningen er valgt samme standard- og referencesædskifte, kan der ikke stilles vilkår til sædskiftet, idet sædskifte ikke er valgt som virkemiddel til at nedbringe nitratudvaskningen. For at sikre, at nitratudvaskningen ikke væsentligt øges, stilles der vilkår om, hvor meget husdyrgødning, herunder andelen af dybstrøelse, der maximalt må tilføres arealerne.

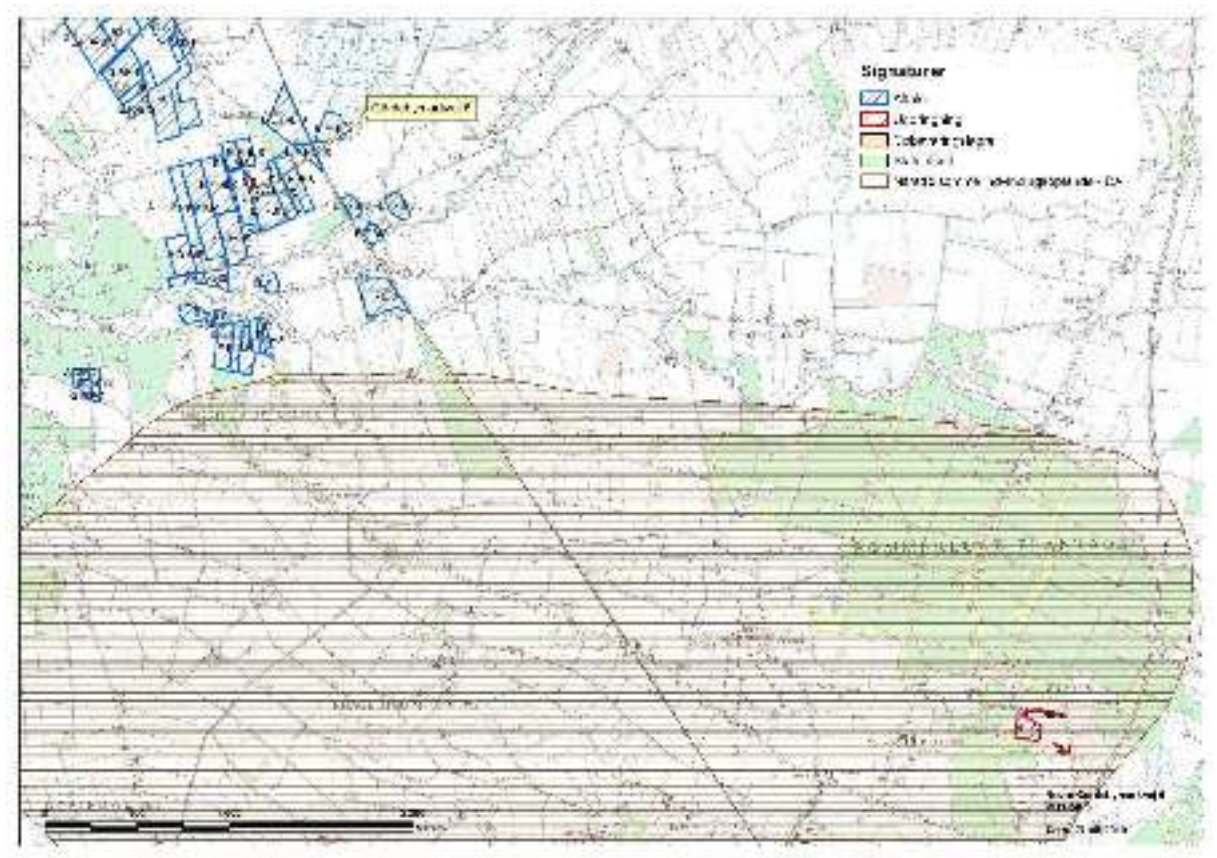

Kort 8. Placering af udbringningsarealer i forhold til nitratfølsomt indvindingsopland.

## Vurdering

Aabenraa Kommune vurderer på baggrund af beregningen i ansøgningssystemet, at kravet om ingen merbelastning af nitrat til grundvand i eftersituationen (ansøgt drift) er overholdt.

## 8.4 Nitrat til overfladevand - vandløb, søer og kystvande

Kvælstof, herunder nitrat, der føres til overfladevand, stammer hovedsageligt fra gødskningen på landbrugsarealer. En del af den tilførte kvælstof optages ikke af afgrøden på marken, men siver igennem rodzonen til det øvre grundvand eller løber via dræn og grøfter til vandløb, søer og i sidste ende til havet.

Undervejs omdannes en stor del af de nedsivende kvælstofforbindelser til luftformigt kvælstof via en proces kaldet kvælstofreduktion. Hvor stor kvælstofreduktionen er, afhænger af jordbundstypen (reduktionspotentialet), og hvor hurtigt nitraten føres til vandløb eller søer. På drænede arealer føres nitrat væsentligt hurtigere til vandmiljøet end på udrænede arealer, hvor det skal føres via grundvandet til vandmiljøet (DMU faglig rapport nr. 616, 2007 - Kvælstofreduktionen fra rodzonen til kyst for Danmark - Fagligt grundlag for et nationalt kort). Når kvælstoffet er nået ud i vandløbene, er reduktionen meget lav, ca. 2 %. Dys. at størstedelen af den kvælstof, der føres til vandløb, ender i havet. Føres vandet gennem søer, sker der en yderligere reduktion på gennemsnitlig 400 kg N/ha søbund.

Når nitrat kommer ud i vandmiljøet, påvirker det naturen ved, at det bruges af planterne som næringsstof og giver en større planteproduktion af sump- og undervandsplanter samt alger, der i høje koncentrationer giver uklart vand. Normalt anses kvælstof i vandløbene ikke for at have stor betydning for levevilkårene for planter, fisk og andet dyreliv. Her er det som regel andre faktorer, fx de fysiske forhold, der er mere afgørende for plante- og dyrelivet (Næringsstoffer - arealanvendelse og naturgenopretning, Temarapport fra DMU 13/1997). En reduktion i udvaskning af kvælstof (og andre næringsstoffer) vil dog utvivlsomt føre til en mindre grødevækst og en mindre produktion af organisk stof i vandløbet, hvilket vil forbedre miljøtilstanden og leveforholdene for dyrelivet samt give mindre tilførsel af organisk stof og næringsstoffer til søer og havet. Kraftig grødevækst kan reducere iltindholdet i vandløbet med deraf negativ virkning på dyrelivet til følge.

### Redeaørelse

Udbringningsarealerne afvander via Gejlå og Almstrup Kanal/Bjerndrup Mølleå til Sønderåsystemet og videre til Vidå, Rudbøl Sø og Vadehavet. Sønderåen er målsat B2 - dvs. laksefiskevand, der skal fungere som opvækst og opholdsområde for ørred og andre laksefisk. Målsætningen tager sigte mod at beskytte og ophjælpe den alsidige flora og fauna, som naturligt er tilknyttet denne type vandløb.

For at opfylde målsætningen for Sønderåen kræves en DVFI værdi på minimum 5. Måling i både 2007 og 2008 har vist en DVFI værdi på 7 (st. nr. 425-1250 Nord for Rens), hvilket er den højeste værdi, et vandløb kan få. Målsætningen er derfor opfyldt (Regionplan 2005-2016). Sønderåen og mindre tilløb er beskyttet af naturbeskyttelseslovens § 3 mod tilstandsændring. Vandløbene er beskrevet nærmere i afsnit 8.2 under "vandløb og målsatte søer"

Ingen af bedriftens udbringningsarealer eller aftalearealer ligger indenfor områder, der er udpeget som nitratklasse 1, 2 eller 3. Der er således i hht. Lovgivningens beskyttelsesniveau for nitrat til overfladevand ingen krav om reduceret husdyrtryk på udbringningsarealerne.

Arealerne ligger i et område, hvor N-reduktionsprocenten i jordbunden er mellem 76 og 100 procent, dvs. at 76-100 % af det udledte kvælstof i jorden vil blive nedbrudt/fjernet fra jorden, før det ender i overfladevandsrecipienten.

Der er i ansøgningssystemet beregnet en udvaskning af N til overfladevand på 71,4 kg N/ha/år. Med det høje reduktionspotentiale i området betyder det, at der reelt vil udvaskes maksimalt 35,7 kg N/ha/år.

Udledning af N i nudrift er efter korrektion for reduktionspotentiale på 37,6 kg N/ha/år. Dys. at der efter udvidelsen årligt udledes ca. 1,9 kg N mindre per ha end i nudriften. Totalt betyder det en mindre udledning på ca. 10 kg N/år til overfladevand.

Husdyrgødning fra produktionen udbringes på 5,19 ha ejet areal (og 391,47 ha aftaleareal). Ifølge ansøgningen er ingen af de ejede arealer drænede.

Beskyttelsesniveauerne for nitrat til overfladevand er overholdt ved harmonikravet, reduktionspotentialet er højt, og arealerne afvander til et Natura 2000 område (Vadehavet), som ikke afkaster nitratklasser. Vurdering af næringsstoffer i forhold til Vadehavet/Natura 2000 vandområder findes i afsnit 8.6.

#### Vurdering

Bedriftens udbringningsarealer ligger alle udenfor nitratklasserne  $1 - 3$  (reduktionsprocenten er 100 %). Beskyttelsesniveauerne for nitrat til overfladevand er overholdt.

Da det vurderes, at der ikke sker forøget udvaskning af kvælstof fra udbringningsarealer i forhold til førsituationen og med henvisning til afsnittet om "Beskyttet natur" – "Vandløb og målsatte søer", vurderes det, at beskyttede vandløb og søer ikke vil ændre tilstand i negativ retning på baggrund af udvidelsen af produktionen på Gårdebymarkvej 6.

Da:

- målsætningen i Sønderåen, Gejlå og Almstrup Kanal/Bjerndrup Mølleå er opfyldt
- Gejlå og Almstrup Kanal/Bjerndrup Mølleå vurderes ikke direkte at blive påvirket af udbringningsarealerne er der således ikke grundlag for at stille yderligere vilkår til begrænsning af kvælstofudvaskningen.

Beregning af udvaskning er forudsat at gødningsmængderne i ansøgt drift, jf. nedenstående tabel, fastholdes. Dybstrøelse har en højere nitratudvaskning end gylle, fordi udnyttelsesgraden af dybstrøelse er 45 %, mens den for svinegylle er 75 % og for separeret svinegylle er 85 %. Forudsætningen for beregningerne på udvaskning af nitrat vil ikke være overholdt, hvis der produceres mere dybstrøelse end det, der fremgår af ansøgningen. Dvs. for at sikre, at der ikke sker en forøget udvaskning stilles vilkår om, at der ikke må produceres mere dybstrøelse end det ansøgte, jf. nedenstående tabel.

## 8.5 Fosfor til overfladevand - vandløb, søer og kystvande

Hovedparten af fosfortab fra landbrugsarealer sker fra kuperede marker i omdrift langs vandløb og fra drænede lavbundsarealer. Også hvor jordens P-tal (mængden af opløst fosfor i jordvandet) er højt, kan der være et stort fosfortab. Humusjords evne til at binde fosfor er særlig dårlig, mens jern i oxideret form kan binde fosfor. Derfor er risikoen for udvaskning af fosfor stor på lavbundsarealer bestående af humusiord med begrænset jernindhold, dvs. på lavbundsarealer som ikke er omfattet af okkerklasse I.

I Bekendtgørelse om tilladelse og godkendelse mv. af husdyrbrug af 31.03 2009 er der fastsat beskyttelsesniveauer i forhold til fosforoverskud gældende kun for husdyrbrugsprojekter med udbringningsarealer, der afvander til Natura 2000 vandområder, som er overbelastet med fosfor.

Kortværket, der angiver disse Natura 2000 områder, omfatter ikke oplandene til Natura 2000 søtyper, som klassificeres som sårbare recipienter.

Kravet til fosforoverskud på udbringningsarealer, der ligger indenfor områder, som afvander til Natura 2000 vandområder overbelastet med fosfor, afhænger af jordtype, dræningsforhold og fosfortal. Der stilles krav til fosforoverskud på drænede lerjorder og lavbundsarealer, herunder drænede og grøftede sandjorder. Fosforoverskud må ikke øges på lavbundsarealer, der er drænede/grøftede, og som ikke har et højt indhold af iern.

Der stilles ikke krav til fosforoverskud, hvis der i den ansøgte situation kan dokumenteres fosforbalance for husdyrbruget. Beregninger af fosforoverskud omfatter ikke tilført fosfor i handelsgødning.

De øvrige landbrugsarealer, som ligger uden for oplande til et fosforoverbelastet Natura 2000 vandområde, beskyttes jf. lovgivningen kun via harmonireglerne.

Vadehavet er i henhold til lovgivningen udpeget som mindre sårbart overfor fosfor. I oplandet hertil er harmonikravet således alene beskyttelsesniveau for P-overskud.

I forhold til sårbare naturområder med særlig lokal eller regional værdi (f. eks. målsatte søer, grusgravssøer, fjorde) udenfor Natura 2000 områder kan kommunen, hvis det vurderes nødvendigt, skærpe beskyttelsen.

#### Redegørelse

Der tilføres årligt 125,6 kg fosfor til markerne i ansøgt drift. Ifølge ansøgningen får arealerne derved et fosfor overskud på 3,1 kg P/ha.

Resterende gødning afsættes til aftalearealer, der i alt modtager 12.663 kg fosfor fra bedriften.

Husdyrbrugets udbringningsarealer afvander til Vadehavet via Geilå og Sønderå. Ingen af husdyrbrugets udbringningsarealer er dermed beliggende i oplande til et Natura 2000, der i henhold til Skov- og Naturstyrelsens kortværk er overbelastet med fosfor. Derfor skal der ikke, i henhold til lovgivningen, stilles krav til fosforoverskuddet på bedriften.

De ejede arealer ligger ikke i lavbundsområder og langt fra vandløb. Jf. ansøgningen er arealerne ikke drænede.

### Vurderina

Aabenraa kommune finder ikke, at der i den konkrete sag er særlige forhold, som kan begrunde en fravigelse af det generelle beskyttelsesniveau i forhold til udvaskning af fosfor til vandmiljøet. Bedriftens arealer er ikke hverken drænede, kuperede eller vandløbsnære og ligger ikke i opland til sårbare og målsatte søer.

## 8.6 Natura 2000

#### Redegørelse

Bedriftens arealer ligger i oplandet til Gejlå og Sønderå, som afvander til Vidåsystemet. Sønderådalen er udpeget som Natura 2000 område, der udgøres af habitatområde nr. H90 Vidå med tilløb, Rudbøl Sø og Magisterkogen og fuglebeskyttelsesområde F63 Sønderådal. Sønderå leder videre ud i Vidåen og fuglebeskyttelsesområde F60 Vidåen, Tøndermarsken og Saltvandssøen samt Habitat- og Fuglebeskyttelsesområde F57 og H78 Vadehavet, samt Ramsarområde 27.

Vadehavet er angivet som sårbart Natura 2000 område, jf. miljøstyrelsens kortværk.

Udledningen af kvælstof m.m. fra husdyrbrugets udbringningsarealer skal i hht. Bekendtgørelse om udpegning og administration af internationale naturbeskyttelsesområder samt beskyttelse af visse arter (bek. nr. 408 af 1. maj 2007) vurderes i forhold til, om det vil skade udpegningsgrundlaget for de ovenfor nævnte habitat og fuglebeskyttelsesområder.

Udpegningsgrundlaget for habitatområdet H78 Vadehavet, H90 Vidå med tilløb, Rudbøl Sø og Magisterkogen, Fuglebeskyttelsesområderne F63 Sønderådal, F60 Vidå, Tøndermarsken og saltvandssøen, F57 Vadehavet og Ramsarområdet 27 indeholder følgende naturtyper og arter:

Naturtyper der indgår i udpegningsgrundlaget for H90:

- · 3150 Næringsrig sø
- 3260 Vandløb

Dyrearter der indgår i udpegningsgrundlaget for H90:

- Snæbel
- Flodlampret
- Bæklampret
- Dyndsmerling
- $\bullet$  Odder

Naturtyper der indgår i udpegningsgrundlaget for H78;

- $\bullet$ 1110 Sandbanke
- 1130 Flodmunding
- 1140 Vadeflade  $\bullet$
- 1150 Lagune  $\bullet$
- 1160 Buat  $\bullet$
- 1170 Rev  $\bullet$
- 1310 Enårig strandengsvegetation
- 1320 Vadegræssamfund  $\bullet$
- 1330 Strandeng  $\bullet$
- 2110 Forklit
- 2120 Hvid klit  $\bullet$
- 2130 Grå/grøn klit
- 2250 Enebærklit
- 2310 Visse-indlandsklit
- 2330 Græs-indlandsklit
- 3130 Søbred med småurter
- 3140 Kransnålalge-sø
- 3150 Næringsrig sø
- 3160 Brunvandet sø
- 3260 Vandløb
- 4010 Våd hede  $\bullet$
- 6210 Kalkoverdrev
- 6230 Surt overdrev
- 6410 Tidvis våd eng

2170 Grårisklit  $\bullet$ 

2140 Klithede

 $\bullet$ 

- 2180 Skovklit  $\bullet$
- 2190 Klitlavning
- 7150 Tørvelavning  $\bullet$
- 7230 Rigkær
- 9190 Stilkege-krat
- 91D0 Skovbevokset tørvemose

Dyrearter der indgår i udpegningsgrundlaget for H78:

- Havlampret
- Bæklampret
- Flodlampret  $\bullet$
- Stavsild  $\bullet$
- Laks  $\bullet$
- Snæbel
- Marsvin  $\bullet$ · Odder
- Gråsæl
- $\bullet$
- Spættet sæl  $\bullet$

Fuglearter der indgår i udpegningsgrundlaget for F63:

- Mosehornugle
- Rørdrum
- Sortterne  $\bullet$
- Rørhøg  $\blacksquare$
- Hedehøg  $\bullet$

Fuglearter der indgår i udpegningsgrundlaget for F60 og F57:

- Rørdrum
- Rørhøg
- Hedehøg  $\bullet$
- Mosehornugle  $\bullet$
- Spidsand  $\bullet$
- Skeand  $\bullet$
- Pibeand
- Grågås  $\bullet$
- Kortnæbbet gås  $\bullet$
- **Bramgås**  $\bullet$
- Almindelig ryle  $\bullet$
- Sortterne
- Islandsk rvle  $\bullet$
- Hvidbrystet præste- $\bullet$ krave

Engsnarre

Hvid stork

- Pibesvane
- Sangsvane
- Lille kobbersneppe
- **Blåhals**
- **Brushane**
- Hjejle
- Strandhiejle  $\bullet$
- Plettet rørvagtel
- Klyde
- Fiordterne
- Gravand
- Krikand  $\bullet$
- Mørkbuget knortegås
- Lysbuget knortegås
- Sandløber
- Sandterne
- Strandskade  $\bullet$
- Dværamåge
- Sortand
- Stor regnspove
- Edderfual
- Dværgterne
- Havterne
- Splitterne
- Hvidklire
- Rødben

Flere af arterne og naturtyperne er sårbare overfor næringsberigelse af deres levesteder. F.eks. er snæbel i Vidåsvstemet følsomme overfor sandvandring og næringsberjgelse af vandløbet, idet det kan medføre en skadelig effekt på deres gydepladser, hvis iltindholdet nedsættes og bunden belægges med et slam/sandlag.

Højt næringsindhold i åvandet, der føres til Rudbøl Sø, kan medføre en hurtigere tilgroning af Magisterkog og Rudbøl Sø sammenlignet med en ren naturtilstand i oplandet, hvilket giver dårligere leveforhold for bl.a. rørdrum (basisanalyse for H90 og forslag til Natura 2000 plan).

Rudbøl sø er A<sub>1</sub> målsat, der er en målsætning med skærpede krav, som anvendes, hvis

særlige naturværdier ønskes bevaret. Målsætningen er ikke opfyldt ifølge regionplan 2005-2016 og udkast til vandplan for vanddistrikt 4.1.

Basisanalysen for F63 Sønderådal siger, at vandkvaliteten i Sønderåen gennem de seneste årtier er forbedret, og vandkvaliteten og næringsbelastning anses ikke for at være en trussel mod fuglene på udpegningsgrundlaget (Forslag til Natura 2000-plan, Sønder Ådal, område nr. 101).

Ifølge basisanalysen for H78 og F57 Vadehavet er den internationale målsætning om, at Vadehavet skal være et "ikke næringsbelastet område" ikke opfyldt pga. de høje kvælstofkoncentrationer. "Opfyldelsen af målsætningen vil som minimum kræve en reduktion af næringsbelastningen med 50 % for kvælstof og 80 % for fosfor i forhold til niveauet i begyndelsen af 1989-90, som oprindeligt fastlagt i vandmiljø-handlingsplanen. Dette mål er endnu ikke nået for den sønderjyske del af det danske vadehav. Det vil derfor være nødvendigt fortsat at reducere især det diffuse bidrag for at nå de internationale, nationale og regionale mål. Det er desuden vigtigt at reducere den atmosfæriske næringsbelastning gennem en indsats overfor kilderne hertil" (Basisanalyse for vanddistrikt 50, Del 2 (s. 37 og 39)).

Ifølge hjemmesiden vandognatur.dk, under beskrivelsen af naturområdet N89 Vadehavet, beskrives de væsentligste trusler mod naturtyperne og arterne i området som værende bl.a. næringsstofbelastningen, intensiv landbrugsdrift, tilgroning og afvanding. I udkast til vandplan er tilstanden i Vadehavet angivet som moderat til dårlig, hvor Lister Dyb er angivet som ringe. Årsagen skyldes for højt indhold af klorofyl (næringsstoffer). For at opnå målopfyldelse kræves mindst at tilstanden er god.

Ifølge Habitatdirektivets artikel 6 og vejledningen til denne, skal kommunen sikre, at planer og projekter hverken i sig selv eller i forbindelse med andre planer eller projekter i kumulation (dvs. i forhold til eksisterende belastninger og i forhold til belastninger fra allerede vedtagne planer, som ikke er realiserede) kan have en negativ påvirkning på de arter og naturtyper, som Natura 2000-områderne er udpeget for at bevare eller er til hindring, for at området kan opnå gunstig bevaringsstatus og en god tilstand.

Aabenraa Kommune skal bemærke, at der jf. Miljømålsloven skal laves indsats- og handleplaner for overfladevand, grundvand og Natura 2000 områder. Ved gennemførelse af den nødvendige indsats skal det sikres, at der opstår god natur- og miljøtilstand. I udkast til vandplan for vanddistrikt 4.1 Kruså/Vidå og hovedopland 1.10 Vadehavet forventes det, at tidsfristen for målopfyldelse udskydes til efter 2015 pga. usikkerhed og manglende viden. Fastlæggelse af indsatskrav udskydes derfor til Vandplan 2015. Der må dog ikke gives tilladelse til øget forurening, der kan være til hindring for opnåelse af god tilstand i vandmiljøet.

## Vurdering

Kravene til N og P er overholdt med harmonikravet på 1,05 DE/ha (DE-reel), idet arealerne ikke afvander til et Natura 2000 område, der i hht, miljøstyrelsens kortværk udløser N- og P-klasser.

#### Kan projektet i sig selv påvirke Natura 2000 vandområdet væsentligt pga. udvaskning af næringsstoffer?

Vidå udmunder i Lister Dyb tidevandsområde i Vadehavet. I udkastet til vandplanen for Vadehavet er oplandet til Lister Dyb (Vidå og Brede Å) opgivet til i alt 162.400 ha (inkl. oplandet i Tyskland). Gårdebymarkvej 6's udbringningsarealer udgør 5,19 ha. Dvs. at udbringningsarealerne udgør ca. 0,3 promille af det samlede opland til Lister Dyb. Ifølge tal fra udkast til vandplanen er den gennemsnitlige udledning til Lister Dyb (i perioden 2001-2005) 1727 tons N/år og 70,4\* tons P/år (\*er oplyst af Miljøcenter Ribe). Udledningen af nitrat fra Gårdebymarkvej 6 er beregnet til 0,4 tons pr. år. Med det høje reduktionspotentiale i jorden vil der max. blive udledt 0,2 tons pr. år til Vadehavet. Dette udgør 0,01 % af den samlede udledning til Lister Dyb. Fosforudvaskningen fra Gårdebymarkvej 6 er ukendt, da der pt. ikke findes modeller, der kan beregne denne udvaskning.

Det vurderes på baggrund af ovenstående beregninger, at bedriften i sig selv ikke kan påvirke Natura 2000 vandområdet væsentligt, da der er tale om et meget lille bidrag af nitrat og fosfor. Desuden sker der et fald i nitratudledningen på 1,9 kg N/ha/år i ansøgt drift i forhold til nudriften.

Kan projektet i sammenhæng med andre projekter påvirke Natura 2000 områder væsentligt pga. nitratudvaskning?

Udbringningsarealerne til Gårdebymarkvej 6 er beliggende i "Opland til sårbare Natura 2000 områder", der ifølge basisanalyserne er overbelastet med næringsstoffer. Arealerne har et N-reduktionspotentiale på 76-100 % (ifølge www.miljoeportal.dk).

Et højt N-reduktionspotentiale betyder, at en stor del af de nedsivende kvælstofforbindelser omdannes til luftformigt kvælstof eller bindes i jorden, inden de når grundvand eller vandløb, forudsat at arealerne ikke er afvandede og drænede. Er arealerne afvandede og/eller drænede er nitratreduktionen væsentlig mindre og udvaskningen dermed større.

Selvom Gårdebymarkvej 6 ligger i opland til et sårbart Natura 2000 område, vurderer Aabenraa Kommune, at de generelle harmoniregler sammen med et højt Nreduktionspotentiale og med de nye dyreenhedsberegninger, der er trådt i kraft, samt husdyrlovens beskyttelsesniveauer, at udvaskningen af kvælstof og fosfor på sigt vil falde

Dermed er det Aabenraa Kommunes vurdering, at udvidelsen på Gårdebymarkvej 6 ikke vil betyde en forringelse af Vadehavet eller de tilhørende habitat- og fuglebeskyttelsesområder.

## 8.7 Påvirkninger af arter med særlig strenge beskyttelseskrav (bilag IV)

I habitatdirektivets Bilag IV er opført en række arter, som skal ydes streng beskyttelse overalt i deres naturlige udbredelsesområde, også uden for de udpegede habitatområder. Det indebærer for dyrearternes vedkommende blandt andet, at yngle- og rasteområde ikke må beskadiges eller ødelægges, og for planternes vedkommende blandt andet, at arterne ikke må indsamles, plukkes eller ødelægges.

I det følgende vurderes forekomsten af de bilag IV arter, hvor projektområdet ligger indenfor eller i nærheden af artens naturlige udbredelse. Der er søgt efter registreringer indenfor de seneste 10 år i Håndbog om dyrearter på Habitatdirektivets Bilag IV, Faglig rapport fra DMU nr.635, 2007, og naturdatabaser på www.naturdata.dk. Desuden er der foretaget en undersøgelse af plante- og dyrelivet i Tinglev Mose i 2009.

## Redeaørelse

Spidssnudet frø. Spidssnudet frø er almindeligt udbredt over det meste af landet. Den har haft en tilbagegang i de sydøstlige dele af Danmark, men der er ikke længere dokumentation for en tilbagegang i de øvrige dele af landet. Den er derfor vurderet ikke truet i Danmark.

Den findes i større eller mindre vandhuller i engområder, moser, dyrkede marker og skovbevoksede områder. På denne baggrund vurderes det som sandsynligt, at arten forekommer i projektområdets vandhuller. Trusler mod arten vil være opfyldning eller tilgroning af vandhuller gennem øget belastning med næringsstoffer eller dræning og ødelæggelse af levestederne i omgivelserne.

Løgfrø. Løgfrøen er spredt til sjældent forekommende i Danmark og er i tilbagegang. Det er muligt at løgfrøen fortsat er i så stærk tilbagegang på landsplan, at den skal klassificeres som truet. Men der er for få pålidelige data om bestandsudviklingen til at afgøre dette sikkert. Løgfrøen foretrækker lysåbne vandhuller i omgivelser med let jord, hvor den kan grave sig ned om dagen. Trusler mod arten vil være opfyldning eller tilgroning af vandhullet gennem øget belastning med næringsstoffer og ødelæggelse af levestederne i omgivelserne.

Det vurderes, med samme begrundelse som for spidssnudet frø, at gennemførelse af projektet ikke vil forværre livsbetingelserne væsentligt. Det skal bemærkes, at anlæggelse af bræmmer samt oprensning af tilgroede vandhuller vil forbedre livsbetingelserne for arten.

Stor Vandsalamander. Den store vandsalamander er udbredt over det det meste af Danmark, hvorfor den er vurderet ikke truet, dog er den fåtallig i Jylland vest for israndslinjen. Den yngler i solåbne vandhuller med rent vand men kan uden for yngletiden opholde sig i dybere vandhuller og vandhuller med forurenet vand. På land kan den findes nær vandhuller under væltede træer o.l.

Stor vandsalamander er registreret i Tinglev Mose. Trusler mod arten vil være opfyldning eller tilgroning af vandhullet gennem øget belastning med næringsstoffer og ødelæggelse af levestederne i omgivelserne. Udsætning af fisk vil også være skadeligt, da fiskene æder salamanderens æg og yngel.

Det vurderes, med samme begrundelse som for spidssnudet frø (se ovenfor), at gennemførelse af projektet ikke vil forværre livsbetingelserne væsentligt. Det skal bemærkes, at anlæggelse af bræmmer samt oprensning af tilgroede vandhuller vil forbedre livsbetingelserne for arten.

Markfirben. Markfirbenet er udbredt over det meste af landet men noget pletvist. Selv om markfirben fortsat synes at gå lidt tilbage, er der ikke dokumentation for en kraftig tilbagegang. Den vurderes derfor ikke truet i Danmark. Markfirbenet træffes på steder med bar og løs, gerne sandet jord. Det kan være heder, klitter overdrev, råstofgrave, stengærder og på vej- eller jernbaneskråninger.

Markfirben er registreret i Tinglev Mose på jernbaneskråninger. Trusler mod arten er næringsberigelse af levesteder, der medfører øget tilgroning og tættere vegetation, der forringer yngle og rastemulighederne for markfirben.

Flagermus. Flagermusene overnatter oftest i huse og hule træer i nærheden af skov. Fourageringsområderne er artsafhængige og kan bl.a. være søer og åer, hvor flagermusene æder insekter, som de fanger over vandoverfladen. Mange arter fouragerer på insekter, de fanger i lysåben løvskov, over marker og skove, i skovkanter, lysninger eller levende hegn.

Projektområdet kan tænkes at indgå i nogle arters fourageringsområder, men med baggrund i at arealerne er landbrugsjord i omdrift, og at arealerne er i omdrift i både før- og eftersituationen, hvorfor der ikke sker ændringer i arealanvendelsen, vurderes det, at der ikke vil være negative påvirkninger. I Tinglev Mose er der registreret vandflagermus og pipistrelflagermus.

**Odder.** Odderen er nu udbredt helt ned til den dansk-tyske grænse i større vandløb og søer. Det må derfor formodes, at den forekommer i vandløbssystemerne i Aabenraa Kommune. Det vurderes, at vandløb og grøfter i projektområdet vil være velegnede som levesteder. Odderen er med sikkerhed observeret i Vidå-systemet og i Tingley Mose.

Grøn mosaikguldsmed. I Sønderjylland forekommer den lokalt bl.a. ved kanaler i Tøndermarsken og omkring Tinglev Sø. Arten yngler kun i søer, damme og kanaler med forekomst af krebseklo i to meget forskellige typer af natur:

- søer og moser, der ikke er for næringsrige, og hvor solen kan skinne ned på vandfladen. Ofte i skov.
- kanaler og grøfter i marsken i Sydvestjylland, som ligger helt åbent og har et rigt planteliv.

Hunnen lægger æggene ved indboring i blade af krebseklo.

Trusler imod arten er næringsberigelse og sløjfning af vandhuller, udsætning og fodring af fisk samt vandstandssænkning.
Andre udvalgte arter tilknyttet vandhuller. Potentielt vil der kunne forekommer arter som butsnudet frø, grøn frø, lille vandsalamander, bjergsalamander og skrubtudse, der ikke er opført på Habitatdirektivets Bilag IV, men som er fredede herhjemme. For disse arter gælder de samme betragtninger, som nævnt under bilag IV padderne ovenfor. Bjergsalamander er opført på den danske rødliste som sjælden og næsten truet. Rødlisten er en fortegnelse over plante- og dyrearter, der er forsvundet, akuttruede, sårbare eller sjældne i den danske natur. Listen revideres løbende. Ingen af de øvrige paddearter, der kan forekomme i projektområdet eller markfirben har status af truet i Danmark if. den seneste revision af rødlisten i 2003-2008. Spidssnudet frø, butsnudet frø, løvfrø, løgfrø, grøn frø, skruptudse og stor – og lille vandsalamander er dog opført på gullisten 1997 som opmærksomhedskrævende. Gullisten er en oversigt over plante- og dyrearter, der er i tilbagegang i Danmark.

Blandt pattedyrene er både odder, hasselmus og ni flagermusarter fredede og opført på rødlisten fra 1997. Listen er under revision og opdatering mangler stadig.

Grøn mosaikguldsmed er ligeledes fredet og rødlistet som næsten truet i Danmark jf. revision af rødlisten i 2003-2008. Denne er fundet i Tinglev Mose.

#### Vurderina

Kommunen har kendskab til flere forekomster af bilag IV arter i Tinglev Mose, der ligger tæt på anlægget på Gårdebymarkvej 6. Det drejer sig om spidssnudet frø, stor vandsalamander, markfirben, odder, vandflagermus, pipistrelflagermus og grøn mosaikguldsmed. Desuden findes der flere arter af guldsmede i Tinglev Mose, der er optaget på den danske rødiste. Det er kommunens vurdering, at den ansøgte merbelastning på 0,4 kg N/ha/år ikke vil få en væsentlig negativ betydning for bilag IV-arternes raste- og ynglesteder i mosen. Merbelastningen svarer kun til 2 % af baggrundsbelastningen, der i området ligger på 19-20 kg N/ha/år.

Kommunen vurderer generelt, at den ansøgte drift ikke vil have negativ indflydelse på ovennævnte arter, da der ikke ændres på vandhuller, fortidsminder, sten- og jorddiger eller andre potentielle levesteder for padder eller krybdyr. Der fjernes gamle staldbygninger, men kommunen har ikke noget kendskab til, at der findes opholdspladser for flagermus i disse bygninger.

# 9 Oversigt over bedste tilgængelige teknik (BAT)/renere teknologi

#### Redeaørelse

Et af hovedformålene med lov om miljøgodkendelse m.v. af husdyrbrug, er at fremme anvendelse af bedste tilgængelige teknik (BAT = Best Available Techniques), herunder renere teknologi.

BAT-begrebet er nærmere fastlagt i IPPC-direktivet<sup>1</sup>, hvoraf fremgår følgende:

I direktivets artikel 2, nr. 11, defineres "den bedste tilgængelige teknik" som: "det mest effektive og avancerede trin i udviklingen af aktiviteter og driftsmetoder, som er udtryk for en given tekniks principielle praktiske egnethed som grundlag for emissionsgrænseværdier med henblik på at forhindre eller, hvor dette ikke er muligt, generelt begrænse emissionerne og indvirkningen på miljøet som helhed."

Der forstås ved:

"teknik": både den anvendte teknologi og den måde, hvorpå anlæg konstrueres, bygges, vedligeholdes, drives og lukkes ned.

"tilgængelig": udviklet i en målestok, der medfører, at den pågældende teknik kan anvendes i den relevante industrisektor på økonomisk og teknisk mulige vilkår, idet der tages hensyn til omkostninger og fordele, uanset om teknikken anvendes eller produceres i den pågældende medlemsstat eller ej, når blot driftslederen kan disponere over teknikken på rimelige vilkår.

"bedste": mest effektiv teknik til opnåelse af et højt generelt beskyttelsesniveau for miljøet som helhed.

Kravet om BAT gælder for både eksisterende og nyetablerede dele af anlægget, når der søges om godkendelse af etablering, udvidelse eller ændring. For krav til eksisterende dele af anlægget skal der fastsættes en rimelig frist til at opfylde BAT-krav, der fastsættes i en miljøgodkendelse foranlediget af en udvidelse eller ændring<sup>2</sup>.

Definitionen af BAT indebærer, at vurderingen af, hvad der er BAT for en virksomhedstype, bl.a. må anskues i forhold til virksomhedens størrelse, og om der er tale om en ny eller en bestående virksomhed. Det er imidlertid ikke den enkelte landmands økonomiske forhold, der indgår i vurderingen. Fastlæggelse af BAT er generaliseret i den forstand, at vurderingen foretages i forhold til, hvad der i almindelighed er opnåeligt i den pågældende industrisektor, jf. direktivets artikel 2, nr. 11.

BAT skal i alle tilfælde anvendes med henblik på at nedbringe den samlede, miljømæssige belastning af omgivelserne. Husdyrbrug skal derfor anvende teknik, der kan anses som BAT, også i tilfælde, hvor mindre omkostningskrævende foranstaltninger ville være tilstrækkelige til at opfylde det beskyttelsesniveau, der er fastlagt i husdyrbrugbekendtgørelsens bilag 3. Kravet om BAT kan således betyde, at næringsstoftab eller anden forurening bringes ned under det beskyttelsesniveau, der er fastlagt i husdyrbrugbekendtgørelsen<sup>3</sup>. Det bemærkes endvidere, at kravet om BAT er uafhængigt af, om produktionen vil påvirke særligt sårbare områder væsentligt eller ej. Hvis anvendelse af en BAT-teknik - f.eks. en gulvtype - bringer husdyrbrugets forurening under beskyttelsesniveauet i husdyrbrugbekendtgørelsens bilag 3 medfører dette ikke, at BAT-teknologier i andre henseender f.eks. foderteknologier alene af denne grund kan fravælges.

 $1$  Rådets direktiv (96/61/EF) af 24. september 1996 om integreret forebyggelse og bekæmpelse af forurening, kodificeret ved direktiv 2008/1/EF

<sup>&</sup>lt;sup>2</sup> Forslag til lov om miljøgodkendelse (L55, Folketingsåret 2006-2007), særtryk, side 36.

<sup>&</sup>lt;sup>3</sup> Forslag til lov om miljøgodkendelse (L 55, Folketingsåret 2006-2007), særtryk, side 37.

Vilkår om BAT indebærer ikke, at der stilles krav om anvendelse af bestemte teknologier. Men princippet om BAT pålægger myndighederne i vilkårsfastsættelsen at lægge vægt på, hvad der er opnåeligt ved anvendelsen af BAT.

En ansøgning om godkendelse af husdyrbrug efter husdyrbruglovens § 12 skal indeholde oplysninger om husdyrbrugets valg af BAT, jf. husdyrbrugbekendtgørelsens § 5, stk. 2, jf. bilag 2, pkt. G, nr. 27-28. Oplysningerne skal gives i en redegørelse med dokumentation for, i hvilket omfang det valgte projekt bygger på anvendelse af den mindst forurenende og ressourceforbrugende teknik vedrørende bl.a. råvarer, energi, vand og andre hjælpestoffer, produktionsanlæg, processer og affaldsfrembringelse. Redegørelsen skal indeholde et resumé af de væsentligste af de eventuelle alternativer, som ansøger har undersøgt. Ansøgningen skal også indeholde oplysninger om anvendelse af BAT til reduktion af ammoniakemission og udvaskning af nitrat, samt oplysninger om, hvordan et eventuelt fosforoverskud og udledning af fosfor nedbringes. Ansøger er således ansvarlig for at undersøge og vurdere mulighederne for at anvende BAT.

Af Miljøstyrelsens svar nr. 56 på Frequently Asked Questions (FAQ) fremgår, at BATredegørelse i sager efter husdyrbruglovens § 12 som minimum skal indeholde følgende:

## Oplysninger BAT-redegørelse for § 12

- Management
	- 1. Beskrivelse af hvilke ledelses- og kontrolrutiner der anvendes for at styre husdyrbrugets miljøforhold herunder de anvendte teknologier.
- $\bullet$ Anvendelse af bedste tilgængelige teknik inden for områderne:
	- 2. Foder
	- 3. Staldindretning
	- 4. Forbrug af vand og energi
	- 5. Opbevaring/behandling af husdyrgødning
	- 6. Udbringning af husdyrgødning

Redegørelsen skal indeholde en systematisk gennemgang af, om de teknologier, der er valgt inden for de enkelte områder, lever op til niveauet for BAT. Gennemgangen skal omfatte både de eksisterende og nye dele af anlægget. Redegørelsen skal endvidere indeholde et resumé af de væsentligste eventuelle alternativer, som ansøger har undersøgt. I den forbindelse skal det begrundes, hvorfor der eventuelt er fravalgt løsninger, der er miljømæssigt bedre. Såfremt der i en eksisterende stald ikke anvendes bedst tilgængelige staldteknologier, skal der redegøres for, hvornår stalden vil blive renoveret, således at den kommer til at leve op til niveauet for bedste tilgængelige staldsystem.

Når det gælder svine- og fjerkræbrug skal redegørelsen på alle de nævnte 6 områder relateres til de teknologier, der er beskrevet i EU-kommissionens referencedokument om BAT vedrørende intensiv fjerkræ- og svineproduktion fra juli 2003<sup>4</sup>. F.eks. under foderteknologier angiver BREF-dokumentet, at fasefodring og fytasetilsætning betegnes som bedste tilgængelige teknik. Såfremt der ikke anvendes disse fodringsteknikker, skal det bearundes.

For så vidt angår husdyrbrug omfattet af husdyrbruglovens § 12 er det Miljøklagenævnets opfattelse, at ansøgeren skal orientere sig og over for Aabenraa Kommune redegøre for de mulige valg og/eller fravalg af BAT, der er beskrevet i Skov- og Naturstyrelsens og Miljøstyrelsens vejledninger, Miljøstyrelsens BAT-blade, Skov- og Naturstyrelsens BATbyggeblade samt BREF-dokumentet for svine- og fjerkræavl.

Aabenraa Kommune har taget stilling til ansøgerens BAT- redegørelse, og Aabenraa Kommune har vurderet, at ansøgeren har truffet de nødvendige foranstaltninger til at forebvage og begrænse forureningen ved anvendelse af den bedste tilgængelige teknik i relation til husdyrbrugloven.

<sup>4</sup> BREF-dokument, Referencedokument for bedste tilgængelige teknikker vedrørende intensiv fjerkræ- og svineproduktion, 2003

Der er redegiort for anvendelse af bedste tilgængelige teknik under de relevante afsnit i miljøgodkendelsen. I de samme afsnit findes ligeledes vurderingerne og eventuelle vilkår.

I nedenstående tabel vises en samlet oversigt over hvilke områder BAT-redegørelsen har omfattet, og i hvilke afsnit redegørelse, vurdering og vilkår kan findes.

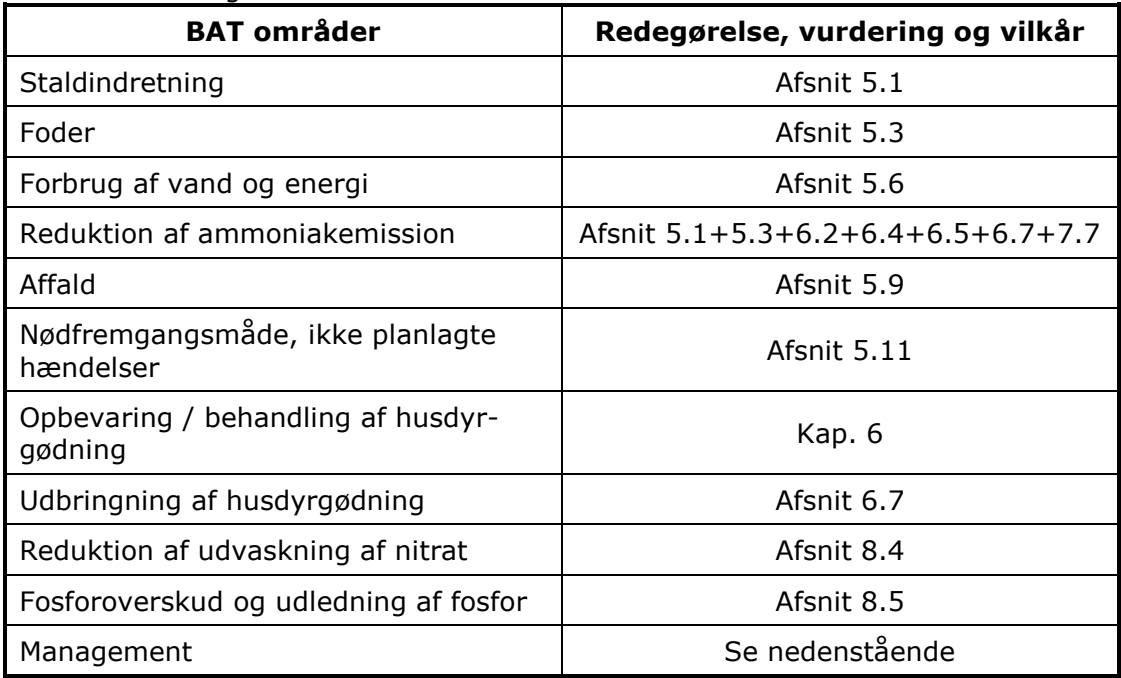

Tabel 19 BAT oversigt

#### **Management**

BAT inden for management/godt landmandskab er i BREF (referencedokument for bedste tilgængelige teknikker, der vedrører intensiv fierkræ- og svineproduktion) defineret på en række områder. På bedriften er der taget følgende forholdsregler:

Der føres journal over spredning af uorganisk gødning og husdyrgødning på markerne i form af mark- og gødningsplan, som endvidere bruges til planlægning af kommende sæsons spredning. Der føres ikke løbende journal over vand- og energiforbrug samt spild, men vand- og energiforbrug opgøres årligt i forbindelse med regnskabet.

Der bliver udarbejdet beredskabsplan, hvori forholdsregler i forbindelse med uheld med kemikalier og gylle, brand mv. beskrives.

Der foretages daglige tjek og løbende service på anlæggene efter behov.

#### Vurderina

I henhold til BREF er godt landmandskab er en vigtig del af BAT herunder bl.a. at have en nødfremgangsmåde til håndtering af ikke planlagte hændelser, iværksætte reparations- og vedligeholdsarbejde.

Aabenraa Kommune vurderer, at BAT indenfor management er opflydt, idet der udarbejdes en beredskabsplan, og anlægget holdes under opsyn i løbet af dagen, samt at der gennemføres en inspektionsrunde hver dag.

#### Samlet vurdering

Aabenraa Kommune vurderer, at der i ansøgningen systematisk er sket en gennemgang af, om de teknologier, der er valgt indenfor de enkelte områder, lever op til niveauet for BAT, og at bedriften anvender den bedste tilgængelige teknik.

# 10 0-alternativet og alternative muligheder

## 0-alternativet og andre alternativer

I processen med at udarbeide ansøgningsmaterialet, har ansøger overvejet, hvordan udvidelsen kan etableres uden at være til gene for omgivelserne og samtidigt kan fungere driftsmæssigt fornuftigt. Ejendommen ligger langt fra naboer, og det vurderes derfor at anlægget bør kunne etableres som ansøgt. Eftersom det ikke vil være økonomisk hensigtsmæssigt at reducere i det ønskede antal dyreenheder, er nul-alternativet, at der ikke udvides på ejendommen.

Ansøger har valgt at søge til det angivne dyrehold, da en fordobling af soholdet (fra 1.117 til 2.250 årssøer) er optimalt bl.a. på grund af sektioneringen i de forskellige staldafsnit. I en svineproduktion er det meget vigtigt at dyr på forskellige alderstrin holdes adskilt, så sygdom ikke spredes mellem aldersgrupper. En god sektionering, hvor både farestalde og smågrisestalde drives som en alt ind/alt ud produktion er med til at reducere medicin- og arbeidsforbrug til et minimum. Samtidig står ansøger overfor at skulle vælge mellem at renovere de to ældste farestalde på ejendommen, som er små og ikke tidssvarende, eller bygge en ny bygning. Ved at bygge en ny bygning og placere de øvrige ønskede bygninger som ansøgt, opnås en harmonisk tidssvarende bygningsmasse. Ligeledes opdateres ansøgers produktionsanlæg til de nyeste dyrevelfærdsregler, samtidig med at et godt og tiltrækkende arbeidsmiliø sikres fremadrettet.

Ansøger har ikke overvejet andre alternativer under processen, f.eks. udvidelse med en slagtesvineproduktion på ejendommen, da det bl.a. ville medføre et væsentligt øget smittepres på resten af dyreholdet og et heraf øget medicin- og arbeidsforbrug.

#### Vurdering

Det er valgt at etablere de nye stalde omkring eksisterende anlæg. Nye gyllebeholdere etableres ligeledes sammen med eksisterende beholdere.

Aabenraa Kommune vurderer, at den øgede miljøpåvirkning, der kommer som følge af udvidelsen på ikke påvirker lokalområdet i negativ retning.

Med hensyn til nabogener set i forhold til 0-alternativet kontra udvidelsen, er det kommunens vurdering, at udvidelsen ikke vil betyde væsentlig større genere for naboerne omkring ejendommen end ved den nuværende produktion - jf. afsnit om lugt-, støj- og fluegener samt lysforhold.

Det er sandsynligt, at 0-alternativet ikke vil få væsentlig betydning for den samlede husdyrproduktion i et større område. Hyorvidt en sådan alternativ udnyttelse af områdets landbrugsmæssige produktionspotentiale vil indebære en større eller mindre miljøpåvirkning end det ansøgte, afhænger af de konkrete omstændigheder hvorunder potentialet realiseres. Kommunen finder ikke, at der er grundlag for at antage, at 0-alternativet vil indebære en væsentlig afvigende, generel miljøpåvirkning.

# 11 Husdyrbrugets ophør

I forbindelse med ophør af husdyrproduktion, vil der enten ske det, at ejendommen overdrages med alt indhold til en anden husdyrproducent - ellers vil anlægget blive tømt for dyr og gødning, og rester af kemikalier samt andet affald vil blive bortskaffet iht. kommunens affaldsregulativ. Unødvendige olietanke vil blive sløjfet.

#### Vurdering

Aabenraa Kommune vurderer, at det ved ophør af driften skal sikres, at de nødvendige foranstaltninger for at undgå forureningsfare foretages, og at stedet bringes tilbage til tilfredsstillende tilstand. Her tænkes der på bortskaffelse af oplagret husdyrgødning, affald, maskiner og andet materiel.

Der stilles vilkår som skal sikre, at der ved ophør af driften træffes de nødvendige foranstaltninger for at undgå forureningsfare.

# 12 Egenkontrol og dokumentation

#### Redeaørelse

Der føres ingen skriftlig opgørelse over egenkontrol bortset fra logbog over flydelag på gyllebeholderne og driftjournal over antal og vægt af indsatte dyr, dyr bortskaffet til destruktion og vægt af solgte dyr og dyr sendt til slagteri. Derudover forefindes alle dyrlægerapporter og medicinske behandlinger på EDB.

I løbet af dagen holdes anlægget under opsyn og det tjekkes, om anlæggene kører som de skal.

Herudover er der en række andre fast procedurer:

- Der vaskes stalde inklusiv ventilatorer efter hvert hold søer i farestalden.
- Ved overpumpning fra forbeholder til gyllebeholder tiekkes først, om der er plads.
- Etablering af flydelag umiddelbart efter tømning af gyllebeholder

Der føres journal over flydelag og sprøjtejournal.

#### Vurdering

Aabenraa Kommune vurderer, at der skal føres en vis form for egenkontrol. Disse vilkår har til hensigt at dokumentere, at bedriften drives i overensstemmelse med forudsætningerne for godkendelsen og overholder godkendelsens vilkår.

# **13 Klageveiledning**

Miljøgodkendelsen er meddelt i medfør af Lovbekendtgørelse nr. 1486 af 4. december 2009 om miljøgodkendelse m.v. af husdyrbrug med senere ændringer og kan i medfør af lovens § 76 påklages til Miljøklagenævnet.

En klage skal være skriftlig og skal sendes til Aabenraa Kommune, Miljø & Natur, Skelbækvej 2, 6200 Aabenraa eller til landbrug@aabenraa.dk. Aabenraa Kommune sender umiddelbart efter klagefristens udløb klagen til Miljøklagenævnet.

Klagefristen er 4 uger fra den dag afgørelsen er meddelt. Er afgørelsen offentlig bekendtgjort, regnes klagefristen dog altid fra bekendtgørelsen. Hvis klagefristen udløber på en lørdag eller helligdag, forlænges fristen til den følgende hverdag.

Afgørelsen annonceres offentligt onsdag den 13. oktober 2010 i Lokal-Bladet Budstikken, Aabenraa. En evt. klage skal være modtaget i Aabenraa Kommune senest onsdag den 10. november 2010 inden for normal kontortids ophør kl. 15:00, der er dagen for klagefristens udløb.

En klage over denne § 12 miljøgodkendelse har ikke opsættende virkning if, § 81, stk, 3, idet der ikke er stillet vilkår om de landskabelige værdier i henhold til § 27, stk. 1, nr. 3 med mindre Miljøklagenævnet bestemmer andet.

Når Aabenraa Kommune modtager en klage, underretter kommunen straks ansøger om klagen.

Afgørelsen kan påklages af:

- afgørelsens adressat
- · Miliaministeren
- Enhver, der har en individuel, væsentlig interesse i sagens udfald
- Sundhedsstyrelsen
- Danmarks Fiskeriforening, Ferskvandsfiskeriforeningen i Danmark, Arbejderbevægelsens Erhvervsråd og Forbrugerrådet, alle i henhold til lovens § 85
- Lokale foreninger og organisationer, lovens § 86  $\bullet$
- Landsdækkende foreninger og organisationer, lovens § 87

Søgsmål til prøvelse af afgørelsen skal være anlagt inden 6 måneder efter, at afgørelsen er offentligt bekendtgjort.

Parter og klageberettigede ifølge Forvaltningslovens § 9 har ret til aktindsigt. Eventuel aftale herom kan træffes med Miljø & Natur.

Miljøgodkendelsen er blevet sendt enten pr. brev eller pr. e-mail til nedenstående. Beboelser beliggende inden for det beregnede konsekvensområde fremgår af bilag 2.

#### **Ansøger**

· Claus Bruun Jørgensen, Gårdebymarkvej 6, 6360 Tinglev

#### Beboelser inden for det beregnede lugtkonsekvensområde

- · Stephan Volkmann, Cäcilienweg 2, DE-24955 Harrislee, Tyskland
- Jakob Anthoni Voltelen og Elna Voltelen, Bajstrup Bygade 11, 6360 Tinglev
- Lothar Karl Andresen og Ursula Andresen, Bajstrup Bygade 13, 6360 Tinglev
- · Solveig Helgren Sørensen og Ib Hugo Klessner Sørensen, Bajstrup Bygade 21, 6360 Tingley
- Kaj Verner Thonesen og Karen Ingrid Thonesen, Bajstrup Bygade 23, 6360 Tinglev
- Manfred Jürgensen og Elfriede Sofie Jürgensen og Tom Jürgensen, Baistrup Bygade 25, 6360 Tinglev
- Bajstrup-Broderup Forsamlingshus, Bajstrup Bygade 25 A, 6360 Tingley  $\bullet$
- Dan Eriksen og Lisbeth Tiørnelund Stougaard, Bajstrup Bygade 27, 6360 Tingley
- Hermann Jessen og Erika Jessen, Bajstrup Bygade 29, 6360 Tingley  $\bullet$
- Roland Schmidt og Jeanette Sejer Beeck, Bajstrup Bygade 31, 6360 Tinglev
- Anna-Margrethe Edelskov og Egon P Edelskov, Bajstrup Bygade 37, 6360 Tinglev
- Christian Andreas Hansen og Mimi Elise Hansen, Bajstrup Bygade 39, 6360 Ting- $\bullet$ lev
- Martin Schmidt Grevsen og Tanja Albæk Jessen, Bajstrup Bygade 41, 6360 Ting- $\bullet$ lev
- Anne Marie Lund Madsen, Bajstrup Bygade 42, 6360 Tingley
- Jutta Bernhöft-Seymen og Jennifer Farina Conrad Volkmann, Bajstrup Bygade 43, 6360 Tingley
- John Siebert, Bajstrup Bygade 44, 6360 Tinglev
- Hans Kristian Madsen og Bärbel Madsen, Bajstrup Bygade 45, 6360 Tingley
- Peter Jens Sahl, Bajstrup Bygade 46, 6360 Tinglev
- Thomas Amdi Larsen og Torben Hassel Iversen og Ea Siebert, Bajstrup Bygade 47, 6360 Tinglev
- Ernst Siebert, Bajstrup Bygade 48 0 T, 6360 Tinglev
- Kasper Amdi Larsen, Bajstrup Bygade 48 1, 6360 Tingley
- Kurt Voltelen, Bajstrup Bygade 49, 6360 Tingley
- Mads Jepsen, Bajstrup Bygade 50, 6360 Tingley
- Hans-Jürgen Peters, Bajstrup Bygade 51 A, 6360 Tinglev
- Jan Feddersen og Henriette Helene Christensen, Bajstrup Bygade 51 B, 6360  $\bullet$ Tingley
- Laurits Fogh og Ulla Maria Fogh, Bajstrup Bygade 51 C, 6360 Tinglev  $\bullet$
- Christian Hansen Wortmann, Bajstrup Bygade 51 D, 6360 Tingley
- Hans Uve Cornelsen og Elke Inge Cornelsen og Conny Maria Cornelsen og Maja Cathrina Cornelsen, Bajstrup Bygade 52, 6360 Tinglev
- Laila Hansen, Bajstrup Bygade 53 0, 6360 Tingley  $\bullet$
- Connie Lauritsen, Bajstrup Bygade 53 1, 6360 Tingley  $\bullet$
- Michael V Siggard Nielsen og Janni Chresta Andersen, Bajstrup Bygade 54, 6360  $\bullet$ Tingley
- Gerda Christine Petersen, Bajstrup Bygade 58, 6360 Tingley  $\bullet$
- Jørgen Juhl og Mary Juhl, Bajstrup Bygade 60, 6360 Tinglev
- John Graversgaard og Karin Graversgaard, Bajstrup Bygade 62, 6360 Tingley
- Kent Siebert Nielsen og Christian Langelund Svensson, Bajstrup Bygade 64, 6360  $\bullet$ Tingley
- Hans Christian Schmidt og Anna Marie Schmidt, Bajstrup Bygade 66 A, 6360 Ting- $\bullet$ lev
- Kirsten Hansen Boysen og Henning Markus Boysen, Bajstrup Bygade 66 B, 6360  $\bullet$ Tingley
- Anna Christine Torp og Jørgen Peter Hansen Torp, Bajstrup Bygade 7, 6360 Tinglev
- Pia Enghoff Jacobsen, Bajstrup Bygade 78, 6360 Tingley
- Mik Siebert Nielsen og Bente Brinkmann Gregersen, Bajstrup Bygade 9, 6360 Tingley
- Michael Aagaard Theil og Heike Vollstedt-Theil, Bajstrup Nyvej 11, 6360 Tinglev
- Jan Brammer Nielsen og Jytte Siebert Nielsen, Bajstrup Nyvej 13, 6360 Tingley  $\bullet$
- Bent Normann Petersen og Helene Petersen Bajstrup Nyvej 17, 6360 Tinglev
- Birgit Siebert Jacobsen og Diana Siebert Jacobsen, Bajstrup Nyvej 19, 6360 Ting- $\bullet$ lev
- Romy Lenz, Bajstrup Nyvej 2, 6360 Tinglev  $\bullet$
- Hans Peter Schytt Bajstrup Nyvej 3, 6360 Tingley
- Poul Michael Theil og Birte Aagaard Theil, Bajstrup Nyvej 5, 6360 Tingley
- Svend Erik Tygesen og Mike Tygesen og Lene Rubusch Tygesen, Bajstrup Nyvej 7,  $\bullet$ 6360 Tingley
- Kim Siebert og Bajstrup Børne-, ungdoms-, og kulturh og Kirsten Pelle Siebert- $\bullet$ Bajstrup Nyvej 9, 6360 Tinglev
- Jerik Hougaard, Borgm.Andersens Vej 6, 6400 Sønderborg  $\bullet$
- Per Edemann og Laila Hansen Edemann, Broderup Byvei 1, 6360 Tinglev
- Jakob Mikkelsen og Kerstin Mikkelsen og Claus Hansson, Broderup Byvej 10, 6360 Tinglev
- John Nedergaard og Haldis Nedergaard og Lotte Nedergaard, Broderup Byvej 14, 6360 Tinglev
- Patrick Meyhoff-Nissen og Tina Hansen Christiansen, Broderup Byvej 18, 6360  $\bullet$ Tingley
- Frans Petersen, Broderup Byvei 2, 6360 Tingley
- Melanie Görg og Mohamed-Hedi Khemiri, Broderup Byvej 5, 6360 Tinglev
- Claus Wagtberg Jacobsen og Monika Hansen, Broderup Byvej 7, 6360 Tinglev
- Holger Schmidt, Broderup Byvei 8, 6360 Tingley  $\bullet$
- Investeringsselskabet Klintholm aps, c/o statsaut. ejendomsmægler Sven Nyholm, Snekketoften 1, 2830 Vium. Vedrørende ejendommen beliggende Flensborglandevej 38, 6360 Tinglev
- Karin Schlüter, Flensborglandevej 49, 6360 Tinglev
- Søren Christensen og Lis Kjærgaard og Kurt Kjærgaard, Flensborglandevej 51, 6360 Tingley
- Erik Iversen og Anne Grethe E. Wortmann Iversen, Flensborglandevej 52, 6360  $\bullet$ Tingley
- Kaj Christensen og Else Christensen, Flensborglandevej 53, 6360 Tinglev  $\bullet$
- Mariana Butnarica og Alona Rubtsova, Flensborglandevej 65, 6360 Tinglev
- Stefan Vulpe og Dragos Constantin Enea og Sergii Lega, Flensborglandevej 65 1, 6360 Tingley
- Hinrich Carsten Jürgensen og Johanna Jürgensen og Micky Jürgensen, Flensborg- $\bullet$ landevej 71, 6360 Tinglev
- Maryanne Kristensen og Niels Kristian Kristensen, Flensborglandevej 75, 6360 Tingley
- Vibeke Kristina Johansen og Jens Anthon Bill Overby, Flensborglandevej 79, 6360  $\bullet$ Tingley
- Sønke Krob og Ernst Bjarne Johansen og Hanne Johansen og Stefan Magnus og Thorben Glaubke, Flensborglandevej 83, 6360 Tinglev
- Arne Muusmann og Elfride Muusmann, Gerrebækvej 21, 6360 Tinglev
- Egon Ketelsen Hahn, Gårdebymarkvej 10, 6360 Tinglev
- Aksel Hansen Bek og Frauke Bek, Gårdebymarkvej 11, 6360 Tinglev
- Peter Schulz og Ellen Schulz, Gårdebyvej 3, 6360 Tingley
- Bent Jensen og Susanne Tæstensen Jensen og Thomas Tæstensen, Gårdebyvej 4,  $\bullet$ 6360 Tingley
- Heinke Asmussen og Kurt Asmussen, Gårdebyvej 5, 6360 Tinglev  $\bullet$
- Broder Petersen, Hejls Landevej 38, 6094 Hejls
- Elna Frøjk Nissen, Løgumklostervej 15, 6360 Tinglev
- Anna Margrete Bruun Hansen, Ravsted Storegade 26, 6372 Bylderup-Bov
- Aabenraa kommune (Rensningsanlæg Gårdebyvej 8), post@aabenraa.dk
- Walther Gustav Edemann og Erika Edemann Skovvangen 6, 6360 Tinglev
- Anne Grethe Hansen og Svend Hansen, Visgårdevej 12, 6360 Tingley
- Brødr. Ewers A/S, Ellegårdsvej 19, 6400 Sønderborg. Vedrørende anlæg beliggende Bajstrup Bygade 53, 6360 Tinglev.

#### Modtagere af husdyrgødning

- Willi Hansen, Dortheagårdsvej 4, 6372 Bylderup Bov
- Visti Frandsen, Grænsevei 7, 6360 Tingley
- Bjarne Hansen, Flensborglandevej 34, 6360 Tinglev  $\bullet$
- Jørgen Peter Torp, Bajstrup Bygade 7, 6360 Tingley
- Mathias P. Carstensen, Sofiedalvej 6, 6360 Tinglev
- Andreas Peter Hansen, Hovedvej 108, 6360 Tinglev
- Bylderup Kartofler, Lendemark 3, 6372 Bylderup Bov
- Per Edemann, Broderup Byvej 1, 6360 Tinglev
- Egon Hahn, Gårdebymarkvej 10, 6360 Tinglev
- Heinke Asmussen, Gårdebymarkvej 5, 6360 Tinglev

#### Øvrige

- Miljørådgiver Lene Alnor, LandboSyd, lea@landbosyd.dk  $\bullet$
- Miljøministeriet, Miljøcenter Ribe, post@rib.mim.dk  $\bullet$
- Sundhedsstyrelsen, Embedslægeinstitutionen Syddanmark, syd@sst.dk  $\bullet$
- Danmarks Naturfredningsforening, dn@dn.dk
- · Danmarks Naturfredningsforenings lokalkomité, aabenraa@dn.dk
- Dansk Ornitologisk Forening, natur@dof.dk  $\bullet$
- DOF-Sønderjylland, aabenraa@dof.dk  $\bullet$
- · Det økologiske Råd, Blegdamsvej 4B, 2200 København N, husdyr@ecocouncil.dk
- · Danmarks Fiskeriforening mail@dkfisk.dk
- Ferskvandsfiskeriforeningen for Danmark, nb@ferskvandsfiskeriforeningen.dk  $\bullet$
- Danmarks Sportsfiskerforbund post@sportsfiskerforbundet.dk  $\bullet$

#### **Til orientering**

Tønder Kommune, Teknisk Forvaltning, Team Landbrug, toender@toender.dk  $\bullet$ 

# 14 Bilag

- 1. Ansøgningsskema, § 12, stk. 2 godkendelse, skemanr. 9077, version 8, genereret og udskrevet den 15. september 2010 fra www.husdyrgodkendelse.dk
	- 1.1. Oplysningsskema
	- 1.2. Afstande til kommuneplaner/byzone
	- 1.3. Konsekvensområde for lugt se bilag 2
	- 1.4. Bygninger og bufferzoner
	- 1.5. Støjkilder
	- 1.6. Tekniske installationer
	- 1.7. Afløbsplan
	- 1.8. Befæstede arealer og intern transport.
	- 1.9. A, b, c og d: Udbringningsarealer
	- 1.10. a til e: Gylletransportveje
	- 1.11. Fuldmagt til at indsende ansøgning
	- 1.12. Gyllekølingsberegninger
	- 1.13. BAT-beregninger
- 2. Konsekvensområde lugt
- 3. Høringssvar fra Tønder Kommune
- 4. Kommentarer af 21. august 2010 fra Danmarks Naturfredningsforening, Aabenraa Afdeling til udkast til miljøgodkendelse
- 5. Beplantning omkring Gårdebymarkvej 6, 6360 Tinglev

# Bilag /

# husdyrgodkendelse.dk

# Ansøgningsskema

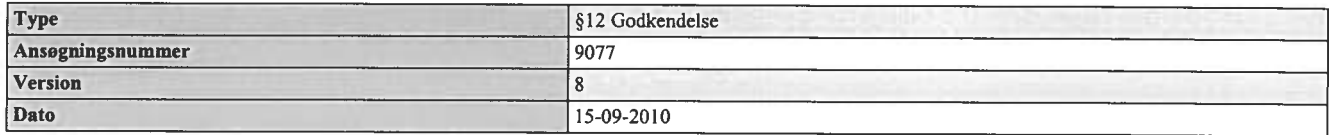

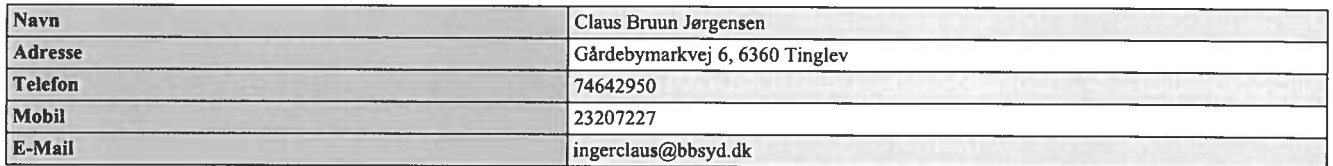

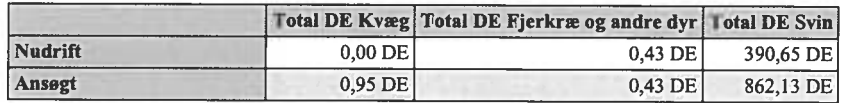

#### **Kort beskrivelse**

Der ansøges om at udvide so- og smågriseholdet på Gårdebymarkvej 6, 6360 Tinglev fra 1.117 årssøer med 31.276 grise til 8,5 kg svarende til 270 DE til 2.200 søer med 66.000 grise til 8 kg (30 grise pr. årsso) svarende til 527,25 DE. Der søges samtidig om at udvide smågriseholdet på Går-debymarkvej 10 fra 28.250 smågrise  $7,2 - 30$  kg til 66.000 smågrise 8-31 kg svarende til 380,4 DE. Arealet hvorpå smågrisestalden ligger bliver i forbindelse med udvidelsen købt ind til Gårdeby-markvej 6, så hele produktionen fremover vil foregå på en ejendom med 2 anlæg. Det samlede antal DE på ejendommen efter udvidelsen bliver således 907,7 DE. I forbindelse med udvidelsen skal en farestald og drægtighedsstald rives ned og der skal bygges to nye farestalde, en løbeafde-ling og en drægtighedsstald, en smågrisestald, et separationsanlæg til separation af gylle og to nye gyllebeholdere til rejectvand. Ligeledes opstilles containere til fiberfraktionen fra separationsan-lægget.

Der ønskes mulighed for at kunne variere dyreholdet indenfor antal søer og antal smågrise til fra-vænning samt fravænningsvægt indenfor maksimalt 907 DE, under forudsætning af, at genekrite-riet for lugt fortsat kan overholdes.

#### Beregningsgrundlag

 $10 - 2008 - A$ 

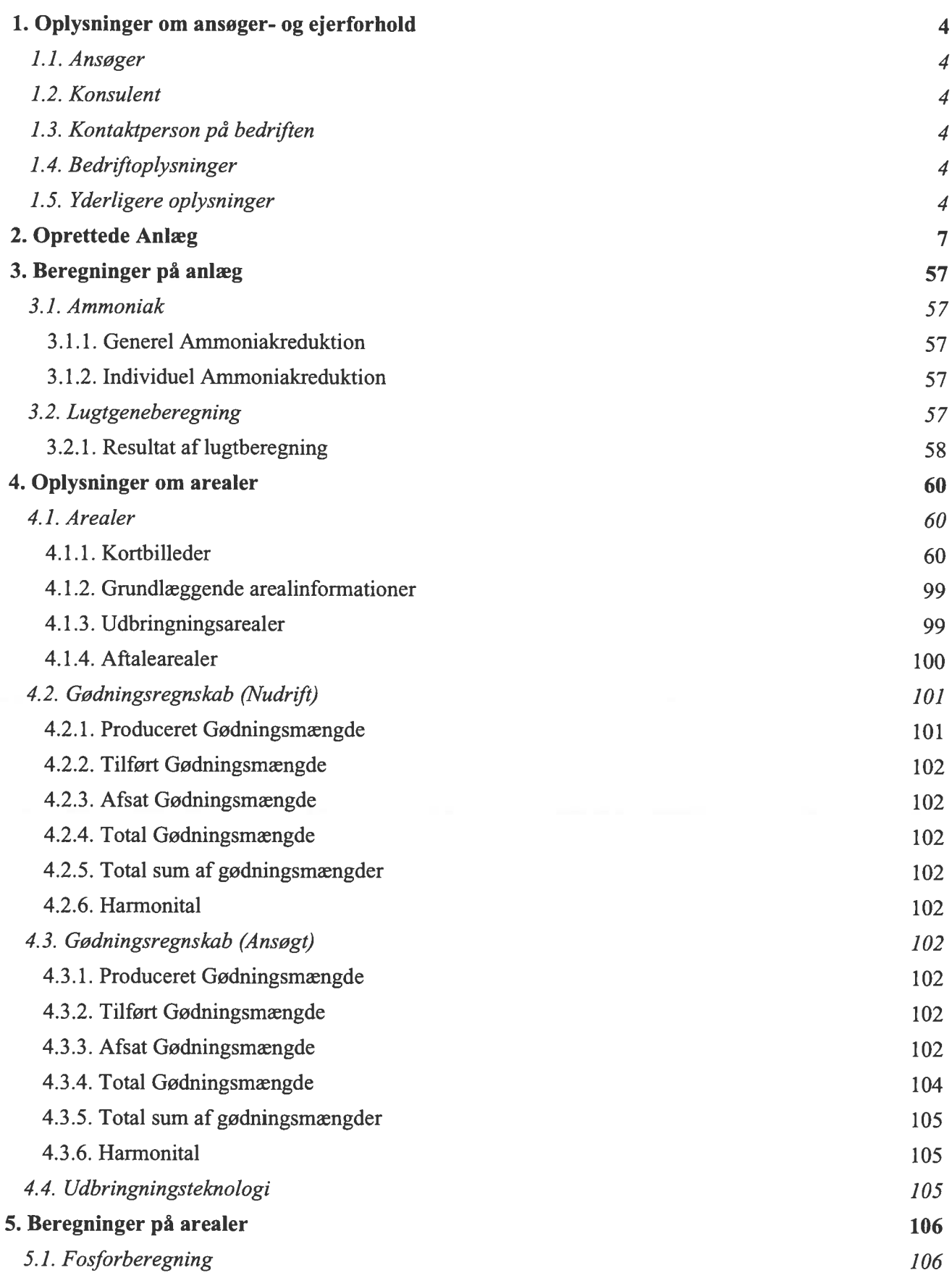

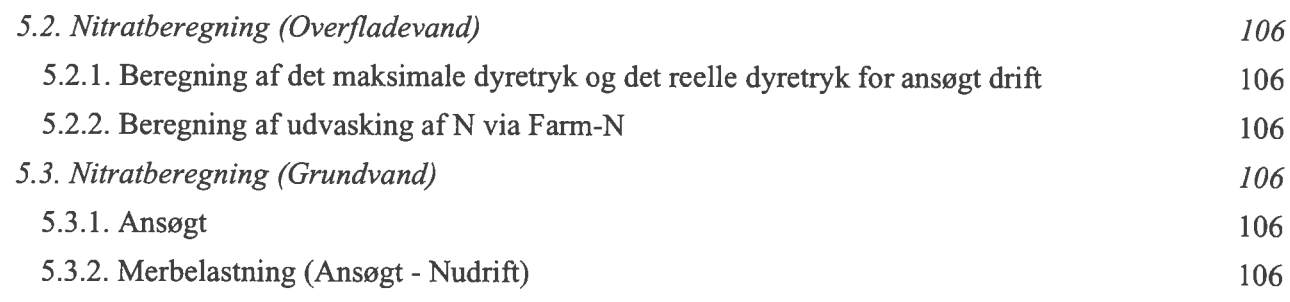

# 1. Oplysninger om ansøger- og ejerforhold

#### 1.1. Ansøger

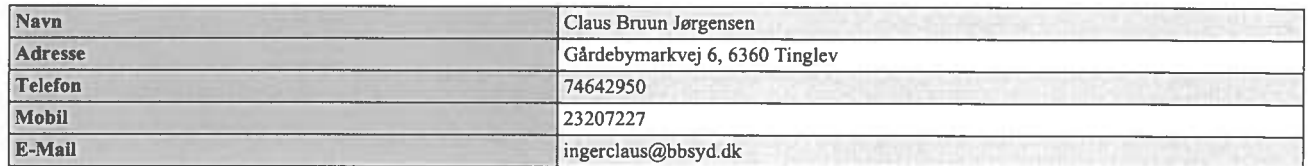

#### 1.2. Konsulent

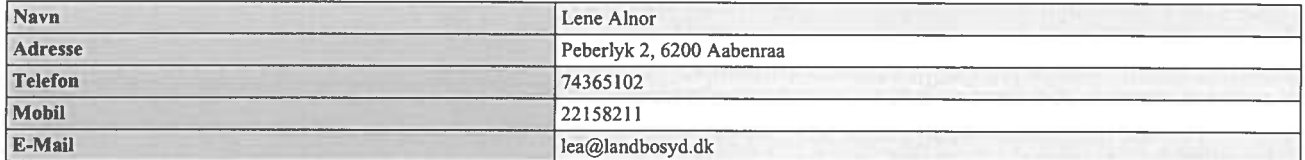

#### 1.3. Kontaktperson på bedriften

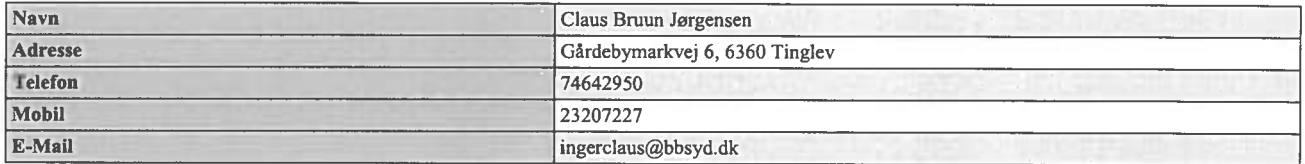

#### 1.4. Bedriftoplysninger

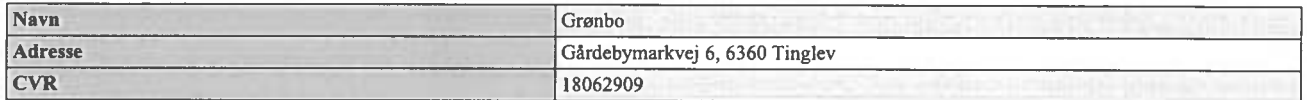

#### 1.5. Yderligere oplysninger

#### Kort beskrivelse

Der ansøges om at udvide so- og smågriseholdet på Gårdebymarkvej 6, 6360 Tingley fra 1.117 årssøer med 31.276 grise til 8,5 kg svarende til 270 DE til 2.200 søer med 66.000 grise til 8 kg (30 grise pr. årsso) svarende til 527,25 DE. Der søges samtidig om at udvide smågriseholdet på Går-debymarkvej 10 fra 28.250 smågrise 7,2 – 30 kg til 66.000 smågrise 8-31 kg svarende til 380,4 DE. Arealet hvorpå smågrisestalden ligger bliver i forbindelse med udvidelsen købt ind til Gårdeby-markvej 6, så hele produktionen fremover vil foregå på en ejendom med 2 anlæg. Det samlede antal DE på ejendommen efter udvidelsen bliver således  $\frac{907}{7}$  DE. I forbindelse med udvidelsen skal en farestald og drægtighedsstald rives ned og der skal bygges to nye farestalde, en løbeafde-ling og en drægtighedsstald. en smågrisestald, et separationsanlæg til separation af gylle og to nye gyllebeholdere til rejectvand. Ligeledes opstilles containere til fiberfraktionen fra separationsan-lægget.

Der ønskes mulighed for at kunne variere dyreholdet indenfor antal søer og antal smågrise til fravænning samt fravænningsvægt indenfor maksimalt 907 DE, under forudsætning af, at genekrite-riet for lugt fortsat kan overholdes.

#### Ikke teknisk resume af de miljømæssige konsekvenser

Produktionen på Gårdebymarkvej 6 og 10 har på ansøgningstidspunktet udnyttet tilladelsen på hhv. 1.117 årssøer 31.276 grise til 8,5 kg, svarende til 270 DE og 28.250 smågrise 7,2 – 30 kg svarende til 161,4 DE. Arealet hvorpå smågrisestalden ligger, bliver i forbindelse med udvidelsen købt ind til Gårdebymarkvej 6, så hele produktionen fremover vil foregå på en ejendom med 2 an-læg. Ejendommen Gårdebymarkvej 6 er blevet miljøgodkendt i 2006.

Den ansøges om en udvidelse til 2.200 søer med 66.000 grise til 31 kg (30 grise pr. årsso) svaren-de til 907.7 DE. OBS modellen beregner forkert, det rigtige antal DE er 906,2 DE.

Til ejendommen hører desuden 2 ponyer, svarende til 0,41 DE og 2 kvier (12-18 mdr.) svarende til 0.71 DE. Kvierne indkøbes ca. 1. maj og afgræsser en lille del af harmoniarealet i løbet af somme-ren. hvorefter de slagtes ca. 1. november.

I forbindelse med udvidelsen skal to eksisterende sostalde rives ned, og der skal bygges to nye farestalde, en kombineret løbe- og drægtighedsstald, en ny drægtighedsstald, en aflastningsstald, en ny smågrisestald, to nye gyllebeholdere med fast overdækning til rejectvand og der bygges en mindre bygning til separationsanlægget og opstilles to containere til fiberfraktionen. Separationsan-lægget bliver formentligt et Kemira stationært anlæg, og fiberfraktionen forventes afsat til et bio-gasanlæg eller formidlet bort af Kemira.

Bedriften omfatter også en polteproduktion på Flensborglandevej 65, 6360 Tinglev. Der er samtidig med denne ansøgning indsendt en §10-ansøgning på Flensborglandevej 65, hvor der søges om et dyrehold på 38,5 DE (polte til soholdet på Gårdebymarkvej 6).

Til udbringning af gyllen fra den samlede bedrift er der et ejet areal på 5,19 ha til rådighed. Ansø-ger har forpagtet resten af bedriftens ejede areal ud til et selskab, som ansøger derefter har indgå-et gylleaftaler med. Der indgås gylleaftaler på i alt 414,77 ha udbringningsareal. Pga. separering af gyllen og afsætning af fiberdelen ændres de 947,04 DE fra bedriften til at udgøre 574,03 DE. Har-monikravet bliver herefter 410,0 ha. Med 1,4 DE/ha for de ejede og forpagtede arealer samt gylle-aftalerne på 580,7 DE er der således tilstrækkeligt harmoniareal. Der indsendes separat §16 an-søgning på en del af gylleaftalerne (skema nr. 10.670 i www.husdyrgodkendelse.dk).

Nogle af udbringningsarealerne ligger indenfor nitratfølsomme indvindingsområder (i alt 4,69 ha). Tilog fraført mængde husdyrgødning inden udvidelsen er indtastet. Der er udarbejdet et 2 års gennemsnit (siden sidste udvidelse) over tilført og fraført mængde husdyrgødning på bedriftsni-yeau. Der er regnet med tal fra årene 2006-2007. Disse beregninger kan fremsendes efter ønske. Beregninger af Nudvaskningen fremkommet i www.husdyrgodkendelse.dk for arealer med nitrat-følsomme indvindingsområder viser en udvaskning på 52 mg nitrat pr. liter, hvilket er det samme som i førsituationen. Der etableres 25 % efterafgrøder ud over Plantedirektoratets krav for at re-ducere udvaskningen til grundvandet. N-udvaskningen er i ansøgt drift på 68,6 kg N/ha, hvor kra-vet til maksimal udvaskning er på 83,9 kg N/ha.

I forbindelse med udvaskningsberegninger er benyttet beregningsmodulet Farm-N. I beregnings-modulet gødes der altid op til den maksimale kvælstofkvote. Det betyder, at nettoforbruget af kvælstof (kvælstof fra handelsgødning + udnyttet kvælstof fra husdyrgødning) svarer til normerne for afgrøderne, der indgår i de respektive sædskifter i nuværende og ansøgt scenarie. I tilfælde af at sædskifterne er de samme, vil resultatet være, at nettoforbruget er det samme. Eneste undta-gelse er, hvis der er accepteret reduktion i kvælstofkvoten for at overholde lovkravet om maksimal udvaskning. Forbruget af handelsgødning fremgår ikke direkte af ansøgningen, men forbruget ind-går altid i beregningerne.

Kapacitet til opbevaring af rejectvand fra separeringen samt regnvand, vaskevand mv. på ejen-dommen er på ca. 10,2 måneder.

Kravet til ejet jord er for en produktion på 907,7 DE + 38,5 DE (Flensborglandevej 65) på 198,47 ha.

Ligeledes behandles mindst 75 % af husdyrgødningen i et højteknologisk gyllesepareringsan-læg, hvilket kan reducere arealkravet med 50 %, hvilket giver et arealkrav på 99.24 ha. Dette kan ansøger uden problemer overholde med et ejet areal på 120.98 ha.

De største potentielle gener for naboer vil være fra lugt, støj og transport. På grund af ejendom-mens placering langt fra naboer, forventes ingen lugtgener. Kriterierne for lugt er overholdt. Der forventes ikke problemer med støj fra selve staldanlægget, og det forventes, at Miljøstyrelsens vejledende støjgrænser kan overholdes.

Der vil forekomme en stigning i transporter på ca. 87 %.

Ca. 320 m syd for det eksisterende smågriseanlæg ligger de nærmeste naturarealer, der er be-skyttet af Naturbeskyttelseslovens § 3. Der er tale om et engareal langs Almstrup Kanal. Arealet er ikke udpeget som § 7 naturareal. Tilstanden af naturarealet ændres ikke i forbindelse med udvidel-sen. Dvs. at der ikke sker en øget afvanding/dræning af vandløbene og søerne eller en øget tilfør-sel af gødning og sprøjtemidler. De lovkrævede dyrkningsfrie 2 m bræmmer mod vandløb og søer overholdes. Enkelte af udbringsningsarealerne grænser op til §3-områder. Tilstanden af disse om-råder ændres heller ikke ved udvidelsen.

Nærmeste § 7 naturareal jf. Lov om miljøgodkendelse mv. af husdyrbrug ligger ca. 800 m nordøst for ejendommen. Der er tale om Tinglev Sø og Mose. Ændring og udvidelsen af produktionen vil medføre en forøgelse på 0,36 kg N/ha/år til området, hvilket giver en samlet deposition på 0,74 kg N/ha/år. En merdepositionen på 0,36 kg N/ha pr. år er langt under den tilladte merbelastning på 0,7 kg N/ha pr. år til et §7-område (med 0 ejendomme indenfor 1.000 m udover husdyrbruget, der ansøger). Det vurderes derfor, at en udvidelse ikke vil påvirke naturtilstanden ved Tinglev mose væsentligt.

Det nærmeste internationale naturbeskyttelsesområde på land, Tinglev Sø og Mose, Ulvemose og Terkelsbøl Mose (F62) ligger ca. 500 m nordøst for ejendommen. Udpegningsgrundlaget er rørhøg og hedehøg. Rørhøg yngler i rørskove og jager på udyrkede og dyrkede arealer, medens hedehøg er knyttet til det åbne markslandskab, men forekommer derudover også i næringsfattige hedemo-ser o.l. Det skal dog bemærkes, at der omkring ejendommen ikke resterer egentlige naturarealer, men udelukkende intensivt opdyrkede og gødede landbrugsarealer. Det vurderes derfor, at udvi-delsen ikke vil medføre nogen væsentlig forringelse for områdets fugle.

Det vurderes, at ansøgningen ikke vil have indflydelse på habitatdirektivets bilag IV-arter, idet der ikke opdyrkes nye arealer, der ikke fjernes store gamle træer eller gamle bygninger og der ikke fjernes stendynger eller diger mv.

Nærmeste marine internationale naturbeskyttelsesområde er Flensborg Fjord og Nybøl Nor (F64) området ligger ca. 20 km øst for ejendommen.

Beredskabsplanen fremsendes i forbindelse med byggeanmeldelsen.

Datoer

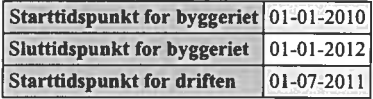

Beskrivelse af datoerne Ikke beskrevet.

Oplysninger om biaktiviteter Ikke beskrevet.

# 2. Oprettede Anlæg

## 1. Anlæg - Gårdebymarkvej 6

Lokalisering og landskab Ikke beskrevet.

Generelle afstandskrav Ikke beskrevet.

Landskabelige hensyn Ikke beskrevet.

Energi Ikke beskrevet.

Energibesparende foranstaltninger Ikke beskrevet.

Vand Ikke beskrevet.

Vandbesparende foranstaltninger Ikke beskrevet.

Døde dvr Ikke beskrevet.

Fast affald Ikke beskrevet.

Olie- og kemikalieaffald Ikke beskrevet.

Management Ikke beskrevet.

Egenkontrol Ikke beskrevet.

Opsummering

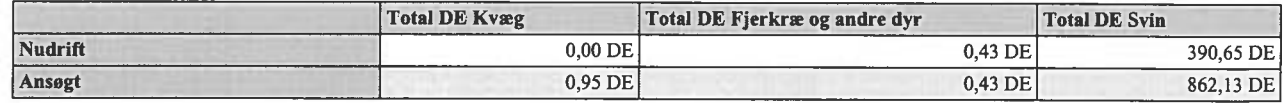

# 1.1. Ejendom - Grønbo

#### Generelt

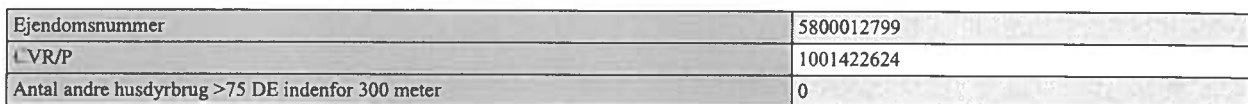

#### Matrikler

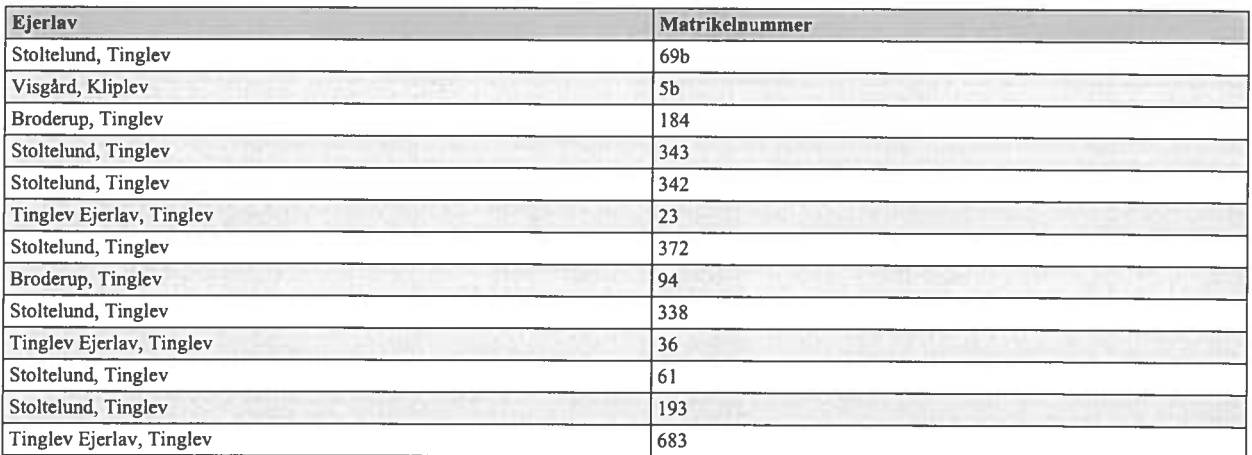

## CHR numre

61164

# Spildevand

Spildevandsmængde Ikke beskrevet.

Spildevand tilledt gyllebeholder Ikke beskrevet.

Spildevand afledning Ikke beskrevet.

Transport

Beskrivelse af transport Ikke beskrevet.

Risici

Redegørelse for mulige uheld

#### husdyrgodkendelse.dk

Ikke beskrevet.

Minimering af risiko for uheld Ikke beskrevet.

Minimering af gene og forurening ved uheld Ikke beskrevet.

#### Støjkilder

Beskrivelse af støjkilder Ikke beskrevet.

Driftsperiode for støjkilder Ikke beskrevet.

Tiltag mod støjkilder Ikke beskrevet.

#### Skadedyr

Generel bekæmpelse af skadedyr Ikke beskrevet.

Fluegener Ikke beskrevet.

Rottebekæmpelse Ikke beskrevet.

Kemikalier

Pesticider og sprøjteudstyr Ikke beskrevet.

Oplag af olie og kemikalier Ikke beskrevet.

Ensilageopbevaring

Ensilage og foderopbevaring Ikke beskrevet.

Diverse

Lysforhold

Ikke beskrevet.

Foranstaltninger ved ophør af produktion Ikke beskrevet.

1.1.1. Staldafsnit - Stald 1

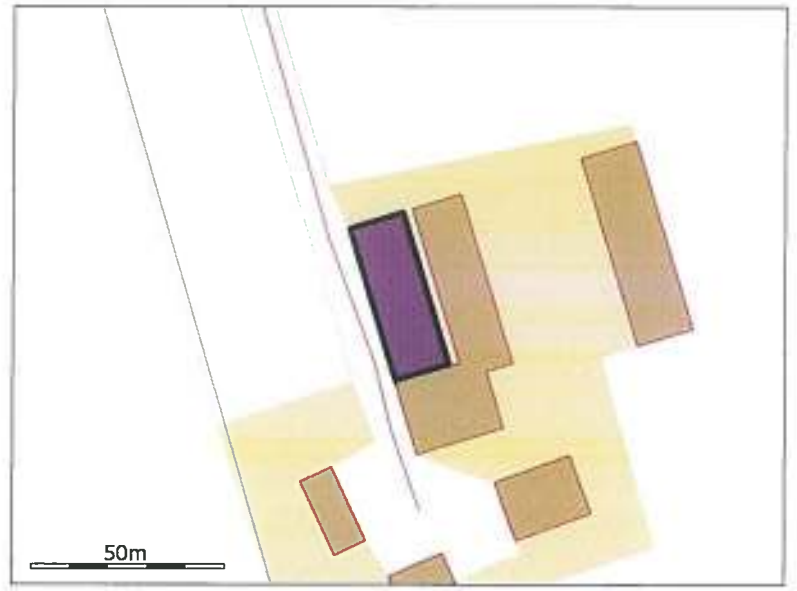

#### Generelt

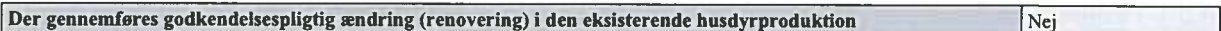

Bedste tilgængelige staldteknologi Ikke beskrevet.

#### **Nudrift**

Teknologier til ammoniak og lugtbegræsning

Biologisk filter Ikke anvendt.

Biologisk luftvasker Ikke anvendt.

Gylleforsuring Ikke anvendt.

Gyllekøling Ikke anvendt.

Kemisk luftvasker Ikke anvendt.

Luftkøling af indblæsningsluft Ikke anvendt. Skrabeanlæg på spaltegulve i gangareal - Kvæg NH4 effekt 0,00% Tilsætning af benzoesyre - Svin Benzoesyre pr. FE. (Maks. 10 g pr. FE)  $0,00g$ 

#### **Ansøgt**

Generelt

Rengøring desinficering Ikke beskrevet.

Overbrusning af svinestalde Ikke beskrevet.

Ventilation

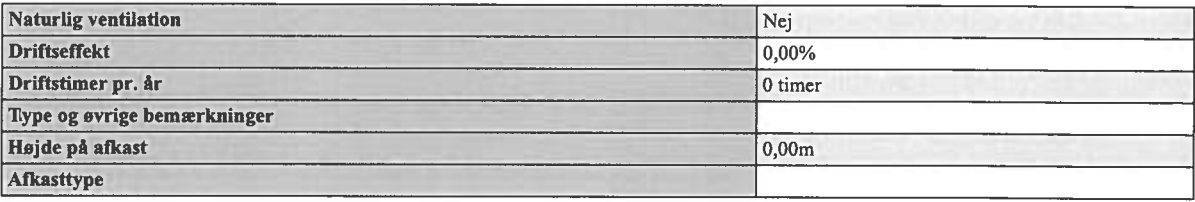

Teknologier til ammoniak og lugtbegræsning

**Biologisk filter** Ikke anvendt.

Biologisk luftvasker Ikke anvendt.

Gylleforsuring Ikke anvendt.

Gyllekøling Ikke anvendt.

Kemisk luftvasker Ikke anvendt.

Luftkøling af indblæsningsluft Ikke anvendt.

Skrabeanlæg på spaltegulve i gangareal - Kvæg

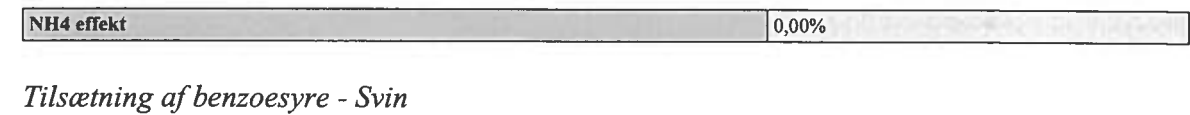

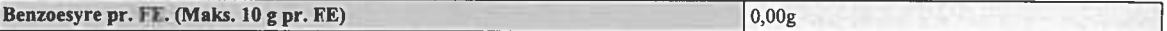

#### **Produktioner**

#### 1. Svin

Årsso, farestald, Kassestier, fuldspaltegulv

#### Nudrift

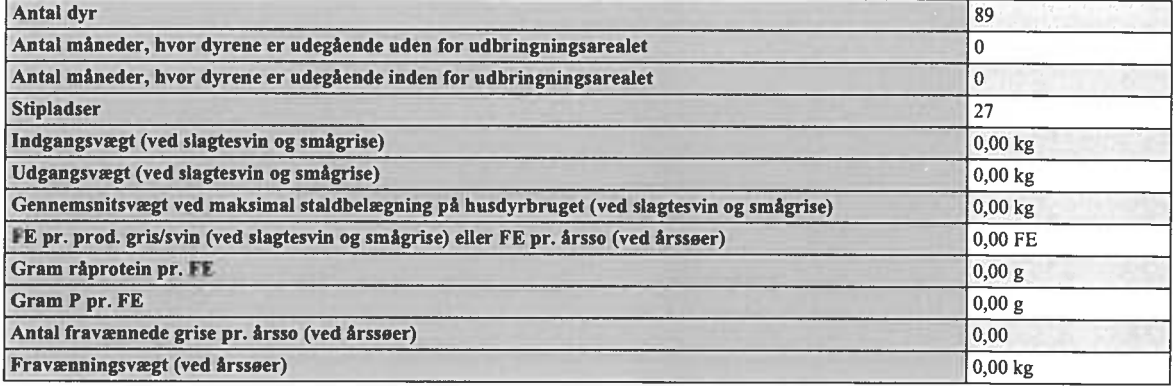

#### Ansøgt

Ingen dyr.

#### 2. Svin

Årsso, farestald, Kassestier, delvis spaltegulv

Nudrift

# husdyrgodkendelse.dk

# Ansøgningsnummer 9077

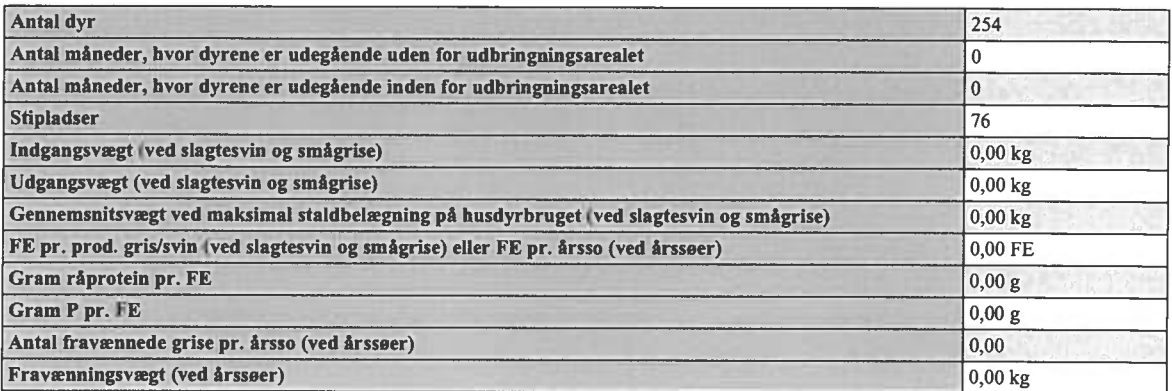

# Ansøgt

Ingen dyr.

#### $3. Svin$

Smågrise fra 7,2 kg, Toklimastald, delvis spaltegulv

## Nudrift

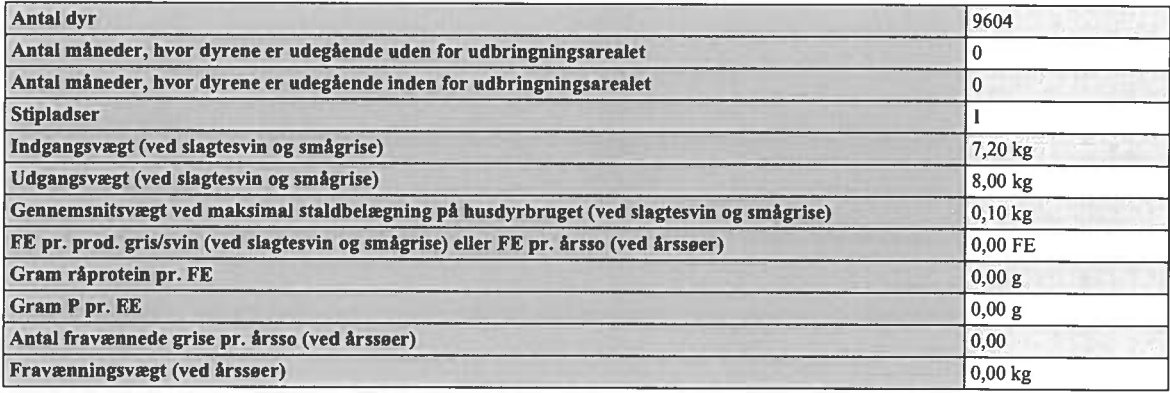

Ansøgt

Ingen dyr.

1.1.2. Staldafsnit - Stald 2

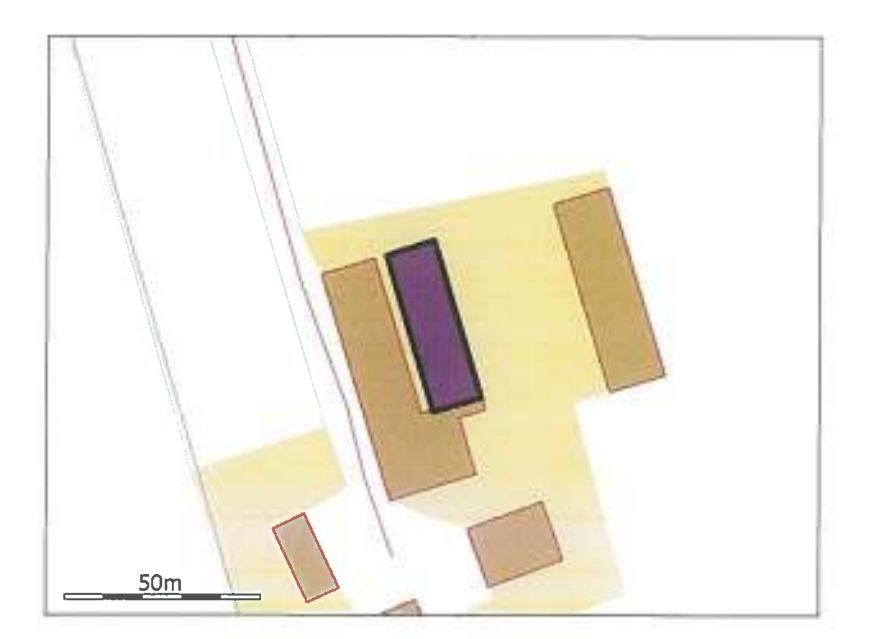

#### Generelt

Der gennemføres godkendelsespligtig ændring (renovering) i den eksisterende husdyrproduktion

 $\sqrt{\text{Nej}}$ 

Bedste tilgængelige staldteknologi Ikke beskrevet.

#### **Nudrift**

Teknologier til ammoniak og lugtbegræsning

Biologisk filter Ikke anvendt.

Biologisk luftvasker Ikke anvendt.

Gylleforsuring Ikke anvendt.

Gyllekøling Ikke anvendt.

Kemisk luftvasker Ikke anvendt.

Luftkøling af indblæsningsluft Ikke anvendt.

Skrabeanlæg på spaltegulve i gangareal - Kvæg

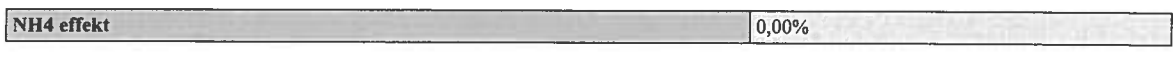

Tilsætning af benzoesyre - Svin

Benzoesyre pr. FE. (Maks. 10 g pr. FE)  $0,00g$ 

#### Ansøgt

Generelt

Rengøring desinficering Ikke beskrevet.

Overbrusning af svinestalde Ikke beskrevet.

#### Ventilation

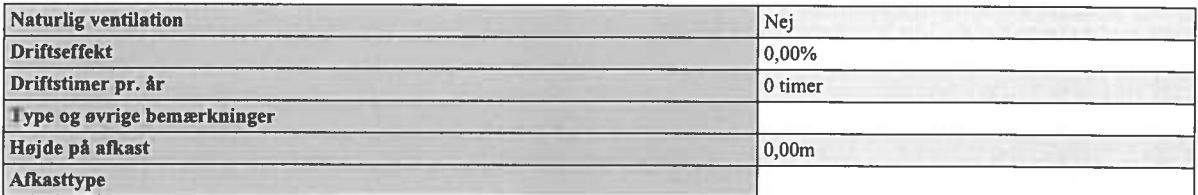

Teknologier til ammoniak og lugtbegræsning

Biologisk filter Ikke anvendt.

Biologisk luftvasker Ikke anvendt.

Gylleforsuring Ikke anvendt.

Gyllekøling Ikke anvendt.

Kemisk luftvasker Ikke anvendt.

Luftkøling af indblæsningsluft Ikke anvendt.

Skrabeanlæg på spaltegulve i gangareal - Kvæg

NH4 effekt

 $0,00\%$ 

# Tilsætning af benzoesyre - Svin

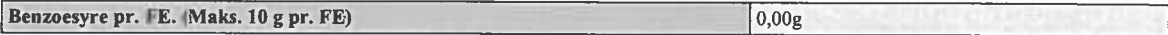

#### **Produktioner**

#### $1. Svin$

Årsso, løbe- og drægtighedsstald, Individuel opstaldning, fuldspaltegulv

#### Nudrift

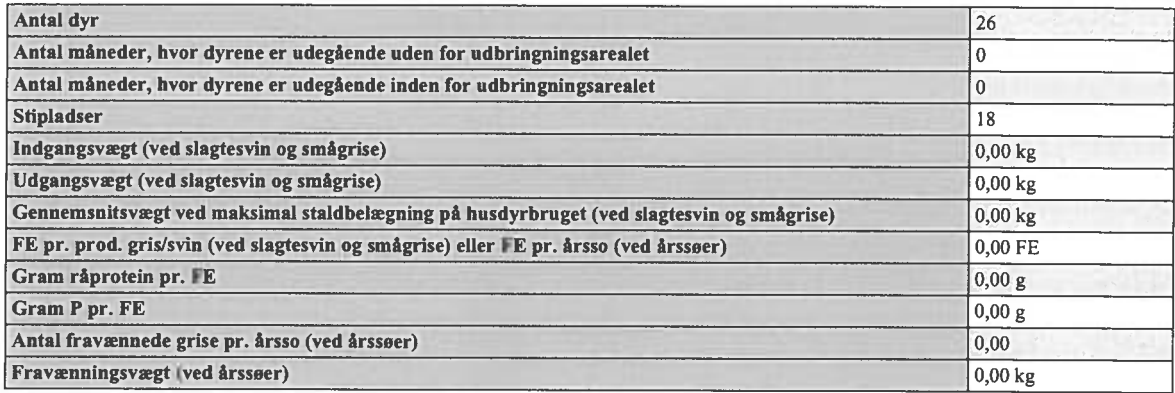

#### Ansøgt

Ingen dyr.

#### $2. Svin$

Årsso, løbe- og drægtighedsstald, Individuel opstaldning, delvis spaltegulv

#### Nudrift

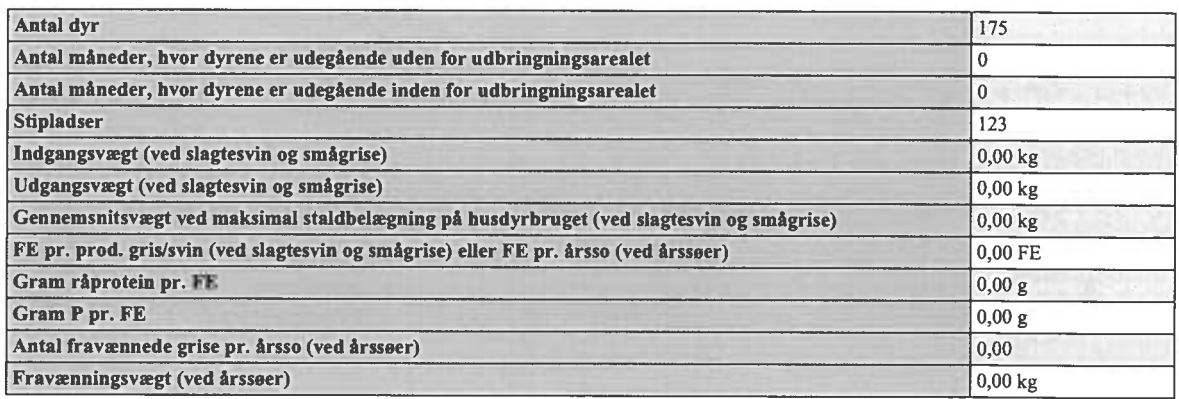

Ansøgt Ingen dyr.

1.1.3. Staldafsnit - Stald 3

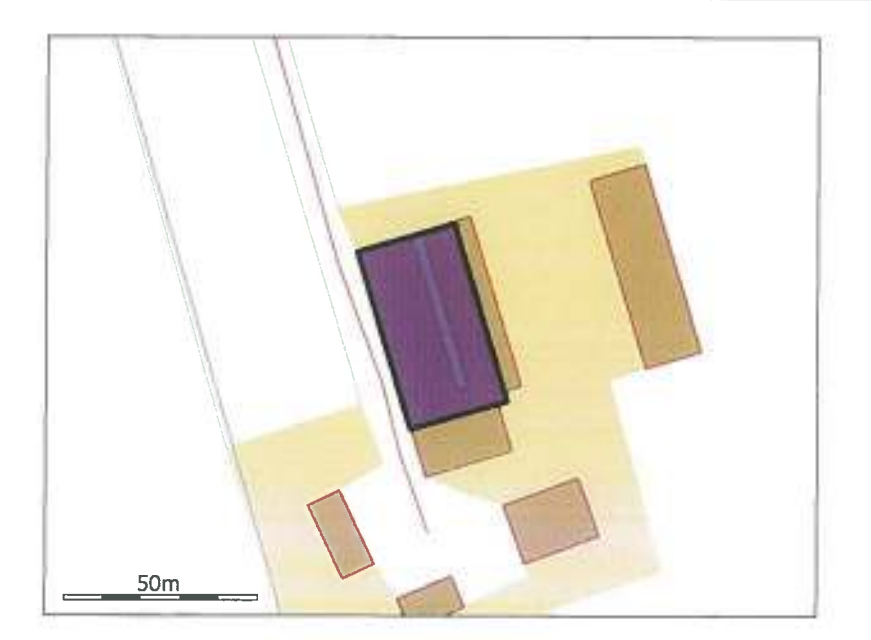

#### Generelt

Der gennemføres godkendelsespligtig ændring (renovering) i den eksisterende husdyrproduktion

Nej

Bedste tilgængelige staldteknologi Ikke beskrevet.

## **Nudrift**

Teknologier til ammoniak og lugtbegræsning

Biologisk filter Ikke anvendt.

Biologisk luftvasker Ikke anvendt.

Gylleforsuring Ikke anvendt.

Gyllekøling Ikke anvendt.

Kemisk luftvasker Ikke anvendt.

Luftkøling af indblæsningsluft Ikke anvendt.

Skrabeanlæg på spaltegulve i gangareal - Kvæg

#### husdyrgodkendelse.dk

#### Ansøgningsnummer 9077

NH4 effekt 0,00%

Tilsætning af benzoesyre - Svin

Benzoesyre pr. FE. (Maks. 10 g pr. FE)  $0,00g$ 

Ansøgt

Generelt

Rengøring desinficering Ikke beskrevet.

Overbrusning af svinestalde Ikke beskrevet.

Ventilation

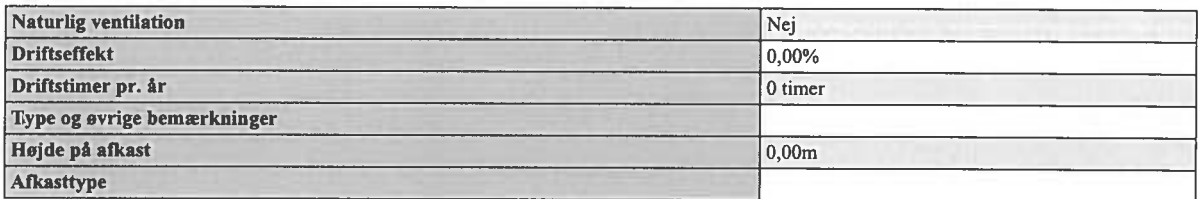

Teknologier til ammoniak og lugtbegræsning

**Biologisk filter** Ikke anvendt.

Biologisk luftvasker Ikke anvendt.

Gylleforsuring Ikke anvendt.

Gyllekøling

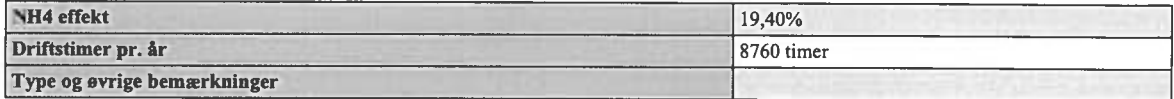

Kemisk luftvasker Ikke anvendt.

Luftkøling af indblæsningsluft Ikke anvendt.

Skrabeanlæg på spaltegulve i gangareal - Kvæg

NH4 effekt 0,00%

Tilsætning af benzoesyre - Svin

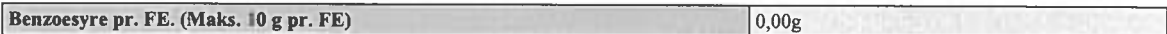

#### Produktioner

 $1. Svin$ 

Årsso, farestald, Kassestier, delvis spaltegulv

Nudrift

Ingen dyr.

#### Ansøgt

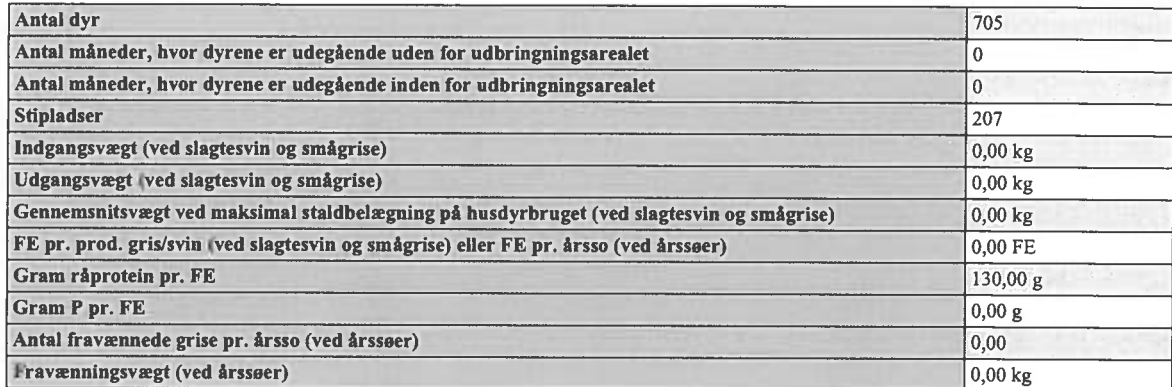

## $2. Svin$

Smågrise fra 7,2 kg, Toklimastald, delvis spaltegulv

# Nudrift

Ingen dyr.

#### Ansøgt

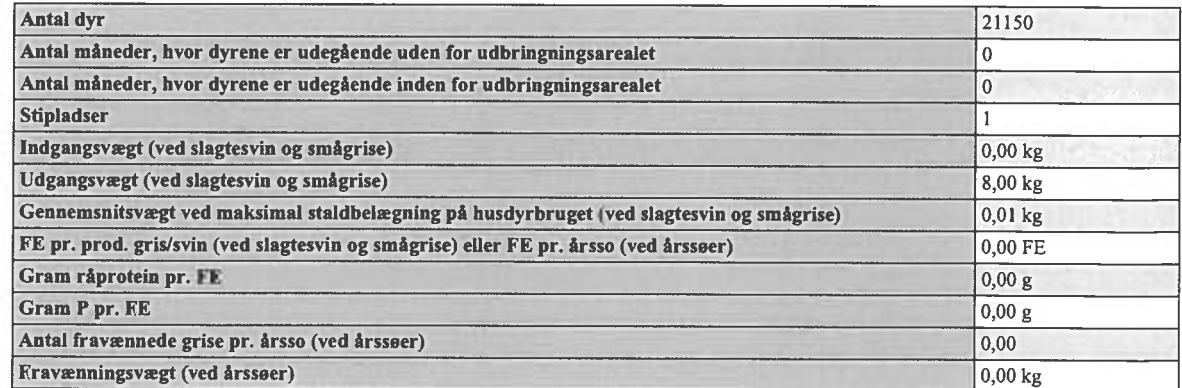

# 1.1.4. Staldafsnit - Stald 4

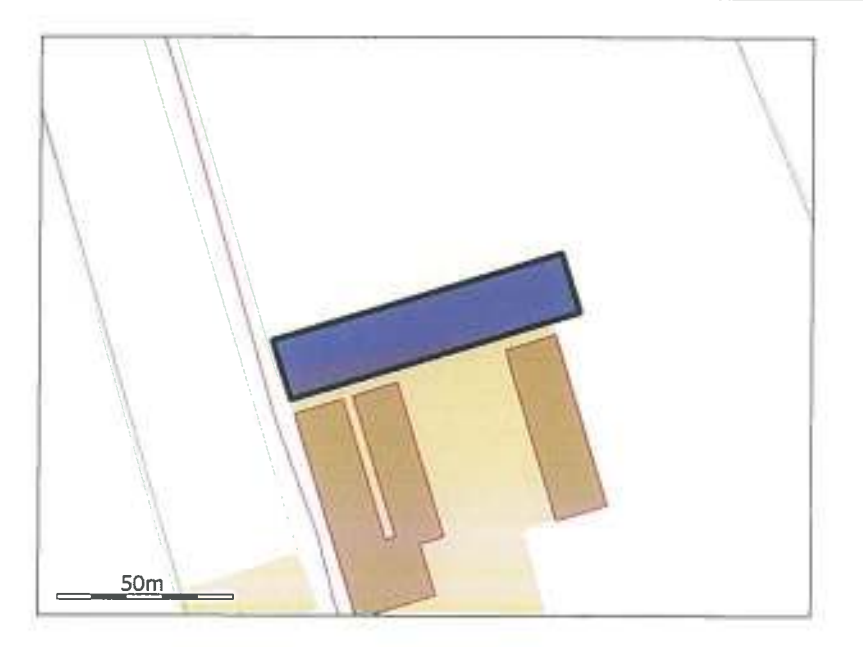

#### Generelt

Der gennemføres godkendelsespligtig ændring (renovering) i den eksisterende husdyrproduktion

 $Nej$ 

Bedste tilgængelige staldteknologi Ikke beskrevet.

## **Nudrift**

Teknologier til ammoniak og lugtbegræsning

Biologisk filter Ikke anvendt.

Biologisk luftvasker Ikke anvendt.

Gylleforsuring Ikke anvendt.

Gyllekøling Ikke anvendt.

Kemisk luftvasker Ikke anvendt.

Luftkøling af indblæsningsluft Ikke anvendt.

Skrabeanlæg på spaltegulve i gangareal - Kvæg

#### husdyrgodkendelse.dk

#### Ansøgningsnummer 9077

NH4 effekt 0,00%

 $0.00g$ 

Tilsætning af benzoesyre - Svin

Benzoesyre pr. FE. (Maks. 10 g pr. FE)

**Ansøgt** 

Generelt

Rengøring desinficering Ikke beskrevet.

Overbrusning af svinestalde Ikke beskrevet.

Ventilation

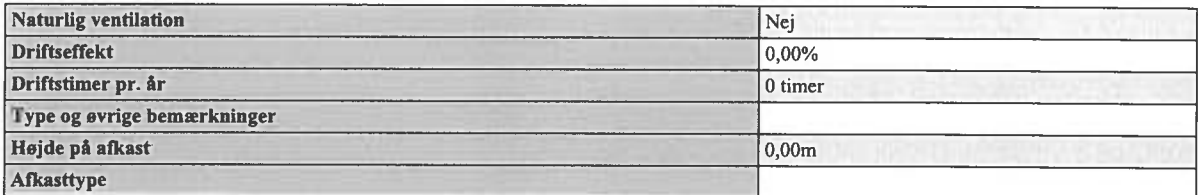

Teknologier til ammoniak og lugtbegræsning

Biologisk filter Ikke anvendt.

Biologisk luftvasker Ikke anvendt.

Gylleforsuring Ikke anvendt.

Gyllekøling Ikke anvendt.

Kemisk luftvasker Ikke anvendt.

Luftkøling af indblæsningsluft Ikke anvendt.

Skrabeanlæg på spaltegulve i gangareal - Kvæg

NH4 effekt

0,00%

## Tilsætning af benzoesyre - Svin

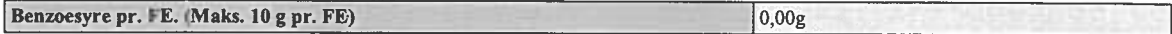

#### **Produktioner**

1. Svin

Årsso, farestald, Kassestier, delvis spaltegulv

# Nudrift

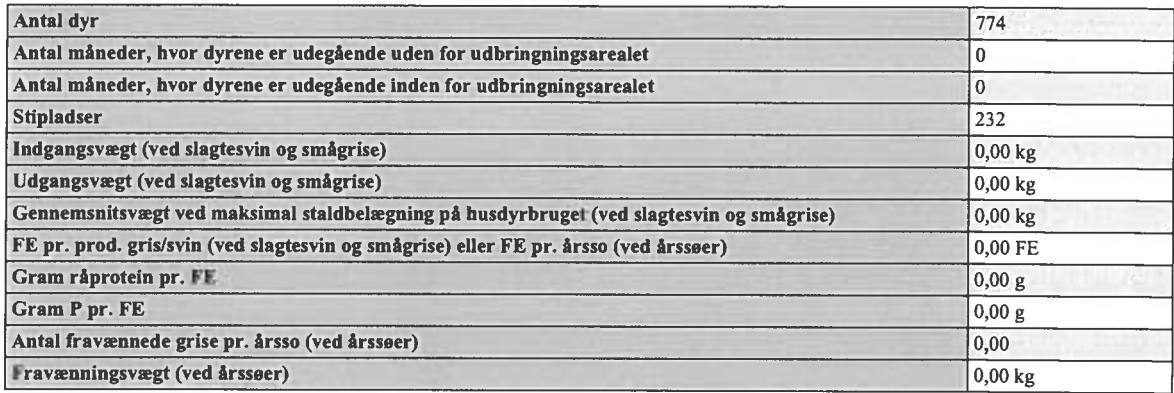

#### Ansøgt

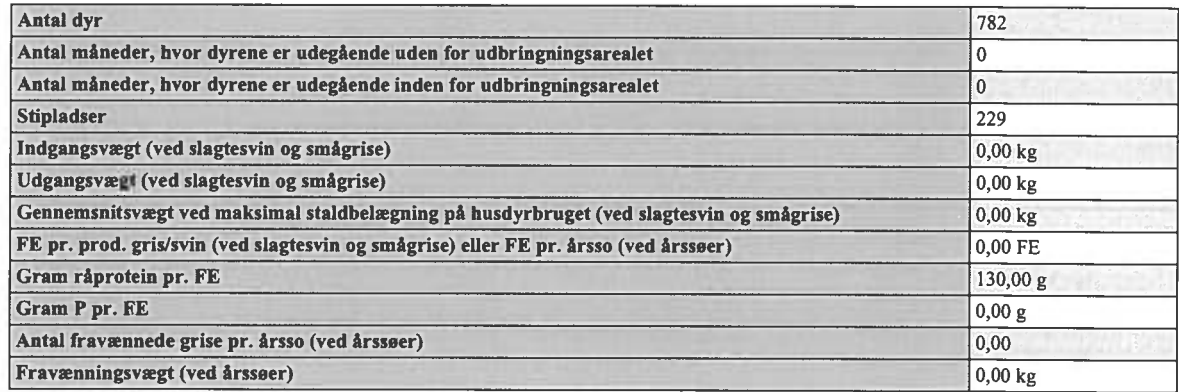

#### $2. Svin$

Smågrise fra 7,2 kg, Toklimastald, delvis spaltegulv

Nudrift Ingen dyr.

Ansøgt

# Ansøgningsnummer 9077

# husdyrgodkendelse.dk

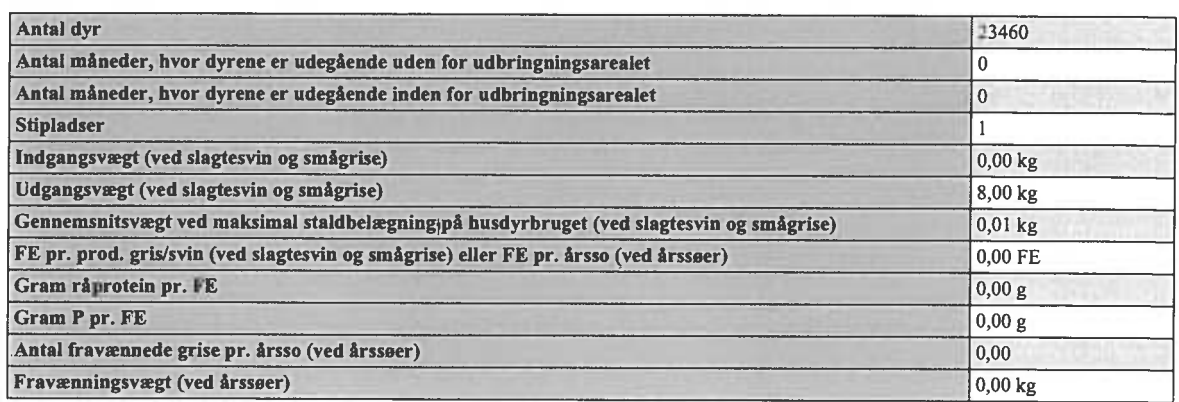

# $3. Svin$

Smågrise fra 7,2 kg, Toklimastald, delvis spaltegulv

# Nudrift

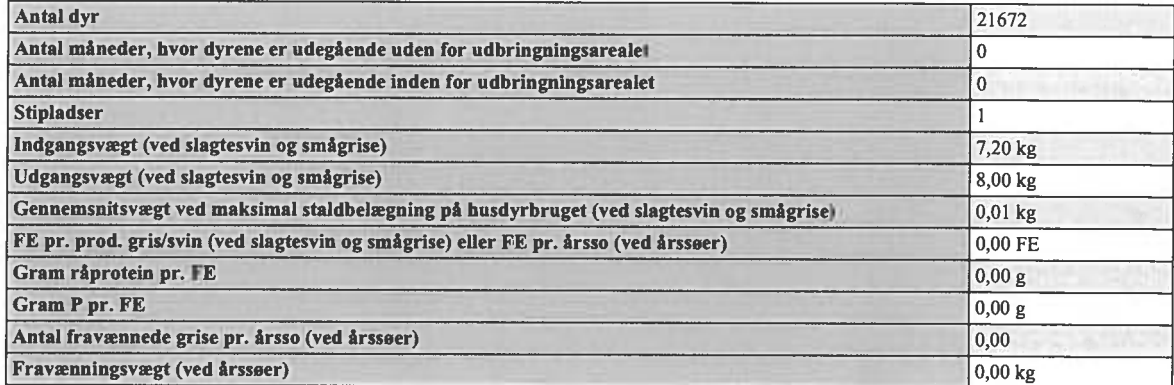

Ansøgt

Ingen dyr.

1.1.5. Staldafsnit - Stald 5

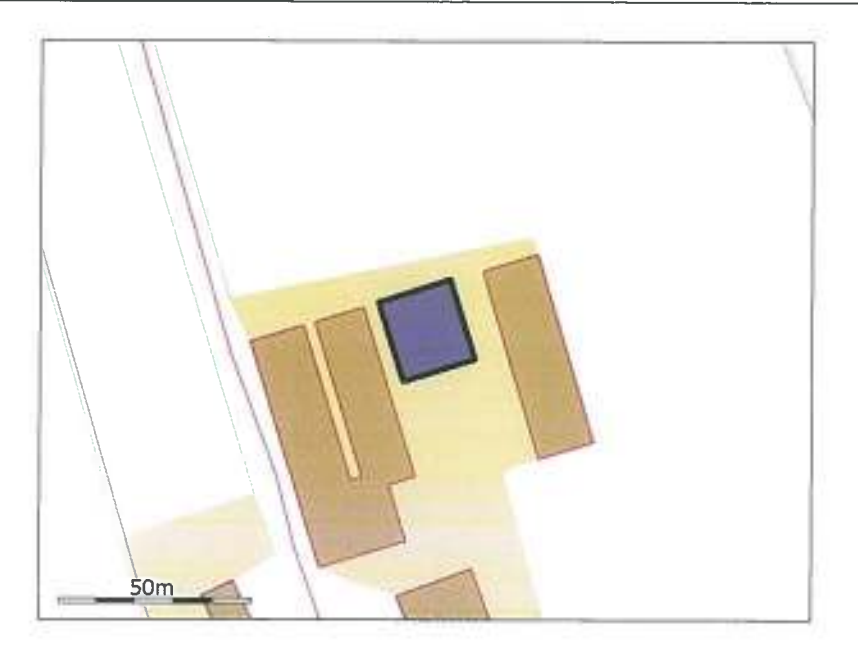

#### Generelt

Der gennemføres godkendelsespligtig ændring (renovering) i den eksisterende husdyrproduktion

 $Nej$ 

Bedste tilgængelige staldteknologi Ikke beskrevet.

## **Nudrift**

Teknologier til ammoniak og lugtbegræsning

Biologisk filter Ikke anvendt.

Biologisk luftvasker Ikke anvendt.

Gylleforsuring Ikke anvendt.

Gyllekøling Ikke anvendt.

Kemisk luftvasker Ikke anvendt.

Luftkøling af indblæsningsluft Ikke anvendt.

Skrabeanlæg på spaltegulve i gangareal - Kvæg
#### Ansøgningsnummer 9077

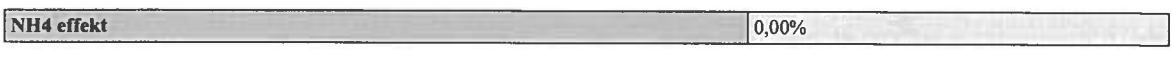

Tilsætning af benzoesyre - Svin

Benzoesyre pr. FE. (Maks. 10 g pr. FE)  $0,00g$ 

#### Ansøgt

Generelt

Rengøring desinficering Ikke beskrevet.

Overbrusning af svinestalde Ikke beskrevet.

#### Ventilation

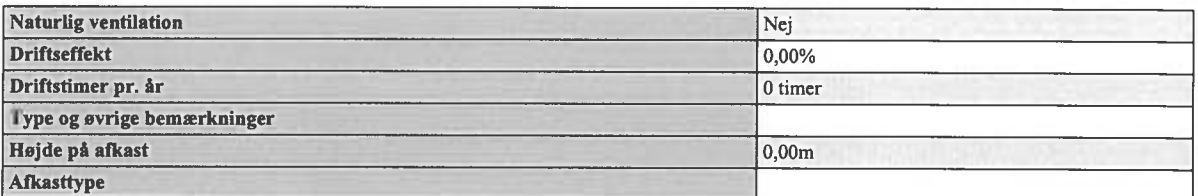

Teknologier til ammoniak og lugtbegræsning

Biologisk filter Ikke anvendt.

Biologisk luftvasker Ikke anvendt.

Gylleforsuring Ikke anvendt.

Gyllekøling Ikke anvendt.

Kemisk luftvasker Ikke anvendt.

Luftkøling af indblæsningsluft Ikke anvendt.

Skrabeanlæg på spaltegulve i gangareal - Kvæg

NH4 effekt

0,00%

Tilsætning af benzoesyre - Svin

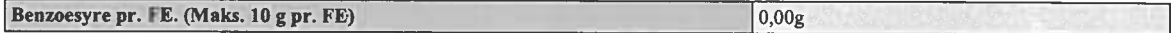

## Produktioner

1. Svin

Årsso, løbe- og drægtighedsstald, Individuel opstaldning, delvis spaltegulv

Nudrift

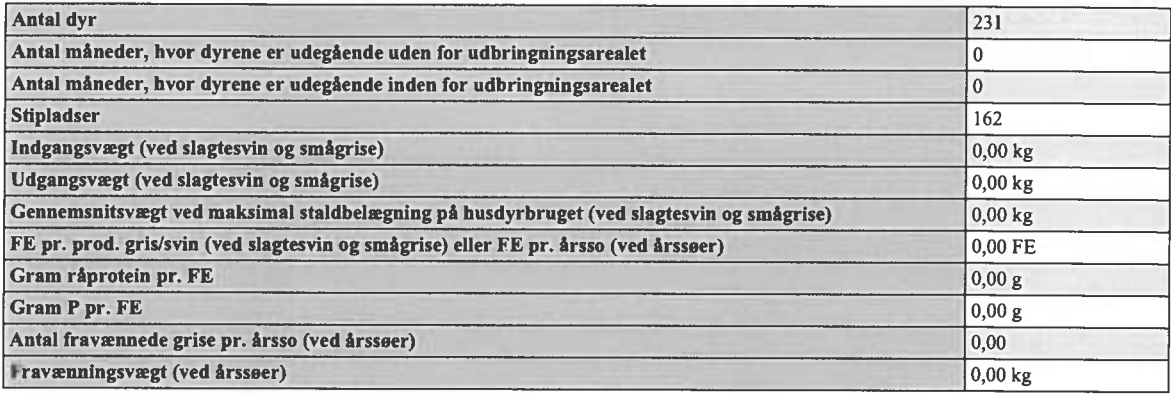

## Ansøgt

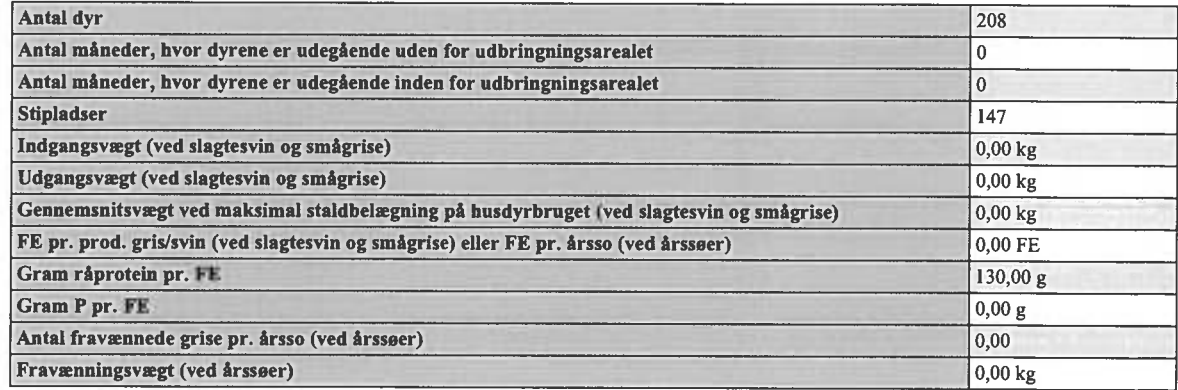

## 1.1.6. Staldafsnit - Stald 6

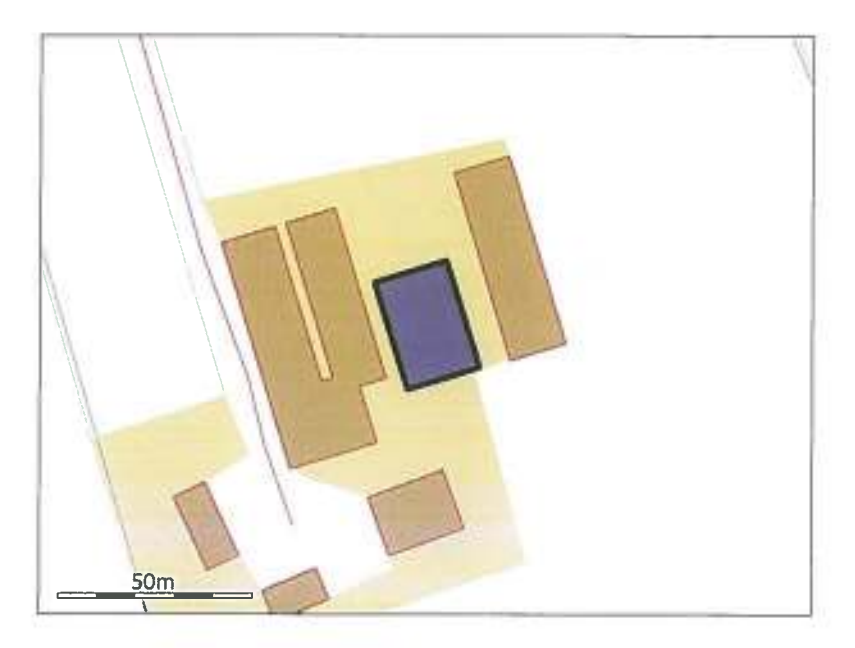

#### Generelt

Der gennemføres godkendelsespligtig ændring (renovering) i den eksisterende husdyrproduktion

 $\overline{\vert N_{e_1}}$ 

Bedste tilgængelige staldteknologi Ikke beskrevet.

#### **Nudrift**

Teknologier til ammoniak og lugtbegræsning

Biologisk filter Ikke anvendt.

Biologisk luftvasker Ikke anvendt.

Gylleforsuring Ikke anvendt.

Gyllekøling Ikke anvendt.

Kemisk luftvasker Ikke anvendt.

Luftkøling af indblæsningsluft Ikke anvendt.

Skrabeanlæg på spaltegulve i gangareal - Kvæg

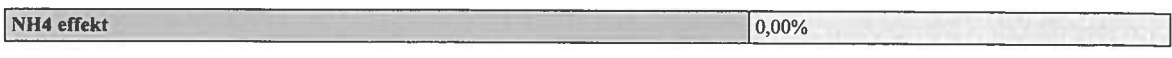

 $0,00g$ 

Tilsætning af benzoesyre - Svin

Benzoesyre pr. Fl. (Maks. 10 g pr. FE)

Ansøgt

Generelt

Rengøring desinficering Ikke beskrevet.

Overbrusning af svinestalde Ikke beskrevet.

#### Ventilation

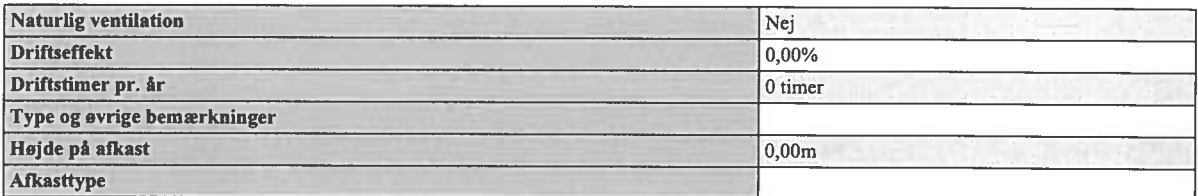

Teknologier til ammoniak og lugtbegræsning

Biologisk filter Ikke anvendt.

Biologisk luftvasker Ikke anvendt.

Gylleforsuring Ikke anvendt.

Gyllekøling Ikke anvendt.

Kemisk luftvasker Ikke anvendt.

Luftkøling af indblæsningsluft Ikke anvendt.

Skrabeanlæg på spaltegulve i gangareal - Kvæg

NH4 effekt

0,00%

Tilsætning af benzoesyre - Svin

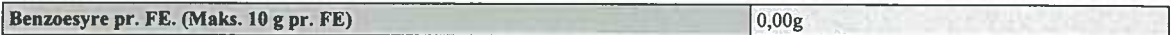

#### Produktioner

 $1.$  Svin

Årsso, løbe- og drægtighedsstald, løsgående, dybstrøelse

Nudrift

Ingen dyr.

Ansøgt

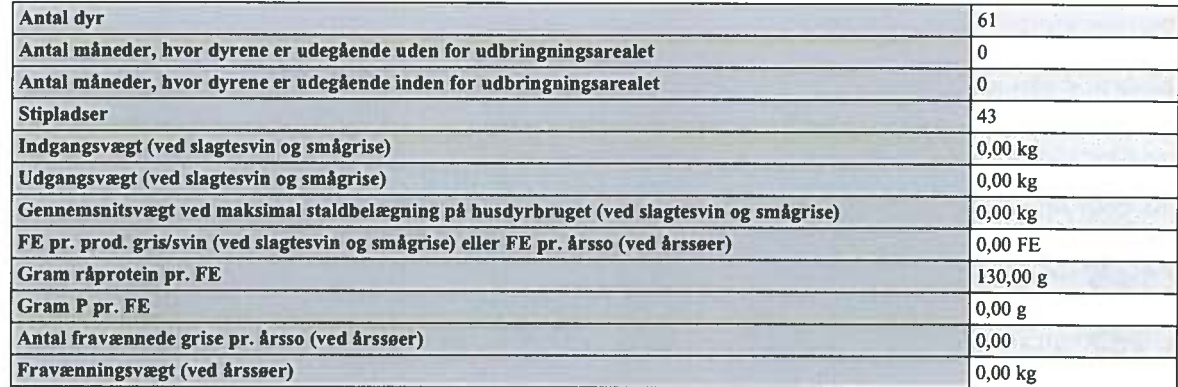

## 1.1.7. Staldafsnit - Stald 7

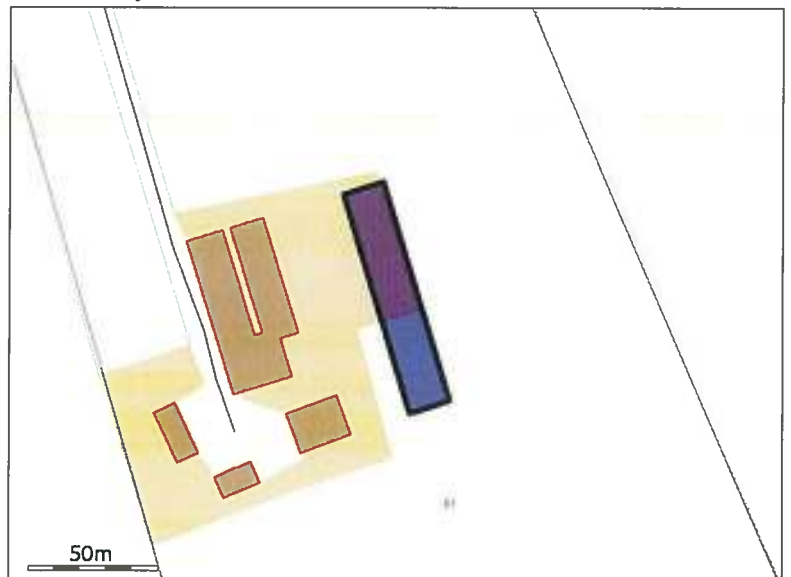

Generelt

Der gennemføres godkendelsespligtig ændring (renovering) i den eksisterende husdyrproduktion

Nej

Bedste tilgængelige staldteknologi Ikke beskrevet.

## **Nudrift**

Teknologier til ammoniak og lugtbegræsning

**Biologisk** filter Ikke anvendt.

Biologisk luftvasker Ikke anvendt.

Gylleforsuring Ikke anvendt.

Gyllekøling Ikke anvendt.

Kemisk luftvasker Ikke anvendt.

Luftkøling af indblæsningsluft Ikke anvendt.

Skrabeanlæg på spaltegulve i gangareal - Kvæg

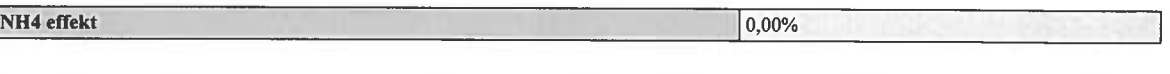

Tilsætning af benzoesyre - Svin

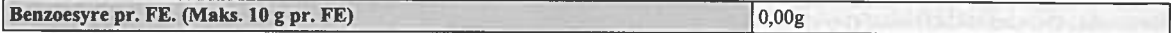

## Ansøgt

Generelt

Rengøring desinficering Ikke beskrevet.

Overbrusning af svinestalde Ikke beskrevet.

Ventilation

#### Ansøgningsnummer 9077

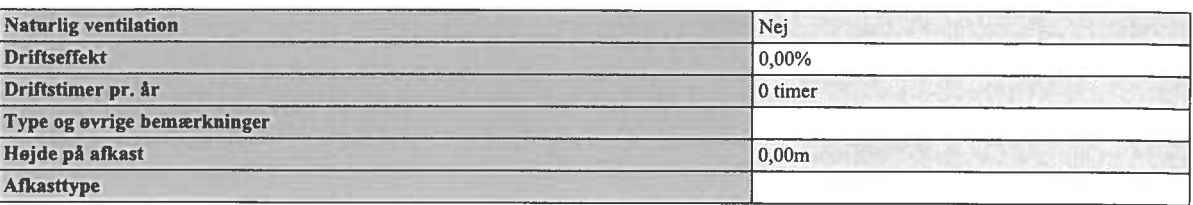

Teknologier til ammoniak og lugtbegræsning

Biologisk filter Ikke anvendt.

Biologisk luftvasker Ikke anvendt.

Gylleforsuring Ikke anvendt.

Gyllekøling Ikke anvendt.

Kemisk luftvasker Ikke anvendt.

Luftkøling af indblæsningsluft Ikke anvendt.

Skrabeanlæg på spaltegulve i gangareal - Kvæg

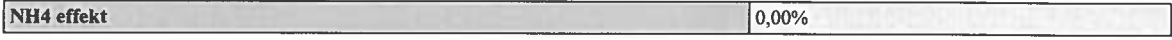

Tilsætning af benzoesyre - Svin

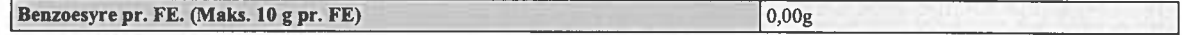

## **Produktioner**

1. Svin

Årsso, løbe- og drægtighedsstald, Løsgående, delvis spaltegulv

Nudrift

## **Ansøgningsnummer 9077**

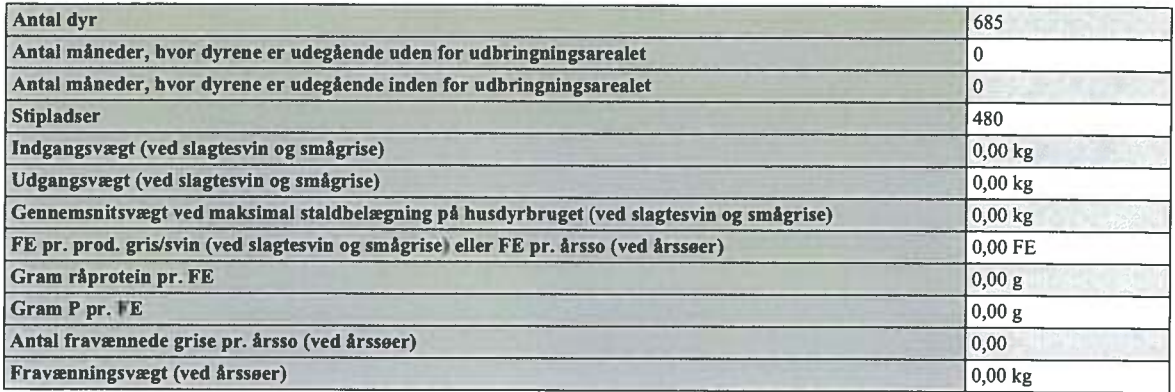

## Ansøgt

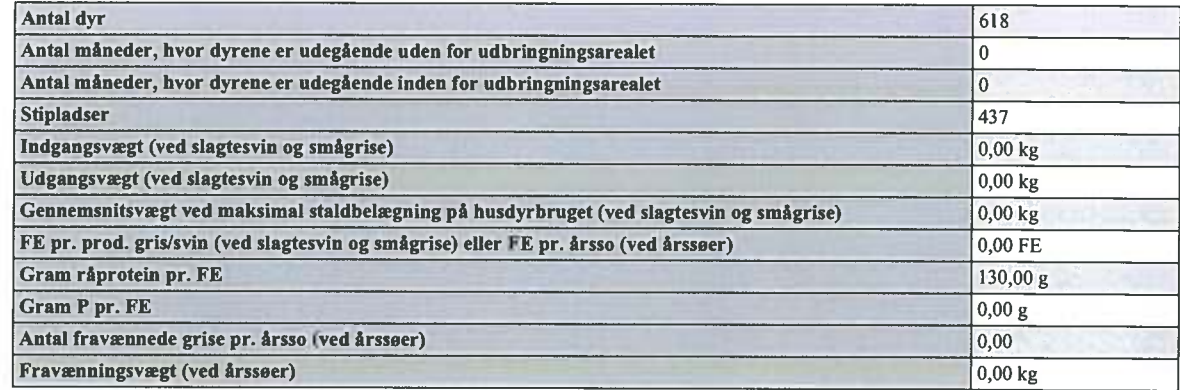

## 1.1.8. Staldafsnit - Stald 8

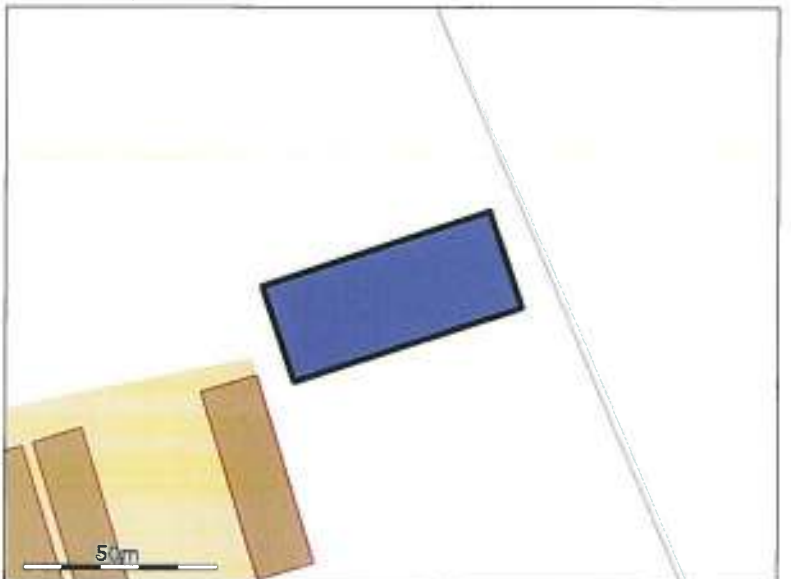

#### Generelt

Der gennemføres godkendelsespligtig ændring (renovering) i den eksisterende husdyrproduktion

Nej

Bedste tilgængelige staldteknologi

Ikke beskrevet.

#### **Nudrift**

Teknologier til ammoniak og lugtbegræsning

**Biologisk filter** Ikke anvendt.

Biologisk luftvasker Ikke anvendt.

Gylleforsuring Ikke anvendt.

Gyllekøling Ikke anvendt.

Kemisk luftvasker Ikke anvendt.

Luftkøling af indblæsningsluft Ikke anvendt.

Skrabeanlæg på spaltegulve i gangareal - Kvæg

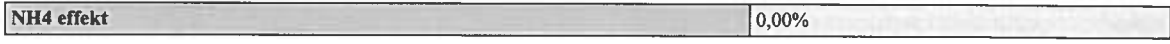

Tilsætning af benzoesyre - Svin

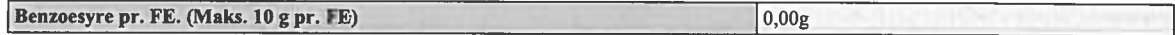

## Ansøgt

Generelt

Rengøring desinficering Ikke beskrevet.

Overbrusning af svinestalde Ikke beskrevet.

Ventilation

#### Ansøgningsnummer 9077

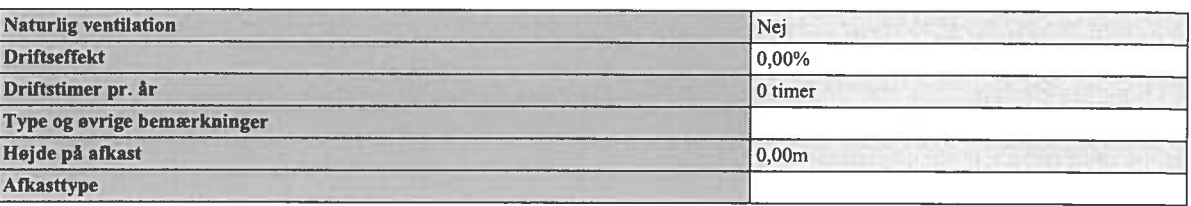

Teknologier til ammoniak og lugtbegræsning

Biologisk filter Ikke anvendt.

Biologisk luftvasker Ikke anvendt.

Gylleforsuring Ikke anvendt.

Gyllekøling

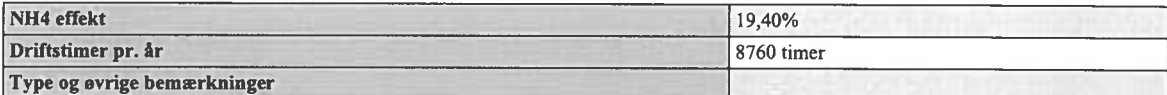

Kemisk luftvasker Ikke anvendt.

Luftkøling af indblæsningsluft Ikke anvendt.

Skrabeanlæg på spaltegulve i gangareal - Kvæg

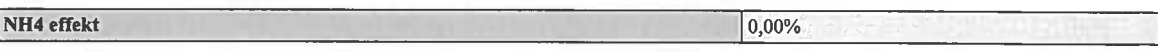

Tilsætning af benzoesyre - Svin

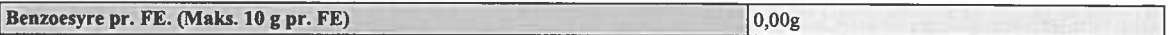

## **Produktioner**

1. Svin

Årsso, farestald, Kassestier, delvis spaltegulv

Nudrift Ingen dyr.

Ansøgt

## Ansøgningsnummer 9077

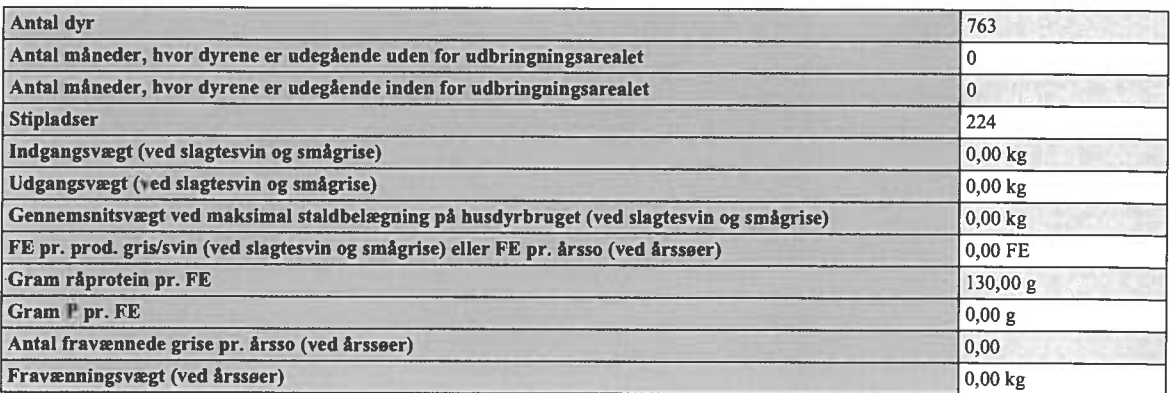

#### $2. Svin$

Smågrise fra 7,2 kg, Toklimastald, delvis spaltegulv

## Nudrift

Ingen dyr.

## Ansøgt

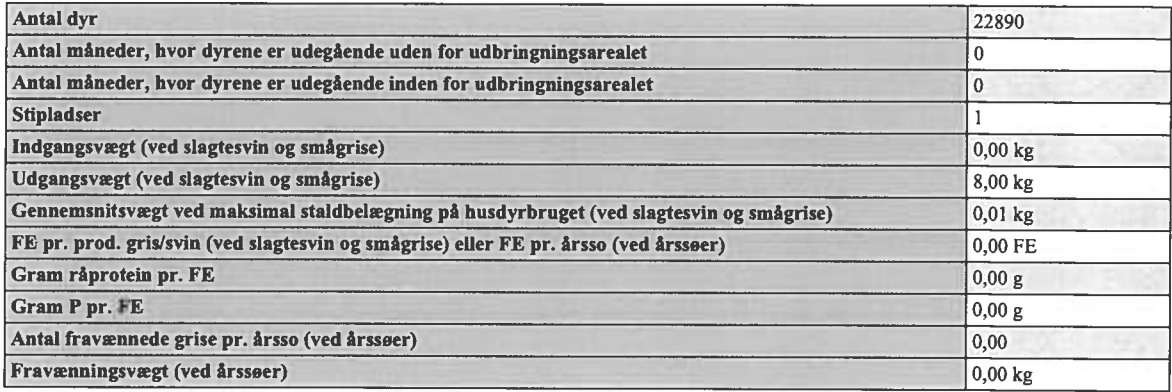

1.1.9. Staldafsnit - Stald 9

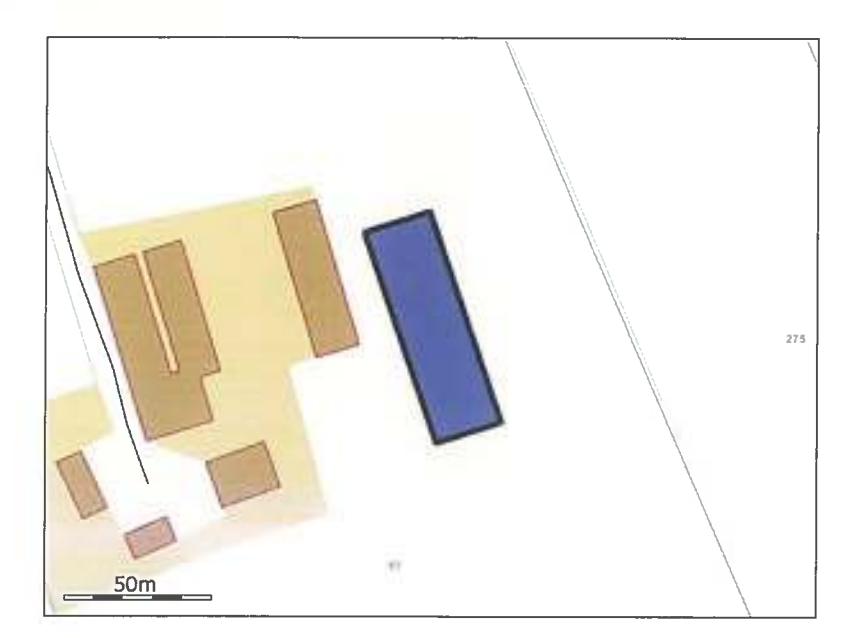

#### Generelt

Der gennemføres godkendelsespligtig ændring (renovering) i den eksisterende husdyrproduktion

 $\overline{\phantom{a}}$ Nej

Bedste tilgængelige staldteknologi Ikke beskrevet.

#### **Nudrift**

Teknologier til ammoniak og lugtbegræsning

Biologisk filter Ikke anvendt.

Biologisk luftvasker Ikke anvendt.

Gylleforsuring Ikke anvendt.

Gyllekøling Ikke anvendt.

Kemisk luftvasker Ikke anvendt.

Luftkøling af indblæsningsluft Ikke anvendt.

Skrabeanlæg på spaltegulve i gangareal - Kvæg

#### Ansøgningsnummer 9077

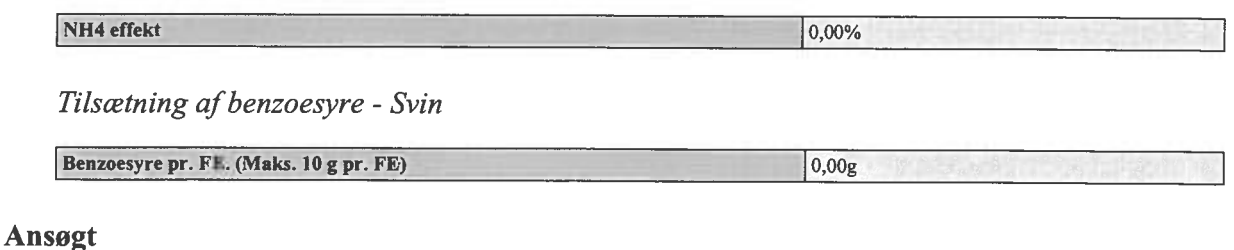

Generelt

Rengøring desinficering Ikke beskrevet.

Overbrusning af svinestalde Ikke beskrevet.

#### Ventilation

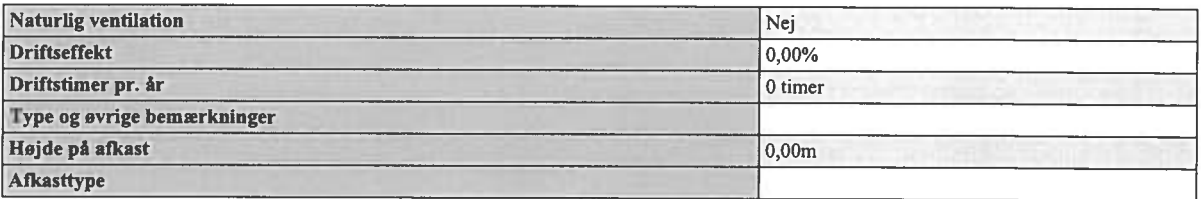

Teknologier til ammoniak og lugtbegræsning

Biologisk filter Ikke anvendt.

Biologisk luftvasker Ikke anvendt.

Gylleforsuring Ikke anvendt.

Gyllekøling

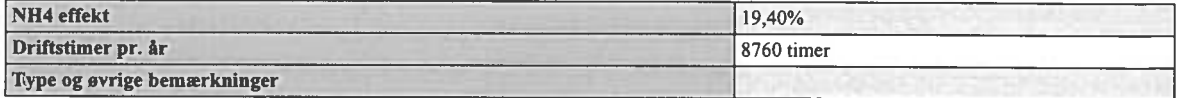

Kemisk luftvasker Ikke anvendt.

Luftkøling af indblæsningsluft Ikke anvendt.

Skrabeanlæg på spaltegulve i gangareal - Kvæg

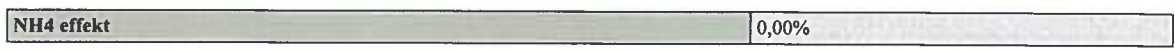

Tilsætning af benzoesyre - Svin

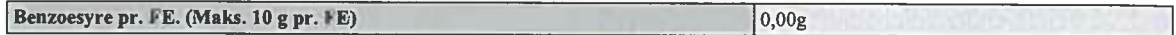

#### **Produktioner**

1. Svin

Årsso, løbe- og drægtighedsstald, Individuel opstaldning, delvis spaltegulv

Nudrift

Ingen dyr.

Ansøgt

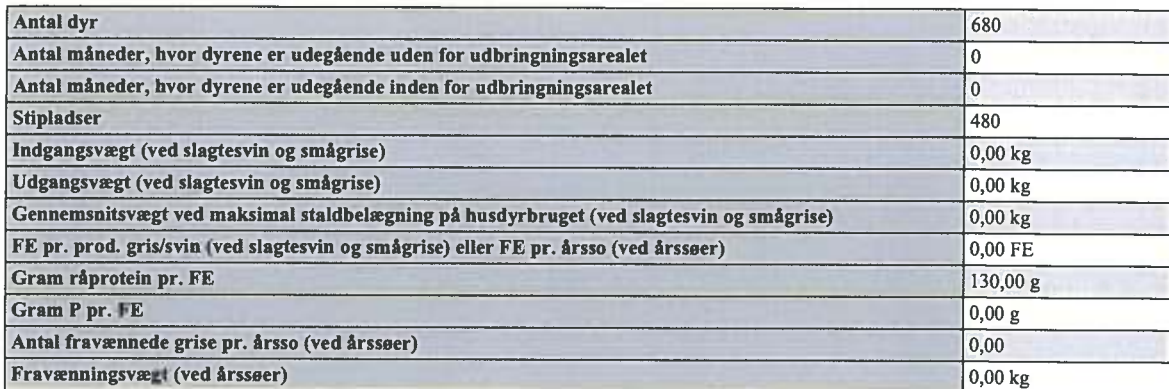

#### 1.1.10. Staldafsnit - Stald 10

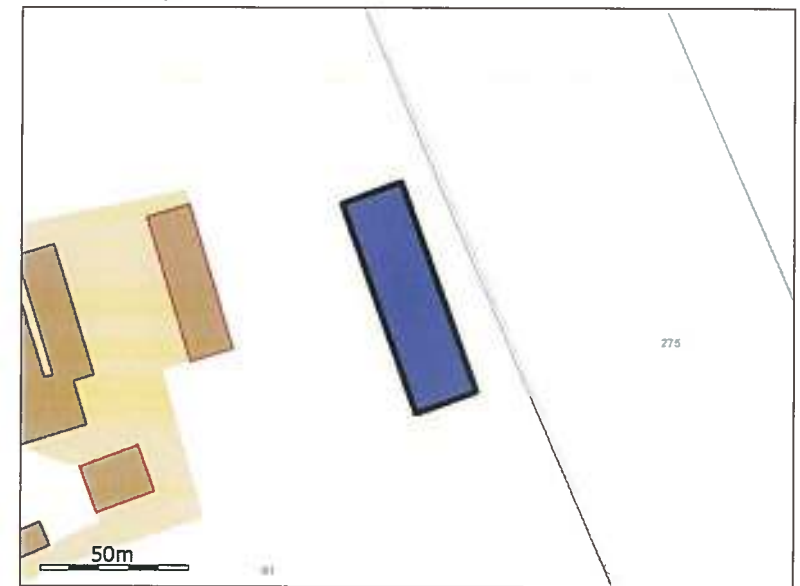

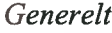

Der gennemføres godkendelsespligtig ændring (renovering) i den eksisterende husdyrproduktion Nej Bedste tilgængelige staldteknologi Ikke beskrevet.

## **Nudrift**

Teknologier til ammoniak og lugtbegræsning

Biologisk filter Ikke anvendt.

Biologisk luftvasker Ikke anvendt.

Gylleforsuring Ikke anvendt.

Gyllekøling Ikke anvendt.

Kemisk luftvasker Ikke anvendt.

Luftkøling af indblæsningsluft Ikke anvendt.

Skrabeanlæg på spaltegulve i gangareal - Kvæg

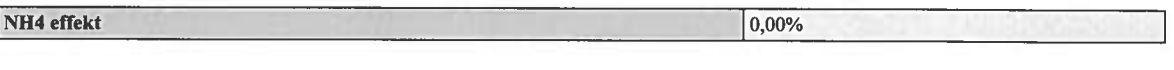

Tilsætning af benzoesyre - Svin

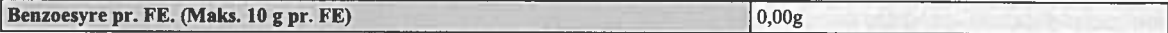

#### Ansøgt

Generelt

Rengøring desinficering Ikke beskrevet.

Overbrusning af svinestalde Ikke beskrevet.

Ventilation

#### Ansøgningsnummer 9077

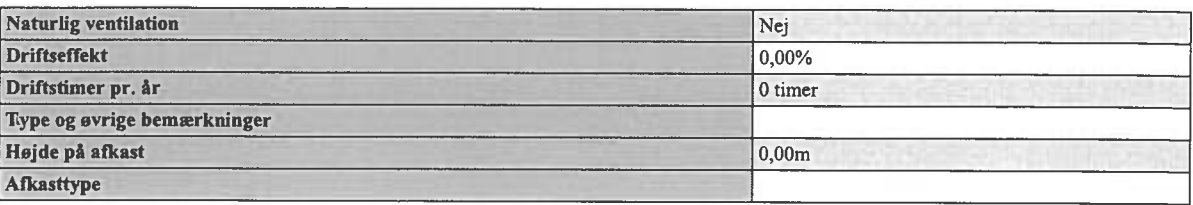

Teknologier til ammoniak og lugtbegræsning

Biologisk filter Ikke anvendt.

Biologisk luftvasker Ikke anvendt.

Gylleforsuring Ikke anvendt.

Gyllekøling

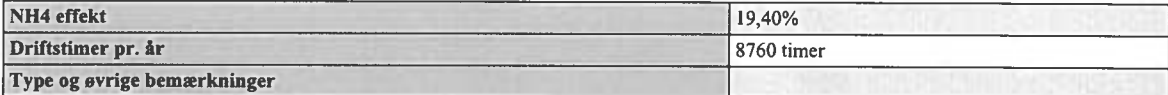

Kemisk luftvasker Ikke anvendt.

Luftkøling af indblæsningsluft Ikke anvendt.

Skrabeanlæg på spaltegulve i gangareal - Kvæg

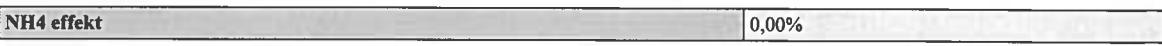

Tilsætning af benzoesyre - Svin

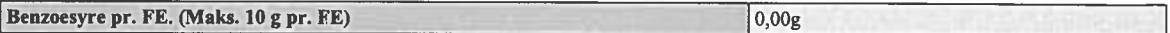

#### Produktioner

1. Svin

Årsso, løbe- og drægtighedsstald, Løsgående, delvis spaltegulv

Nudrift Ingen dyr.

Ansøgt

#### Ansøgningsnummer 9077

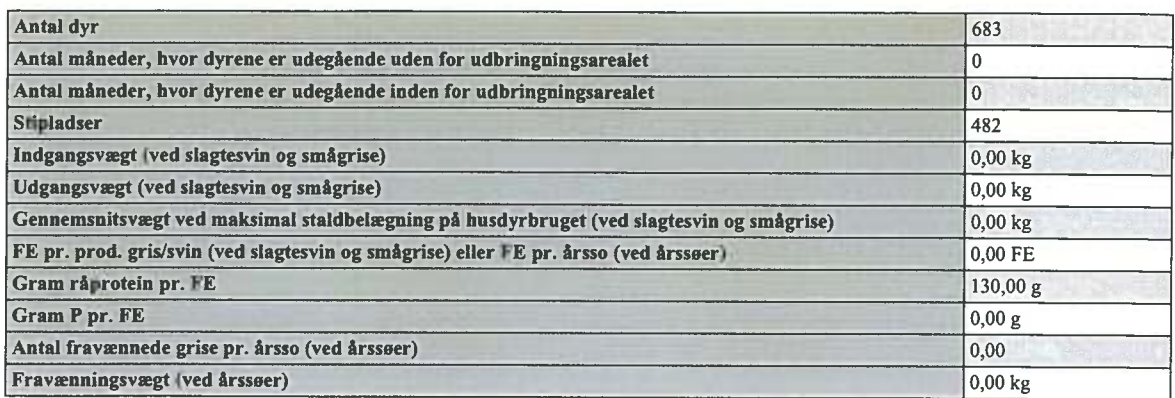

## 1.1.11. Staldafsnit - Hestestald 11

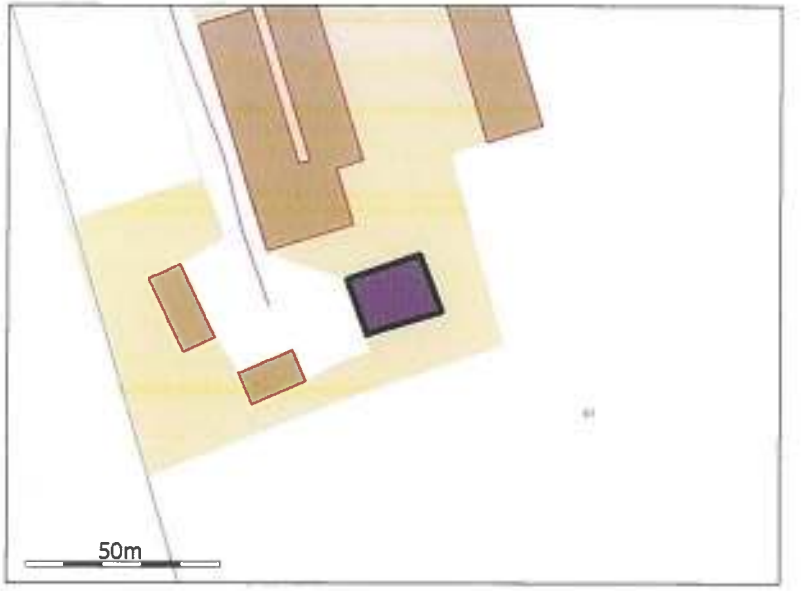

#### Generelt

Der gennemføres godkendelsespligtig ændring (renovering) i den eksisterende husdyrproduktion

Nej

Bedste tilgængelige staldteknologi Ikke beskrevet.

#### **Nudrift**

Teknologier til ammoniak og lugtbegræsning

Biologisk filter Ikke anvendt.

Biologisk luftvasker Ikke anvendt.

Gylleforsuring

Ikke anvendt.

Gyllekøling Ikke anvendt.

Kemisk luftvasker Ikke anvendt.

Luftkøling af indblæsningsluft Ikke anvendt.

Skrabeanlæg på spaltegulve i gangareal - Kvæg

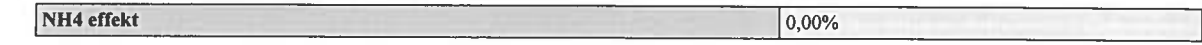

 $0,00g$ 

Tilsætning af benzoesyre - Svin

Benzoesyre pr. FE. (Maks. 10 g pr. FE)

#### Ansøgt

Generelt

Rengøring desinficering Ikke beskrevet.

Overbrusning af svinestalde Ikke beskrevet.

#### Ventilation

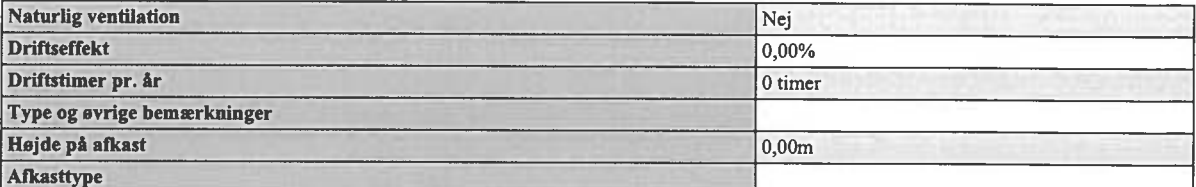

Teknologier til ammoniak og lugtbegræsning

Biologisk filter Ikke anvendt.

Biologisk luftvasker Ikke anvendt.

Gylleforsuring Ikke anvendt.

Gyllekøling Ikke anvendt.

Kemisk luftvasker Ikke anvendt.

Luftkøling af indblæsningsluft Ikke anvendt.

Skrabeanlæg på spaltegulve i gangareal - Kvæg

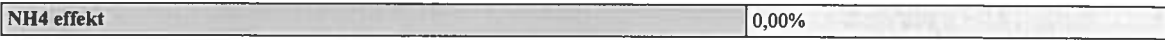

Tilsætning af benzoesyre - Svin

Benzoesyre pr. FE. (Maks. 10 g pr. FE)  $0,00g$ 

#### **Produktioner**

1. Andre dyr

1 voksen årshest, under 300 kg

Nudrift

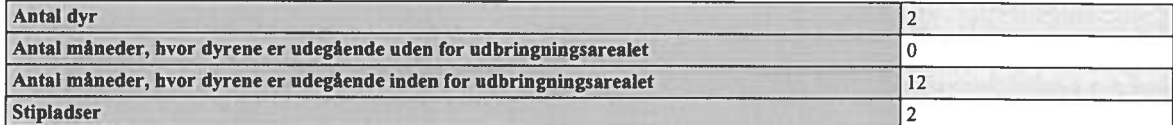

Ansøgt

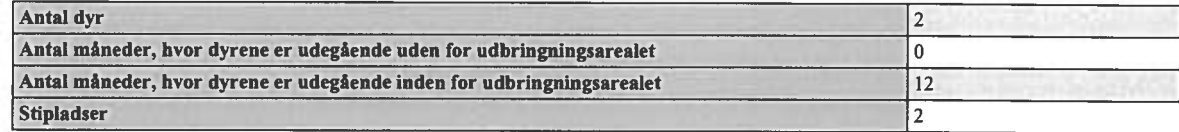

1.1.12. Staldafsnit - Smågrisestald 12

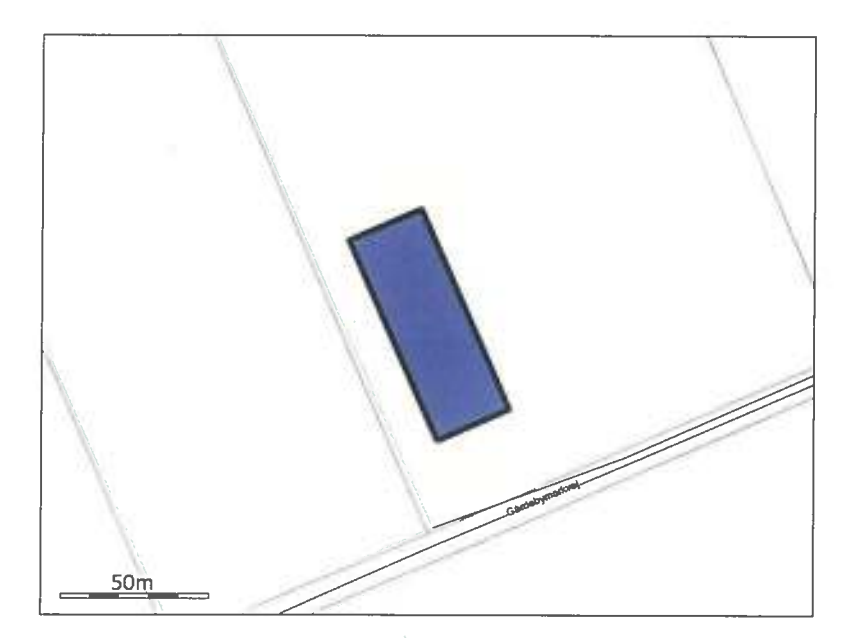

#### Generelt

Der gennemføres godkendelsespligtig ændring (renovering) i den eksisterende husdyrproduktion  $\sqrt{\text{Ne}^{\frac{1}{2}}}$ 

Bedste tilgængelige staldteknologi Ikke beskrevet.

#### **Nudrift**

Teknologier til ammoniak og lugtbegræsning

Biologisk filter Ikke anvendt.

Biologisk luftvasker Ikke anvendt.

Gylleforsuring Ikke anvendt.

Gyllekøling Ikke anvendt.

Kemisk luftvasker Ikke anvendt.

Luftkøling af indblæsningsluft Ikke anvendt.

Skrabeanlæg pa spaltegulve i gangareal - Kvæg

#### Ansøgningsnummer 9077

NH4 effekt 0,00%

Tilsætning af benzoesyre - Svin

Benzoesyre pr. Fl. (Maks. 10 g pr. FE)  $0,00g$ 

#### Ansøgt

Generelt

Rengøring desinficering Ikke beskrevet.

Overbrusning af svinestalde Ikke beskrevet.

#### Ventilation

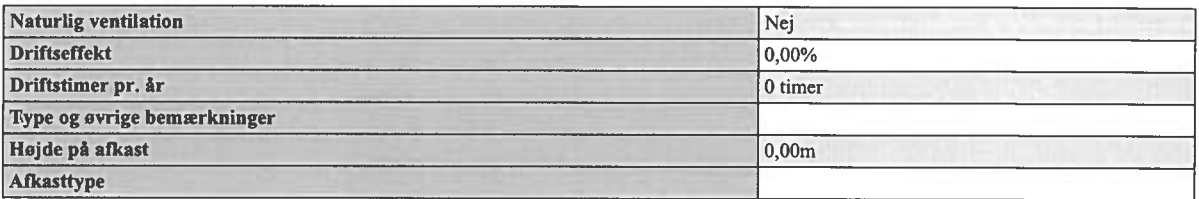

Teknologier til ammoniak og lugtbegræsning

Biologisk filter Ikke anvendt.

Biologisk luftvasker Ikke anvendt.

Gylleforsuring Ikke anvendt.

Gyllekøling Ikke anvendt.

Kemisk luftvasker Ikke anvendt.

Luftkøling af indblæsningsluft Ikke anvendt.

Skrabeanlæg på spaltegulve i gangareal - Kvæg

NH4 effekt

 $0,00%$ 

Tilsætning af benzoesyre - Svin

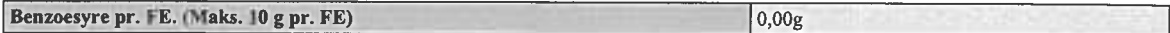

## Produktioner

1. Svin

Smågrise fra 7,2 kg, Toklimastald, delvis spaltegulv

Nudrift

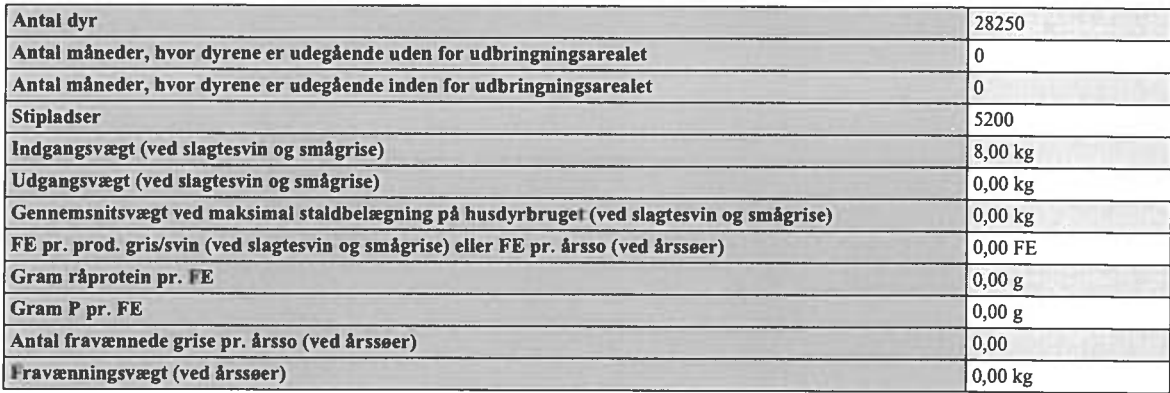

## Ansøgt

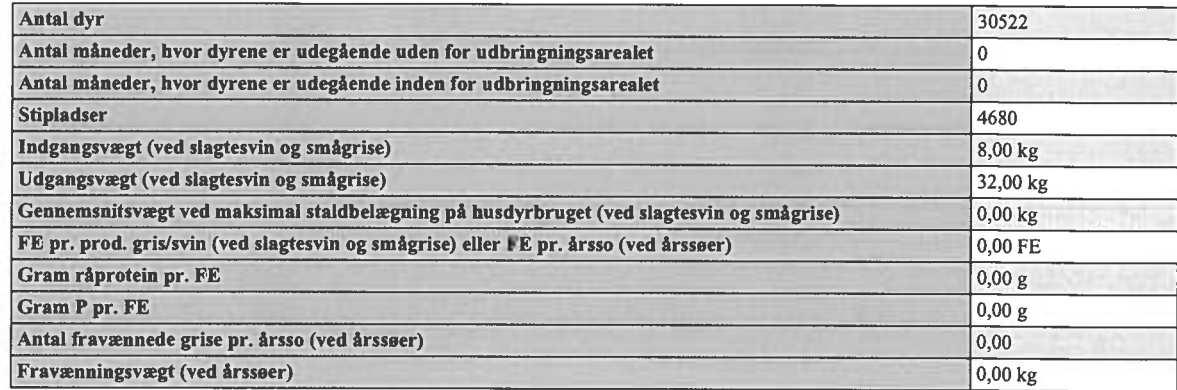

1.1.13. Staldafsnit - Smågrisestald 13

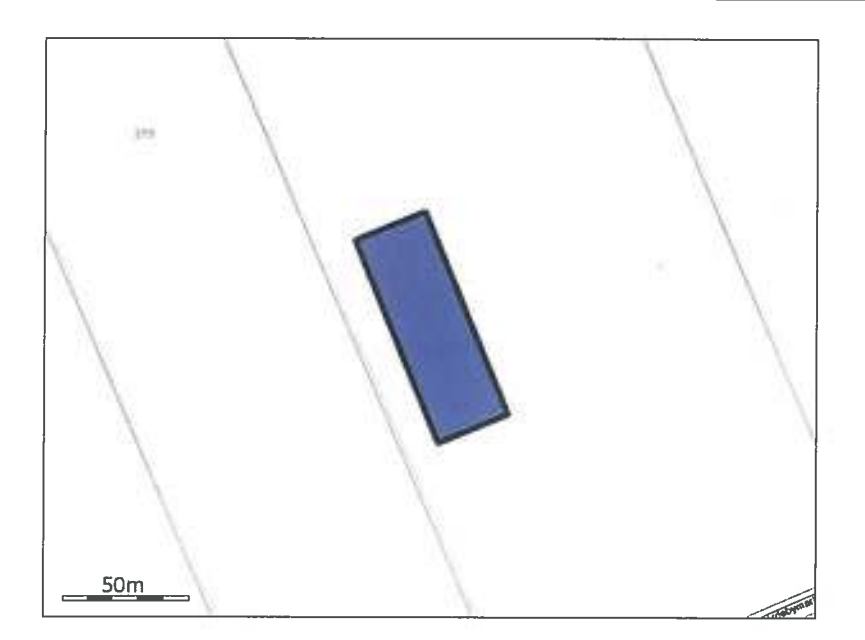

#### Generelt

Der gennemføres godkendelsespligtig ændring (renovering) i den eksisterende husdyrproduktion

 $\sqrt{\text{Nej}}$ 

Bedste tilgængelige staldteknologi Ikke beskrevet.

#### **Nudrift**

Teknologier til ammoniak og lugtbegræsning

Biologisk filter Ikke anvendt.

Biologisk luftvasker Ikke anvendt.

Gylleforsuring Ikke anvendt.

Gyllekøling Ikke anvendt.

Kemisk luftvasker Ikke anvendt.

Luftkøling af indblæsningsluft Ikke anvendt.

Skrabeanlæg på spaltegulve i gangareal - Kvæg

#### Ansøgningsnummer 9077

NH4 effekt 0,00%

Tilsætning af benzoesyre - Svin

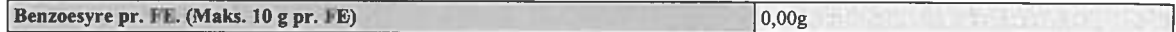

#### Ansøgt

Generelt

Rengøring desinficering Ikke beskrevet.

Overbrusning af svinestalde Ikke beskrevet.

#### Ventilation

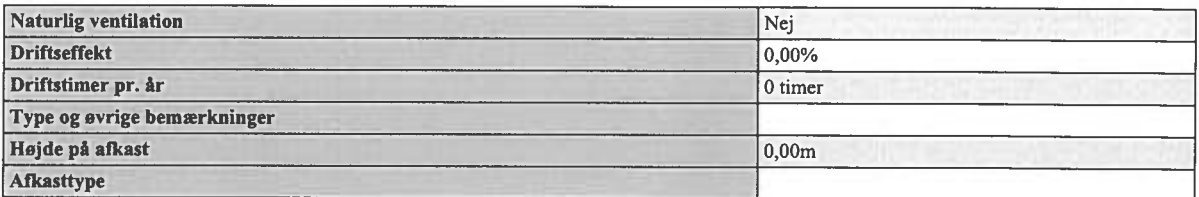

Teknologier til ammoniak og lugtbegræsning

Biologisk filter Ikke anvendt.

Biologisk luftvasker Ikke anvendt.

Gylleforsuring Ikke anvendt.

Gyllekøling

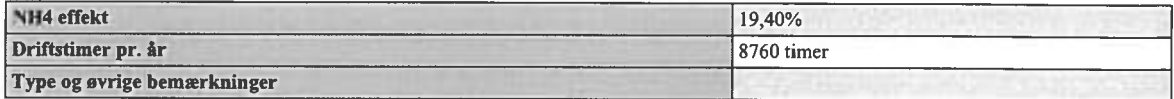

Kemisk luftvasker Ikke anvendt.

Luftkøling af indblæsningsluft Ikke anvendt.

Skrabeanlæg på spaltegulve i gangareal - Kvæg

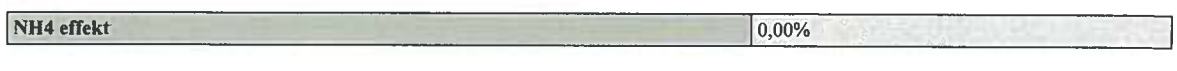

Tilsætning af benzoesyre - Svin

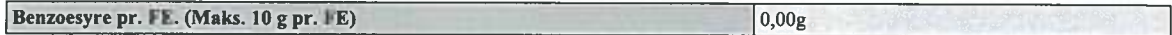

#### Produktioner

1. Svin

Smågrise fra 7,2 kg, Toklimastald, delvis spaltegulv

Nudrift

Ingen dyr.

Ansøgt

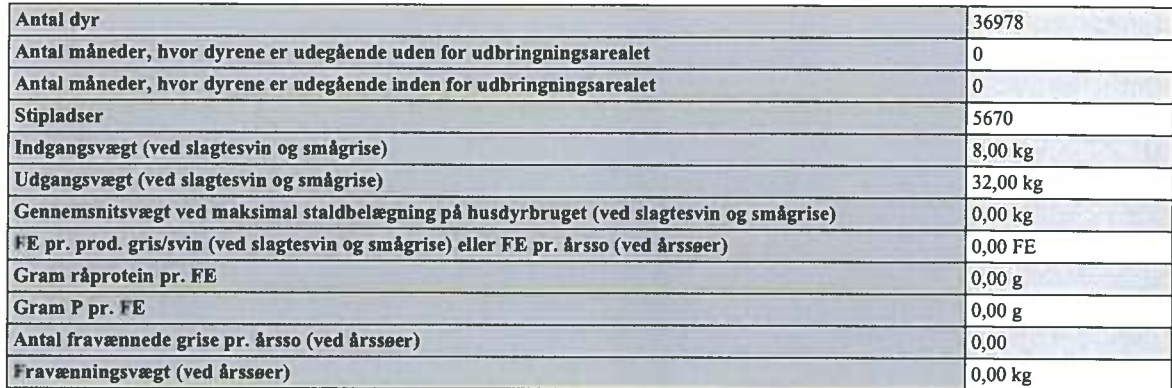

## 1.1.14. Staldafsnit - Kvier

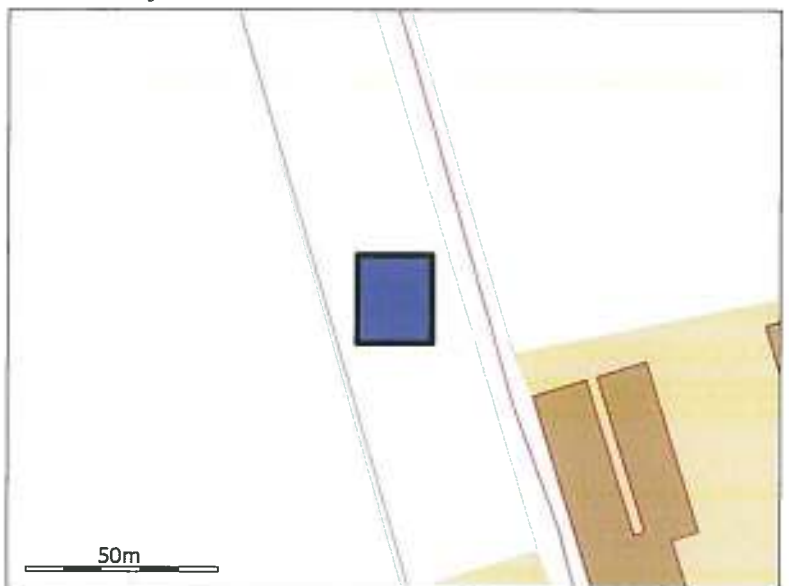

## Generelt

Der gennemføres godkendelsespligtig ændring (renovering) i den eksisterende husdyrproduktion Nej Bedste tilgængelige staldteknologi Ikke beskrevet.

#### **Nudrift**

Teknologier til ammoniak og lugtbegræsning

Biologisk filter Ikke anvendt.

Biologisk luftvasker Ikke anvendt.

Gylleforsuring Ikke anvendt.

Gyllekøling Ikke anvendt.

Kemisk luftvasker Ikke anvendt.

Luftkøling af indblæsningsluft Ikke anvendt.

Skrabeanlæg på spaltegulve i gangareal - Kvæg

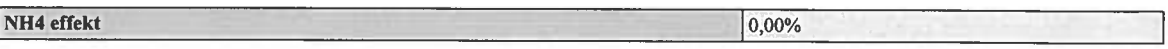

Tilsætning af benzoesyre - Svin

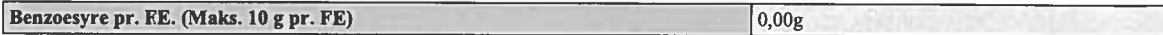

#### **Ansøgt**

Generelt

Rengøring desinficering Ikke beskrevet.

Overbrusning af svinestalde Ikke beskrevet.

Ventilation

#### Ansøgningsnummer 9077

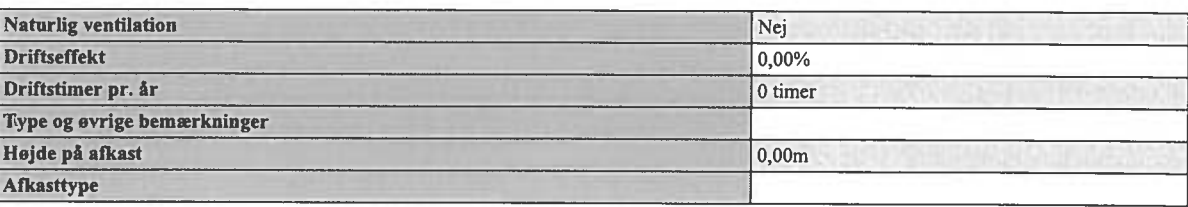

Teknologier til ammoniak og lugtbegræsning

Biologisk filter Ikke anvendt.

Biologisk luftvasker Ikke anvendt.

Gylleforsuring Ikke anvendt.

Gyllekøling Ikke anvendt.

Kemisk luftvasker Ikke anvendt.

Luftkøling af indblæsningsluft Ikke anvendt.

Skrabeanlæg på spaltegulve i gangareal - Kvæg

NH4 effekt 0,00%

Tilsætning af benzoesyre - Svin

Benzoesyre pr. FE. (Maks. 10 g pr. FE)  $0,00g$ 

#### **Produktioner**

1. Malkekøer og opdræt, tung race Kvie/stud, tung race (6 mdr.-kælvning), Bindestald med riste

Nudrift Ingen dyr.

Ansøgt

## **Ansøgningsnummer 9077**

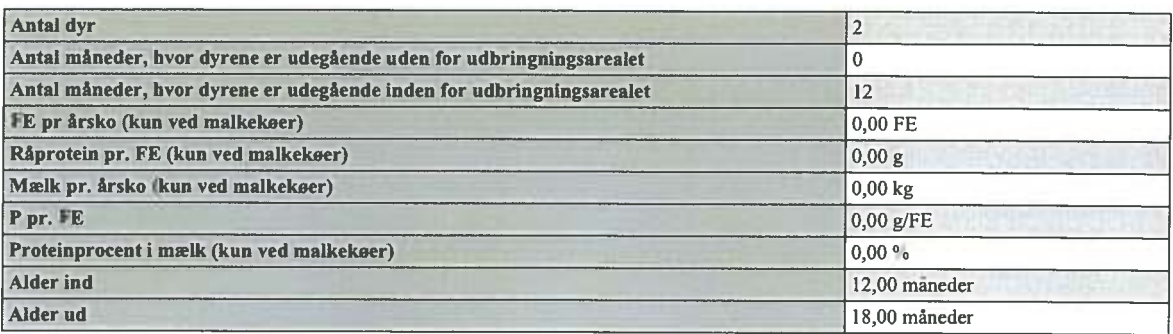

## 1.1.15. Opbevaringslager - Gyllebeholder 14 2285 m3

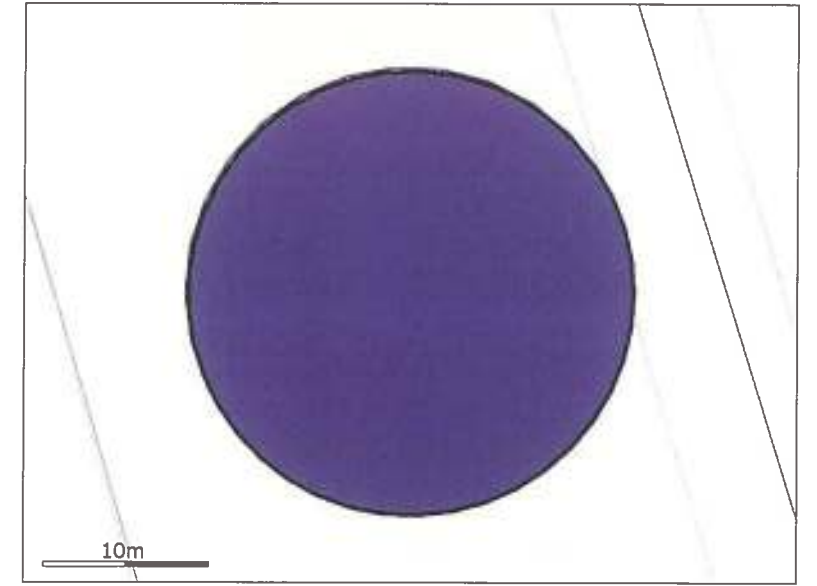

#### Generelt

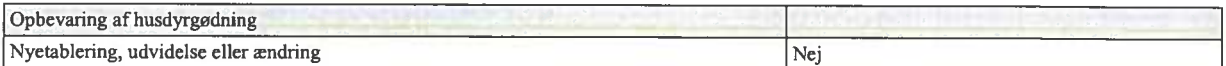

## Bedste tilgaengelige opbevaringsteknik Ikke beskrevet.

## Nudrift

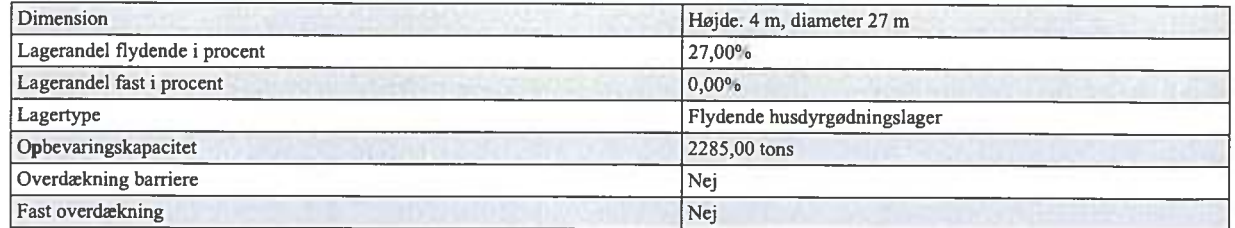

Øvrige oplysninger Ikke beskrevet.

## Ansøgt

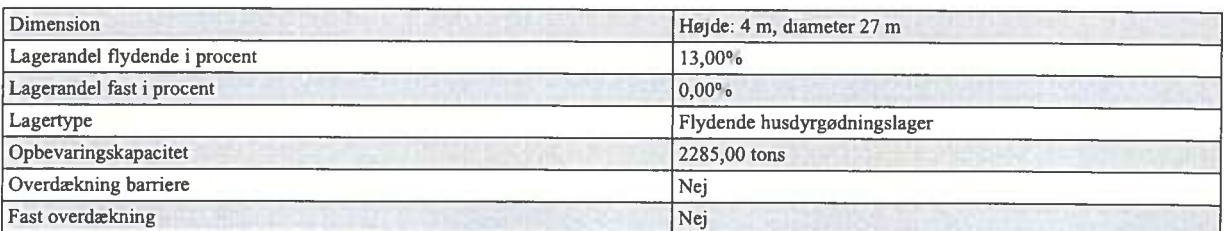

## Øvrige oplysninger Ikke beskrevet.

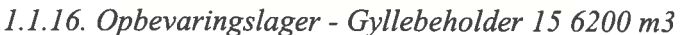

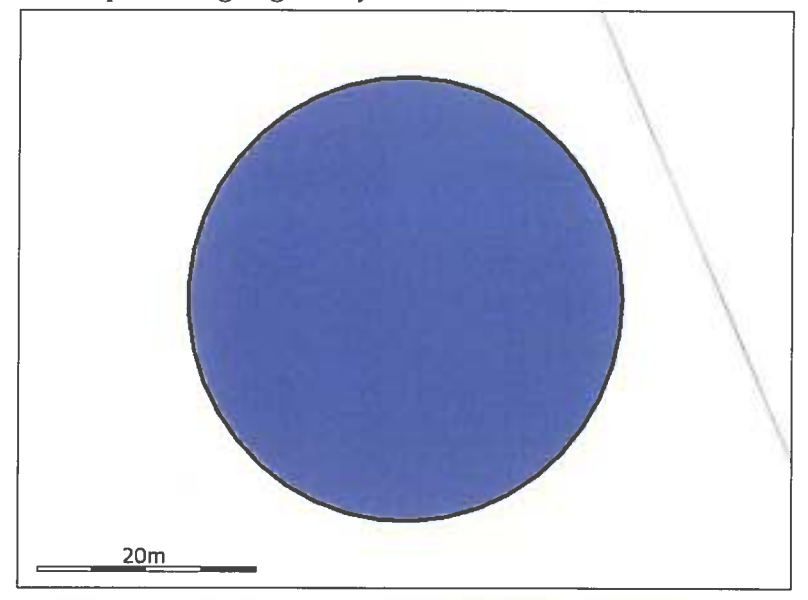

#### Generelt

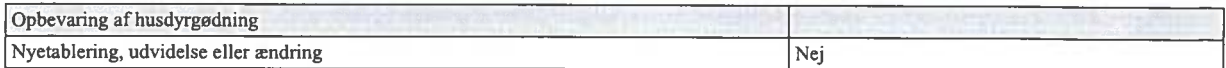

Bedste tilgaengelige opbevaringsteknik Ikke beskrevet.

## Nudrift

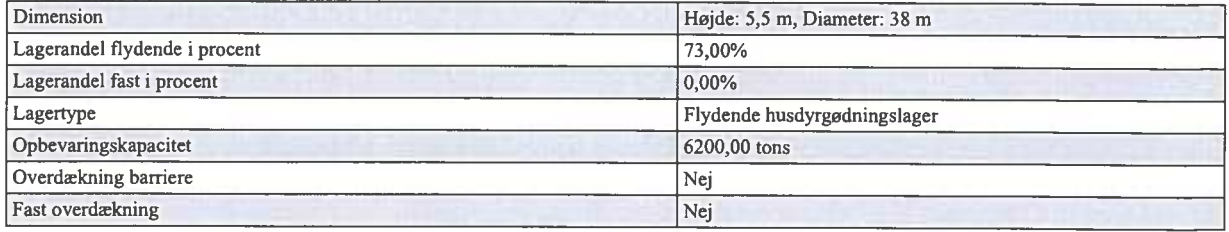

## Øvrige oplysninger Ikke beskrevet.

#### Ansøgt

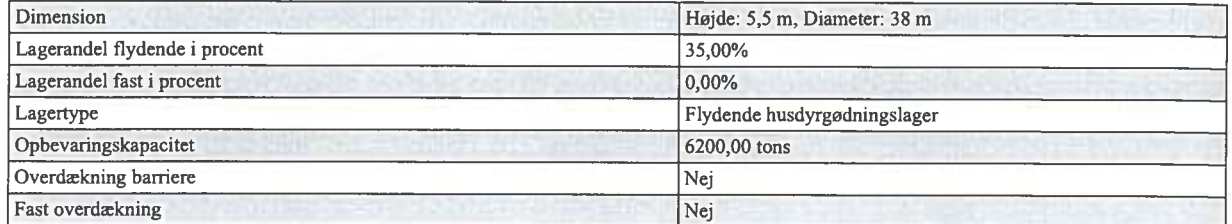

Øvrige oplysninger Ikke beskrevet.

## 1.1.17. Opbevaringslager - Ny gyllebeholder 16 4500 m3

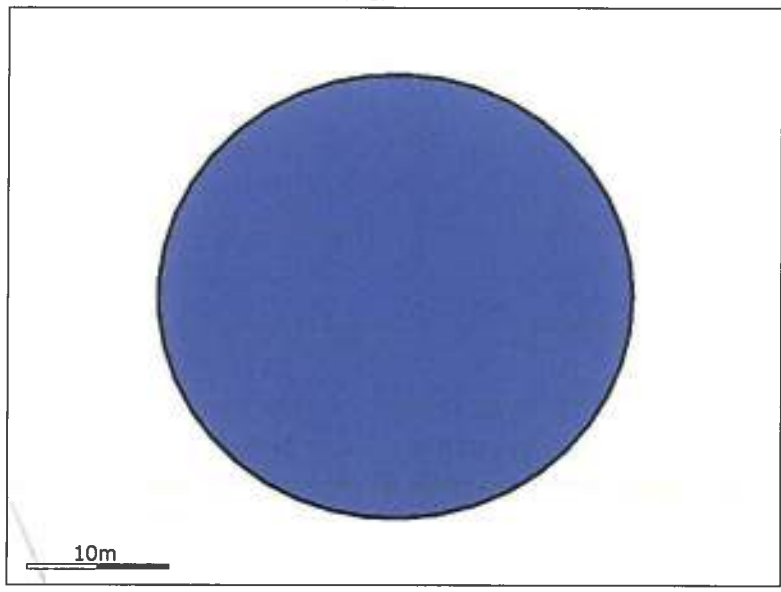

## Generelt

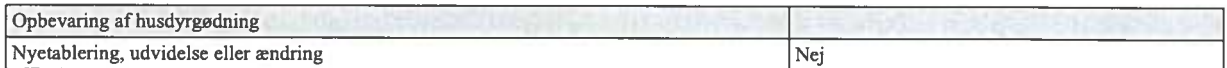

Bedste tilgaengelige opbevaringsteknik Ikke beskrevet.

Nudrift

## Ansøgningsnummer 9077

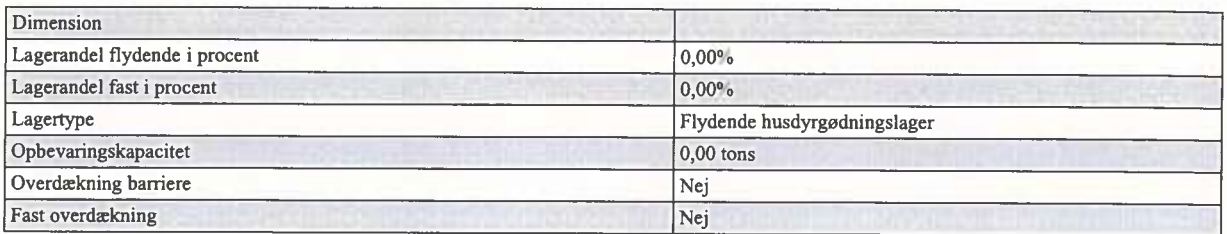

## Øvrige oplysninger

Ikke beskrevet.

Ansøgt

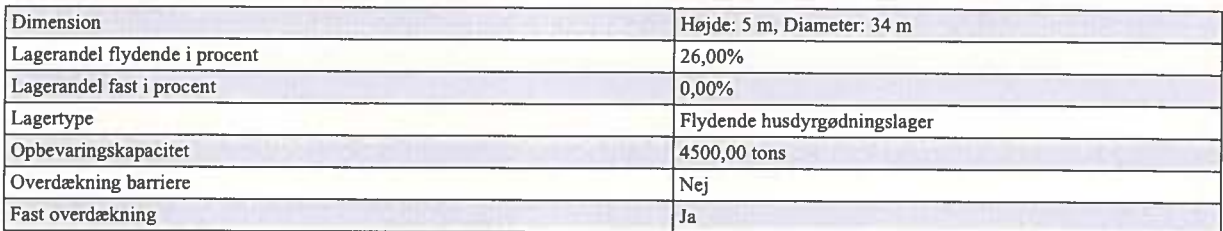

Øvrige oplysninger

Ikke beskrevet.

1.1.18. Opbevaringslager - Ny gyllebeholder 17 4500 m3

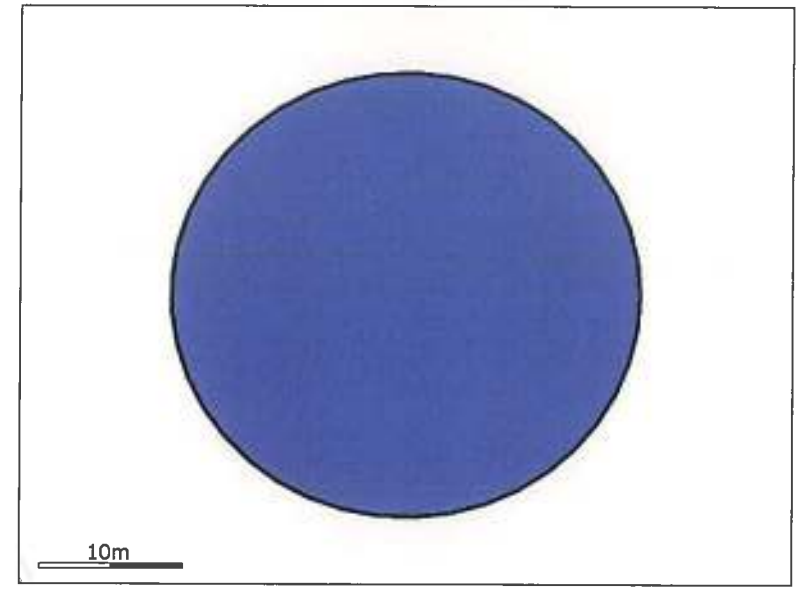

#### Generelt

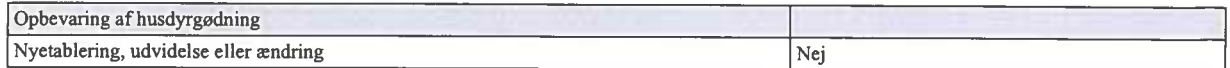

Bedste tilgaengelige opbevaringsteknik Ikke beskrevet.

## Nudrift

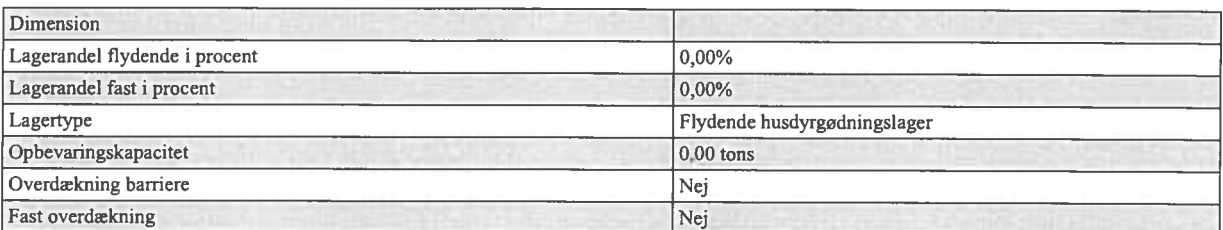

# Øvrige oplysninger<br>Ikke beskrevet.

## Ansøgt

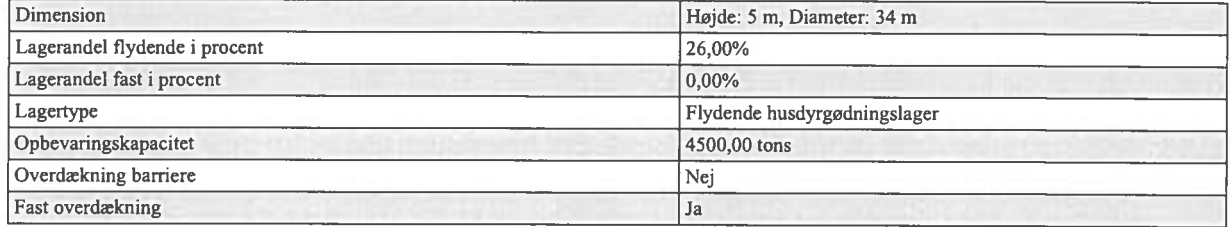

Øvrige oplysninger Ikke beskrevet.

## 3. Beregninger på anlæg

#### 3.1. Ammoniak

#### 3.1.1. Generel Ammoniakreduktion

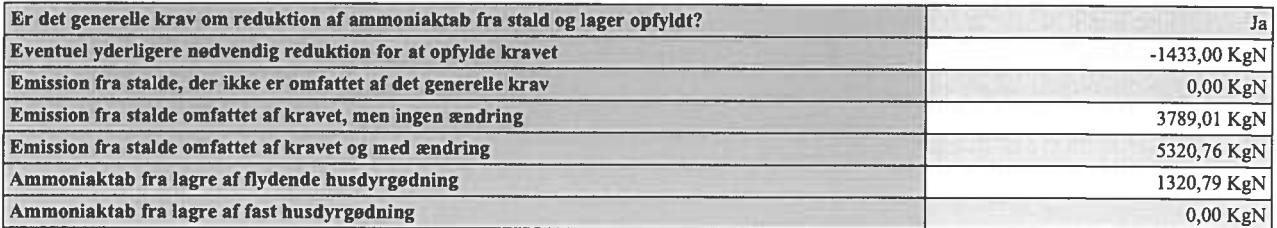

#### 3.1.2. Individuel Ammoniakreduktion

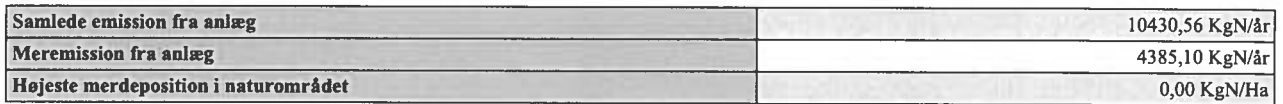

Alle staldafsnit og opbevaringslagre ligger længere væk end 1000 meter fra det nærmeste naturområde.<br>Det er derfor ikke nødvendigt at foretage beregning på den højeste emmission.

#### 3.2. Lugtgeneberegning

## Ansøgningsnummer 9077

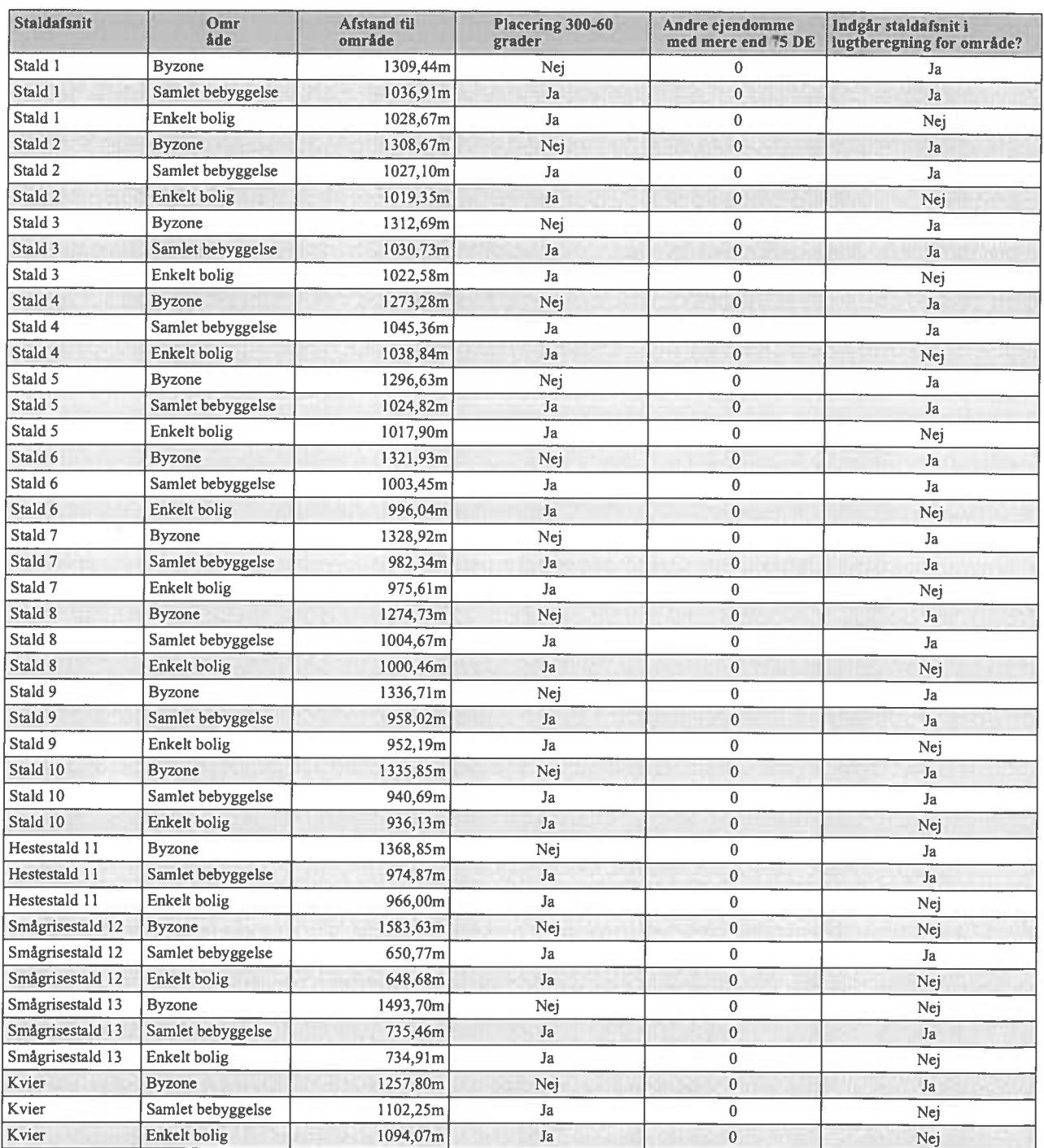

3.2.1. Resultat af lugtberegning

## Ansøgningsnummer 9077

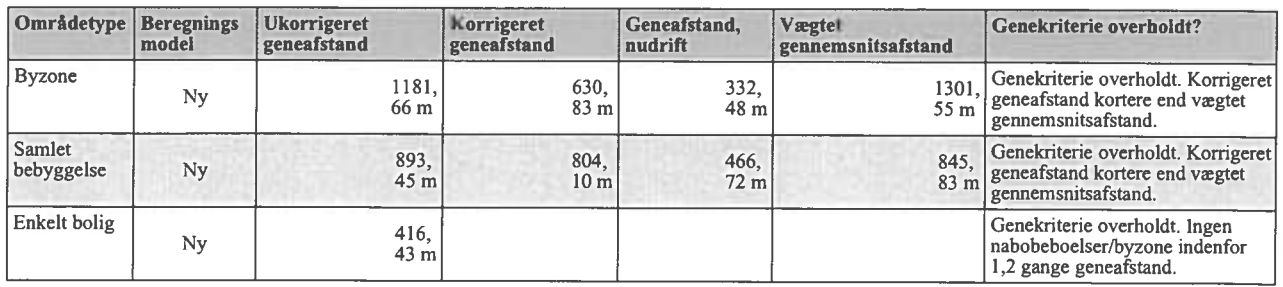

## 4. Oplysninger om arealer

## 4.1. Arealer

4.1.1. Kortbilleder

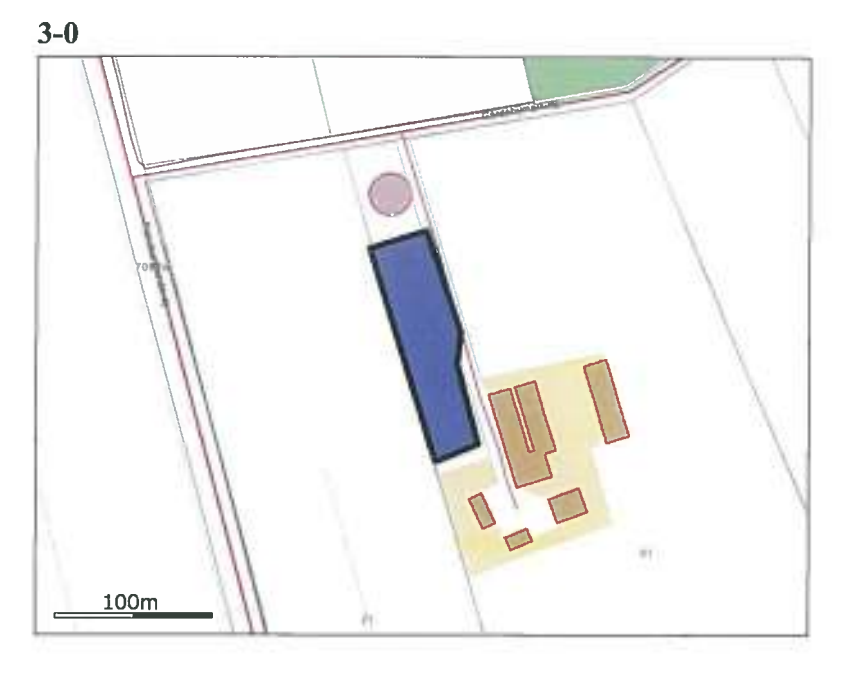

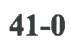

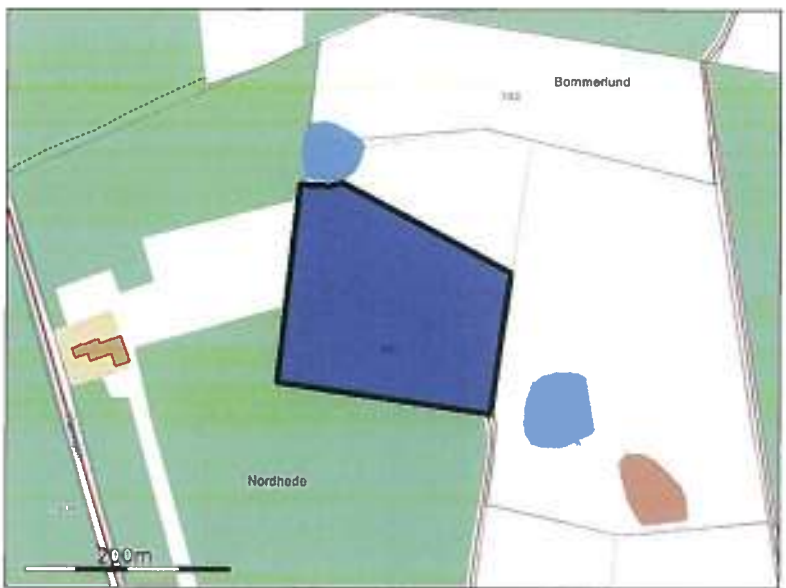

 $41-1$
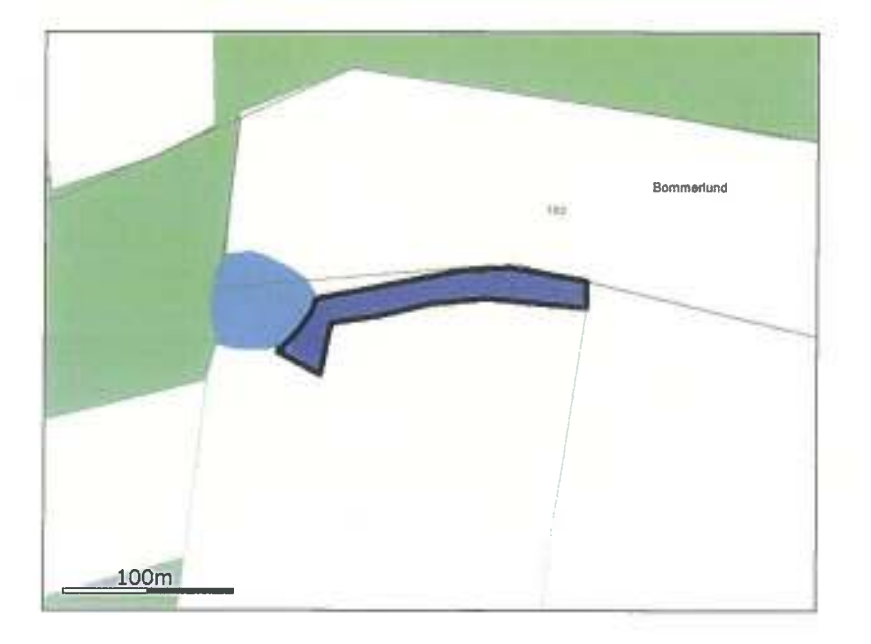

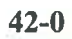

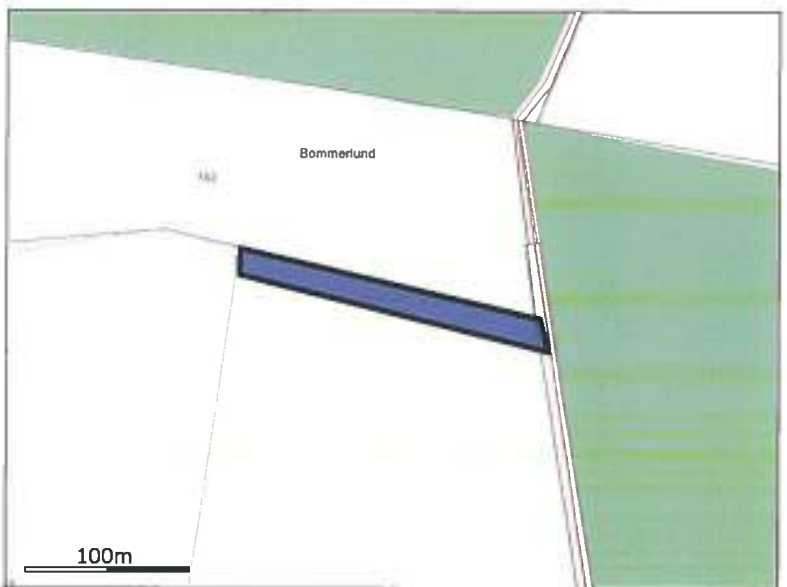

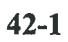

# Ansøgningsnummer 9077

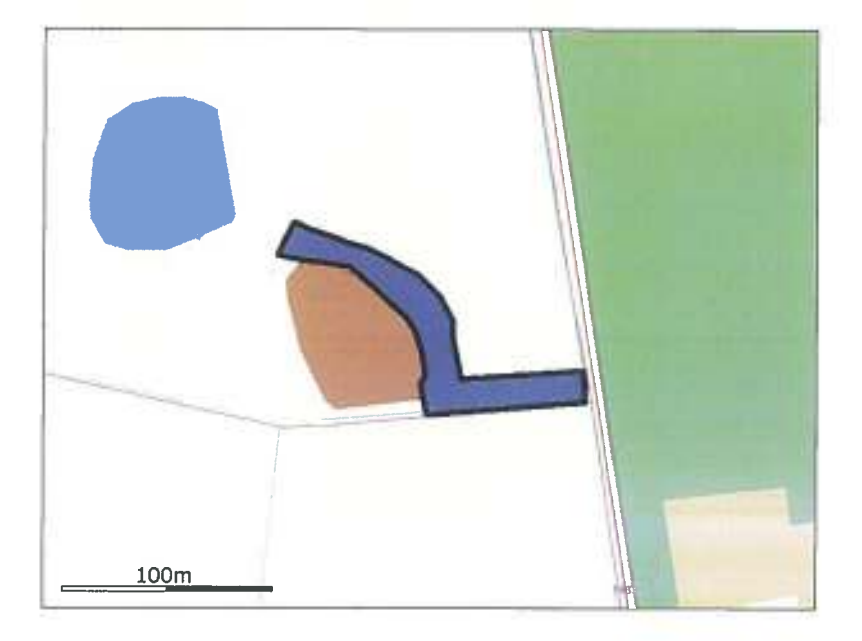

#### E.F.-BIS

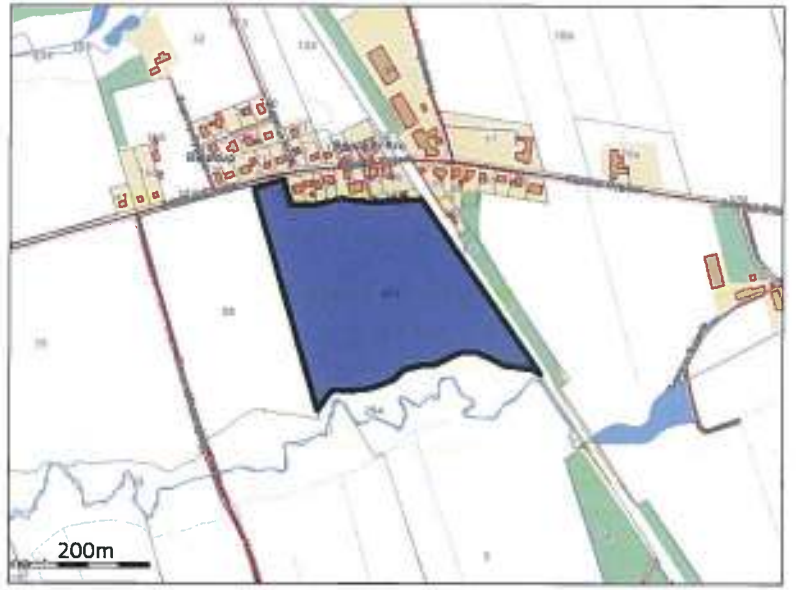

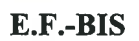

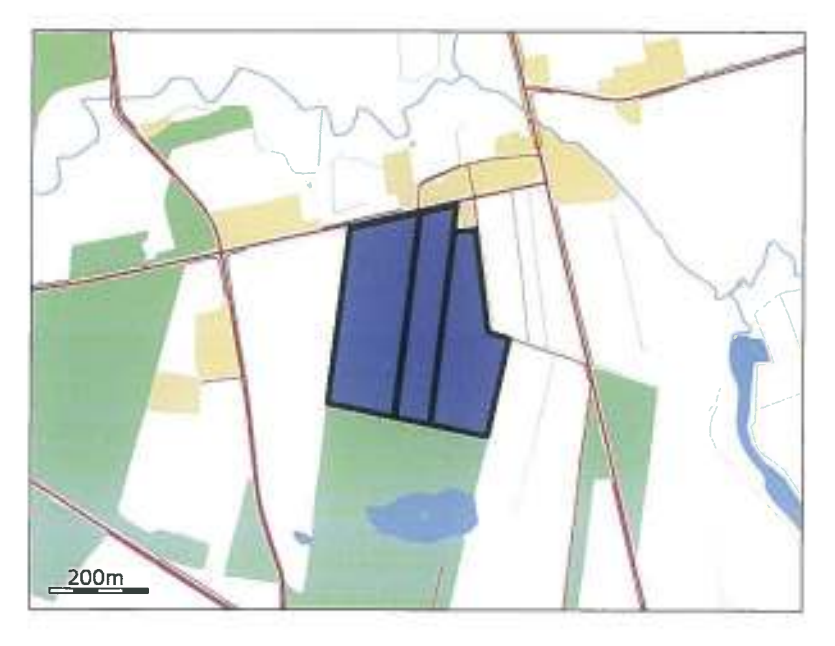

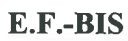

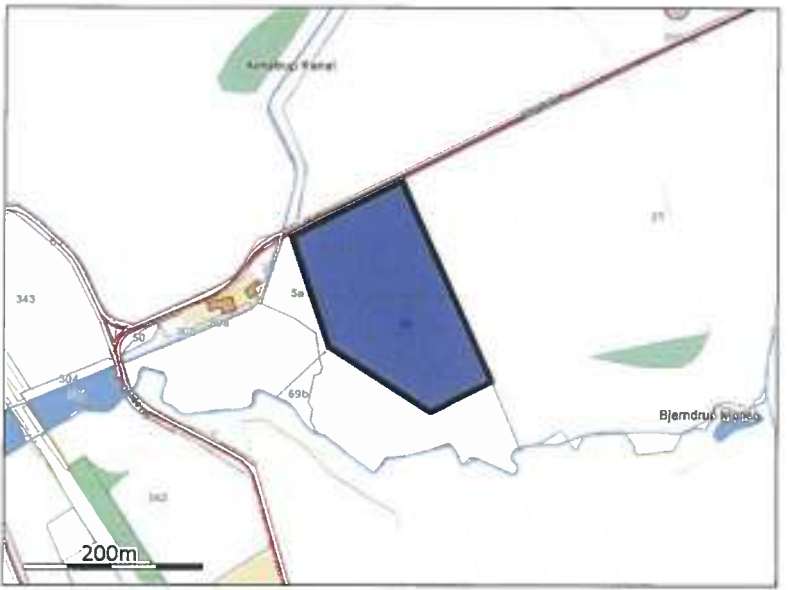

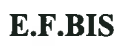

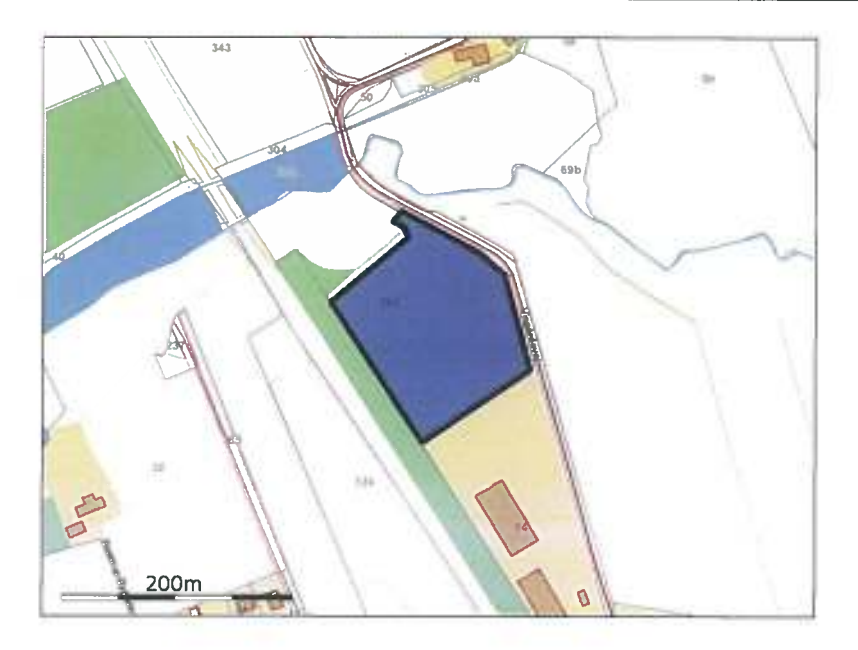

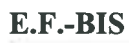

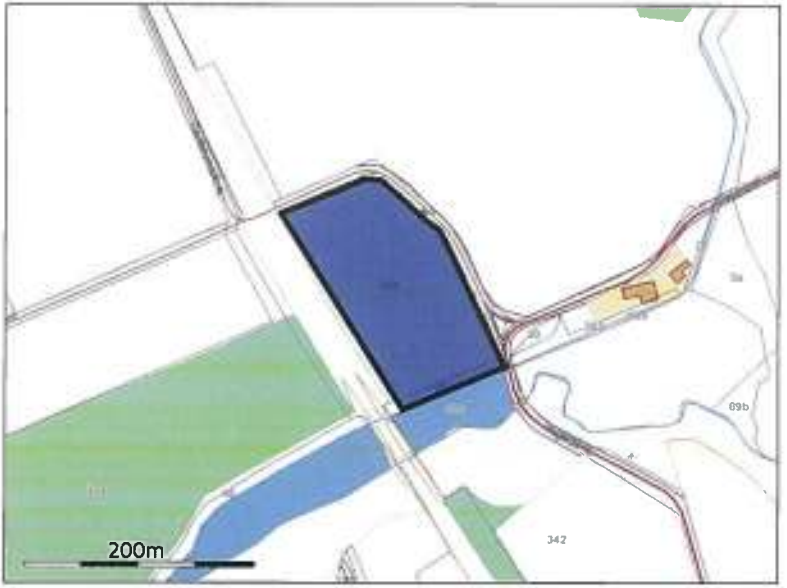

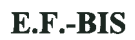

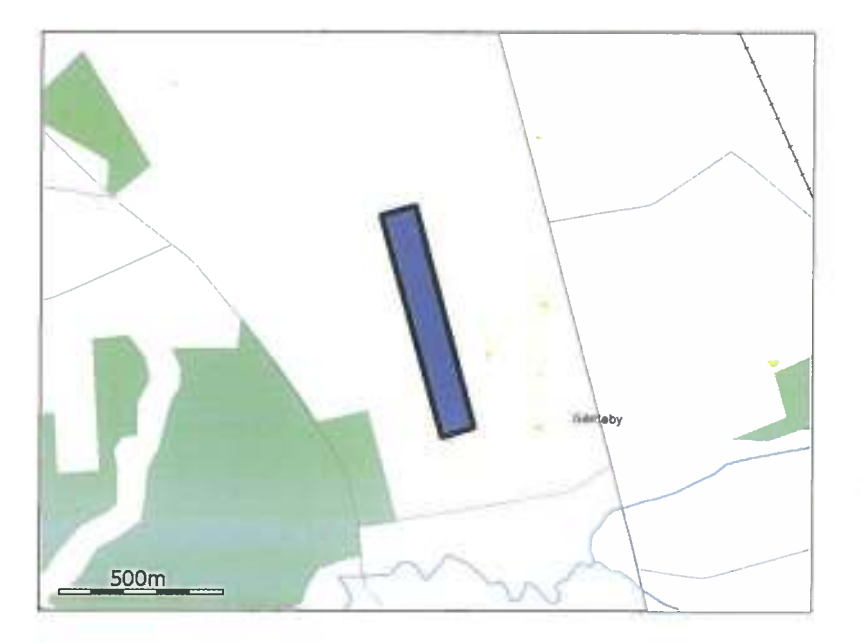

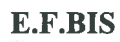

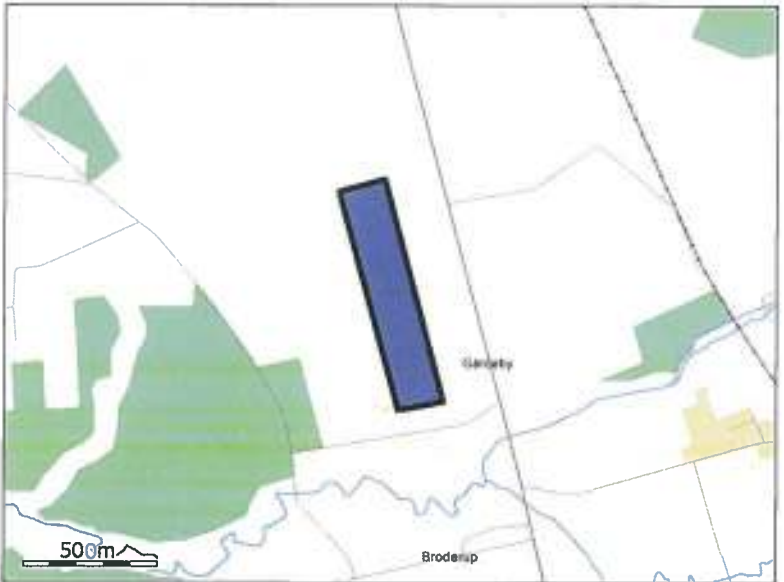

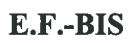

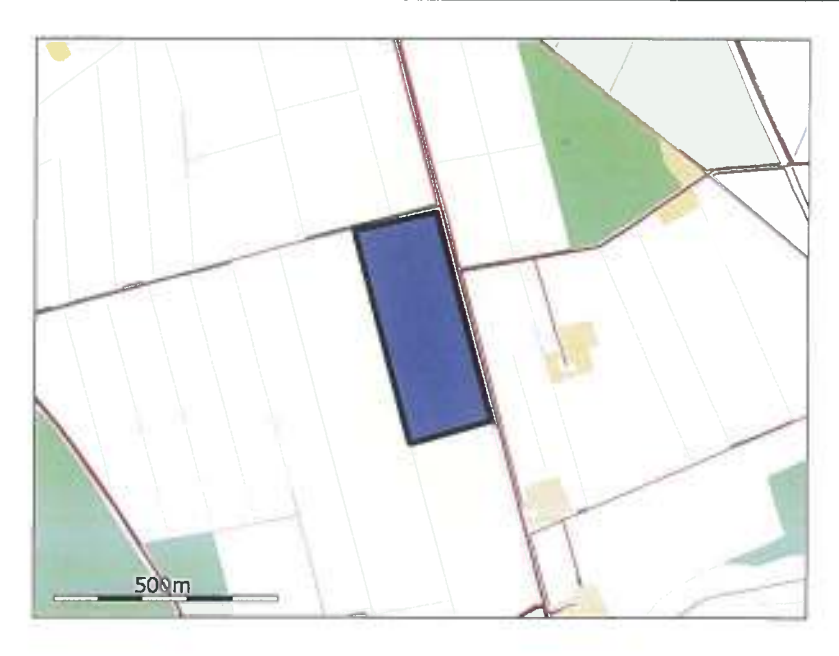

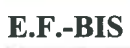

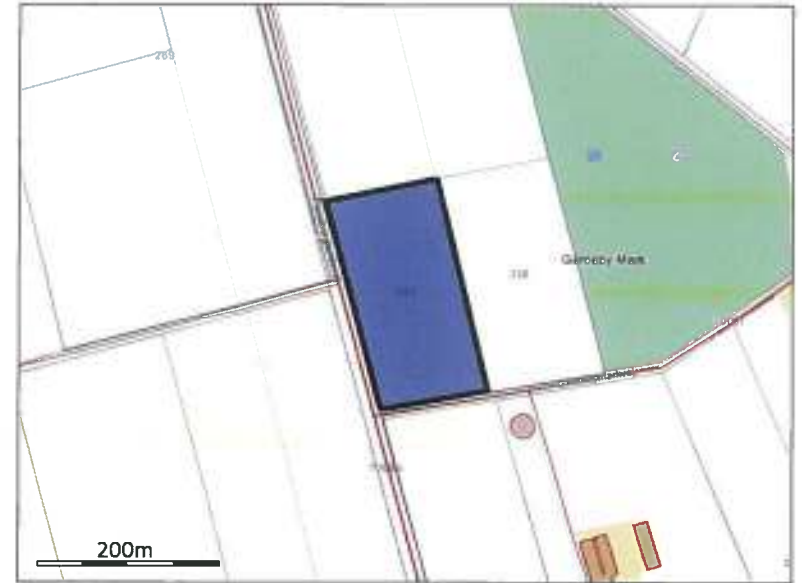

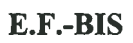

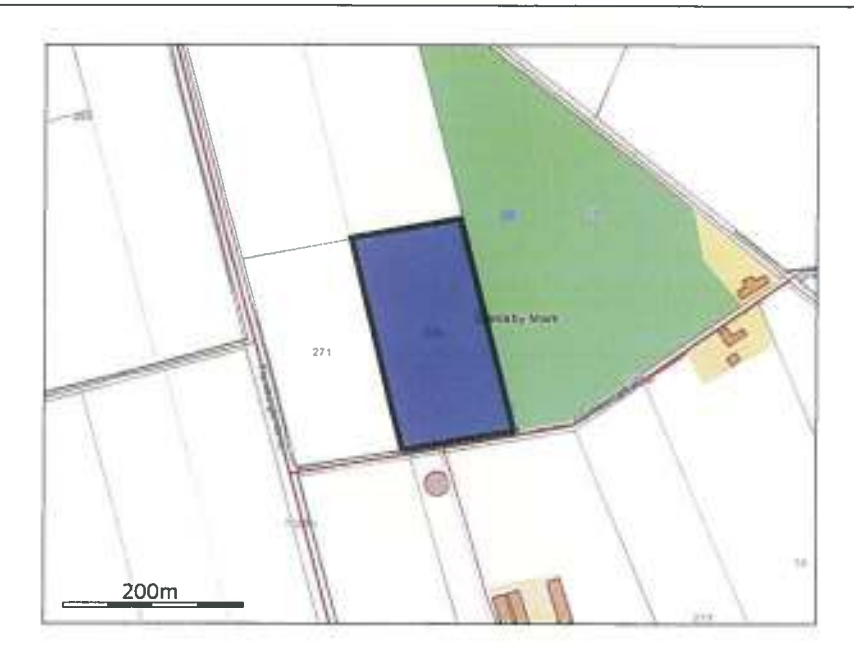

E.F.-BIS

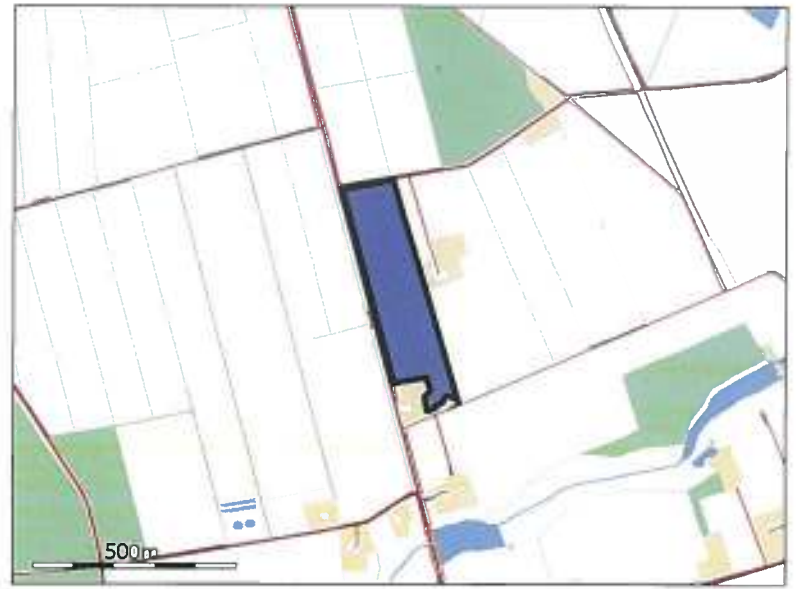

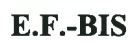

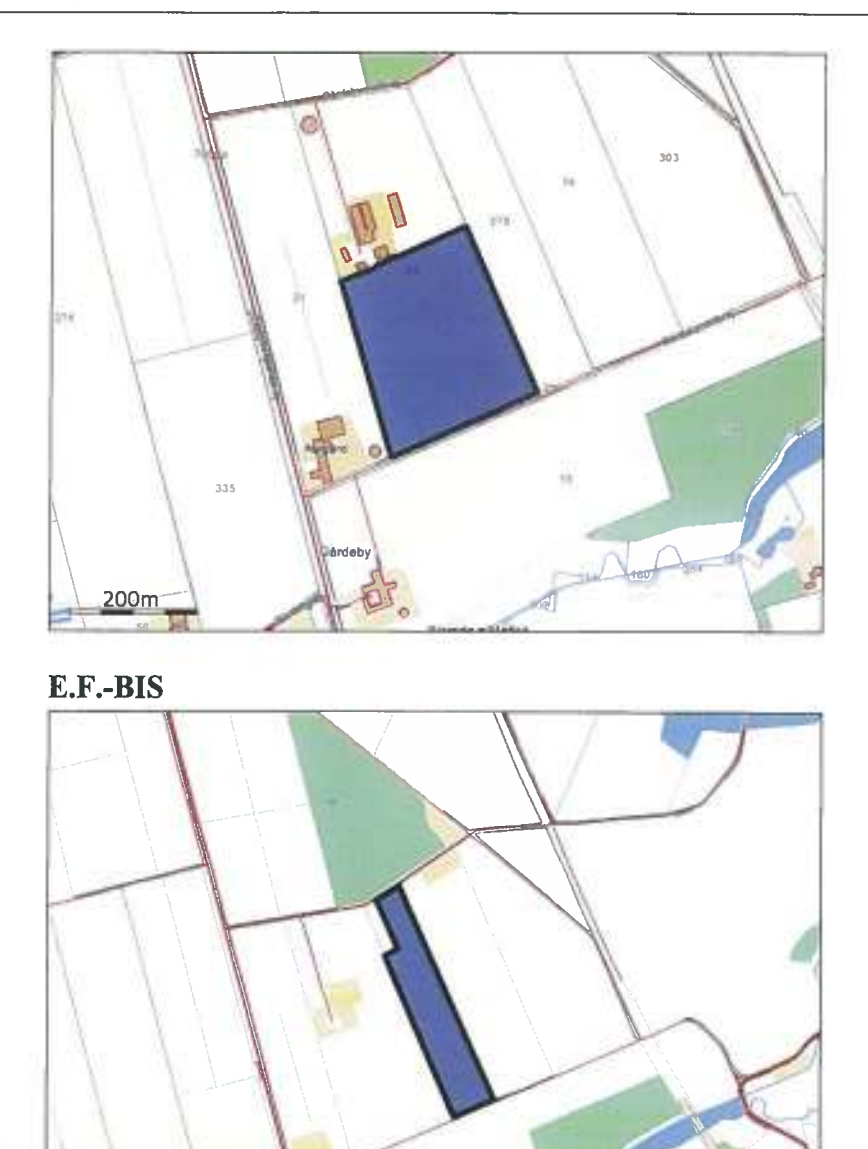

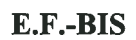

500m

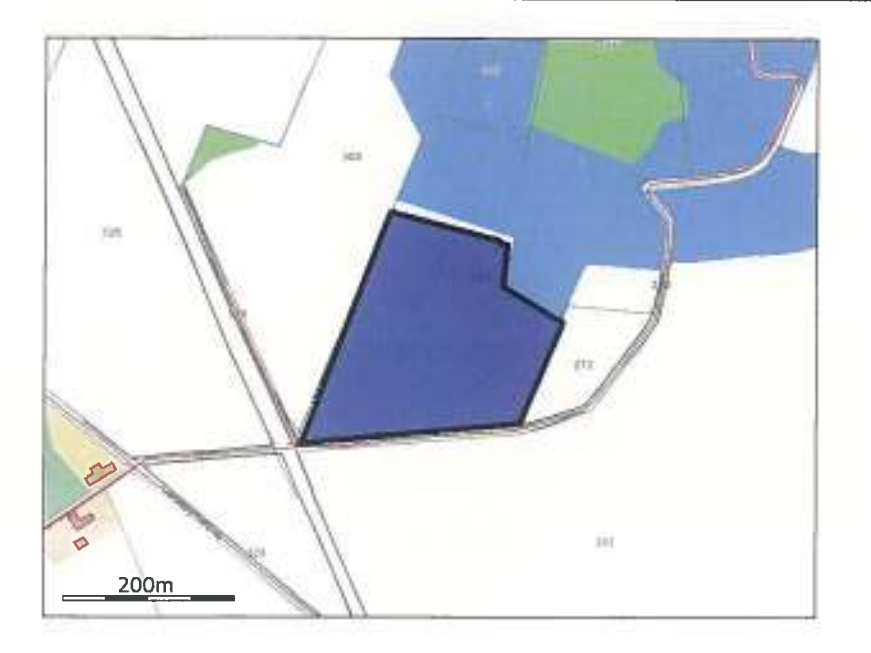

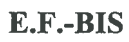

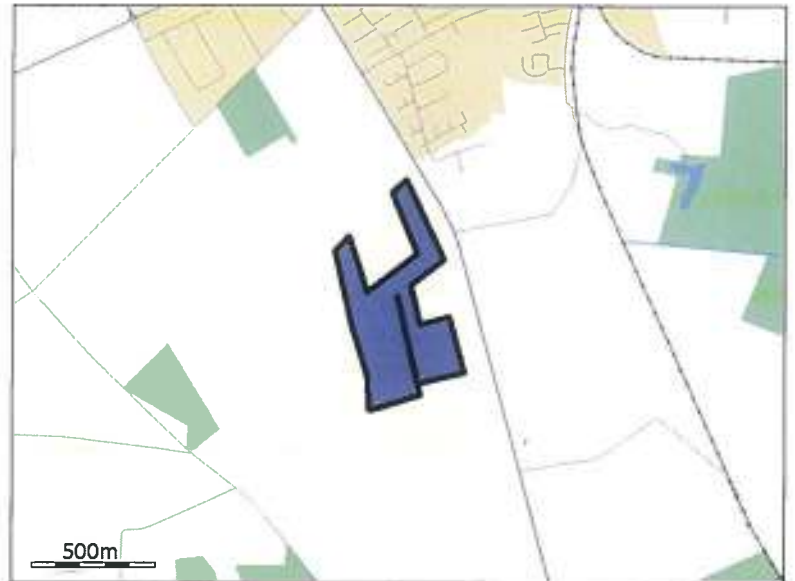

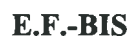

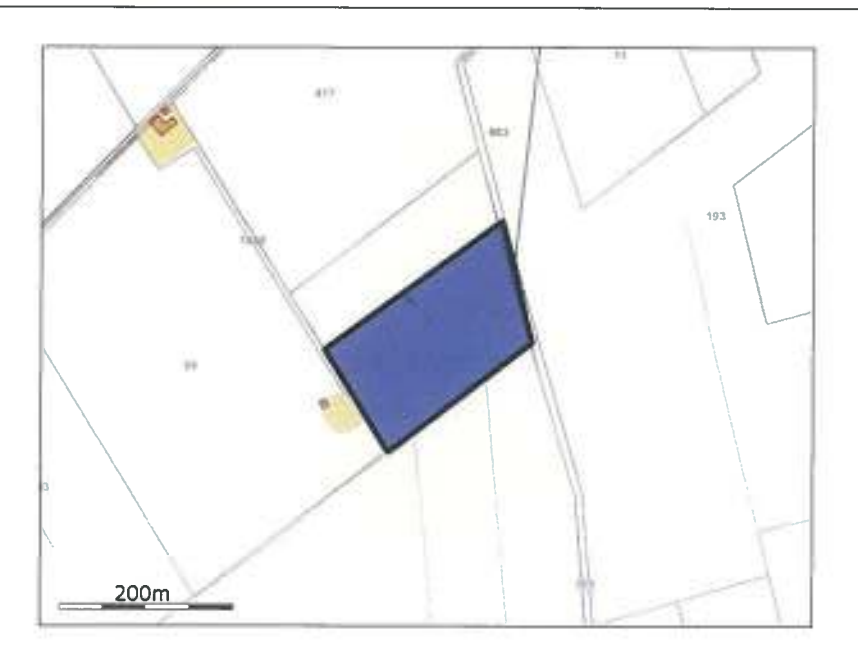

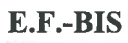

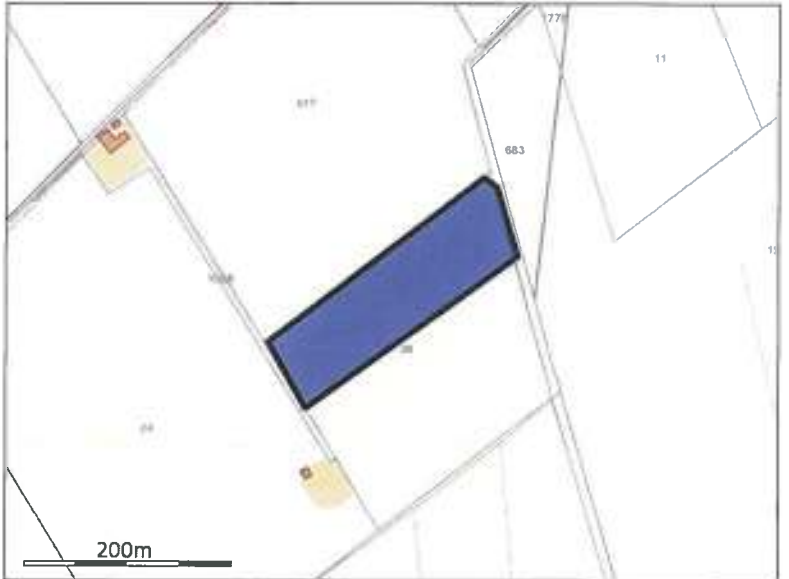

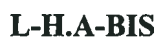

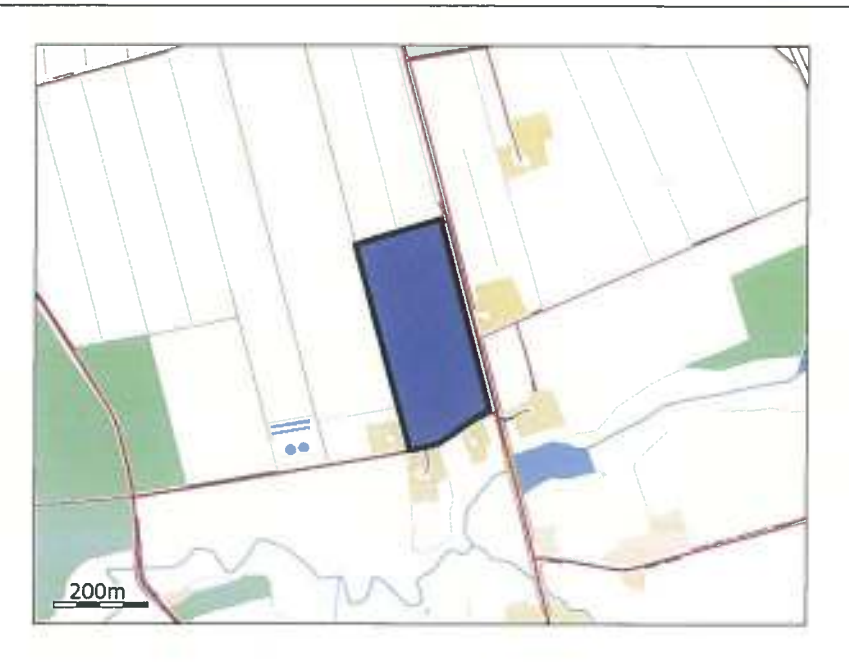

L-H.A-BIS

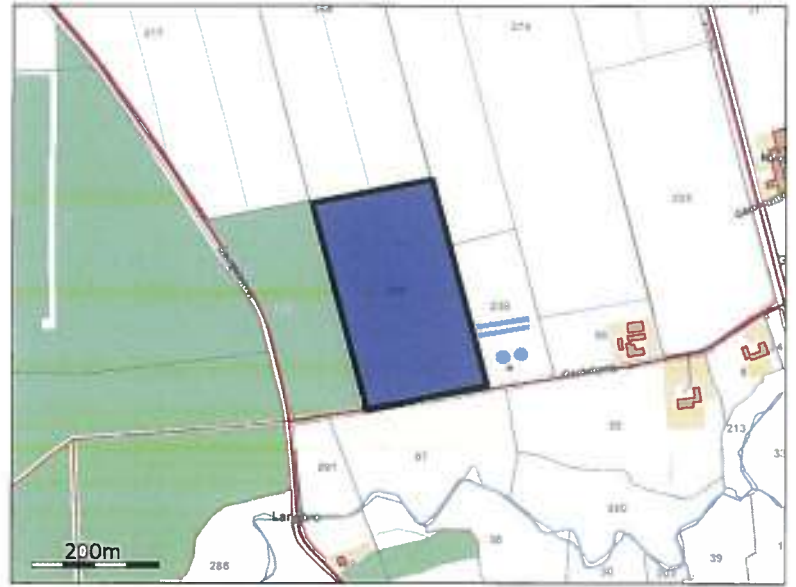

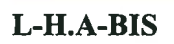

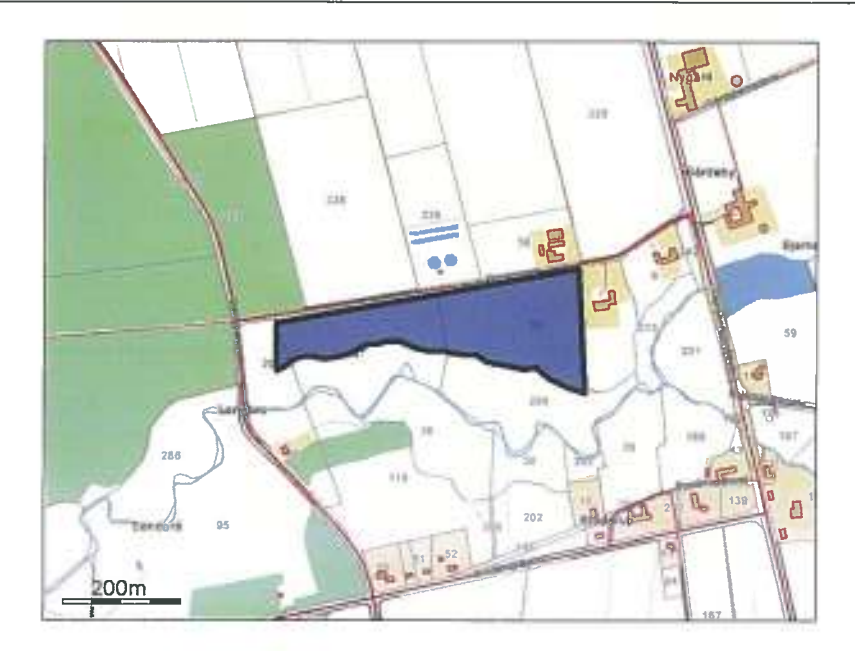

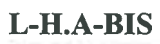

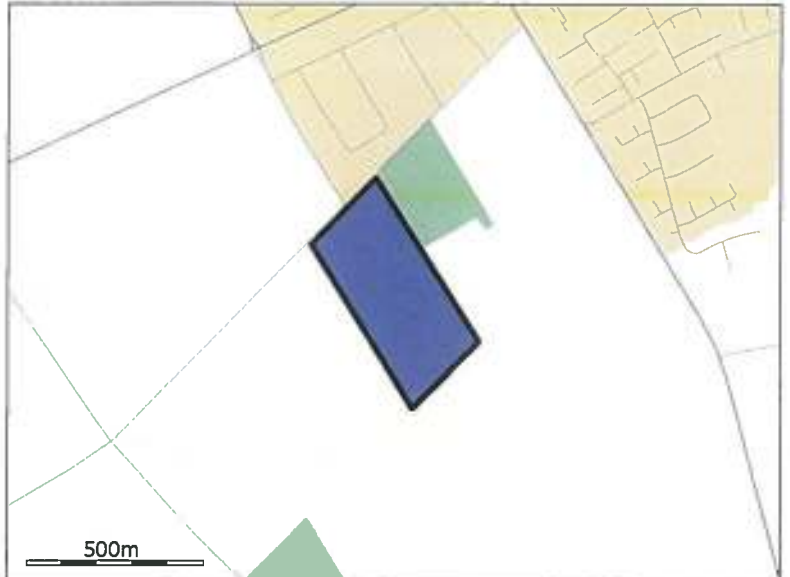

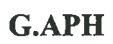

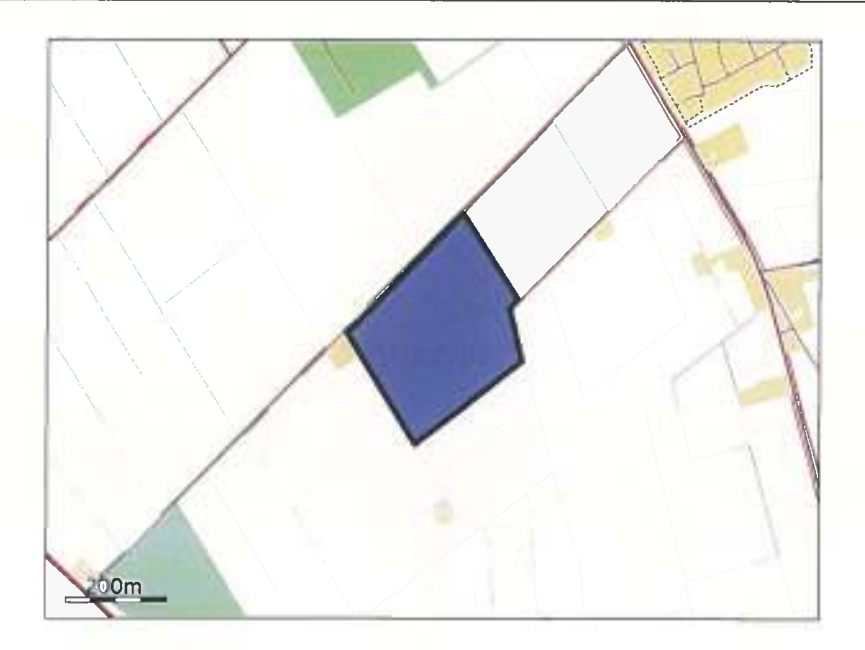

#### **G.MPC**

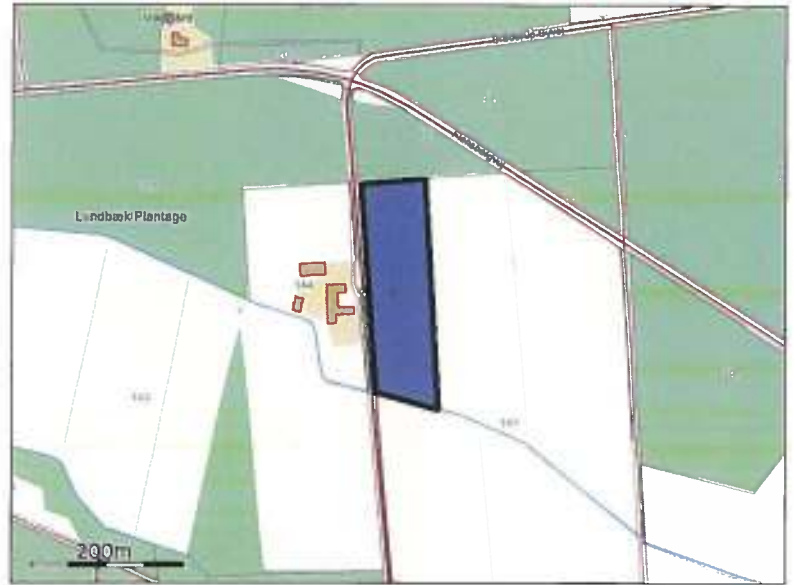

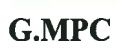

### husdyrgodkendelse.dk

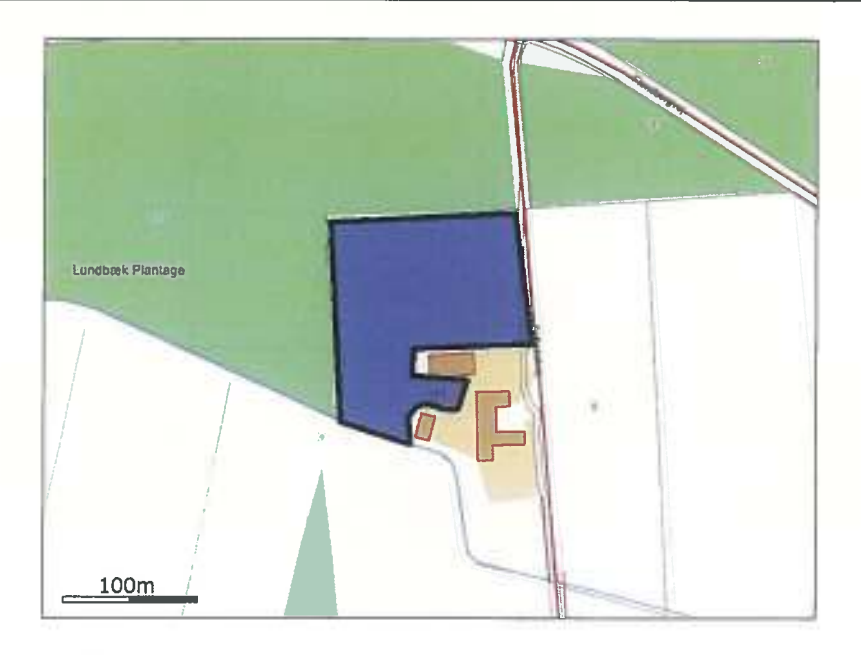

**G.MPC** 

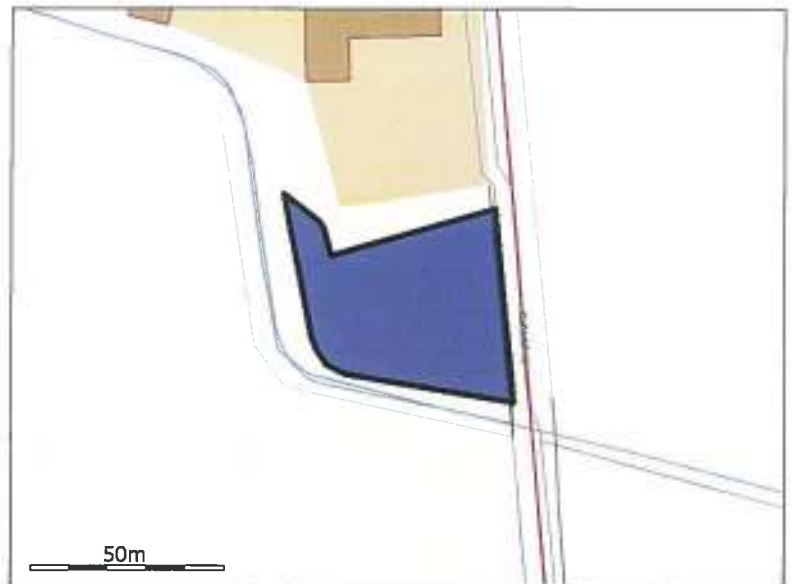

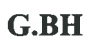

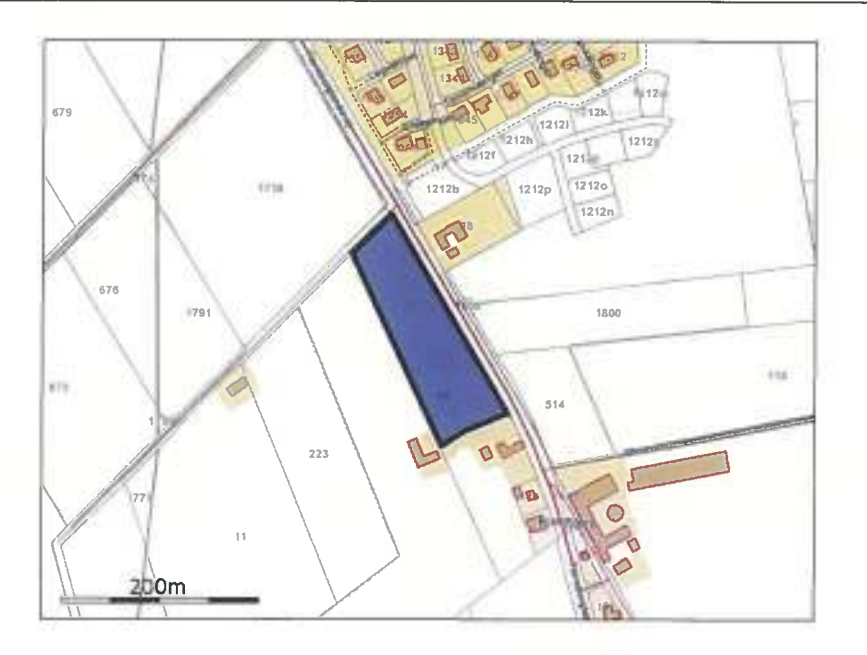

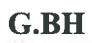

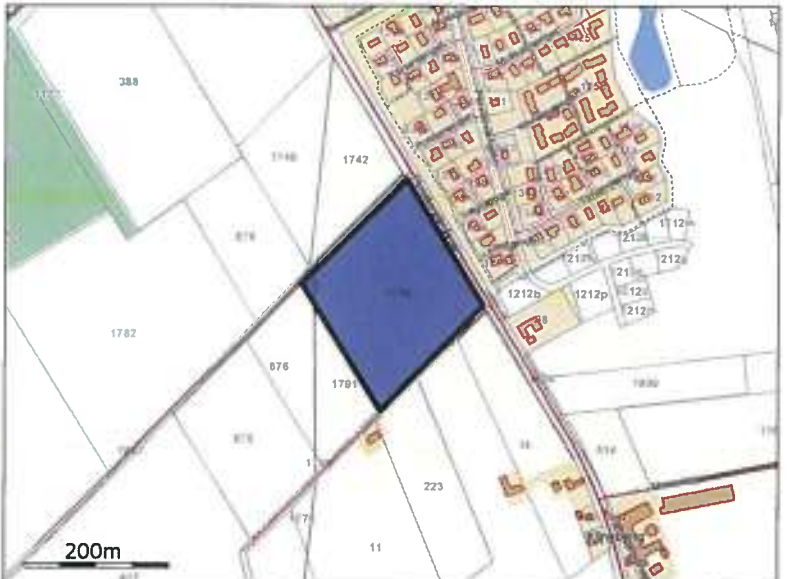

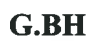

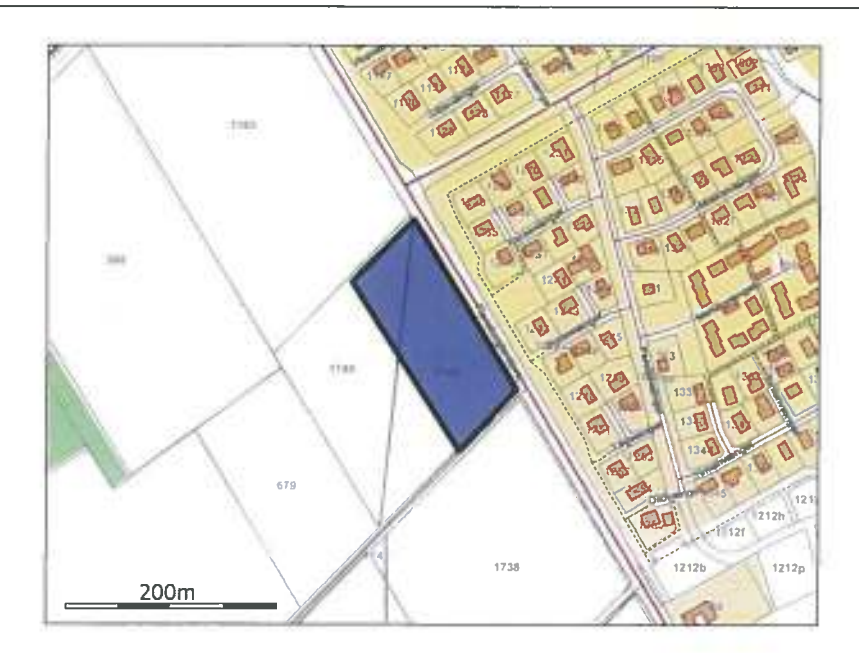

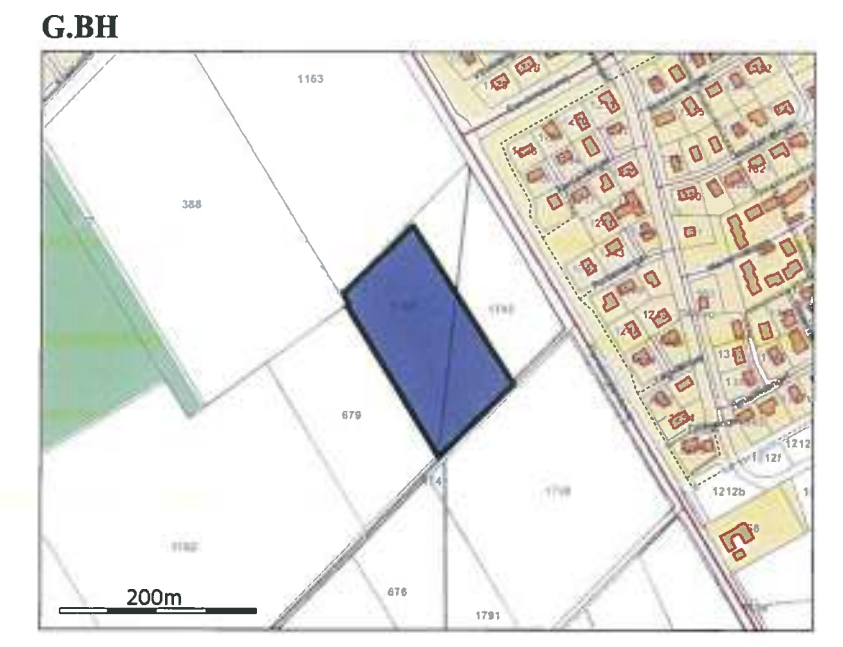

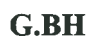

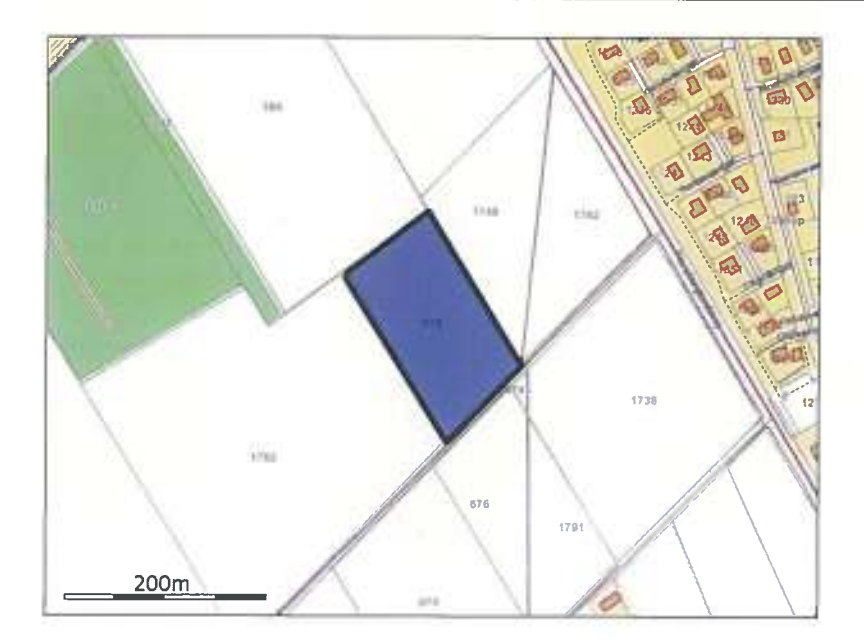

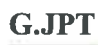

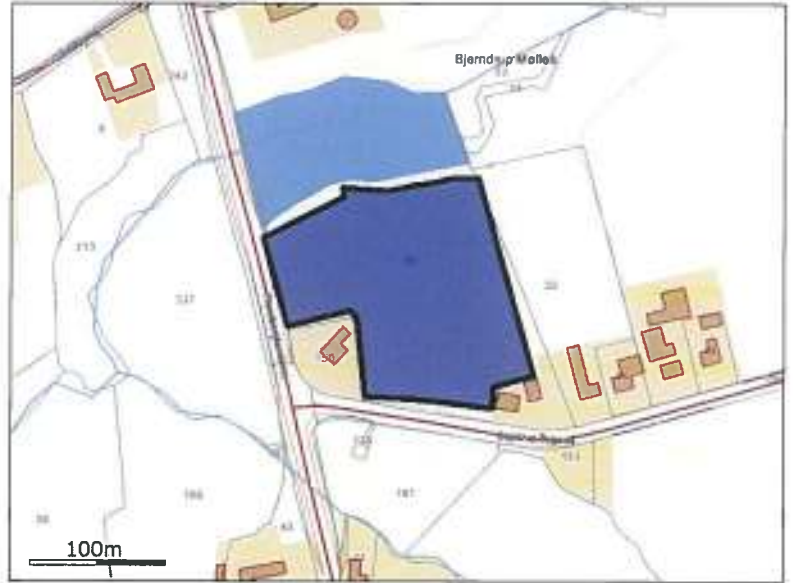

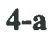

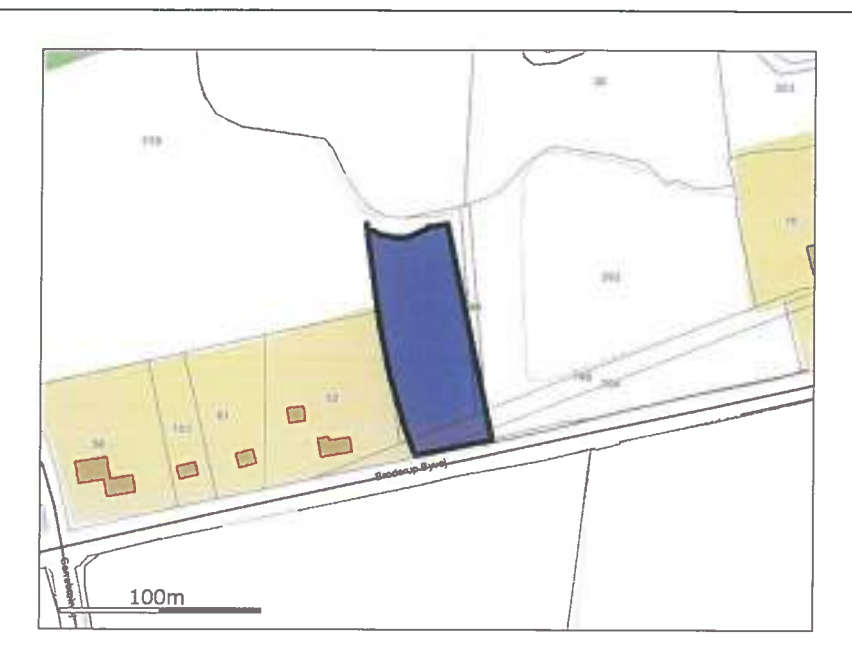

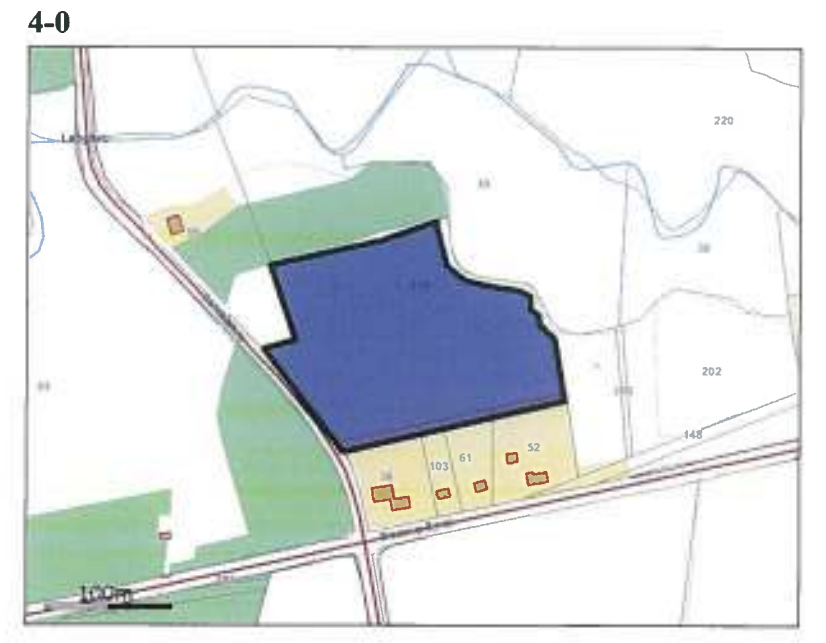

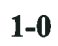

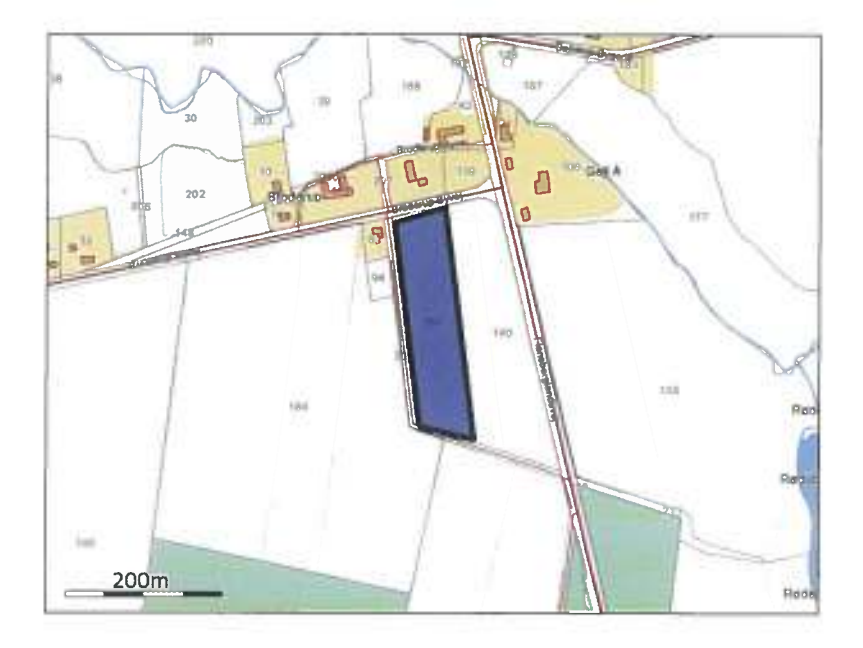

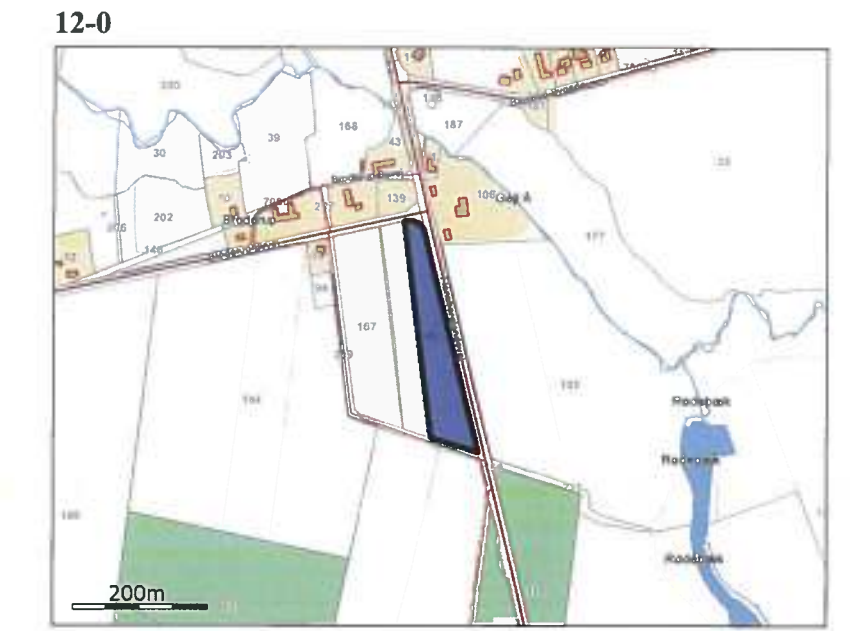

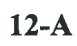

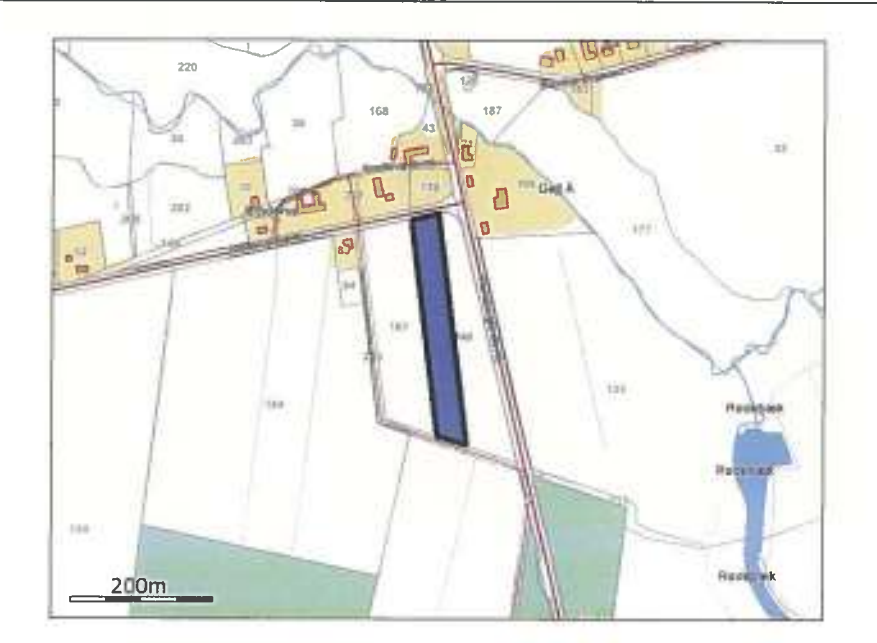

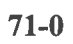

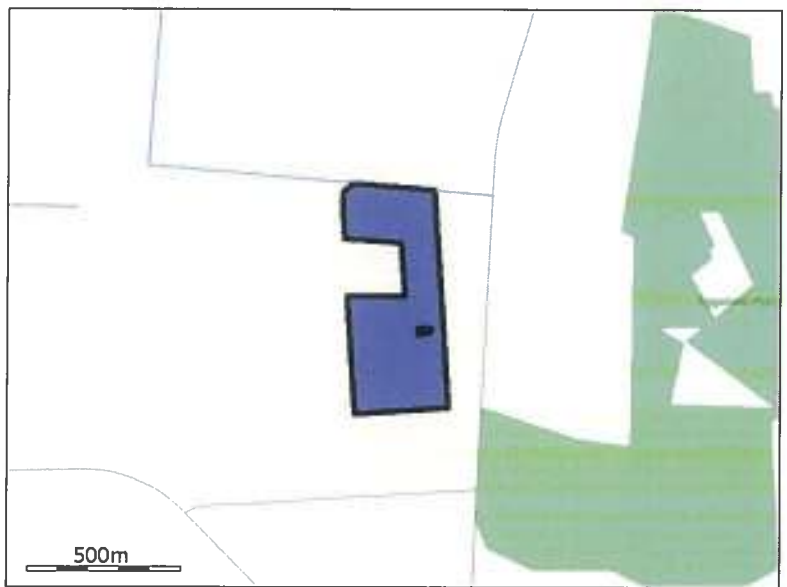

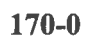

## Ansøgningsnummer 9077

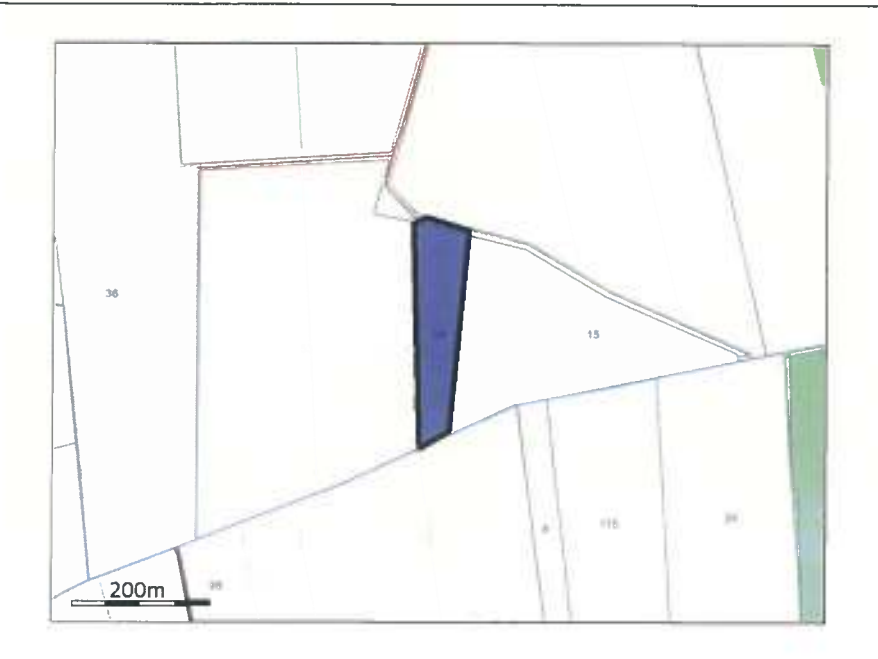

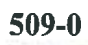

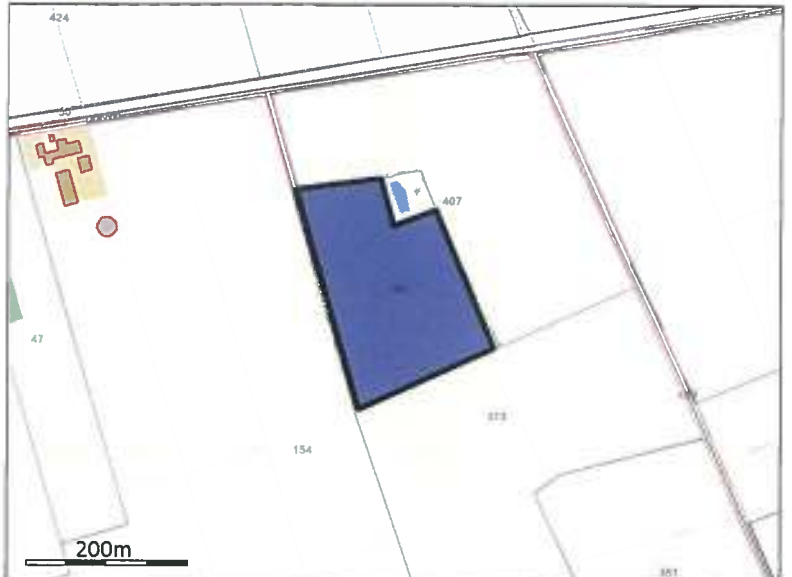

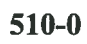

Side 81 af 106

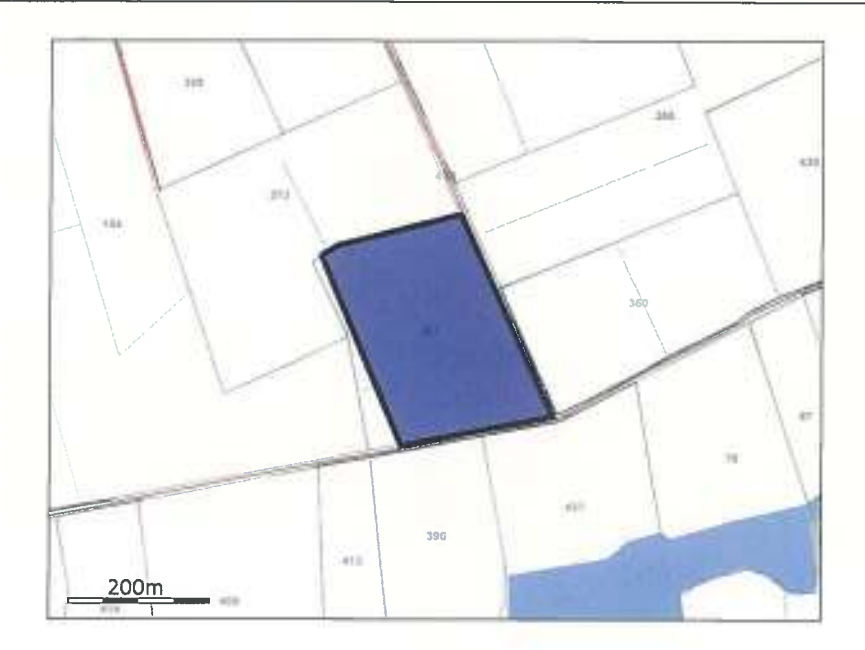

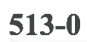

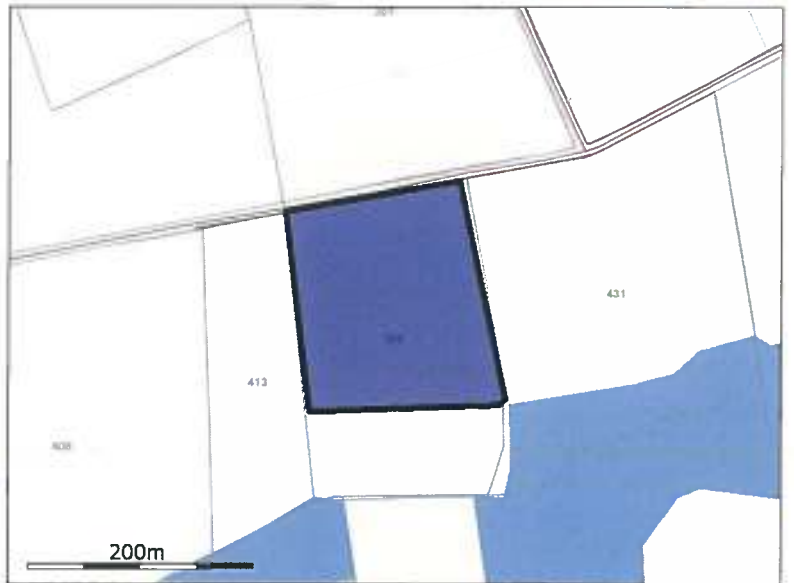

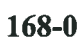

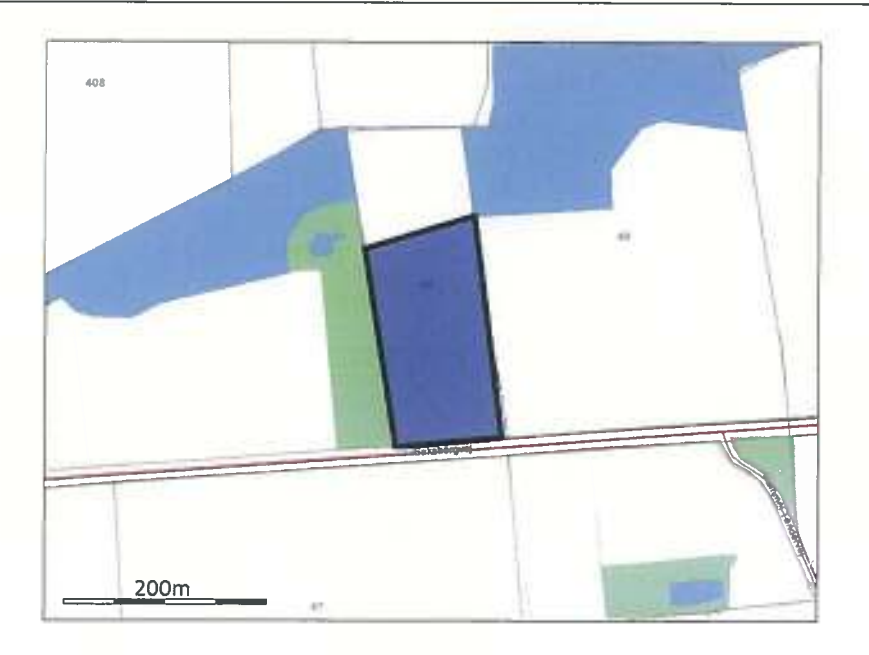

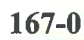

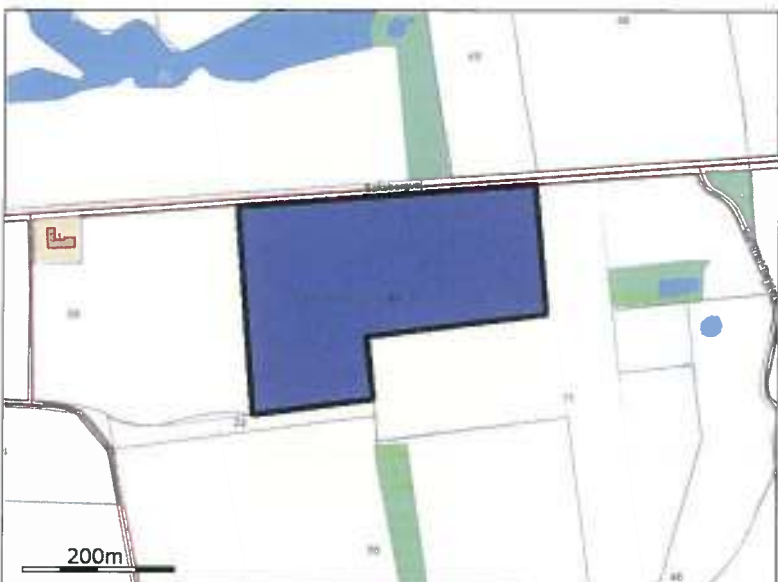

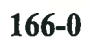

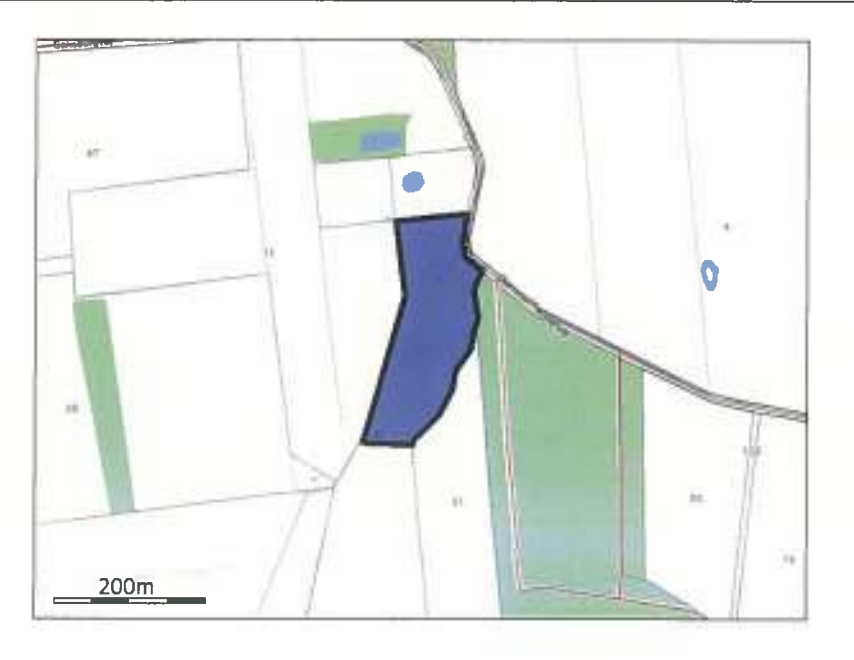

 $165 - 0$ 

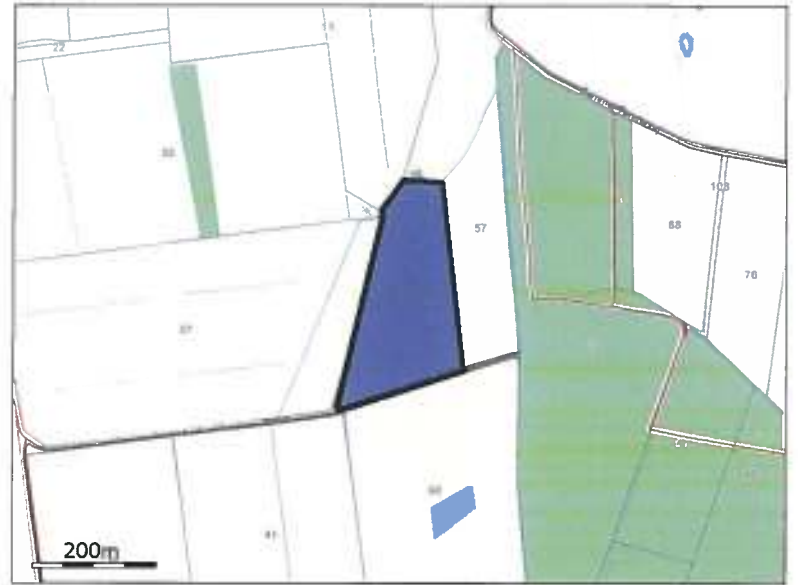

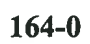

S.

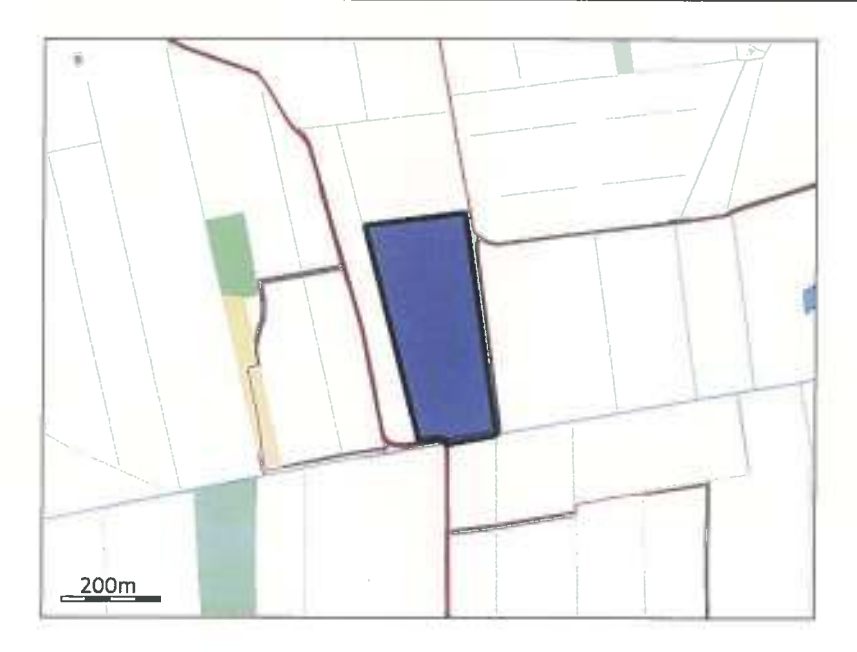

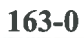

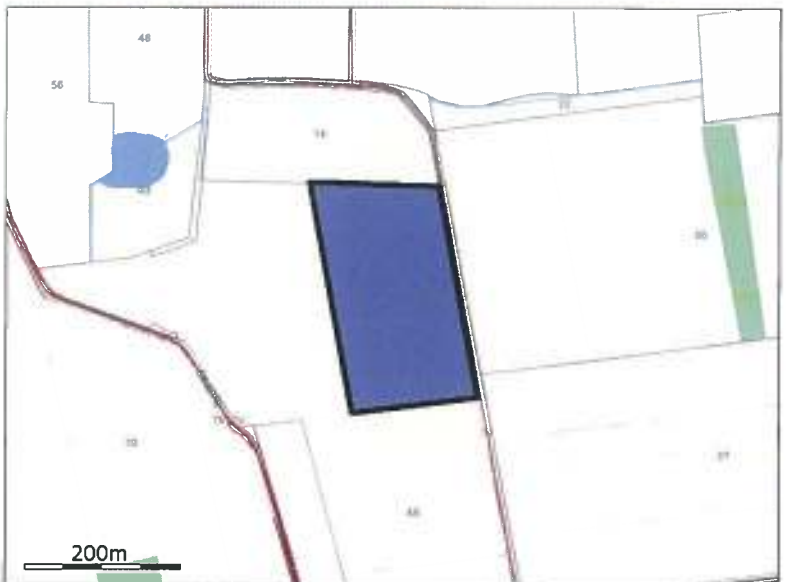

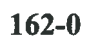

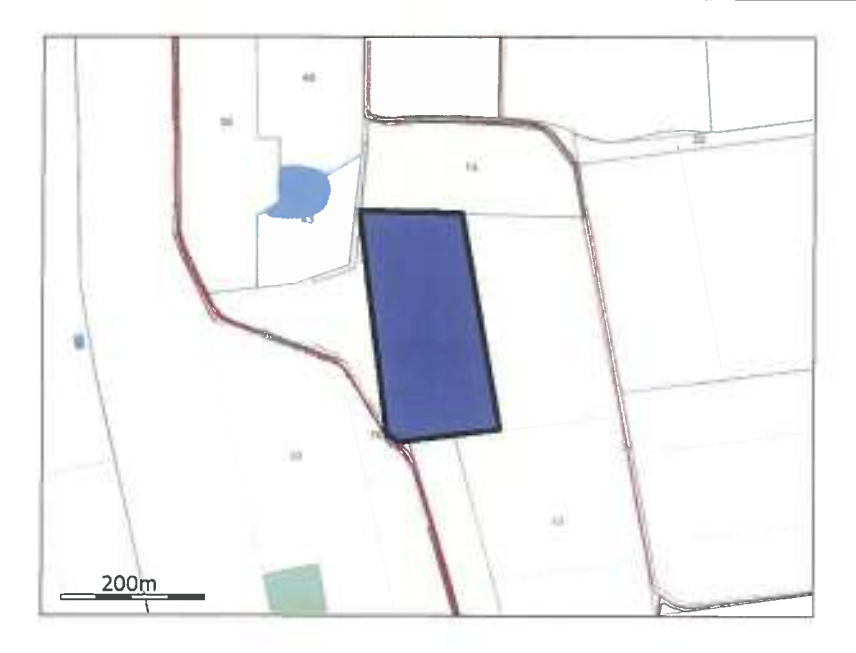

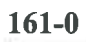

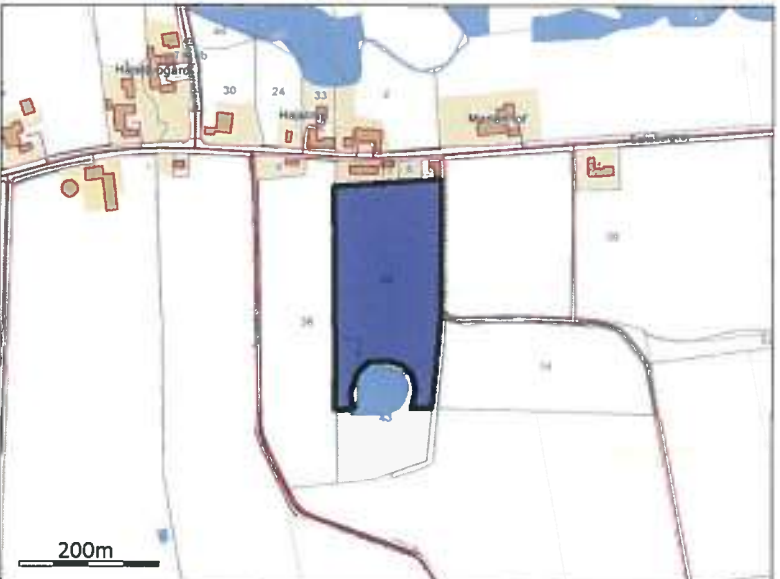

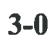

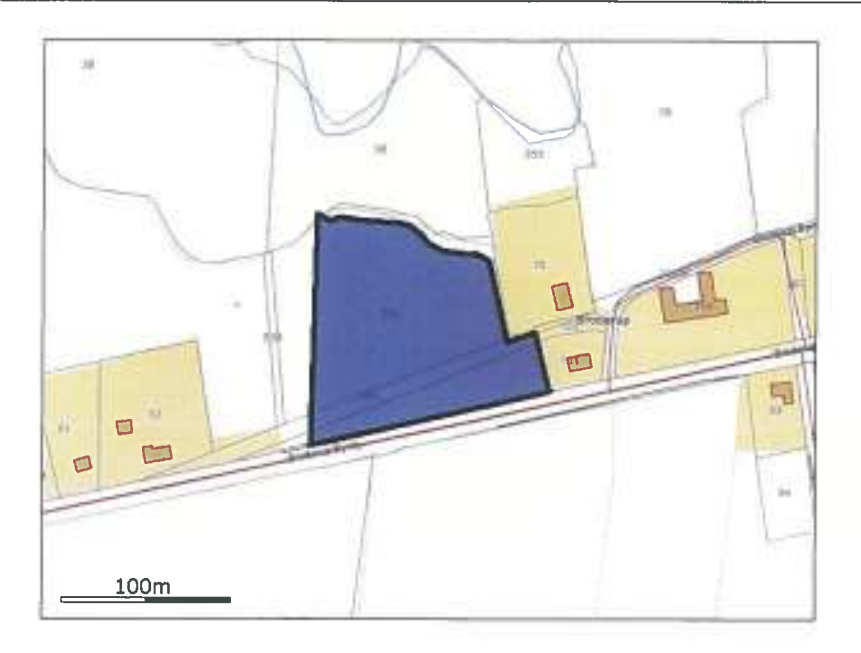

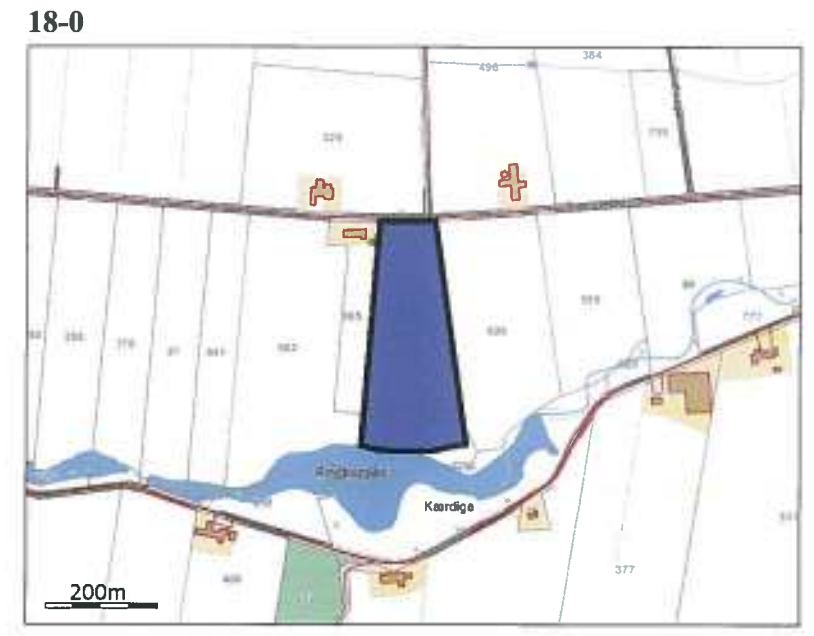

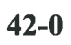

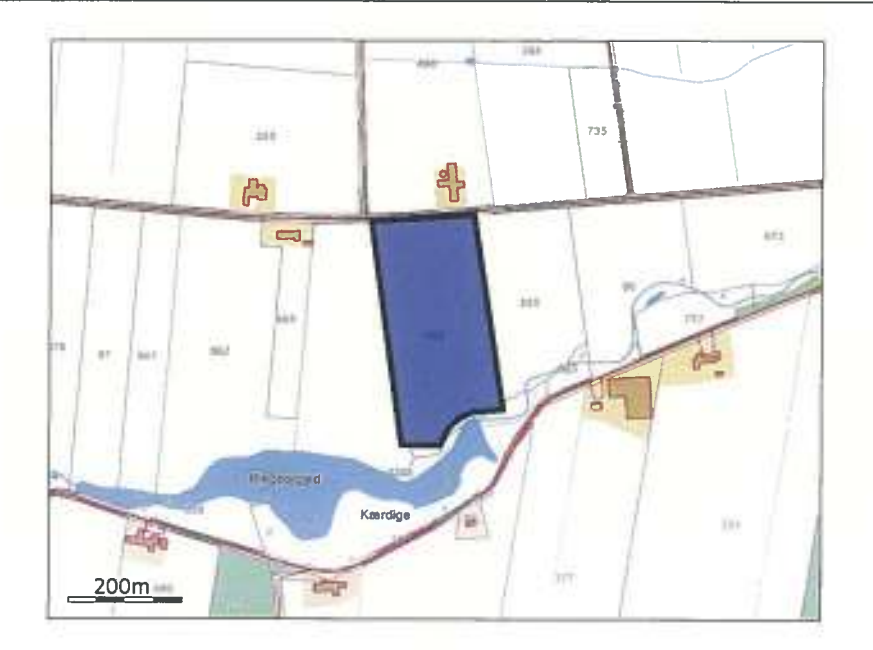

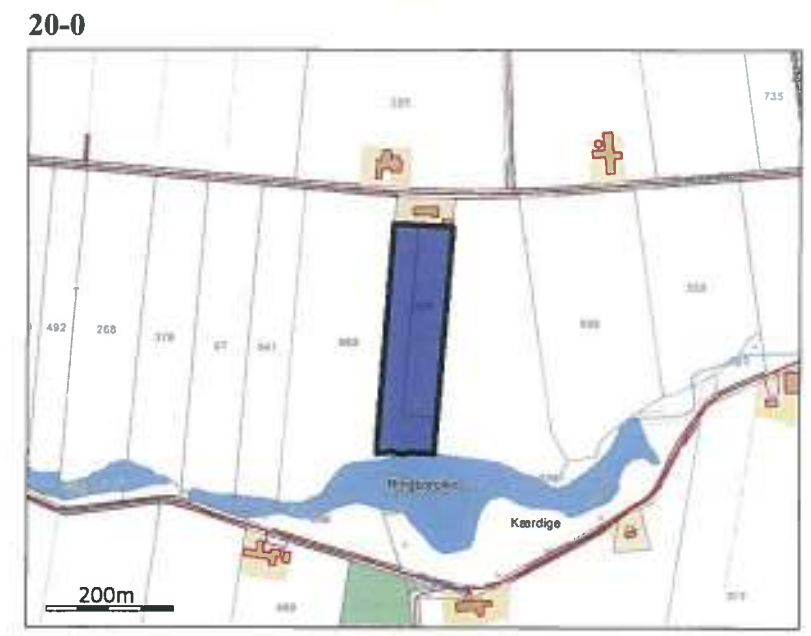

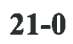

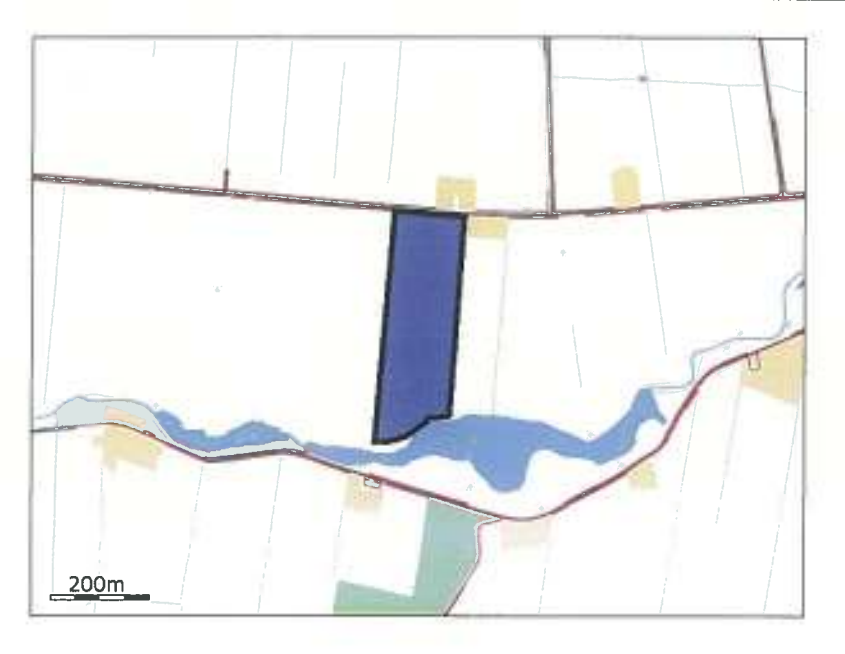

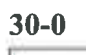

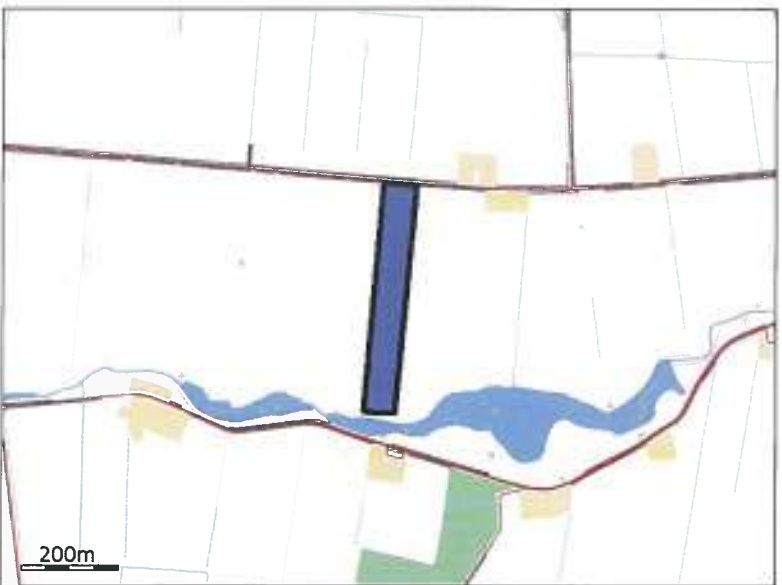

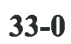

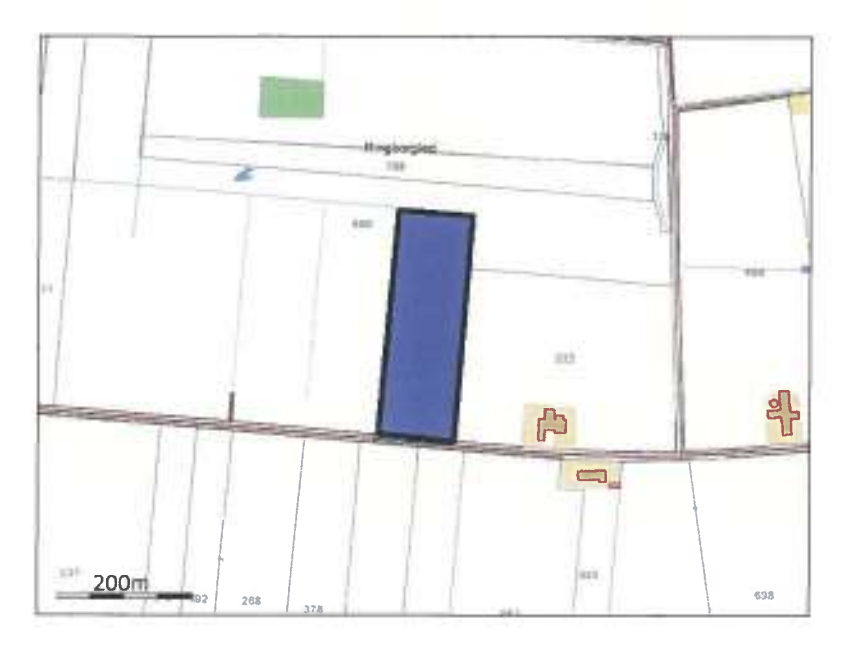

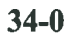

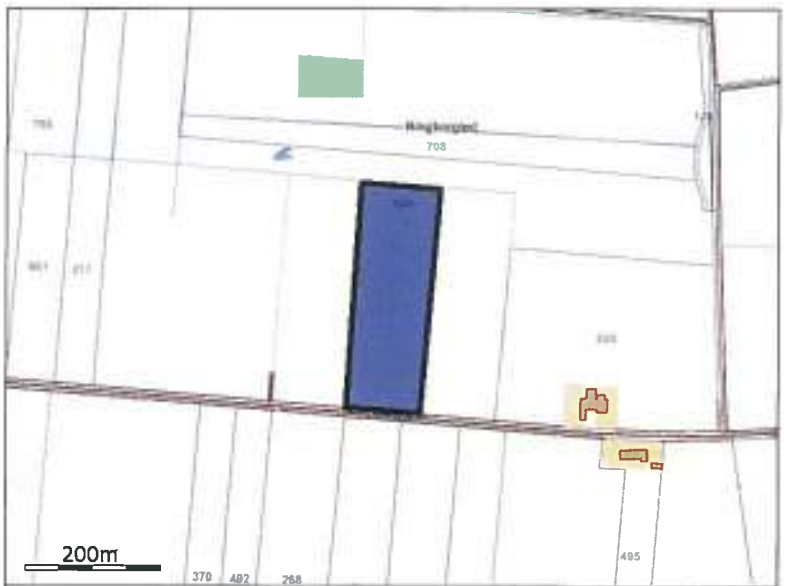

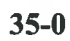

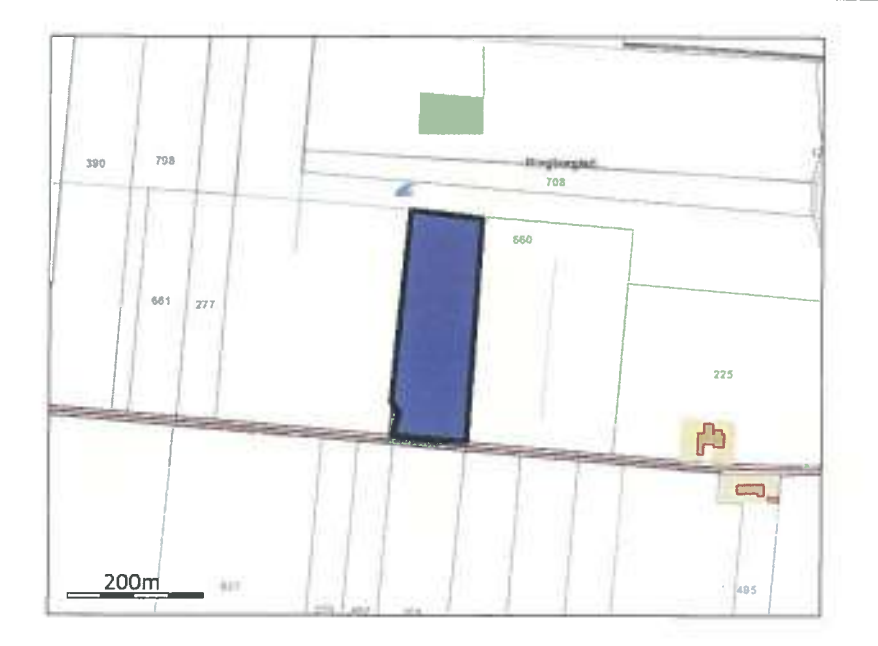

 $36-0$ 

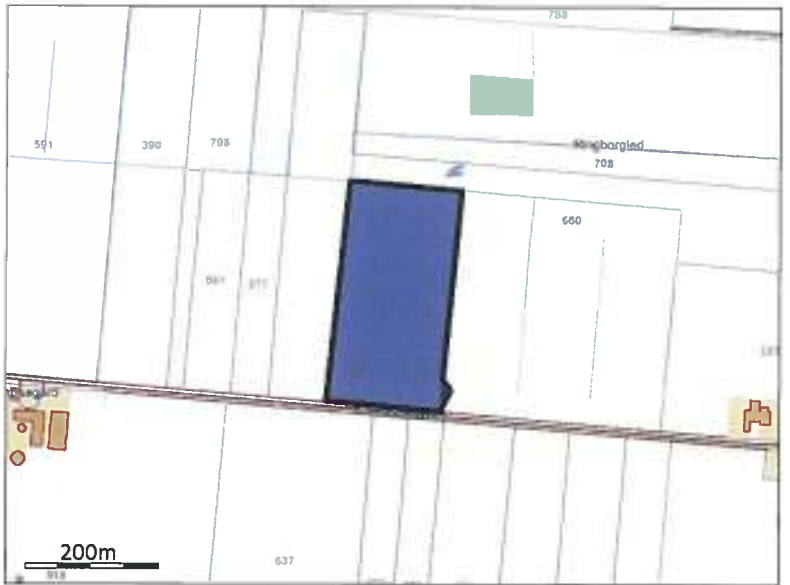

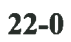

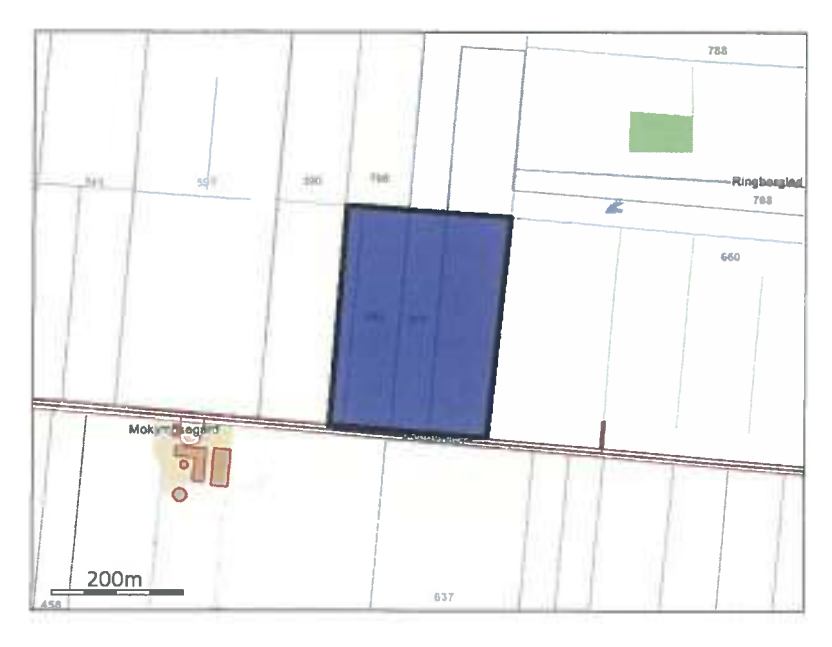

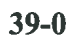

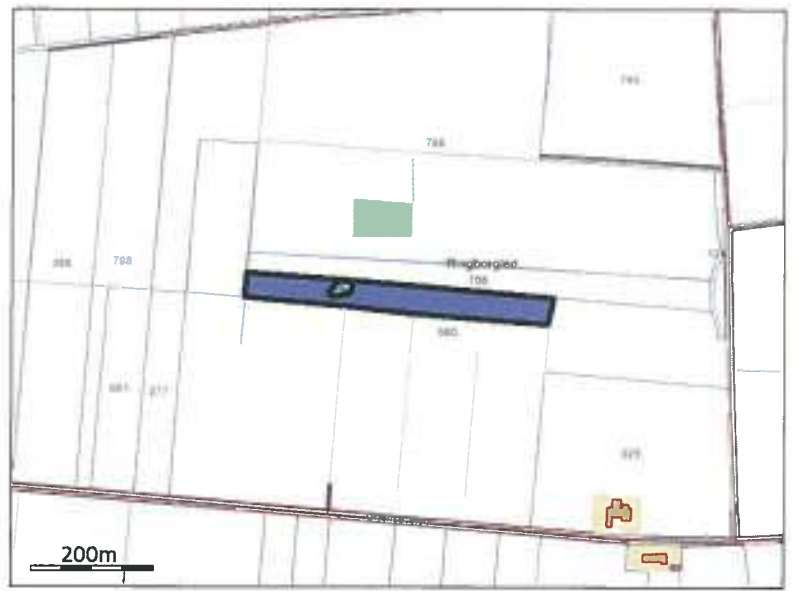

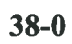

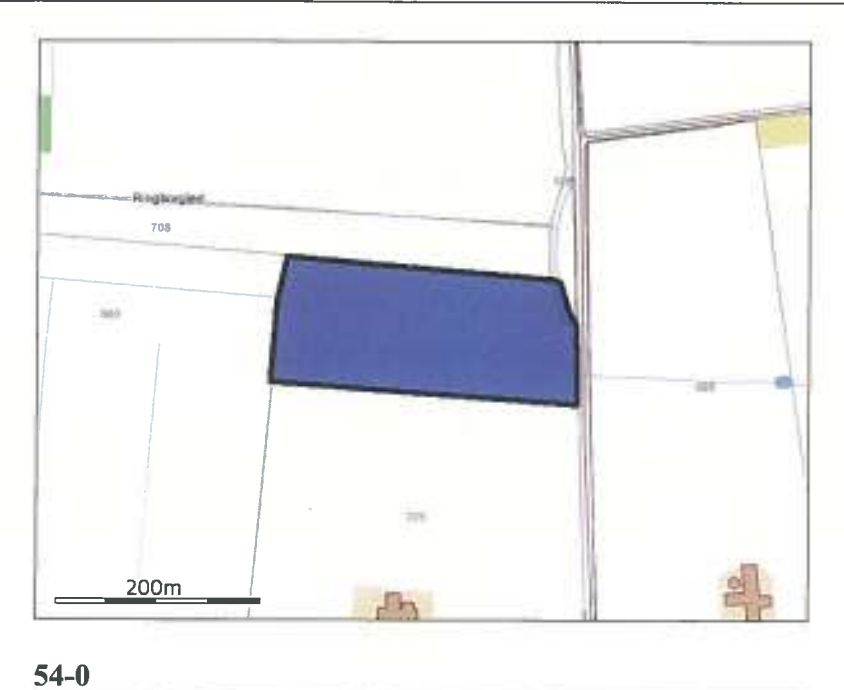

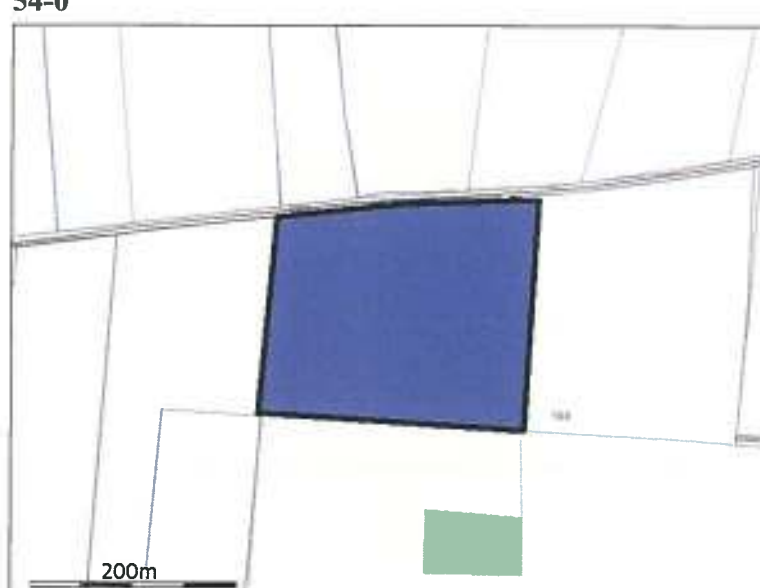

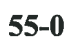

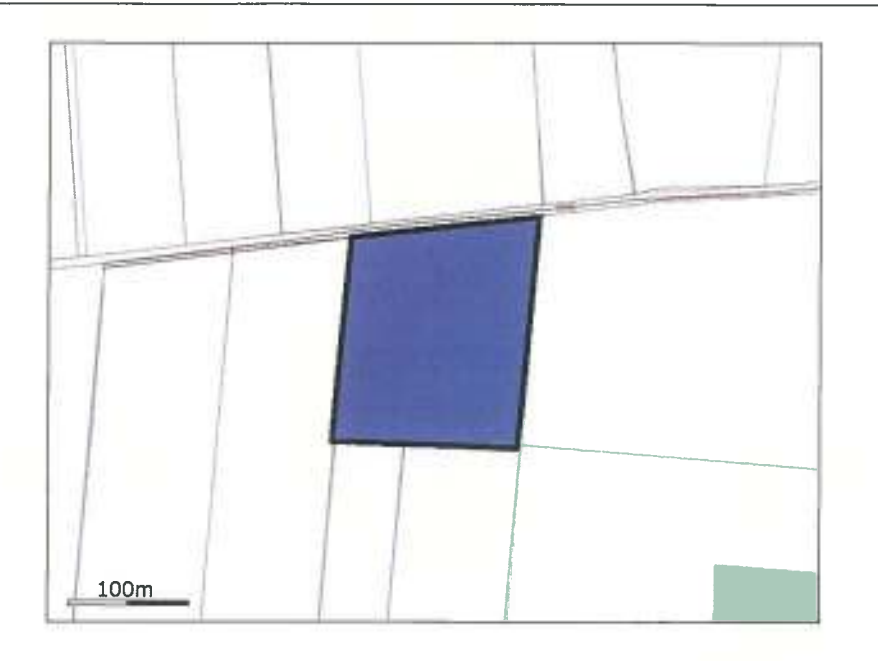

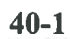

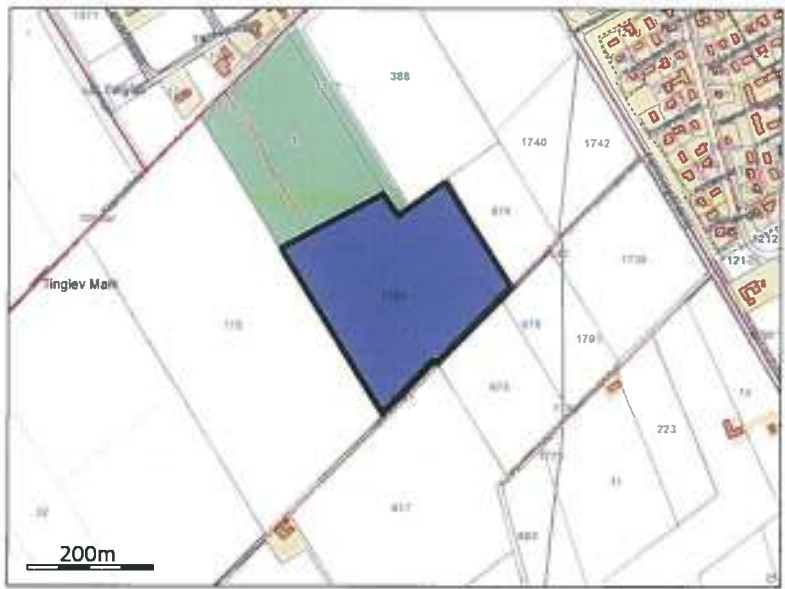

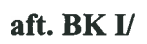

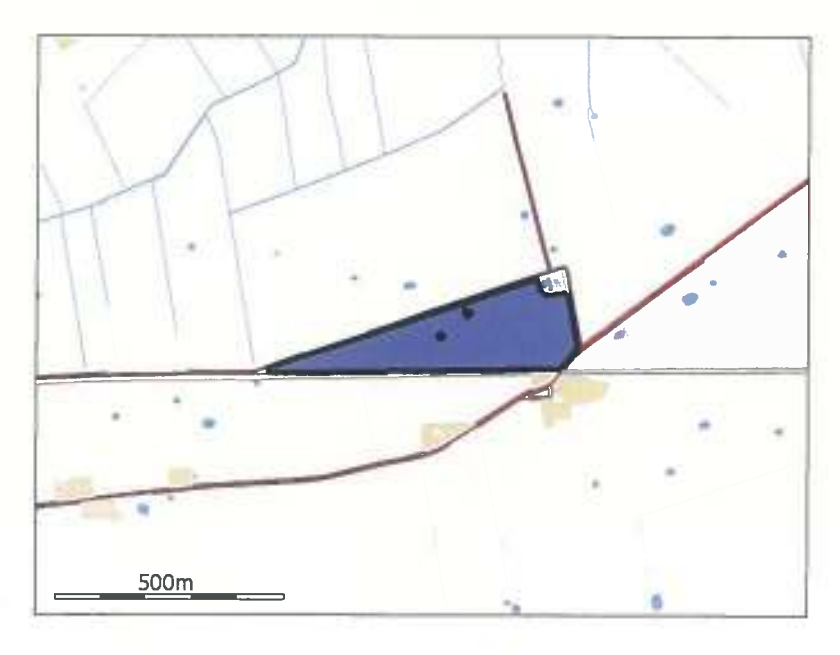

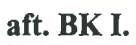

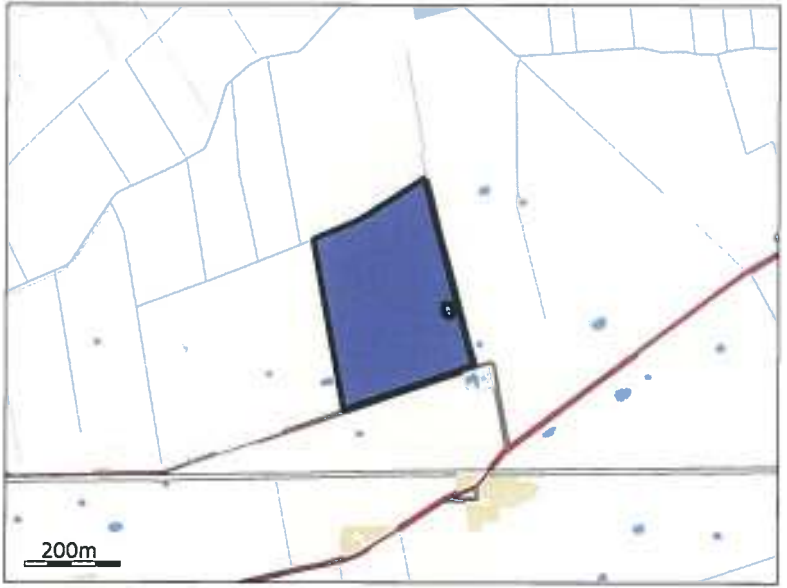

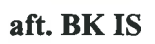

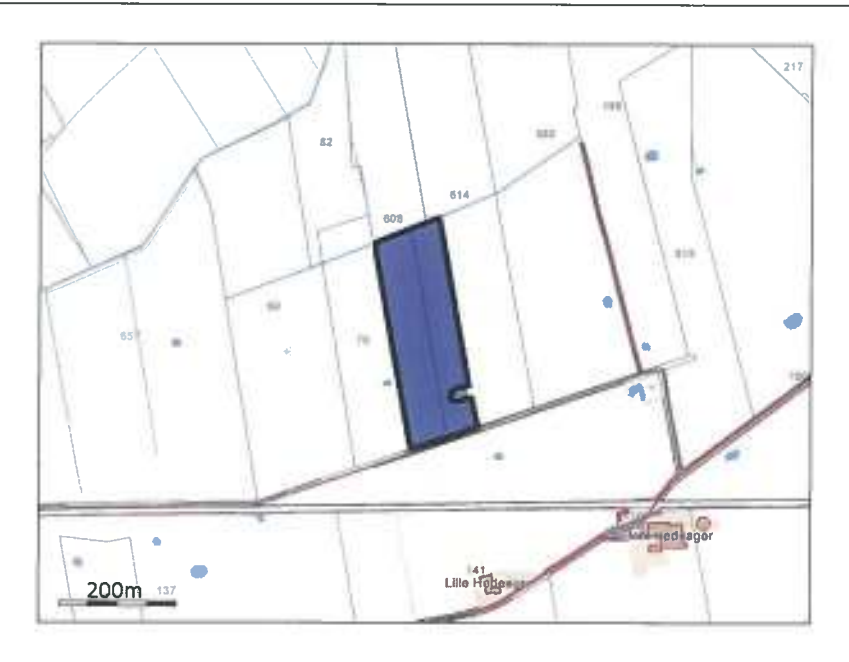

aft. BK IS

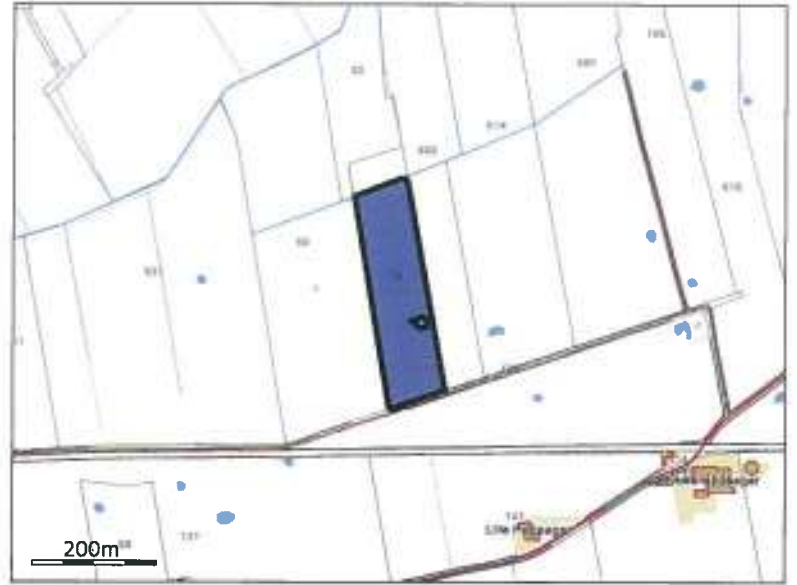

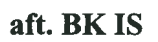
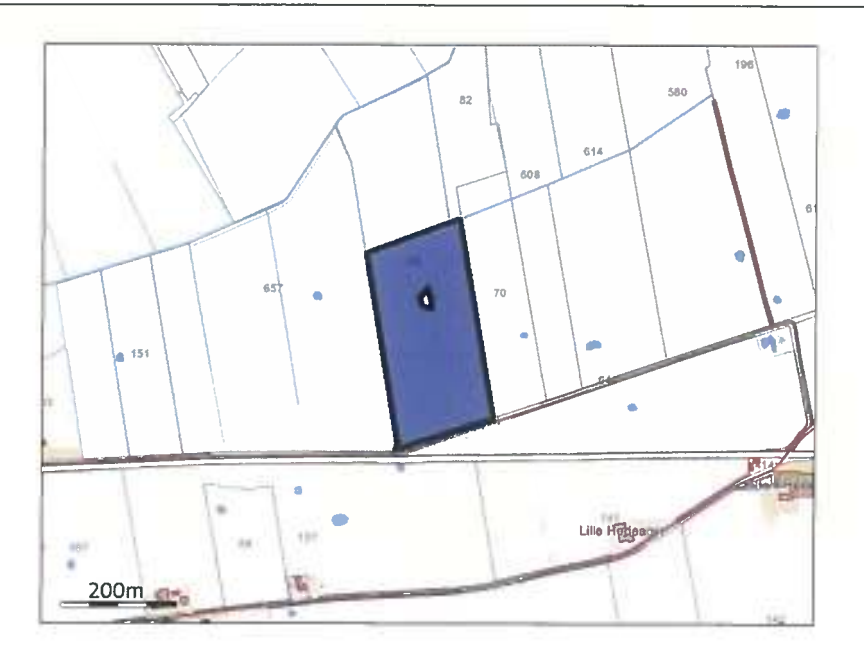

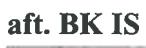

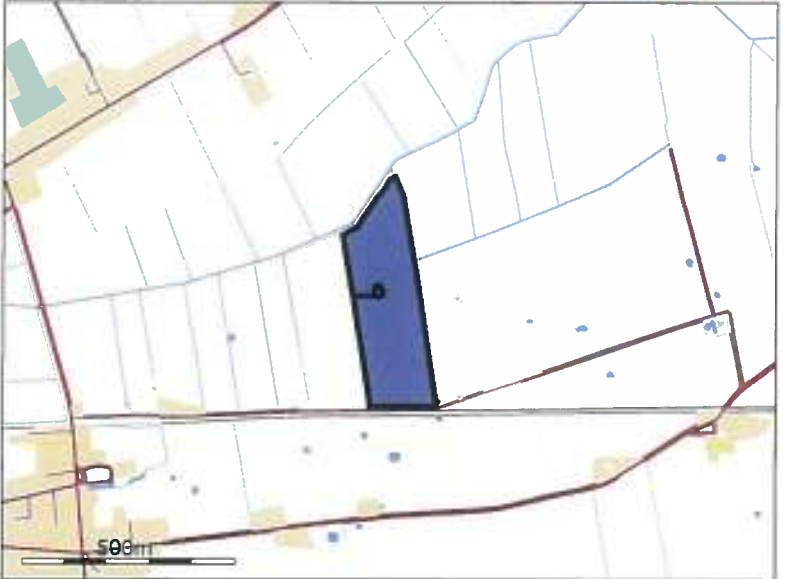

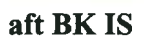

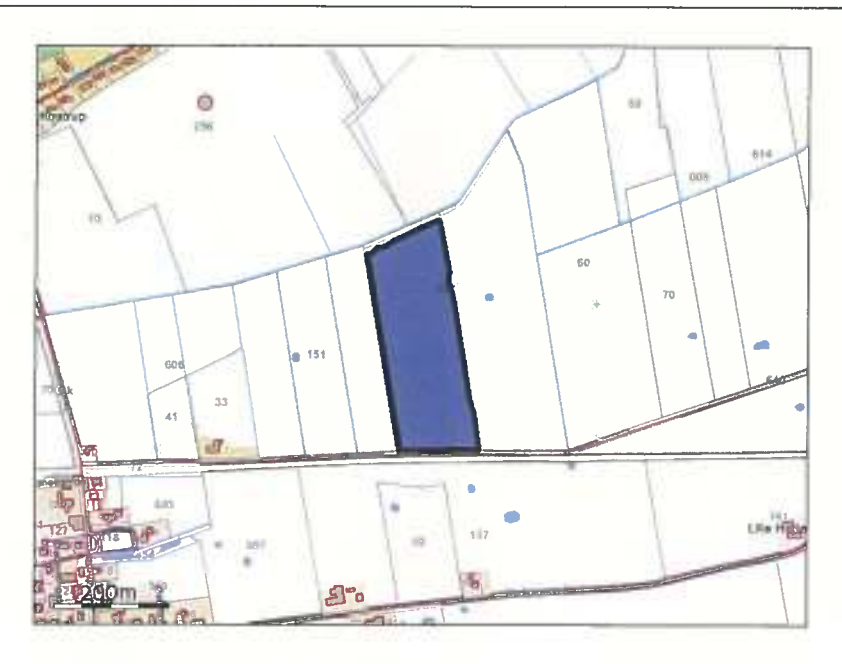

L-E.H-BIS

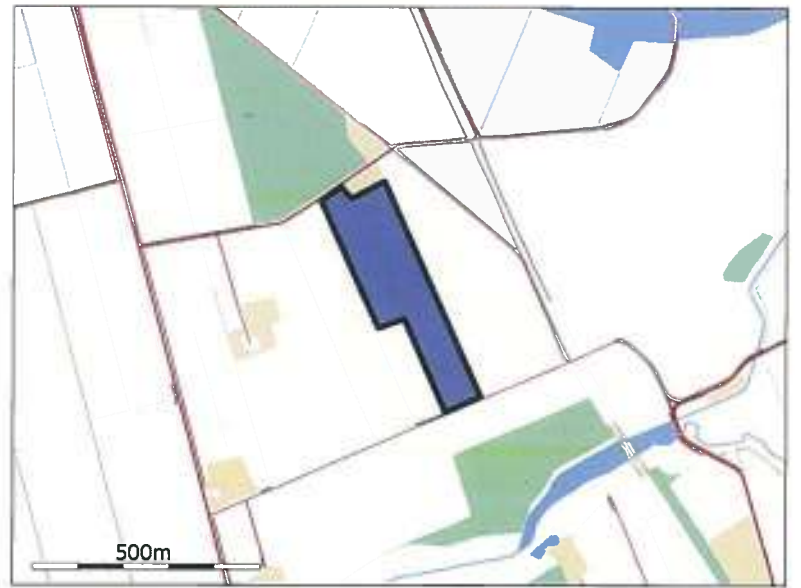

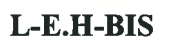

# husdyrgodkendelse.dk

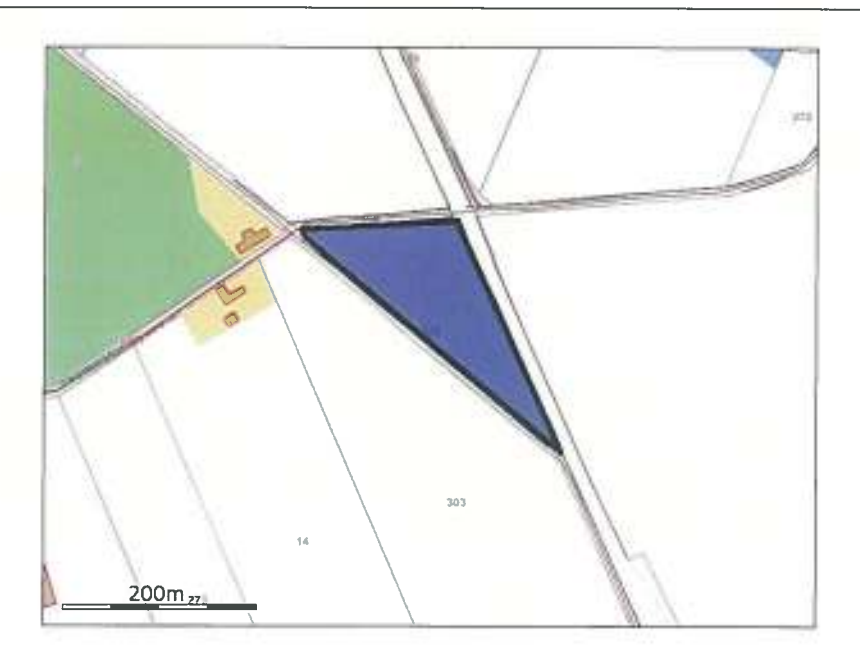

 $L-E.H-BIS$ 

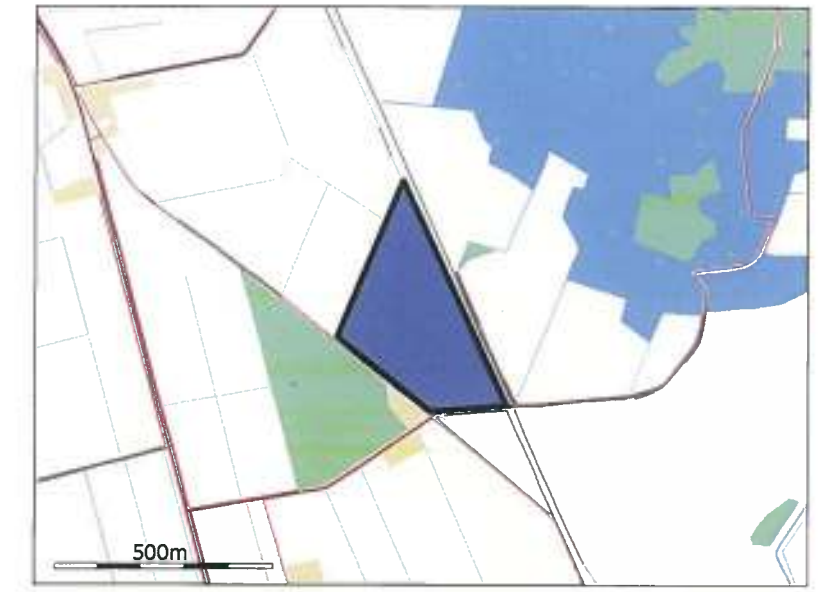

# 4.1.2. Grundlæggende arealinformationer

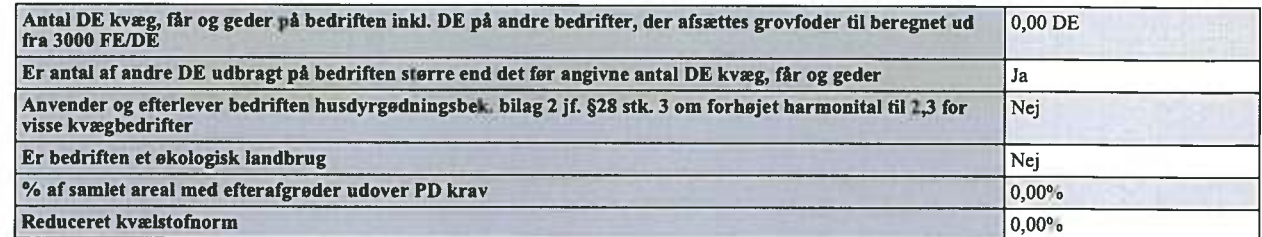

4.1.3. Udbringningsarealer

### Ansøgningsnummer 9077

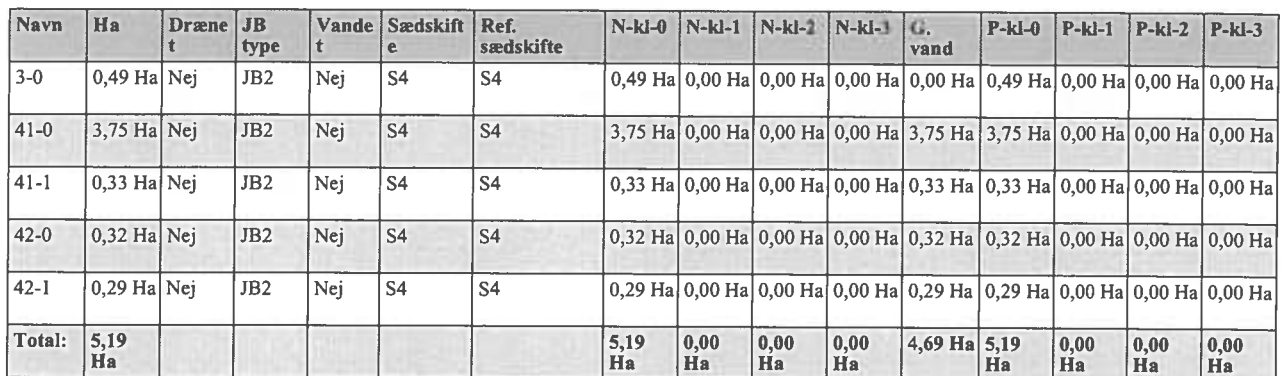

De stjerne (\*) markerede arealer er manuelt redigerede af ansøger til at være beliggende i andre beskyttelseområder for fosfor, nitrat og grundvand end det<br>fremgår af kortværket til husdyrgodkendelse.dk. Arealeme kan også

I de efterfølgende beregninger bliver arealerne som er markeret med \* behandlet efter de manuelt indtastede oplysninger i arealtabellen. Note:

#### 4.1.4. Aftalearealer

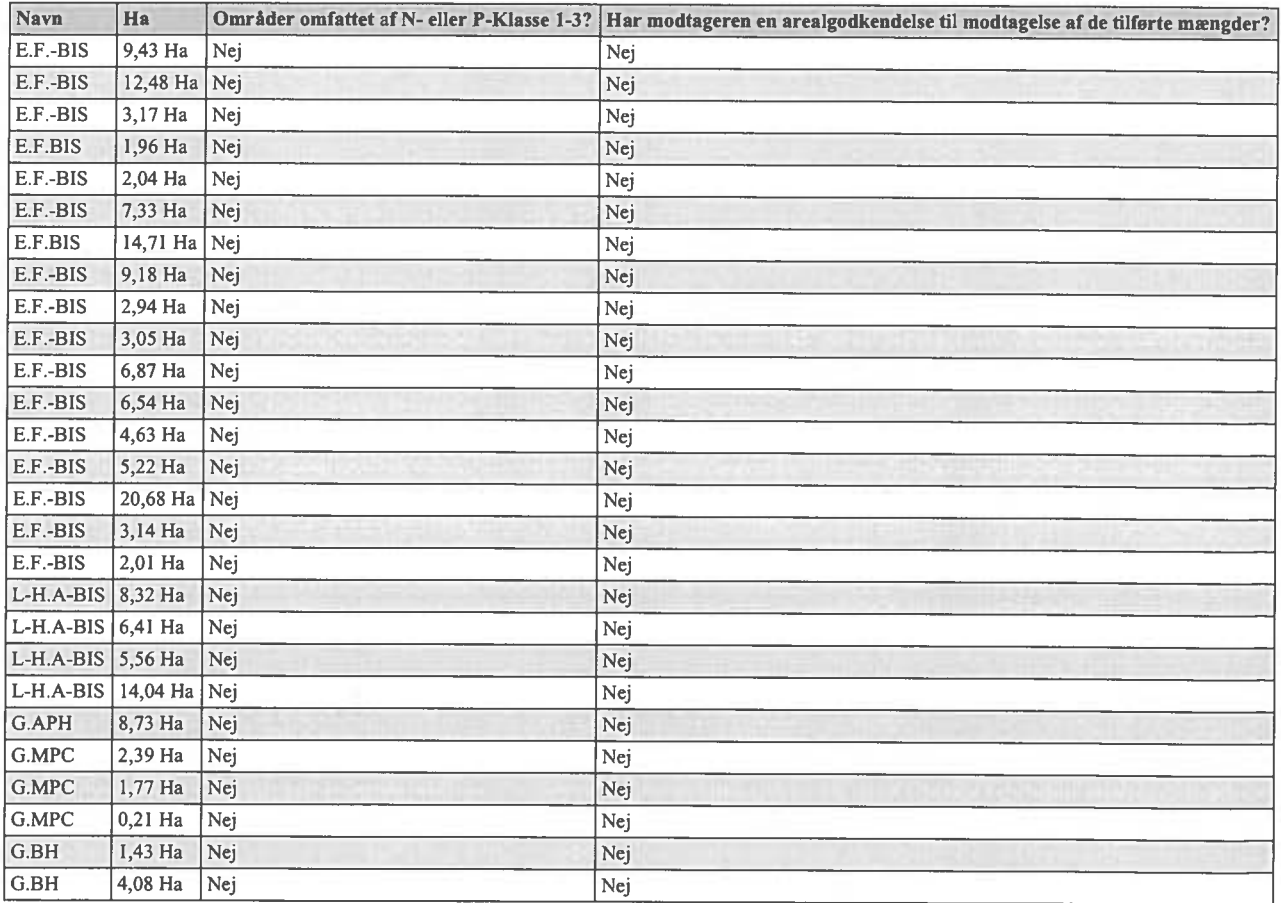

### Ansøgningsnummer 9077

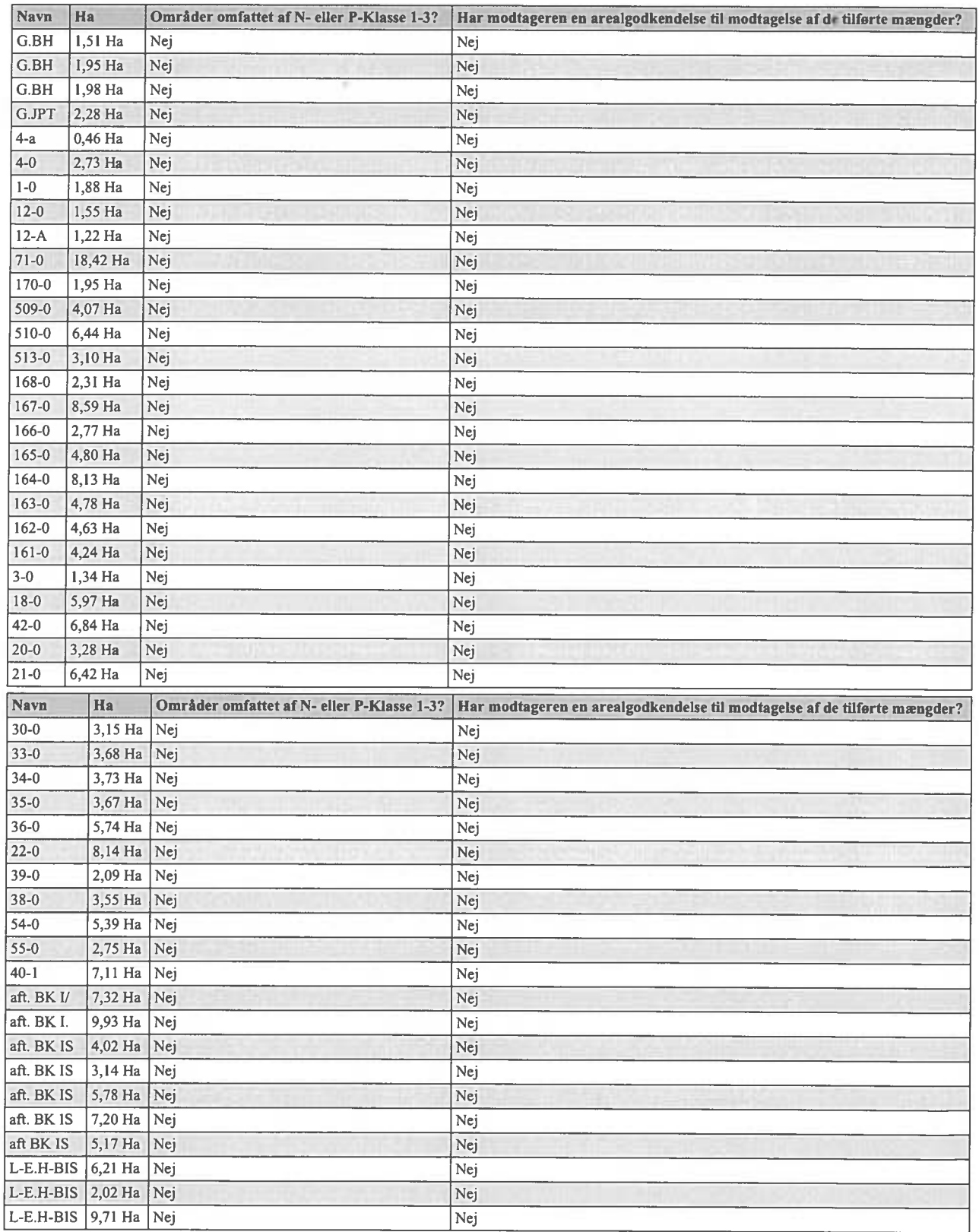

Samlet areal: 391,47 Ha

# 4.2. Gødningsregnskab (Nudrift)

9

#### 4.2.1. Produceret Gødningsmængde

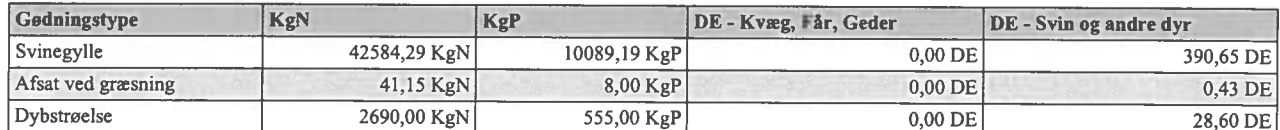

#### 4.2.2. Tilført Gødningsmængde

Ingen

#### 4.2.3. Afsat Gødningsmængde

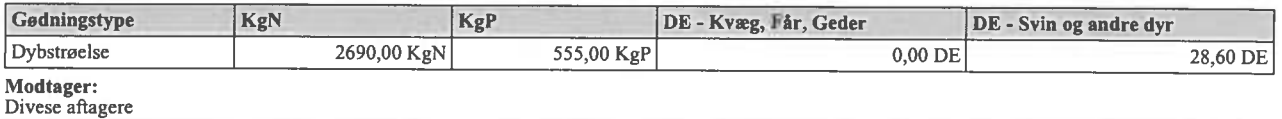

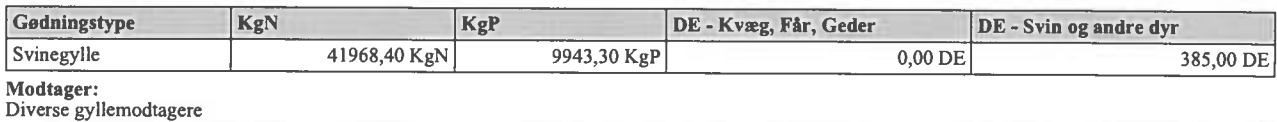

# 4.2.4. Total Gødningsmængde

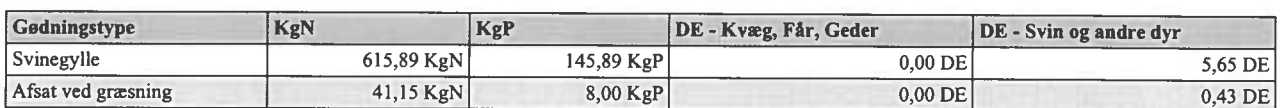

### 4.2.5. Total sum af gødningsmængder

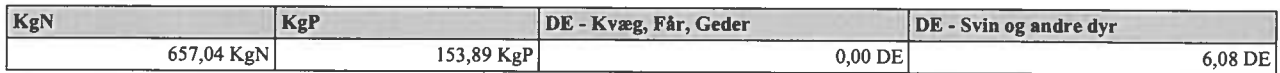

#### 4.2.6. Harmonital

1,4 DE/Ha

### 4.3. Gødningsregnskab (Ansøgt)

#### 4.3.1. Produceret Gødningsmængde

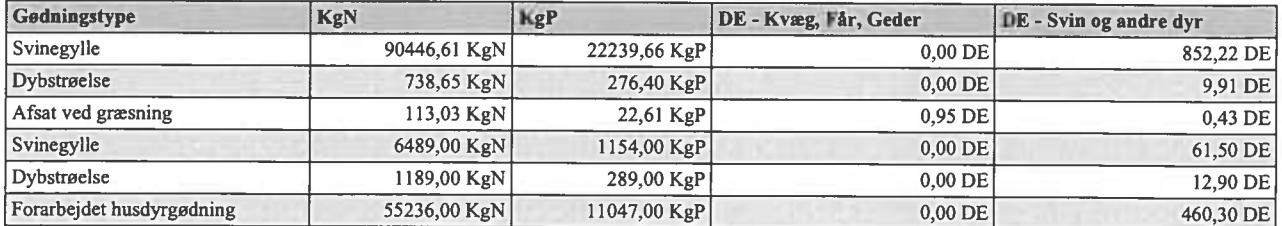

4.3.2. Tilført Gødningsmængde Ingen

4.3.3. Afsat Gødningsmængde

# husdyrgodkendelse.dk

# Ansøgningsnummer 9077

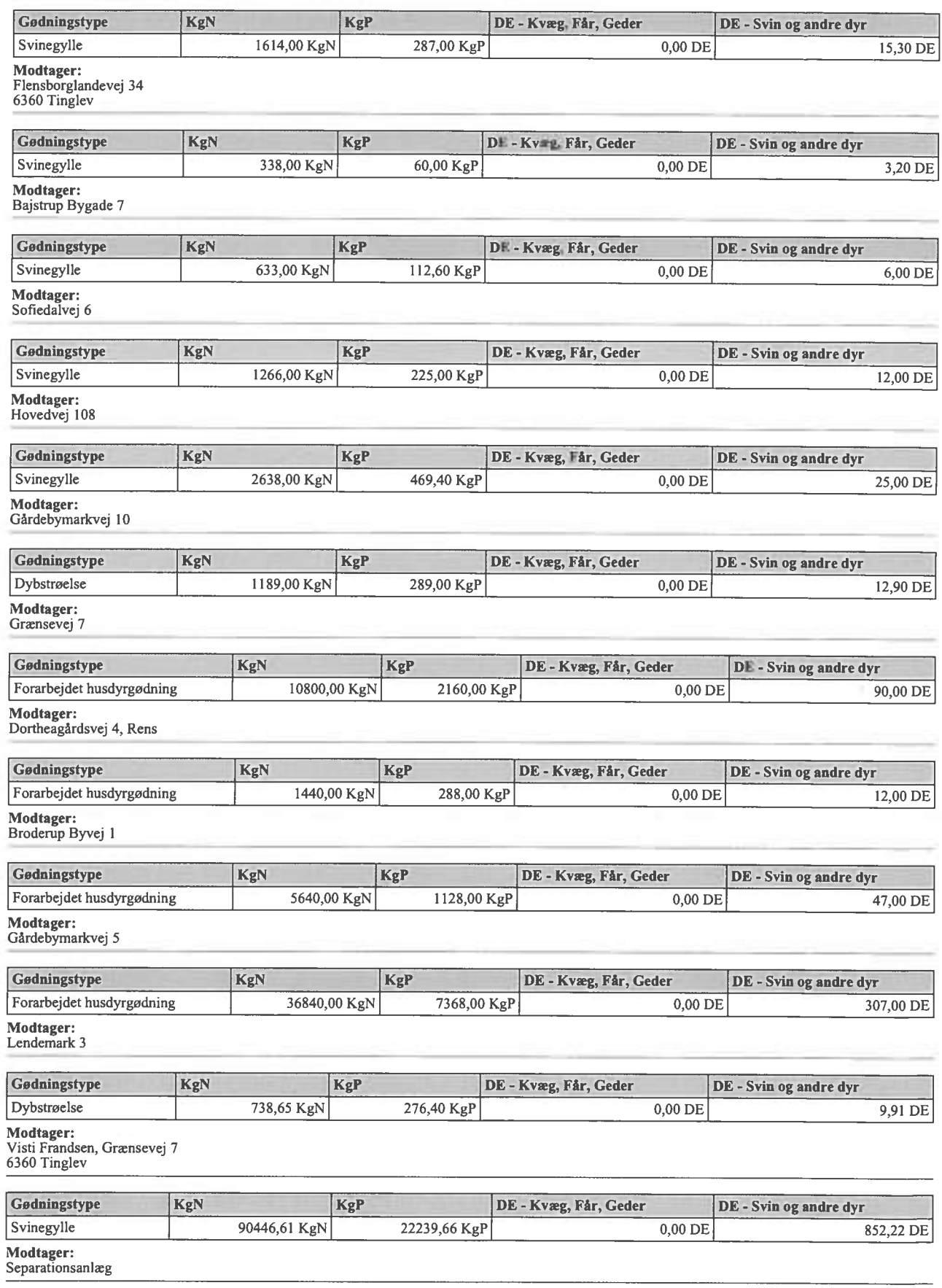

### 4.3.4. Total Gødningsmængde

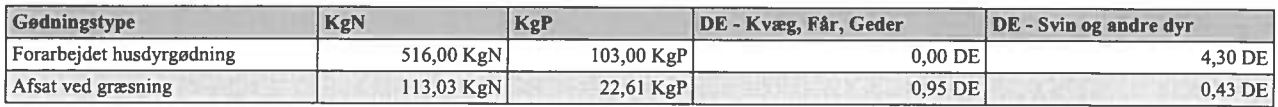

### 4.3.5. Total sum af gødningsmængder

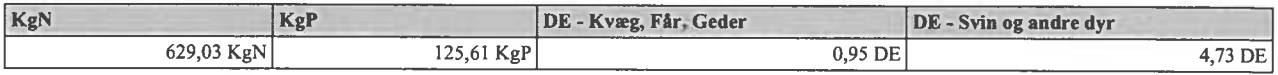

4.3.6. Harmonital

1,44 DE/Ha

### 4.4. Udbringningsteknologi

Bedste tilgængelige udbringningsteknik Ikke beskrevet.

# 5. Beregninger på arealer

#### 5.1. Fosforberegning

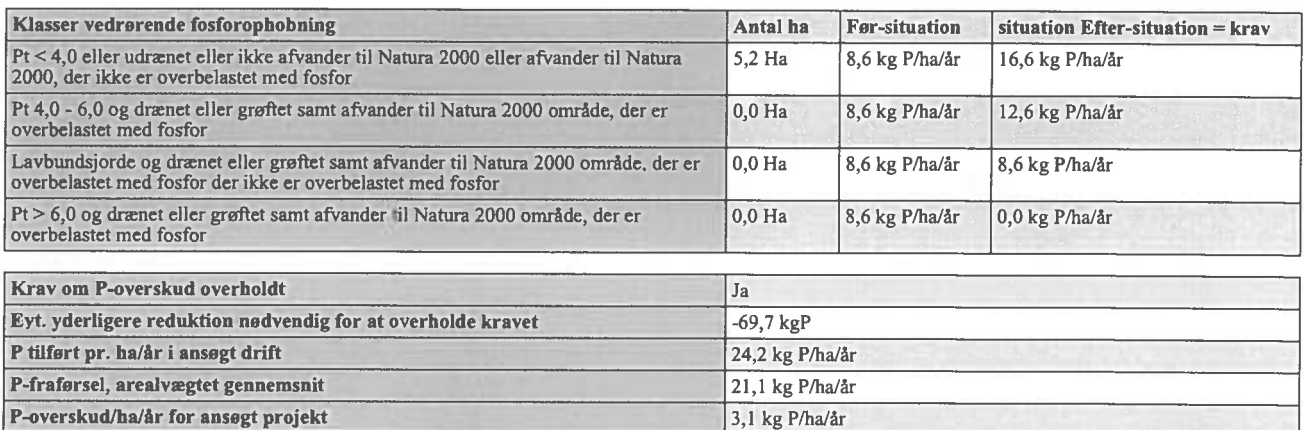

### 5.2. Nitratberegning (Overfladevand)

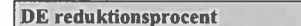

5.2.1. Beregning af det maksimale dyretryk og det reelle dyretryk for ansøgt drift

100%

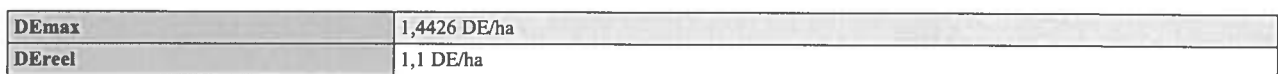

#### 5.2.2. Beregning af udvasking af N via Farm-N

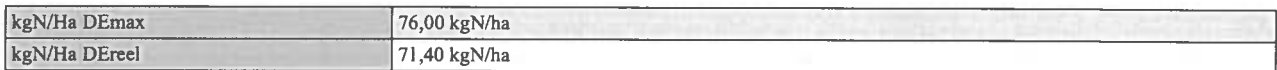

#### 5.3. Nitratberegning (Grundvand)

Beregning af N-udvaskning for arealer med nitratfølsomme indvindingsområder via Farm-N

#### 5.3.1. Ansøgt

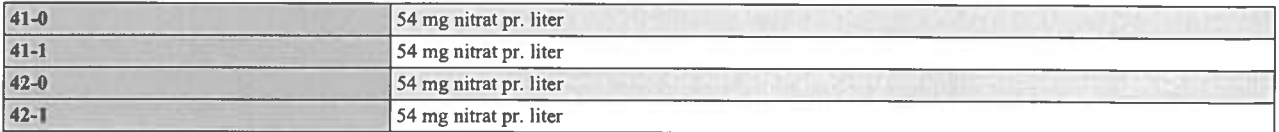

#### 5.3.2. Merbelastning (Ansøgt - Nudrift)

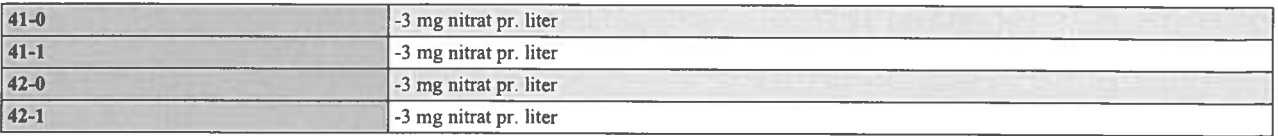

# Bilag  $\frac{\lambda}{\lambda}$

# Oplysningsskema til www.husdyrgodkendelse.dk

**Claus Bruun Jørgensen** Landmand: Gårdebymarkvej 6, 6360 Tinglev Adresse: Telefon / Mobil: 7464 2950 / 2320 7227

Ansøgningsskema nr. 9077 Version:  $\overline{\mathbf{A}}$ 

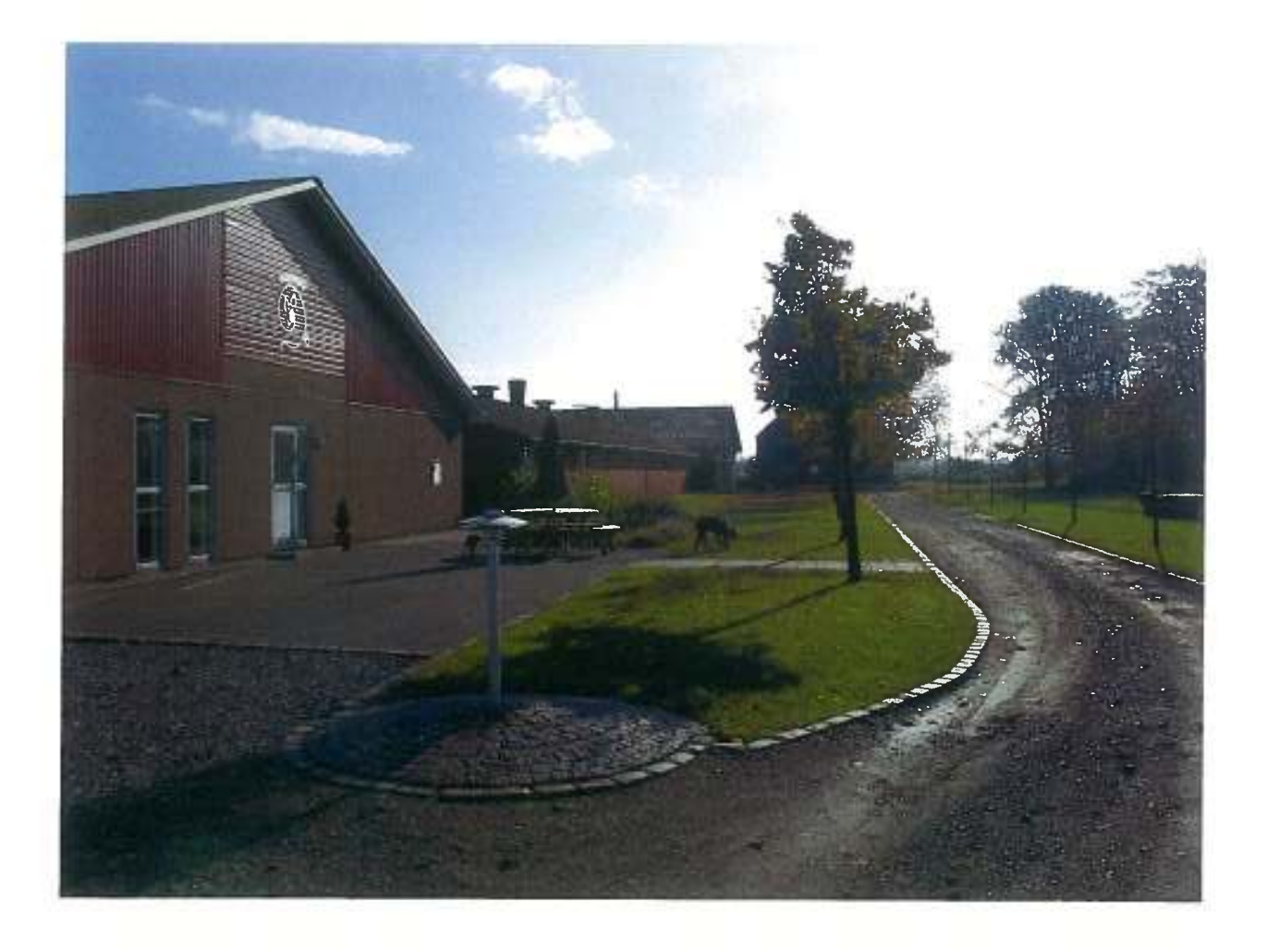

Ansøgning udarbejdet af: LEA Ansøgning kvalitetssikret af: AHA

28-07-2010 side 1 af 29

# Indholdsfortegnelse

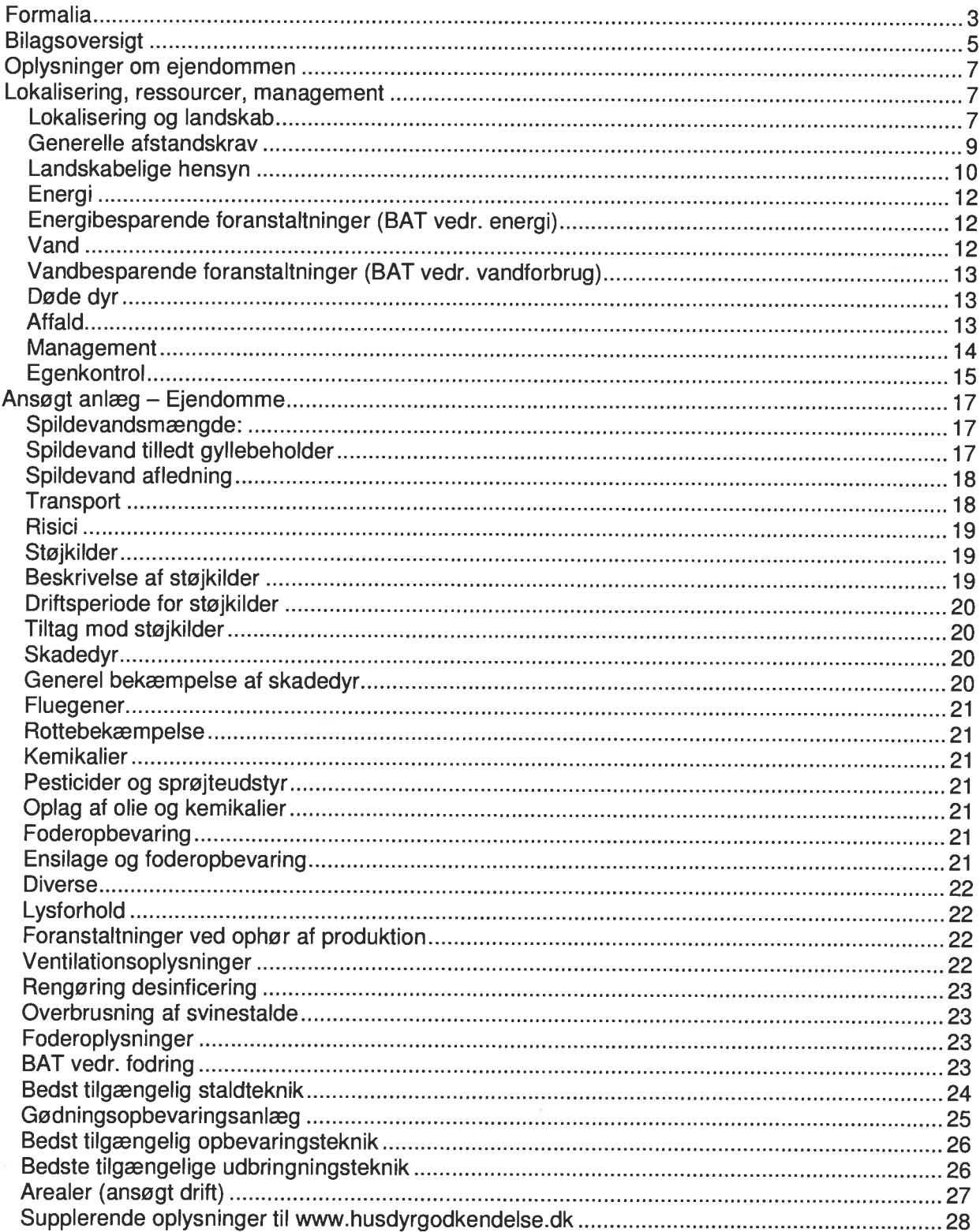

 $\mathcal{L}$ 

# **Formalia**

Ansøger: Navn: Claus Bruun Jørgensen Adresse: Gårdebymarkvei 6 Postnummer: 6360 Tingley Telefon: 7464 2950 Mobiltelefon: 2320 7227 E-mail: ingerclaus@bbsyd.com

Konsulent: Navn: Lene Alnor Adresse: Peberlyk 2 Postnummer: 6200 Aabenraa Telefon: 7436 5102 Mobiltelefon: 2215 8211 E-mail: lea@landbosvd.dk

Kontaktperson på bedriften Navn: Claus Bruun Jørgensen Adresse: Gårdebymarkvei 6 Postnummer: 6360 Tingley Telefon: 7464 2950 Mobiltelefon: 2320 7227 E-mail: ingerclaus@bbsvd.com

Bedriftoplysninger Navn på bedriften: Grønbo Adresse: Gårdebymarkvei 6 Postnummer: 6360 Tingley CVR-nummer: 18062909 P-nummer: 1001422624 CHR.nummer: 61164 / 110330 (Gårdebymarkvei 6), 50908 (Flensborglandevei 65)

#### Kort beskrivelse:

Der ansøges om at udvide so- og smågriseholdet på Gårdebymarkvej 6, 6360 Tingley fra 1.117 årssøer med 31.276 grise til 8,5 kg svarende til 270 DE (GI. DE) til 2.250 søer med 67.500 grise til 8 kg (30 grise pr. årsso) svarende til 534,3 DE. Der søges samtidig om at udvide smågriseholdet på Gårdebymarkvej 10 fra 28.250 smågrise 7,2 - 30 kg til 67.500 smågrise 8-32 kg svarende til 327,9 DE. Arealet hvorpå smågrisestalden ligger bliver i forbindelse med udvidelsen købt ind til Gårdebvmarkvei 6. så hele produktionen fremover vil foregå på en ejendom med 2 anlæg. Det samlede antal DE på ejendommen efter udvidelsen bliver således 862.3 DE. I forbindelse med udvidelsen skal en farestald og drægtighedsstald rives ned og der skal bygges to nye farestalde. en løbeafdeling og en drægtighedsstald, en smågrisestald, et separationsanlæg til separation af gylle og to nye gyllebeholdere til rejectvand. Ligeledes opstilles containere til fiberfraktionen fra separationsanlægget.

Der ønskes mulighed for at kunne variere dyreholdet indenfor antal søer og antal smågrise til fravænning samt fravænningsvægt indenfor maksimalt 862 DE, under forudsætning af, at genekriteriet for lugt fortsat kan overholdes.

Ikke-teknisk resume af de miligmæssige konsekvenser

Produktionen på Gårdebymarkvej 6 og 10 har på ansøgningstidspunktet udnyttet tilladelsen på hhv. 1.117 årssøer 31.276 grise til 8.5 kg, svarende til 270 DE og 28.250 smågrise 7.2 – 30 kg svarende til 161.4 DE. Arealet hvorpå smågrisestalden ligger, bliver i forbindelse med udvidelsen købt ind til Gårdebymarkvej 6, så hele produktionen fremover vil foregå på en ejendom med 2 anlæg. Ejendommen Gårdebymarkvej 6 er blevet miliggodkendt i 2006.

Den ansøges om en udvidelse til 2.250 søer med 67.500 grise til 32 kg (30 grise pr. årsso) svarende til 862,3 DE.

Til eiendommen hører desuden 2 ponyer, svarende til 0,41 DE og 2 kvier (12-18 mdr.) svarende til 0.71 DE. Kvierne indkøbes ca. 1. maj og afgræsser en lille del af harmoniarealet i løbet af sommeren, hvorefter de slagtes ca. 1. november.

I forbindelse med udvidelsen skal to eksisterende sostalde rives ned, og der skal bygges to nye farestalde, en kombineret løbe- og drægtighedsstald, en ny drægtighedsstald, en aflastningsstald. en ny smågrisestald, to nye gyllebeholdere med fast overdækning til rejectvand og der bygges en mindre bygning til separationsanlægget og opstilles to containere til fiberfraktionen. Separationsanlægget bliver formentligt et Kemira stationært anlæg, og fiberfraktionen forventes afsat til et biogasanlæg eller formidlet bort af Kemira.

Bedriften omfatter også en polte- og slagtesvineproduktion på Flensborglandevej 65, 6360 Tinglev. Der er samtidig med denne ansøgning indsendt en §10-ansøgning på Flensborglandevej 65. hvor der søges om et dyrehold på 74,4 DE (polte til soholdet på Gårdebymarkvej 6 og en mindre produktion af slagtesvin).

Til udbringning af gyllen fra den samlede bedrift er der et ejet areal på 5.19 ha til rådighed. Ansøger har forpagtet resten af bedriftens ejede areal ud til et selskab, som ansøger derefter har indgået gylleaftaler med. Der indgås gylleaftaler på i alt 391.5 ha udbringningsareal. Pga. separering af gyllen og afsætning af fiberdelen ændres de 935.2 DE fra bedriftens svineproduktion til at udgøre 544,61 DE. Harmonikravet bliver herefter 389 ha. Med 1,4 DE/ha for de ejede og forpagtede arealer samt gylleaftalerne på 391,5 ha er der således tilstrækkeligt harmoniareal.

Nogle af udbringningsarealerne ligger indenfor nitratfølsomme indvindingsområder (i alt 4.69 ha). Til- og fraført mængde husdyrgødning inden udvidelsen er indtastet. Der er udarbeidet et 2 års gennemsnit (siden sidste udvidelse) over tilført og fraført mængde husdyrgødning på bedriftsniveau. Der er reanet med tal fra årene 2006-2007. Disse beregninger kan fremsendes efter ønske. Beregninger af N-udvaskningen fremkommet i www.husdyrgodkendelse.dk for arealer med nitratfølsomme indvindingsområder viser en udvaskning på 52 mg nitrat pr. liter, hvilket er det samme som i før-situationen. Der etableres ingen ekstra efterafgrøder da udvaskningen til grundvandet reduceres i ansøgt drift. N-udvaskningen er i ansøgt drift på 71,4 kg N/ha, hvor kravet til maksimal udvaskning er på 79,5 kg N/ha.

I forbindelse med udvaskningsberegninger er benyttet beregningsmodulet Farm-N. I beregningsmodulet gødes der altid op til den maksimale kvælstofkvote. Det betyder, at nettoforbruget af kvælstof (kvælstof fra handelsgødning + udnyttet kvælstof fra husdyrgødning) svarer til normerne for afgrøderne, der indgår i de respektive sædskifter i nuværende og ansøgt scenarie. I tilfælde af at sædskifterne er de samme, vil resultatet være, at nettoforbruget er det samme. Eneste undtagelse er, hvis der er accepteret reduktion i kvælstofkvoten for at overholde lovkravet om maksimal udvaskning. Forbruget af handelsgødning fremgår ikke direkte af ansøgningen, men forbruget indgår altid i beregningerne.

Kapacitet til opbevaring af rejectvand fra separeringen samt regnvand, vaskevand mv. på ejendommen er på ca. 9,3 måneder.

Kravet til ejet jord er for en produktion på 937,12 DE på 196,44 ha. Ligeledes behandles mindst 75 % af husdyrgødningen i et højteknologisk gyllesepareringsanlæg, hvilket kan reducere arealkravet med 50 %, hvilket giver et arealkrav på 98,2 ha. Dette kan ansøger uden problemer overholde med et ejet areal på 120,98 ha.

De største potentielle gener for naboer vil være fra lugt, støj og transport. På grund af ejendommens placering langt fra naboer, forventes ingen lugtgener. Kriterierne for lugt er overholdt. Der forventes ikke problemer med støj fra selve staldanlægget, og det forventes, at Miljøstyrelsens vejledende støjgrænser kan overholdes.

Der vil forekomme en stigning i transporter på ca. 87 %.

Ca. 320 m syd for det eksisterende smågriseanlæg ligger de nærmeste naturarealer, der er beskyttet af Naturbeskyttelseslovens § 3. Der er tale om et engareal langs Almstrup Kanal. Arealet er ikke udpeget som § 7 naturareal. Tilstanden af naturarealet ændres ikke i forbindelse med udvidelsen. Dvs. at der ikke sker en øget afvanding/dræning af vandløbene og søerne eller en øget tilførsel af gødning og sprøjtemidler. De lovkrævede dyrkningsfrie 2 m bræmmer mod vandløb og søer overholdes. Enkelte af udbringsningsarealerne grænser op til §3-områder. Tilstanden af disse områder ændres heller ikke ved udvidelsen.

Nærmeste § 7 naturareal jf. Lov om miljøgodkendelse mv. af husdyrbrug ligger ca. 800 m nordøst for ejendommen. Der er tale om Tingley Sø og Mose. Ændring og udvidelsen af produktionen vil medføre en forøgelse på 0,31 kg N/ha/år til området, hvilket giver en samlet deposition på 0,6999 ka N/ha/år, hvilket er i overensstemmelse med de udmeldinger som Aabenraa kommune er kommet med i maj 2010. Det vurderes derfor, at en udvidelse ikke vil påvirke naturtilstanden ved Tinglev mose væsentligt.

Det nærmeste internationale naturbeskyttelsesområde på land, Tinglev Sø og Mose, Ulvemose og Terkelsbøl Mose (F62) ligger ca. 500 m nordøst for ejendommen. Udpegningsgrundlaget er rørhøg og hedehøg. Rørhøg yngler i rørskove og jager på udyrkede og dyrkede arealer, medens hedehøg er knyttet til det åbne markslandskab, men forekommer derudover også i næringsfattige hedemoser o.l. Det skal dog bemærkes, at der omkring ejendommen ikke resterer egentlige naturarealer. men udelukkende intensivt opdyrkede og gødede landbrugsarealer. Det vurderes derfor, at udvidelsen ikke vil medføre nogen væsentlig forringelse for områdets fugle.

Det vurderes, at ansøgningen ikke vil have indflydelse på habitatdirektivets bilag IV-arter, idet der ikke opdyrkes nye arealer, der ikke fjernes store gamle træer eller gamle bygninger og der ikke fjernes stendynger eller diger mv.

Nærmeste marine internationale naturbeskyttelsesområde er Flensborg Fjord og Nybøl Nor (F64) - området ligger ca. 20 km øst for ejendommen.

Beredskabsplanen fremsendes i forbindelse med byggeanmeldelsen.

#### **Bilagsoversigt**

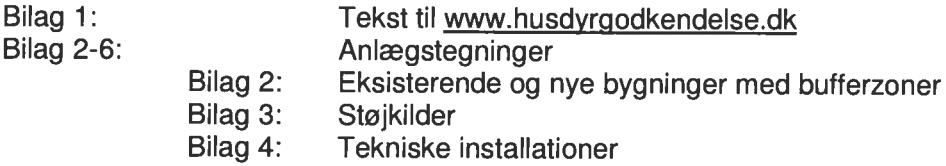

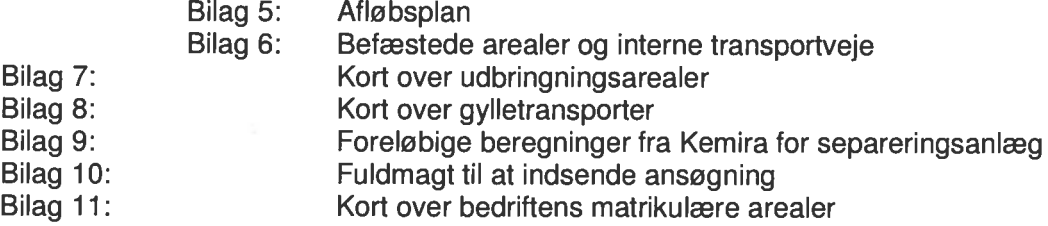

Starttidspunkt for byggeriet  $01 - 07 - 2010$ 

Sluttidspunkt for byggeriet  $01-01-2012$ 

**Starttidspunkt for driften**  $01 - 07 - 2011$ 

#### Beskrivelse af datoerne

Byggeriet ønskes påbegyndt så snart der ligger en afgørelse. Sluttidspunktet er det forventede tidspunkt for færdiggørelsen af hele projektet, under forudsætning af, at starttidspunktet overholdes. Starttidspunktet for driften er det forventede tidspunkt for at tage de første bygninger i brug.

### Oplysninger om biaktiviteter:

Det ønskede separationsanlæg er godkendelsespligtigt jf. godkendelsesbekendtgørelsens bilag 2 pkt. K 213 (bekendtgørelse nr. 1640 af 13. december 2006). Der søges derfor ligeledes om godkendelse af separationsanlægget.

# Oplysninger om ejendommen

# Lokalisering, ressourcer, management

### Lokalisering og landskab

Bedriften er lokaliseret i Aabenraa Kommune. Staldanlægget ligger ca. 1.300 m syd for Tingley by.

Bygningerne opføres i tilknytning til de eksisterende bygninger. Der er i forbindelse med tidligere byggeri i ansøgers ejertid gjort arkæologiske fund, hvor den nuværende smågrisestald er bygget. Ansøger har allerede på nuværende tidspunkt været i kontakt med Haderslev Museum angående udvidelse af smågrisestalden.

Da byggeriet ligger samlet, kommer udvidelsen ikke til at fremstå som et markant nybyggeri i landskabet. Det forventes, at det nye byggeri bliver af samme type som de eksisterende driftsbygninger med tilsvarende elementer og tage. Offentlighedens adgang til landskabet vil ikke blive ændret.

Med hensyn til placering i forhold til naboer, natur mv. se under punkterne "Generelle afstandskrav" og "Landskabelige hensyn".

Den nærmeste ejendom med en husdyrproduktion på over 75 DE er Flensborglandevej 51, ca. 1.130 m nord for staldanlægget.

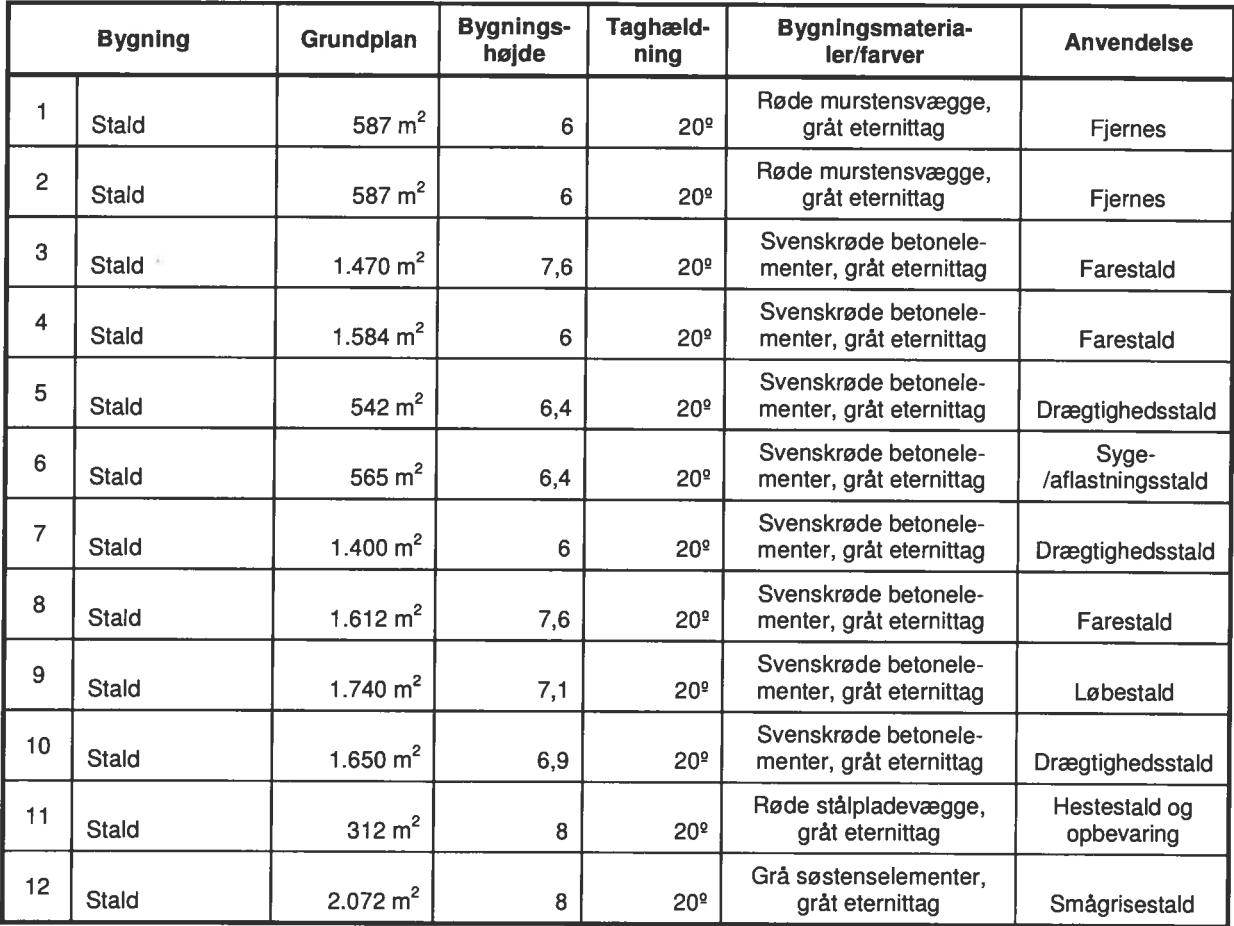

#### **Bygningsbeskrivelse:**

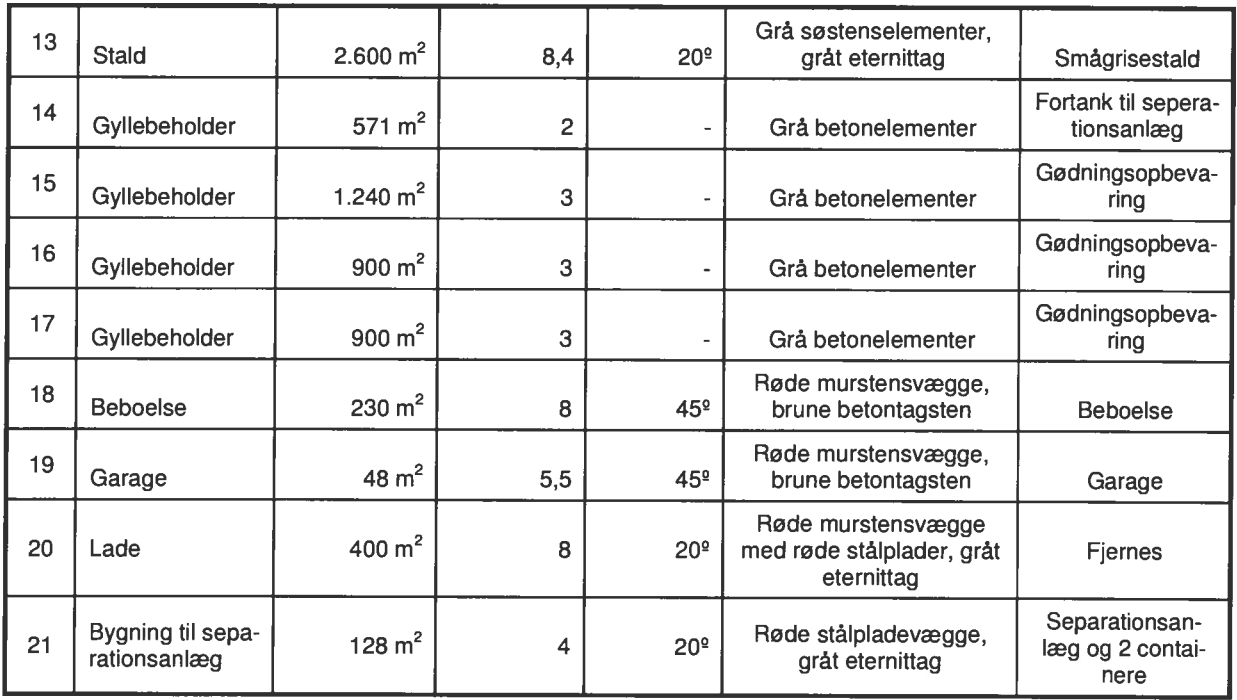

Grundplan og bygningshøjde mv. af eksisterende bygninger er uændret.

Gyllebeholder på 2.285 m<sup>3</sup> fra 1995: Perstrup elementbeholder i gråt beton, 4 meter dyb, ca. 2.5 m over terræn, med omfangsdræn og pejlebrønd, dykket indløb, intet spæld, ingen pumpe eller fast rør til overpumpning af gylle, afskærmende beplantning. Ingen fast overdækning. 10-års beholderkontrol foretaget i 2005.

Gvllebeholder på 6200 m<sup>3</sup> fra 2004: Perstrup elementbeholder i gråt beton, 5,5 meter dyb, ca. 3 m over terræn, med omfangsdræn og peilebrønd, dykket indløb, intet spæld, ingen pumpe eller fast rør til overpumpning af gylle, ingen overdækning, delvis afskærmende beplantning. Der tilsættes snittet halm til gyllebeholderen for at sikre flydelag.

2 nye gyllebeholdere på 4.500 m<sup>3</sup>: Formentlig Perstrup elementbeholdere i gråt beton, 5 meter dybe, ca. 3 m over terræn, med omfangsdræn og pejlebrønde, dykket indløb, ingen spæld, ingen pumpe eller faste rør til overpumpning af gylle, med faste teltoverdækninger. Ingen afskærmende beplantning.

Forbeholder fra 2004 på 20 m<sup>3</sup>: Nedgravet med betonlåg.

Nv forbeholder på 20 m<sup>3</sup> (den eksisterende fjernes): Nedgravet med betonlåg.

Ny vaskeplads: Støbt betonplads med afløb til forbeholder ca. 6 x 10 m mellem bygning 8 og 9

Fodersiloer: I nudrift er der 5 stk. 21 m<sup>3</sup> udendørs glasfibersiloer (højde ca. 9 m) ved sostaldene (4 stk. mellem bygning 4/7/5 og én på østsiden af bygning 5) og 4 stk. 30 m<sup>3</sup> udendørs glasfibersiloer (højde ca. 10 m) nord for smågrisestalden. Alle siloer står på befæstet areal. Efter udvidelsen vil der være yderligere 2 stk. 21  $\mathrm{m}^3$  udendørs glasfibersiloer ved sostaldene (planlægt øst for bygning 3). Disse siloer opstilles også på en befæstet plads.

#### Belysningsforhold på facader og udenfor bygninger og anlæg

Der er enkelte lamper omkring beboelsen. Der er desuden lys ved indgangen til hhy, sostalden (bygning 4) og smågrisestalden (bygning 12). Der vil ikke komme vderligere belysning ved udvidelsen.

#### Afskærmende beplantning og træartsvalg

Der er på ansøgningstidspunktet høje hegn omkring markerne som støder op til ejendommen. Hegnene skjuler ejendommen fra offentlig vej. Der er ikke planer om yderligere beplantning omkring staldanlæggene.

Stalde, gyllebeholdere, andre bygninger, befæstede arealer, ventilationsafkast, drikkevandsboringer/brønde, vaskeplads, relevante dræn og afløb, befæstede arealer, adgangs- og transportveje mv. fremgår af vedlagte bilag.

### Generelle afstandskrav

Afstandene er mål fra nærmeste stald eller gyllebeholder: Tabel 2:

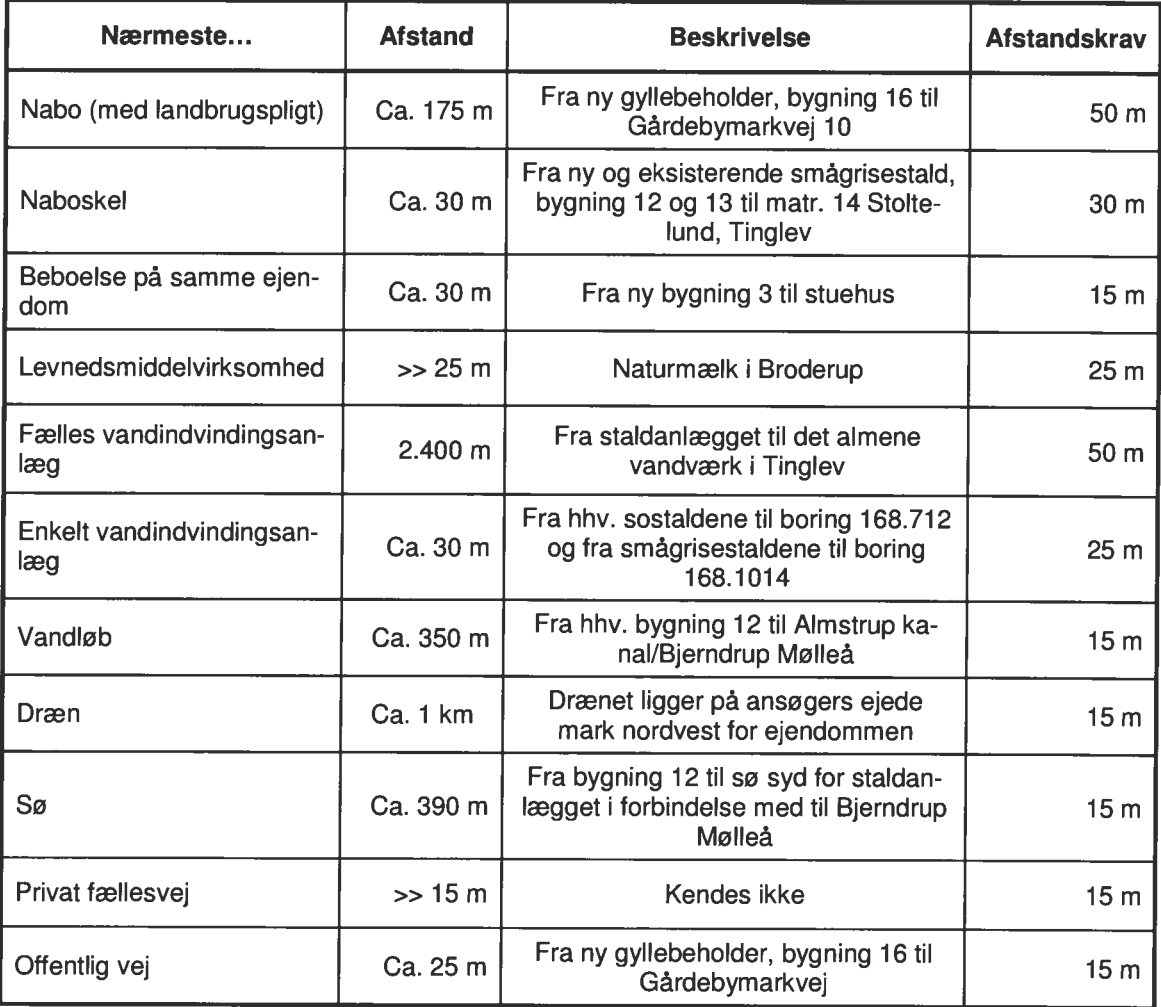

Kilde: Danmarks Miljøportal og Jupiterdatabasen (Geus).

#### Afstande i forhold til lugtgenekriterierne:

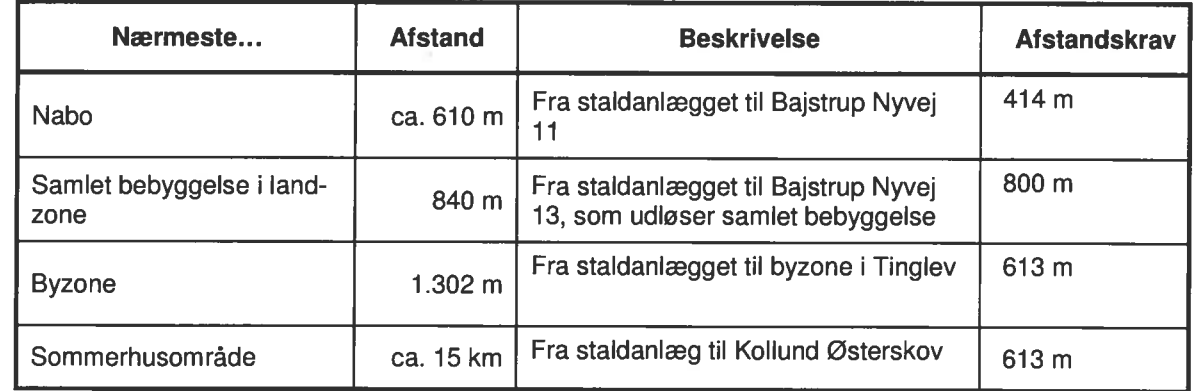

Afstandskravet er opgivet som de beregnede geneafstande beregnet i

www.husdyrgodkendelse.dk. Der skal gøres opmærksom på, at afstanden måles fra et beregnet midtpunkt til beboelsesbygningen ved samlet bebyggelse og til zonegrænse ved sommerhus- og byzone- og lokalplanlagt område.

### Landskabelige hensyn

Konfliktanalyse i forhold til natur- og landskabsudpegninger (Kilde Danmarks Miljøportal og Kulturarvsstyrelsens hjemmeside).

#### Naturområder med særlige naturbeskyttelsesinteresser:

Der er ingen bygninger indenfor "Særligt næringsfattige naturarealer", "Naturområder" eller "Område med naturinteresser". Alle markerne ved Bommerlund ligger helt eller delvis indenfor "Område med naturinteresser".

#### Arealer udpeget jf. § 7 i lov om godkendelse af husdyrbrug:

Der er ca. 840 m til det nærmeste § 7 område udpeget af Aabenraa kommune. Det er Tinglev mose og området ligger NØ for den nordligste nye gyllebeholder.

#### **Natura 2000:**

Der er ca. 430 m til det nærmeste Natura 2000 område, som er et Fuglebeskyttelsesområde: Tinglev Sø og Mose, Ulvemose og Terkelsbøl Mose (F62) beliggende NØ for den nordligste nye gyllebeholder.

#### Områder med landskabelig værdi:

Der er ingen bygninger indenfor "Værdifulde kystlandskaber" eller "Værdifulde landskaber".

#### **Uforstyrrede landskaber:**

Der er ingen bygninger indenfor udpegningen.

#### Områder med særlig geologisk værdi:

Der er ingen bygninger indenfor "Skovrejsning uønsket pga. geologiske forhold".

#### Rekreative interesseområder:

Der er ingen bygninger eller arealer indenfor "Fritidsområder", "Eksisterende sommerhusområder", "Nye sommerhusområder", "Arealudlæg til feriefritidsformål", Planlagte arealer til feriefritidsformål". "Eksisterende byzone" eller "Planlagte arealer til byformål".

#### Værdifulde kulturmiljøer:

Der er ingen bygninger indenfor udpegningen.

#### **Kirkeomgivelser:**

Der er ingen bygninger indenfor "Kirkelandskaber".

#### Kystnærhedszonen:

Der er ingen bygninger indenfor udpegningen.

#### Lavbundsarealer:

Der er ingen bygninger indenfor "Lavbund og okker inkl. okkerklassificering", "VMPII lavbundsarealer" eller "Øvrige lavbundsarealer".

#### Skovreisningsområder:

Der er ingen bygninger indenfor udpegningen.

#### Fredede områder:

Der er ingen bygninger eller arealer indenfor "Fredede områder", "Fredede områder forslag" eller "Fredede fortidsminder".

#### Beskyttede naturarealer (§ 3):

Der er ingen bygninger indenfor Beskyttede "Vandløb", "Eng", "Hede", "Mose", "Overdrev", "Strandeng og "Sø".

Der er ca. 320 m til det nærmeste Beskyttede vandløb, som er Almstrup kanal – som har forbindelse til Bjerndrup Mølleå, og som ligger SØ for eksisterende smågrisestald.

Der er ca. 320 m til nærmeste Beskyttede eng i forbindelse med Almstrup kanal, som ligger SØ for eksisterende smågrisestald.

Der er ca. 800 m til nærmeste Beskyttede mose, som er Tinglev mose og som ligger NØ for den nordligste nye gyllebeholder.

Der er ca. 400 m til den nærmeste Beskyttede sø, som ligger SØ for den eksisterende smågrisestald.

Mark 41-0 og 41-1 ved Bommerlund grænser begge op til Beskyttet mose og i mark 40-0 ligger en Beskyttet sø.

#### Strandbeskyttelseslinie:

Der er ingen bygninger eller arealer indenfor udpegningen.

#### Klitfredningslinie:

Der er ingen bygninger eller arealer indenfor udpegningen.

#### **Skovbyggelinie:**

Der er ingen bygninger indenfor udpegningen.

#### Sø- og åbeskyttelseslinie:

Der er ingen bygninger eller arealer indenfor udpegningen.

#### Kirkebeskyttelseslinie:

Der er ingen bygninger indenfor "Kirkebyggelinien".

#### Fortidsmindebeskyttelseslinie:

Der er ingen bygninger indenfor udpegningen.

#### Beskyttede sten- og jorddiger:

Der er ingen bygninger eller arealer indenfor udpegningen.

### **Enerai**

Samlet energiforbrug i nudrift og efter ansøgningen (skønnede mængder): Tabel 3:

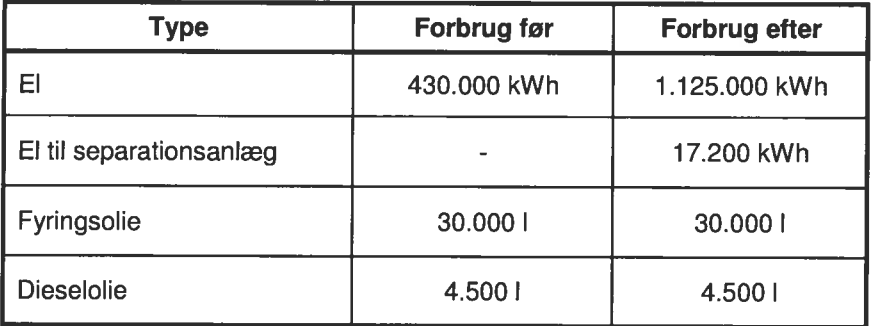

\* Det forventes at gyllekølingen vil kunne bidrage til varmeforbruget, så der ikke skal bruges mere fyringsolie til opvarmning efter udvidelsen.

### Energibesparende foranstaltninger (BAT vedr. energi)

Alle stalde vil efter udvidelsen være isolerede (På nuværende tidspunkt er bygning 7 uisoleret). For at spare på energien er der installeret lavenergilysstofrør og lavenergi varmepærer. Der er installeret automatisk tænd og sluk på belysningen. I løbeafdelingen vil der være lys ca. 16 timer i døgnet. i farestaldene er der lys i maksimalt 11 timer i døgnet, i drægtighedsstaldene er der lys ca. i 10 timer i døgnet samt natbelysning ved transponderanlæggene.

Ventilatorer vaskes i forbindelse med vask af de enkelte stalde (reducerer modstanden). Farestaldene vaskes hver 6. uge, smågrisestaldene hver 8. uge og alle øvrige staldafsnit 1 gang årligt.

Der vil blive installeret et Veng styringssystem med automatisk tænd og sluk for varmelamper i smågrisehulerne i farestaldene. Styringen regulerer trinløst effekten af varmelampen, så temperaturen afpasses grisenes behov.

For at løse ammoniakreduktionskravet installeres gyllekøling i de nye stalde, bygning 9, 10 og 13. Gvilekølingen medfører, at der kan genvindes varme. Det forventes at der vil opnås 4 kwh for hver investeret kwh. Varmen anvendes til opvarmning af smågrisehuler i farestaldene og gulvvarme i smågrisestaldene.

Alle udsugningsskorstene i de nye stalde vil blive etableret med strømbesparende MultiStep stvring (temperaturreguleret styringssystem, som sikrer, at ventilationen kører optimalt, både med hensyn til temperaturen i staldene og el-forbruget), hvilket giver en årlig strømbesparelse på 40 -50 % sammenlignet med et traditionelt undertrykssystem.

Ifølge referencedokument for bedste tilgængelige teknikker (BREF) der vedrører intensiv fjerkræog svineproduktion, anvendes der således BAT (lavenergibelysning, eftersyn og rengøring af ventilatorer, temperaturstyring der sikrer temperaturkontrol og minimumsventilation i perioder, hvor der ikke er behov for ret stor ventilation).

### Vand

Skønnede forbrugsmængder:

Tabel 4:

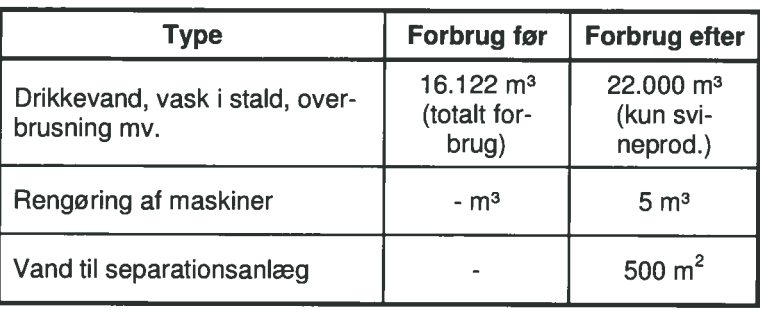

### Vandbesparende foranstaltninger (BAT vedr. vandforbrug)

Vandbesparelse opnås ved drikkenipler i drikkekopper eller integreret i foderautomaten. Ved vask af stalde anvendes iblødsætningsanlæg, hvorefter staldene vaskes med højtryksrenser med koldt vand. Både iblødsætning og vask med højtryksrenser er vandbesparende.

Ifølge referencedokument for bedste tilgængelige teknikker (BREF) der vedrører intensiv fjerkræog svineproduktion, anvendes der således BAT (brug af iblødsætningsanlæg og vask med højtryksrenser samt drikkenipler i drikkekopper og foderautomater). Vandforbruget måles ikke som sådant, men tjekkes løbende. Staldene kontrolleres dagligt og der udføres småreparationer med det samme eller tilkaldes service, hvis der er behov for det.

### Døde dyr

På nuværende tidspunkt afhentes døde dyr på en plads ved gyllebeholder, bygning 15. Døde patte- og smågrise opbevares i plastcontainere i kølecontainere ved staldene indtil de køres til pladsen ved gyllebeholderen. Som følge af de nye regler for opbevaring af døde dyr. lægges dyrene på betonspalter. Pladsen er afskærmet mod sollyset med et hegn. Der er ingen naboer, som kan se pladsen fra deres ejendom. Daka afhenter dyrene. Dyr til afhentning tilmeldes pr. telefon. Døde søer hentes senest 24 timer efter at de er placeret på pladsen. Efter udvidelsen vil der blive lavet en ny afhentningsplads som nedgraves og overdækkes, så køleeffekten fra jorden kan anvendes.

I 2007 er der afleveret 148 søer og 144 containere med smågrise til Daka. Mængden forventes at stige til ca. 200 søer og ca. 300 containere efter udvidelsen.

### **Affald**

Skønnede årlige mængder affald: Tabel 5:

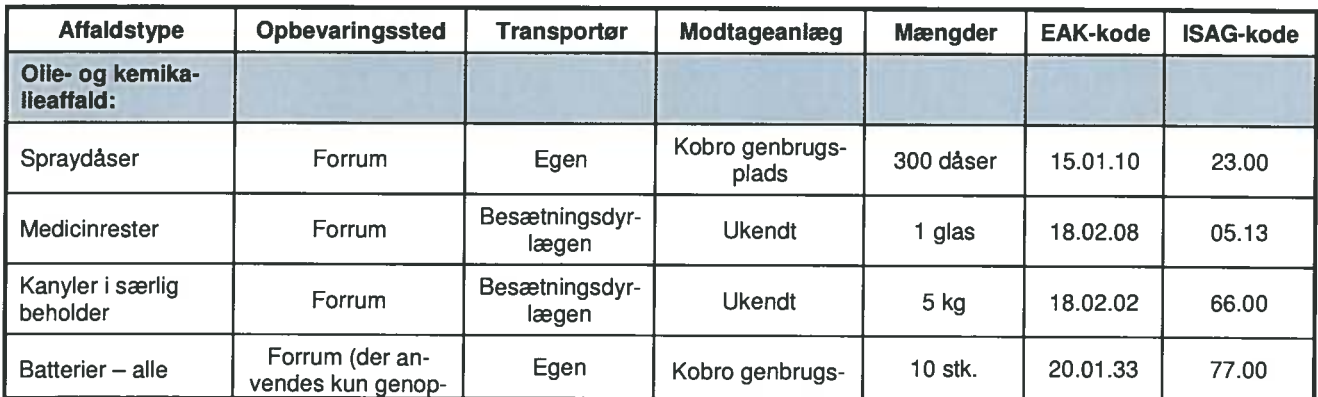

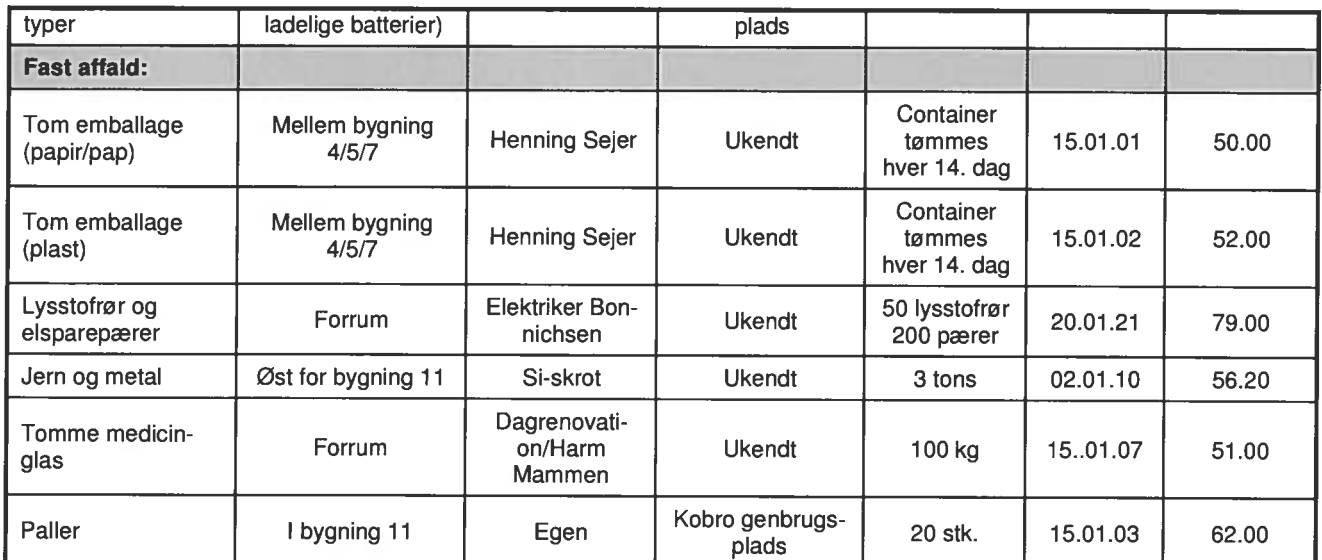

Ejer driver ikke harmoniarealerne selv, så der findes ikke markmaskiner, kemikalier osv. på ejendommen. Der findes derfor heller ikke affald i form af spildolie, olie- og brændstoffiltre. Der er én traktor på ejendommen, som bruges til halmkørsel osv. Traktoren får skiftet olie og brændstoffilter. når den er til service.

Fiberdelen fra gylleseparationen opbevares i en bygning i containere og afhentes af en vognmand ugentligt.

### **Management**

BAT inden for management/godt landmandskab er i BREF (referencedokument for bedste tilgængelige teknikker, der vedrører intensiv fjerkræ- og svineproduktion) er defineret på en række områder. På bedriften er der taget følgende forholdsregler:

Der føres journal over spredning af uorganisk gødning og husdyrgødning på markerne i form af mark- og gødningsplan, som endvidere bruges til planlægning af kommende sæsons spredning. Der føres ikke løbende journal over vand- og energiforbrug samt spild, men vand- og energiforbrug opgøres årligt i forbindelse med regnskabet.

Der vil blive udarbeidet en beredskabsplan i forbindelse med byggeanmeldelsen, så forholdsregler i forbindelse med uheld med kemikalier og gylle, brand mv. bliver beskrevet.

Der er ikke udarbejdet egentlige planer for reparation og vedligehold (bortset for serviceaftale på transponderanlæg). Der foretages daglige tiek og løbende service på anlæggene efter behov.

Der er ikke egentlige uddannelses- og træningsprogrammer, men de ansatte sendes på relevante kurser i arbejdstiden, når der er behov, alt efter hvilke type arbejdsopgaver, de skal håndtere. Der lægges stor vægt på dyrevelfærd og god staldhygiejne. Hvis en so ser ud til at udvikle tendens til skuldersår, lægges en gummimadras ind i stien.

Der er alarmer på ventilation og foderanlæg, således at der kan gribes ind, hvis der er strømsvigt eller lignende.

Herudover vaskes rutinemæssigt efter hvert hold i fare- og smågrisestier. Løbe- drægtighedsstaldene vaskes efter behov - primært i varme perioder, så dyrene ikke bliver kolde, da staldene aldrig er helt tømt. I kolde perioder er luftfugtigheden så høj, at vandet ikke kan bortventileres hurtigt nok.

Da eiendommen udvides til mere end 500 DE, bliver der lavet en smittebeskyttelsesplan. Smittebeskyttelsesplanen kommer til at indeholde en beskrivelse af, hvilke risici, der er relevante for besætningen med hensyn til forebyggelse af smitsomme husdyrsygdomme og en plan for smitteforebyggende foranstaltninger. Planen skal godkendes af dyrlægen og skal endvidere indsendes til fødevareregionen. Planen kommer bl.a. til at indeholde oplysninger om:

- Besætningens geografiske beliggenhed i forhold til andre besætninger  $\bullet$
- Afgrænsning af besætningsområdet
- Opgørelse af tilførsel af dyr, foder, strøelse, sæd, medicin, redskaber mv. til besætningen
- Personers adgang til besætningen
- Forebyggelse og sikring mod rotter, mus, fugle og insekter og bekæmpelse i fornødent omfang
- Adgang af dyr til levebrug, slagtning eller destruktion, bortskaffelse af gødning osv.
- Kritiske punkter i smittebeskyttelsen af besætningen
- · Hvilke krav. der til stilles til smittebeskyttelse og sundhedsovervågning i leverandørbesætninger
- Dokumentation for smittebeskyttelsesprocedurer.

Der er allerede indgået en sundhedsrådgivningsaftale med en praktiserende dyrlæge og denne fortsætter.

Da bedriften også kommer op over 750 DE ansøges Jordbrugskommissionen om tilladelse til overskridelse af de 750 DE. Få at opnå en tilladelse skal visse krav angående dyrevelfærd overholdes. Som eksempel kan nævnes at der fremlægges en skriftlig fortegnelse over personer, der deltager i dyrenes pasning på bedriften og der udpeges en person, der har ansvaret for den daglige pasning af dyrene.

På baggrund af ovenstående vurderes det, at ansøger bruger BAT indenfor management.

### **Egenkontrol**

Der føres ingen skriftlig opgørelse over egenkontrol bortset fra logbog over flydelag på gyllebeholderne.

I løbet af dagen holdes anlæggene under opsyn og det tjekkes, om anlæggene kører som de skal.

Der er alarmanlæg monteret i alle stalde og på alle væsentlige funktioner som foderanlæg og ventilation.

Herudover er der en række andre fast procedurer:

- · Der vaskes stalde inklusiv ventilatorer efter hvert hold dyr i farestalden og i smågrisestaldene.
- Ved overpumpning fra forbeholder til gyllebeholder tjekkes først, om der er plads.
- Etablering af flydelag umiddelbart efter tømning af gyllebeholdere
- Evt. spild ved fodersiloer samles op og bortskaffes

Ansøger har ingen yderligere forslag til egenkontrol. Så vidt muligt vil det gerne undgås, at skulle føre udførlige driftsjournaler, da der jo ikke bruges flere end de nødvendige ressourcer i form af råvarer, hjælpestoffer, energi osv.

Ansøger vil derfor gerne i dialog med kommunen om, hvilke typer egenkontrol der er behov for at foretage med skriftlige registreringer og hvilke der kan fortages uden skriftlige registreringer.

# Ansøgt anlæg – Ejendomme

Anlæggets navn: Grønbo

Ejendomsnummer: 5800012799

CVR-nr.: 18062909

P-nummer: 1001422624

### Spildevandsmængde:

Tabel 6:

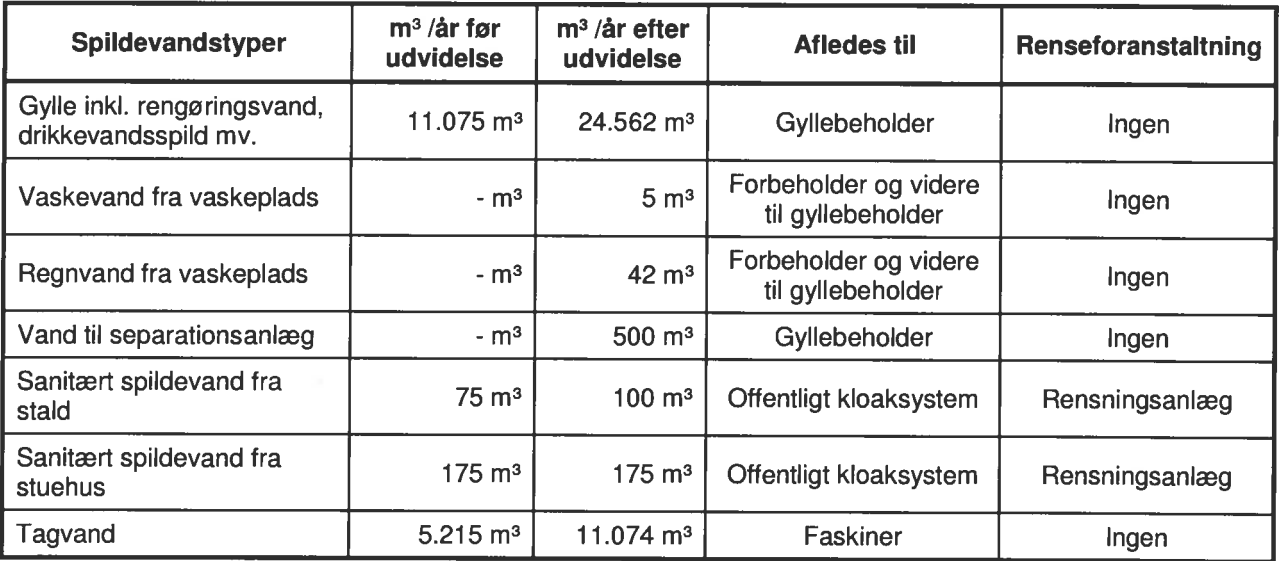

Mængden af rengøringsvand til vask af stalde, drikkevandsspild og vand til overbrusning er skønnet ud fra kapacitetsberegningens normtal.

### Spildevand tilledt gyllebeholder

Jf. standardkapacitetsberegning er der ca. 5,41 m<sup>3</sup> gylle/årsso (heri er der inkluderet 400 I vaskevand pr. so) og 0,127 m<sup>3</sup> gylle/smågris (heri er der inkluderet 15 l vaskevand samt 15 l drikkevandspild). Herudover lægges ca. 10 % ekstra til, idet der erfaringsmæssigt har været større mængder gylle på ejendommen end normtallene foreskriver.

Kapacitetsberegning (efter udvidelsen): 2.250 årssøer x (1,68 m<sup>3</sup> x 1,05) = 3.969 m<sup>3</sup> 2.189 årssøer x (4.64 m<sup>3</sup> x 1.05) = 10.665 m<sup>3</sup> 61 årssøer x 1,78 t dybstrøelse = 109 tons 67.500 smågrise x 0,1397 m<sup>3</sup> (korrigeret for vægt) x 1,05 = 9.901 m<sup>3</sup> Vaskevand og regnvand fra vaskeplads =  $47 \text{ m}^3$ I alt 24.582 m<sup>3</sup>

Opbevaringskapacitet i gyllebeholdere og kanaler: 19.095 m<sup>3</sup>

Der er altså minimum 9,3 måneders opbevaringskapacitet. Dette er uden, at der er reduceret for den andel, som fiberen udgør (ca. 10 %). Reelt vil der være ca. 10 måneders opbevaringskapacitet.

Se endvidere punktet "Spildevandsmængde".

## **Spildevand afledning**

Det vurderes, at der ikke afledes spildevandstyper, der kræver særskilt spildevandstilladelse. Se endvidere punktet "Spildevandsmængde".

### **Transport**

Til- og frakørsel til anlæggene på ejendommen sker ad indkørslen fra Gårdebymarkvej. Der køres ikke forbi naboer ved almindelig kørsel. Transporterne sker typisk i dagtimerne. Det forventes, at virksomheden kan overholde Miljøstyrelsens vejledende støjgrænser.

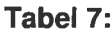

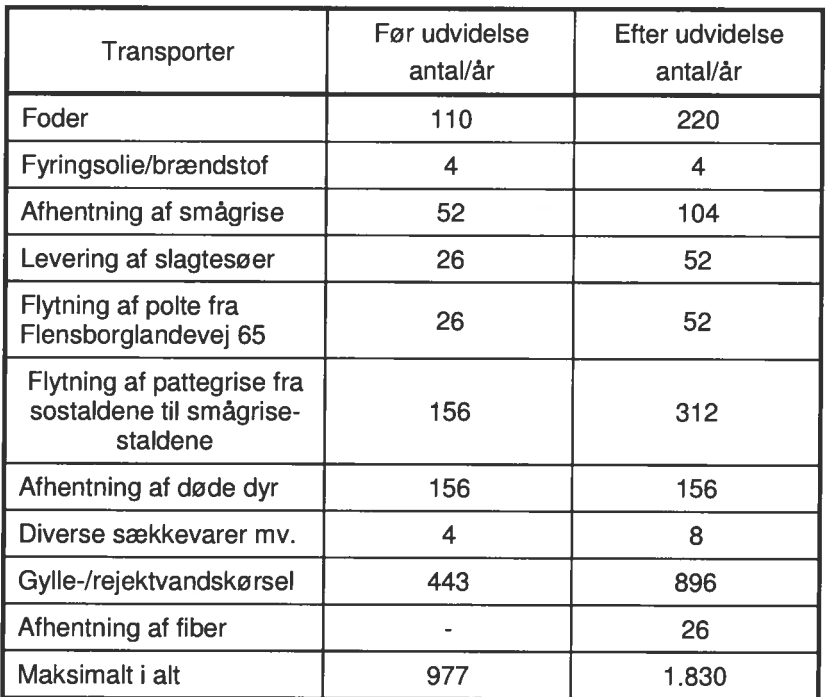

Antallet af transporter er skønnede. Antallet af gylletransporter er skønnet ud fra kørsel med en 25 tons gyllevogn. Der vil normalt blive kørt ud dels i april/maj måned og dels i september måned. Hovedparten af ansøgers jord er forpagtet ud.

På ejendommen er der kun en traktor, der bruges til flytning af dyr, halm og til pleje af græsrabatter.

Antallet af transporter stiger med ca. 87 %. Kørsler tilrettelægges, så de er til mindst muligt gene for de omkringboende.

Der køres normalt aldrig rejektvand i weekend og på helligdage, og al transport af dyr sker i dagtimerne.

### **Risici**

#### Redeaørelse for muliae uheld

Ved overpumpning af gylle fra forbeholdere til gyllebeholdere aktiveres en kontakt på elpumpen. Der er desuden timer på pumpen, som maksimalt kan køre en time. Der er desuden en hovedafbryder i stalden, som slukkes efter overpumpning.

Det tjekkes løbende, om der er plads i gyllebeholderne før overpumpning. Forbeholderen er placeret i et niveau i forhold til gyllekanalerne, så det ikke er muligt at få overløb fra forbeholderen. Der er ingen faste rør eller pumper til overpumpning af gylle fra gyllebeholder til gyllevogn. Der er heller ikke spjæld mellem forbeholder og gyllebeholder.

Skulle uheldet være ude og en gyllebeholder bryder sammen eller overfyldes ved en feil og gyllen/rejektvandet løber ud på marken nord for sostaldsanlægget, vil en del af gyllen/vandet kunne sive ned i jorden. Der er dog hverken dræn eller afløb til tagvand på ejendommen, så ved et eventuelt uheld vil gyllen forblive omkring gyllebeholderne og vil kunne suges op igen. Det vurderes dog, at der er ekstrem lille sandsynlighed for, at dette vil ske. Gyllebeholderne er omfattet af tiårsbeholderkontrolordningen og eventuelle fejl og mangler udbedres løbende. Der er foretaget beholderkontrol på den ældste gyllebeholder i 2005.

Både de gamle og de nye gyllebeholderne har/får omfangsdræn, som kan inspiceres bl.a. i forbindelse med tømning af gyllebeholdererne. Omfangsdrænets primære formål er at tiekke grundvandstanden, så beholderen ikke tømmes i niveau under grundvandsstand, idet tømning under grundvandsstand vil kunne forårsage brud på gyllebeholderens bundplade og dermed utæthed.

I forbindelse med fx sygdomsudbrud med efterfølgende restriktioner over for svineflytninger eller slagteristrejke kan der ske en midlertidig ophobning af dyr på ejendommen. Dette vil bevirke, at lugtemissionen fra stalden bliver større end normalt. Denne situation forventes at forekomme meget sjældent.

Der er tre fyringsolietanke og to dieselolietanke på ejendommen. Alle fem tanke står på fast gulv. Tankene er på ben og har påfyldningsalarm. Se endvidere punktet "Oplag af olie og kemikalier" for yderligere oplysninger om olietankene.

Der opbevares ikke spildolie på ejendommen. Der opbevares en mindre mængde olie til efterfyldning på traktor og bil.

Minimering af risiko for uheld Se "Redegørelse for mulige uheld".

### Minimering af gene ved uheld

Se "Redegørelse for mulige uheld".

### **Støjkilder**

### **Beskrivelse af støjkilder**

#### Tabel 8:

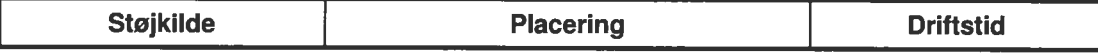

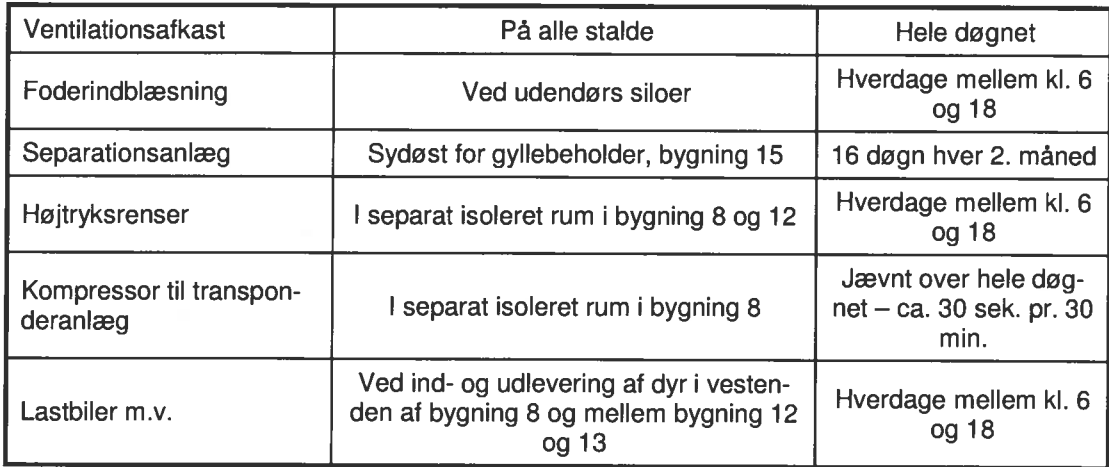

Staldanlægget udvides væsentligt, men pga. afstanden til naboer, forventes disse ikke at blive yderligere generet af støj fra selve anlægget.

Støj fra foderanlæg, højtryksrenser og kompressor forventes ikke at kunne høres udenfor ejendommen.

Som beskrevet under "Transport" vil der komme væsentligt flere transporter end tidligere, men al adgang til ejendommen sker fra offentlig vej og ingen naboer passeres på veien.

Der kan i forbindelse med markarbeide forekomme transporter i aftentimerne og nattetimerne. Dette vil ske for at reducere antallet af dage med gener fra kørsel så meget som muligt.

### Driftsperiode for støjkilder

Se Beskrivelse af støjkilder.

### Tiltag mod støjkilder

Pga. afstanden til naboer vil der ikke blive foretaget særlige tiltag for at begrænse støjen fra staldanlægget. En del af det eksisterende anlæg er fra 2004 og dermed etableret med nyere og generelt støjsvage ventilationsanlæg. De nye stalde vil ligeledes blive etableret med sådanne ventilationsanlæg.

Den eksisterende bygning 7 lukkes og isoleres og der etableres mekanisk ventilation. På nuværende tidspunkt kan støjen fra stalden især om sommeren høres forholdsvis langt væk. Ved at isolere bygningen reduceres støjen væsentligt.

Separationsanlægget er monteret i en separat bygning, der er støjdæmpende. Transporten tilrettelægges, så der tages mest muligt hensyn til naboer. Der køres normalt aldrig gylle i weekend og på helligdage, evt. flytning af gylle vil ikke ske i sommermånederne, al transport af dyr sker i dagtimerne og foder bestilles til levering på hverdage i dagtimerne.

### **Skadedyr**

### Generel bekæmpelse af skadedyr

Der er generelt hverken problemer med fluer, rotter eller andre skadedyr. Se endvidere under punkterne "Fluegener" og "Rottebekæmpelse". Se under punkterne "Fluegener" og "Rottebekæmpelse".

## **Fluegener**

Fluebekæmpelse sker i overensstemmelse med Statens Skadedyrlaboratoriums retningslinier, idet der indsættes rovfluerlarver fra ca. 1. maj til 1. september ca. hver 2. uge.

### Rottebekæmpelse

Ansøger har et privat firma (p.t. Hejnsvig skadedyrsservice) til at foretage rottebekæmpelse. Kasser med gift tilses ca. 5 gange årligt samt ved henvendelse. I øvrigt holdes eiendommen ryddelig og evt. foderspild m.v. opsamles med det samme, så risikoen for tilhold af rotter minimeres.

Desuden er der katte i staldene som reducerer tilhold af mus.

### **Kemikalier**

### Pesticider og sprøjteudstyr

Der opbevares ingen pesticider på ejendommen, da jorden er forpagtet ud til Bylderup Kartofler  $\mathsf{U}\mathsf{S}.$ 

### Oplag af olie og kemikalier

Tabel 9:

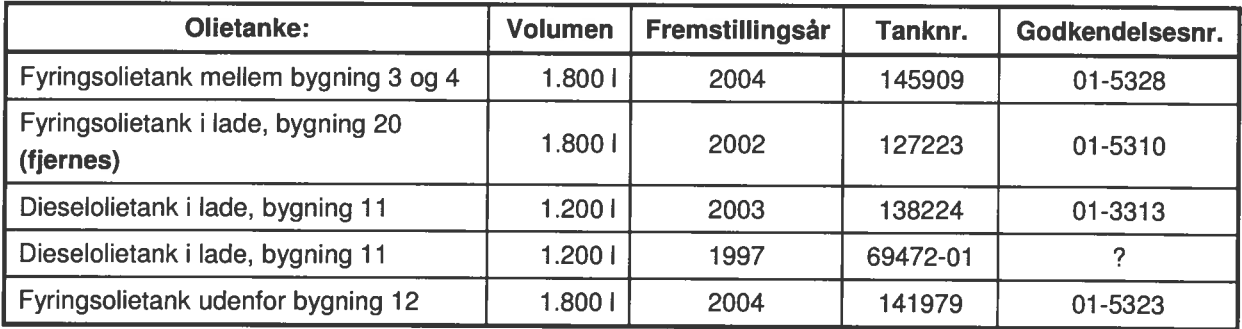

### Foderopbevaring

### Ensilage og foderopbevaring

Der anvendes indkøbt tørfoder på ejendommen.

Færdigfoderet blæses over i de udendørs siloer og fra siloerne snegles det ind i staldene.

Det vurderes, at der ingen støvgener er for naboer i forbindelse med håndteringen af foderet. Der er desuden monteret et støvbindingsanlæg i staldene, som reducerer støvgenerne i staldene og reducerer støvgener fra ventilationsluften.

Der er intet ensilageoplag.

# **Diverse**

# Lysforhold

Se beskrivelse under punktet "Lokalisering og landskab".

# Foranstaltninger ved ophør af produktion

I forbindelse med ophør af husdyrproduktion, vil der enten ske det, at ejendommen overdrages med alt indhold til en anden husdyrproducent - ellers vil anlægget blive tømt for dyr og gødning, og rester af kemikalier samt andet affald vil blive bortskaffet iht. kommunens affaldsregulativ. Ungdvendige olietanke vil blive sløjfet.

### Ventilationsoplysninger

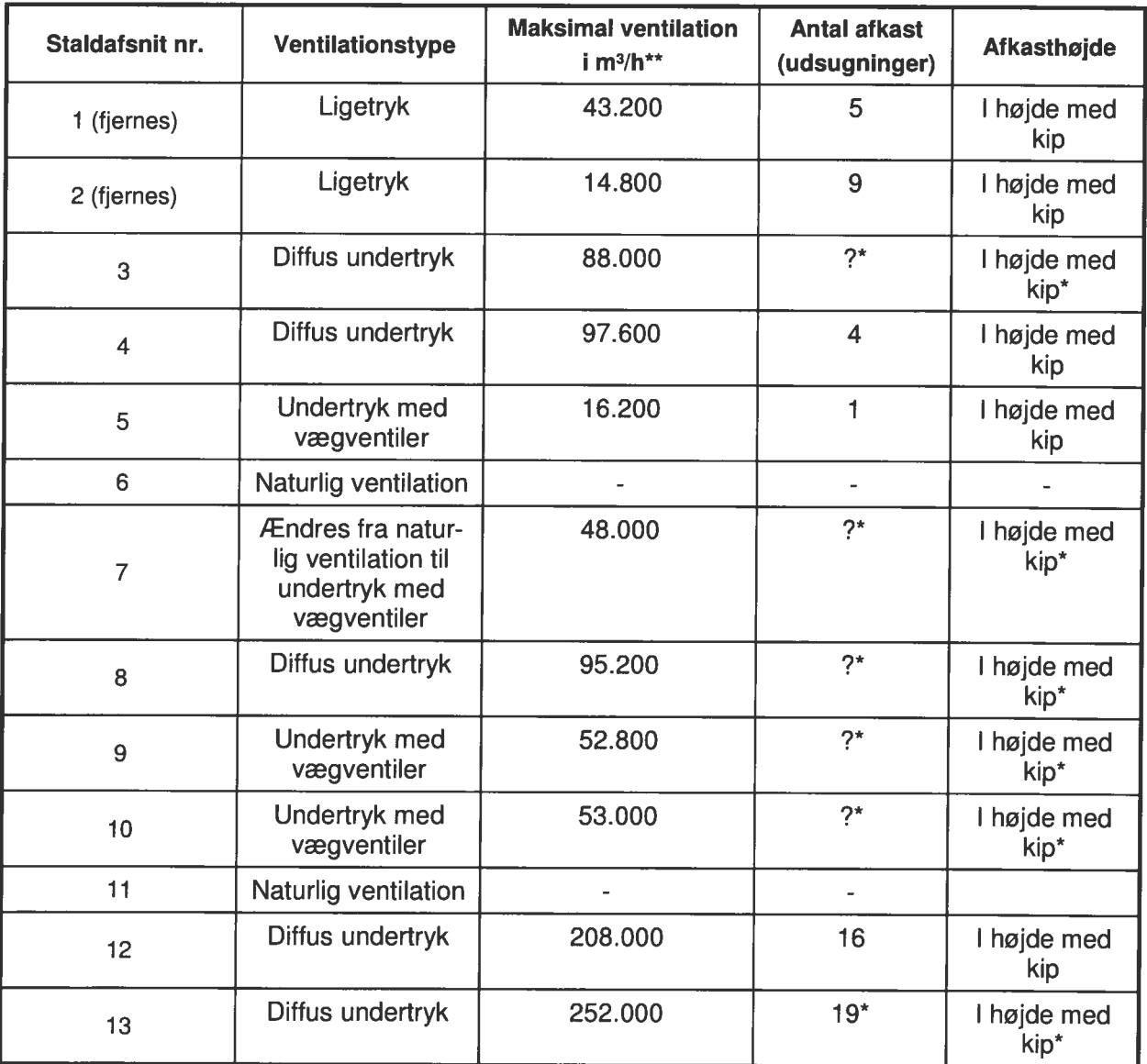

\* For de nye bygningers vedkommende er det endnu ikke afgjort hvilket ventilationsfirma der vælges og hvor mange ventilatorer og afkast der etableres. Højden på afkastene er heller ikke fastsat. Formodentlig vil afkastene på de bredeste bygninger blive placeret på tagfladen, så de er 1 til 2 m under kip, mens de på smågrisestalden formodentligt vil blive placeret tæt på kip. Placering af afkast, så de føres op over kip kan være en fordel, da der bedre sikres, at der ikke skabes et nedsug af luften og dermed lugten. Da der ikke er naboer tæt på, er dette dog ligegyldigt. Argumentet for at placere afkastene på tagfladen i stedet for i kip skyldes, at dette er det mest optimale for brede bygninger.

Da der som nævnt ikke er naboer tæt på ønskes frihed til at placere afkastene, hvor det er mest optimalt for staldens indretning. Alle afkast vil dog blive vandrette, uden taghætter og blive ført ca. 1 m over tagfladen.

Der vil blive valgt det "bedste" på markedet på etableringstidspunktet, så der etableres en optimal ventilation både mht. temperatur-/fugtstyring og dyrevelfærd.

Placering af eksisterende afkast fremgår af bilag.

### **Rengøring desinficering**

Ved vask af stalde anvendes sæbe, i øjeblikket anvendes produktet Nordic Staldsæbe. Efter vask desinficeres med Nordic alutar desinfektion.

### Overbrusning af svinestalde

I alle stalde er der og vil der blive etableret iblødsætningsanlæg, der også kan anvendes til overbrusning af dyrene.

## Foderoplysninger

### **BAT vedr. fodring**

Der er på ansøgningstidspunktet ikke pålagt ejendommen restriktioner i forhold til fodring. I nudrift er der derfor ikke indtastet oplysninger, hvorved www.husdyrgodkendelse.dk beregner på baggrund af normtal. For at opfylde kravet om 20 % reduktion af ammoniakudledningen og for at overholde en totaldeposition til Tinglev mose på 0,7 kg N/ha/år etableres gyllekøling, de nye gyllebeholdere overdækkes og der foderkorrigeres. Sofoderet korrigeres til 130 g råprotein/FE, hvilket svarer til en korrektionsfaktor på 0,89 med de øvrige normtal fra 05/06.

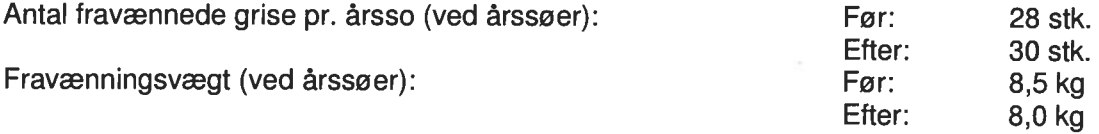

Der anvendes foder indeholdende et fosfor- og råproteinindhold indenfor de vejledende niveauer i BAT-foder (jf. BREF). Foderet er tilsat fytase.

Vejledende niveauer for råprotein i BAT-foder til svin:

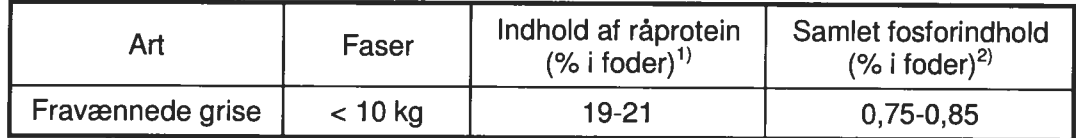

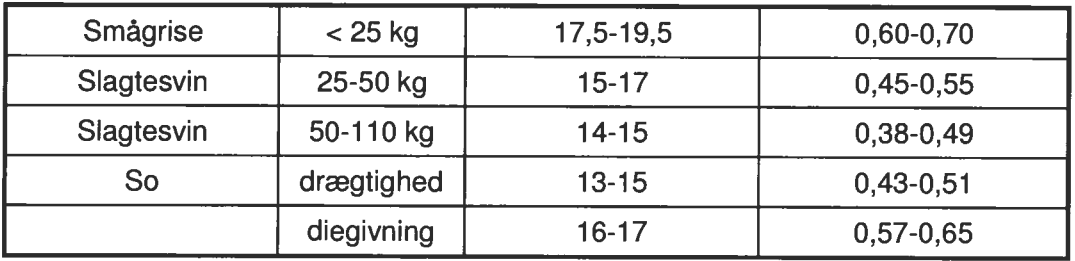

<sup>1)</sup> Med tilstrækkeligt afvejet og optimal tilførsel af aminosyrer

<sup>2)</sup> Med tilstrækkeligt fordøjeligt fosfor med brug af fx højtfordøjelige uorganiske foderfosfater og/eller fytase

### Bedst tilgængelig staldteknik

Stald 1 (1.1.1): Nuværende farestald. Tages ud af drift og rives ned. BAT beskrives derfor ikke.

Stald 2 (1.1.2): Nuværende farestald. Tages ud af drift og rives ned. BAT beskrives derfor ikke.

Stald 3 (1.1.3): Ny farestald med delvis spaltegulv. Smågrisene går sammen med søerne, men med adgang til toklimasystem. Det tilgodeser pattegrisene idet fast gulv er mere skånsomt end fuldspaltegulv. Delvis spaltegulv giver desuden mulighed for anvendelse af strøelse. Delvis spaltegulv er BAT.

Stald 4 (1.1.4): Eksisterende farestald med delvis spaltegulv. Smågrisene går sammen med søerne, men med adgang til toklimasystem. Det tilgodeser pattegrisene idet fast gulv er mere skånsomt end fuldspaltegulv. Delvis spaltegulv giver desuden mulighed for anvendelse af strøelse. Delvis spaltequiv er BAT.

Stald 5 (1.1.5): Eksisterende løbe-/drægtighedsstald med delvis fast guly. Delvis spalteguly er BAT. Stalden er bvgget i 2000 og forventes at skulle renoveres om ca. 10 år. Den forventede renovering ligger inde i revurderingsperioden, og det vil derfor blive vurderet til den tid, hvordan stalden skal indrettes, for til den tid at leve op til BAT.

Stald 6 (1.1.6): Eksisterende svge- aflastningsstald med dybstrøelse.

Stald 7 (1.1.7): Eksisterende drægtighedsstald med delvis spalteguly og elektronisk sofodring. Delvis spaltegulv er BAT. Stalden isoleres i forbindelsen med udvidelsen, men staldsystemet ændres ikke yderligere. Stalden er bygget i 2000 og forventes at skulle renoveres om ca. 10 år. Den forventede renovering ligger inde i revurderingsperioden, og det vil derfor blive vurderet til den tid. hvordan stalden skal indrettes, for til den tid at leve op til BAT.

Stald 8 (1.1.8): Ny farestald med delvis spalteguly og gyllekøling. Smågrisene går sammen med søerne, men med adgang til toklimasystem. Det tilgodeser pattegrisene idet fast gulv er mere skånsomt end fuldspaltegulv. Delvis spaltegulv giver desuden mulighed for anvendelse af strøelse. Delvis spaltegulv er BAT. Som vderligere virkemiddel til reduktion af ammoniakfordampningen bliver der installeret gyllekøling i alle gyllekanaler. Gyllekøling i svinestalde er beskrevet i Miliøstvrelsens BAT-blad nr. Sv.St.01. Gyllekøling er BAT.

Stald 9 (1.1.9): Ny løbe-/drægtighedsstald med delvis spalteguly og gyllekøling. Delvis spaltegulye er BAT. Som yderligere virkemiddel til reduktion af ammoniakfordampningen bliver der installeret gyllekøling i alle gyllekanaler. Gyllekøling i svinestalde er beskrevet i Miliøstyrelsens BAT-blad nr. Sv.St.01. Gyllekøling er BAT.

Stald 10 (1.1.10): Ny løbe-/drægtighedsstald med delvis spaltegulv og gyllekøling. Delvise spaltegulve er BAT. Som yderligere virkemiddel til reduktion af ammoniakfordampningen bliver der installeret gyllekøling i alle gyllekanaler. Gyllekøling i svinestalde er beskrevet i Miliøstyrelsens BAT-blad nr. Sv.St.01. Gyllekøling er BAT.

Stald 12 (1.1.12): Eksisterende smågrisestald med delvis fast gulv og to-klimasystem. Delvis fast gulv er BAT. Stalden er bygget i 2000 og forventes at skulle renoveres om ca. 10 år. Den forventede renovering ligger inde i revurderingsperioden, og det vil derfor blive vurderet til den tid, hvordan stalden skal indrettes, for til den tid at leve op til BAT.

Stald 13 (1.1.13): Ny smågrisestald med delvis fast gulv og to-klimasystem. Stierne bliver med ca. 40 % spalter og 60 % fast gulv og hyppig fjernelse af gylle (BAT jf. BREF). Hvor ofte "hyppig fjernelse" er, er ikke nærmere definret i BREF-dokumentet. Der udsluses gylle ca. hver 2. uge. Delvis fast gulv er BAT. Som yderligere virkemiddel til reduktion af ammoniakfordampningen bliver der installeret gyllekøling i alle gyllekanaler. Gyllekøling i svinestalde er beskrevet i Miljøstvrelsens BAT-blad nr. Sv.St.01. Gyllekøling er BAT.

#### Fravalg af BAT inden for staldteknologi:

Der foreligger følgende BAT-blade fra Mijøstyrelsen:

Miljøstyrelsens BAT-blad nr. Sl.St.01:v1.05-09 omkring Gylleforsuring: Gylleforsuring er svær at få til at fungere i svinestalde pga. af staldenes mange sektioneringer. Det er svært og meget kompliceret at få gyllen til at cirkulere effektivt rundt under hver staldsektion, hvilket er nødvendigt, for at få gylleforsuring til at fungere rigtigt. Energiforbruget ved drift af et forsuringsanlæg er opgiort til min. 20.000 kWt, hvilket vurderes ikke at være proportionalt i forhold til miljøgevinsten. Derudover er der en forøget risiko for lugtgener ved forsuring. Det ville kræve en investering på ca. 1.480.000 kr. og årlige driftsomkostninger på ca. 142.000 kr. at etablere et sådant anlæg. Dette vurderes at være uproportionalt set ud fra både et driftsøkonomisk og miljøøkonomisk perspektiv. Ansøger har derfor fravalgt denne teknologi.

Miljøstyrelsens BAT-blad nr. SI.St.02:v2 05-09 omkring Luftvasker med svre i slagtesvinestalde: Det fremgår af BAT-bladet blandt andet, at danske undersøgelser har vist, at tilstopning af filtret forekommer mere eller mindre hyppigt. Tilstopning er kritisk, da det påvirker renseeffekten, energiforbruget og øger risikoen for driftsproblemer i stalden i form af bl.a. dårligt indeklima og forringet dyrevelfærd, og at teknikken er forbundet med øgede investeringer og driftomkostninger i f.t. referencesystemet. Det ville kræve en investering på ca. 1.040.000 kr. og årlige driftsomkostninger på ca. 134.000 kr. at etablere et sådant anlæg. Der er således ikke proportionalitet i at kræve, at der etableres et anlæg til luftvaskning. Ansøger har derfor fravalgt teknikken.

#### Gødningsopbevaringsanlæg

Tabel 10:

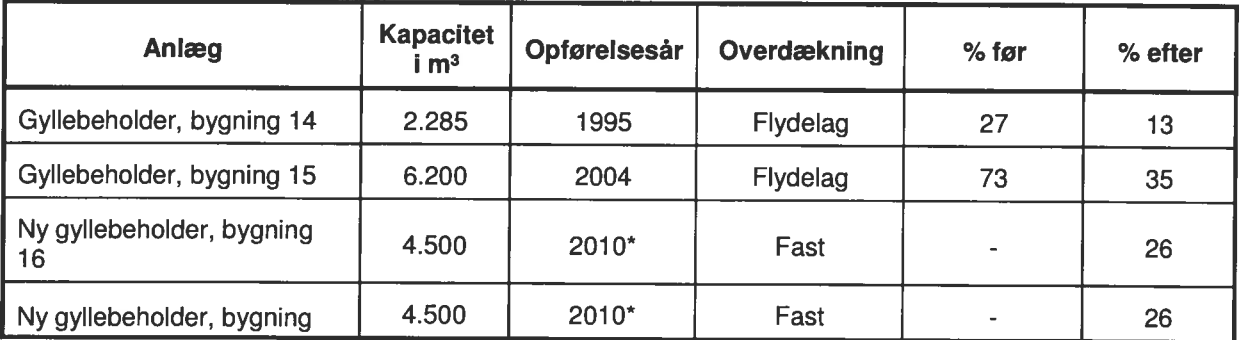

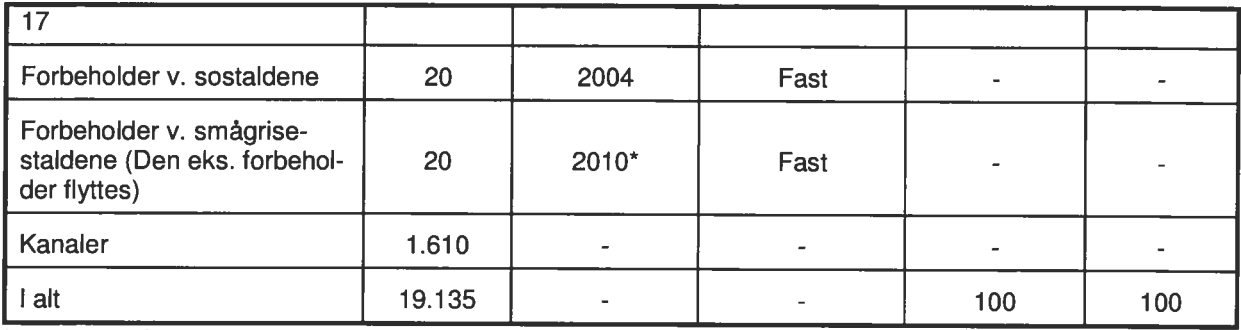

\* forventet årstal for opførelse

### Bedst tilgængelig opbevaringsteknik

Da der er tale om:

- stabile beholdere, der kan modstå mekaniske, termiske og kemiske påvirkninger
	- lageret tømmes hvert år og inspiceres visuelt (tømmes helt 1 gang om året) beholdernes bund og vægge er tætte
- 
- der ingen spjæld er, men alt overpumpes via neddykket rør gyllen/rejektvand kun omrøres umiddelbart før tømning
- 
- beholderne er dækket med fast overdækning eller flydelag

og beholderne kontrolleres ved 10-års beholderkontrollen, vurderes det, at der er BAT med hensyn til aødningsopbevaring if. referencedokumentet for bedste tilgængelige teknikker der vedrører intensiv fjerkræ- og svineproduktion (BREF).

### Bedste tilgængelige udbringningsteknik

BAT for udbringningsteknik er beskrevet i referencedokumentet for bedste tilgængelige teknikker der vedrører intensiv fjerkræ- og svineproduktion (BREF) som en række tiltag. En del af disse tiltag er dækket af husdvraødningsbekendtgørelsen og bekendtgørelse om jordbrugets anvendelse af gødning og om plantedække, hvorfor det er et lovkrav at følge dem. Fx:

- regler for udbringningstidspunkter (forbud mod udbringning 200 m fra byområder på weekend- og helligdage).
- udbringningsmetoder (fx ikke tilladt at bruge bredspreder til gylle),
- krav om nedfældning på visse arealer tæt på sårbar natur.
- krav til udbringningstidspunkter, der sikrer optagelse i planter.
- krav om nedbringning af husdyrgødning udlagt på ubevoksede arealer indenfor 6 timer,
- og krav om maksimale mængder husdyrgødning pr. ha,
- krav til efterafgrøder

Ansøger har en gylleaftale med den forpagter, som har forpagtet hovedparten af ansøgers harmoniareal. Både ansøger og forpagter udarbejder hvert år en mark- og gødningsplan, hvorved det sikres at mængden af gødning tilpasses afgrødens forventede behov. I planen tages der bl.a. hensyn til jordbundstype, sædskifte, vanding og planternes udbytte.

Det er en maskinstation, der står for udbringningen af rejektvandet. Da store dele af arealerne er jordbundstype 1 benyttes der som minimum nedfælder ved udbringning af rejektvand på ansøgers matrikulere arealer. Nedfældning reducerer ammoniakfordampningen ved udbringningen væsentligt. Der vil forekomme ammoniakfordampning og lugtgener fra marker, hvorpå der er udbragt rejektvand. Omfanget afhænger af vejrforhold (temperatur, vindforhold og evt. nedbør). Da vandet køres ud på veletablerede afgrøder, minimeres ammoniakfordampning og lugtgenerne pga. mindre fordampning og hurtigere optagelse i planterne.
Der køres aldrig på vandmættet, oversvømmet, frossen eller snedækket areal. Der er ingen stærkt hældende arealer og der holdes som minimum 2 m bræmmer til vandløb med krav om bræmmer. Udbringning sker normalt kun på hverdage.

Det vurderes at de anvendte udbringningsteknikker lever op til BAT.

Når der udbringes husdyrgødning og suppleres op til Plantedirektoratets norm med handelsgødning, er der forbrugt 15-20 % mindre kvælstof end økonomisk optimal mængde. Dette medfører et kraftigt incitament til optimal håndtering af husdyrgødningen. Ansøger vil derfor søge den mest optimale form for udbringningsteknik, placering i sædskiftet og benytte de mest optimale vejrforhold, således fordampningen af ammoniak reduceres mest mulig og udnyttelsen af næringsstoffer er størst mulig. Ligeledes vil stigende afgrødepriser flytte afgrødernes økonomisk optimale kvælstofniveau højere op, og dermed kræve bedre udnyttelse af husdyrgødning på bedriftens arealer.

### Arealer (ansøgt drift)

Bedriftens matrikulere areal er på 179,88 ha (Gårdebymarkvej 6, Flensborglandevej 65 og Hærveien 60). Heraf kan 120.98 ha anvendes som harmoniareal. Ansøger har forpagtet hovedparten af arealerne ud og har så efterfølgende indgået gylleaftaler med forpagter.

Ansøger indkøber et separationsanlæg som skal separere alt gyllen fra produktionen på Gårdebymarkvej 6 – bortset fra dybstrøelsen. Dybstrøelsen fra produktionen på hhv. Gårdebymarkvej 6 og Flensborglandevej 65 afsættes til gylleaftale.

Derudover er der i ansøgningsskemaet gyllemængden fra Flensborglandevej, som ikke separeres. Gyllen afsættes som angivet i tabel 11.

Al gylle fra Gårdebymarkvej 6 separeres i en væskefraktion (rejektvand) og i en fiberfraktion. Fiberfraktionen afsættes til biogasanlæg eller tilsvarende, dvs. DE heri fraføres ejendommen. I alt separeres 852,38 DE gylle. 54 % af DE er efter separeringen i væskefraktionen og 46 % af DE i fiberfraktionen (se bilag med beregning fra Kemira). Indholdet i de to fraktioner er som følger:

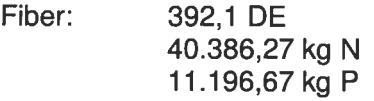

Rejektvand: 460.3 DE 55.236 kg N 11.047 kg P

Væskefraktionen tilbageføres i ansøgningsskemaet og fordeles til rejektvandsmodtagere. Fordelingen af DE til modtagere ses i tabel 11.

#### Tabel 11:

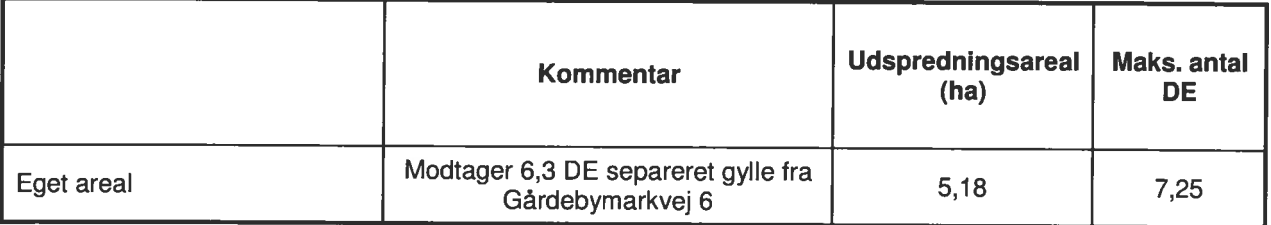

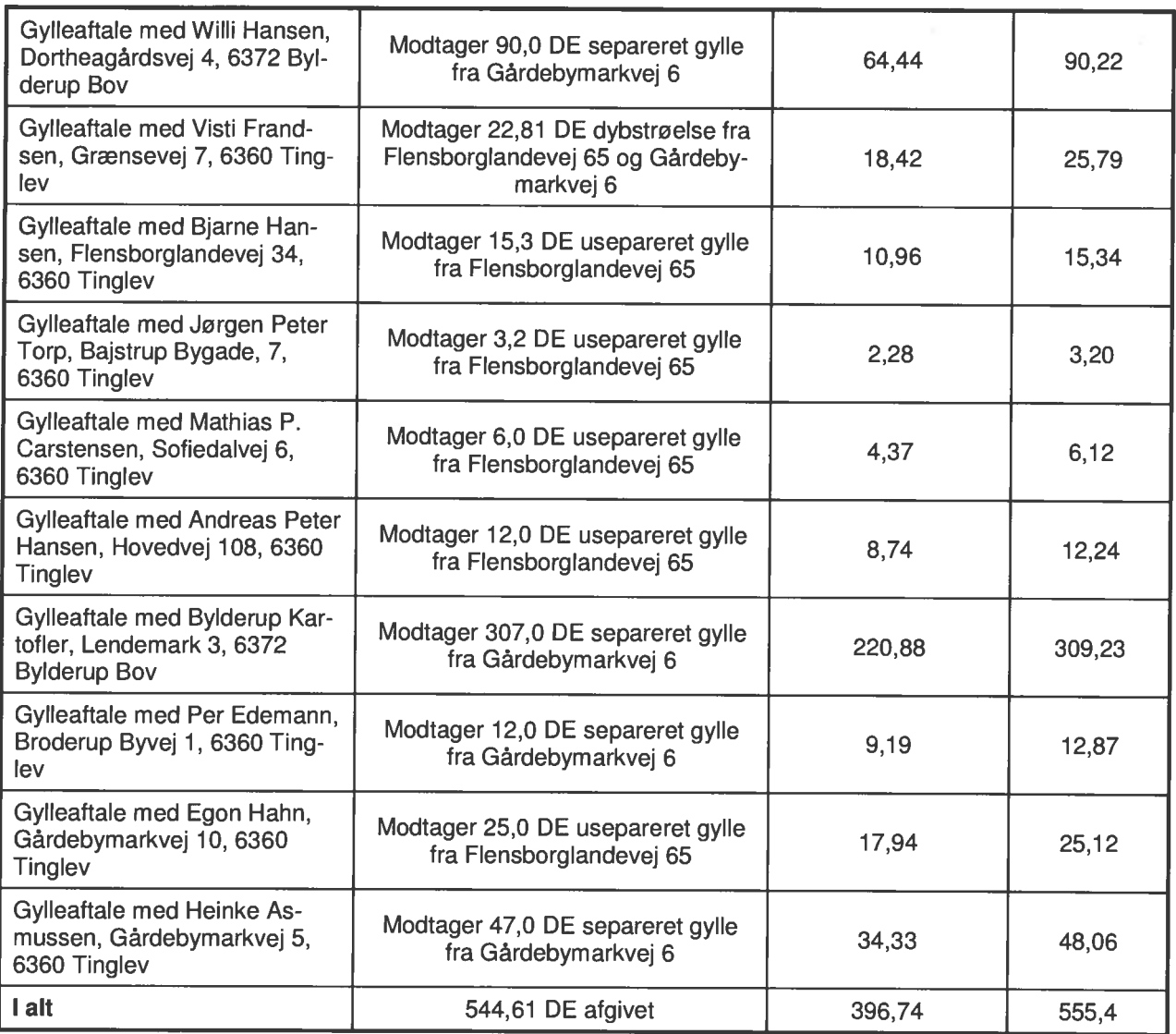

### Supplerende oplysninger til www.husdyrgodkendelse.dk

Da det ikke er oplagt, hvor nogle af punkterne jf. bilag 2 i bekendtgørelse om tilladelser og godkendelser m.v. af husdyrbrug skal indtastes, og det heller ikke altid er muligt at sætte en relevant kommentar ind, er her nogle supplerende oplysninger. Herudover er der i denne word-version af ansøgningen indsat oplysninger om arealer.

Der er ikke indtastet oplysninger om dræning, da der ikke er arealer i oplande til fosforbelastede internationale naturbeskyttelsesområder. Der er heller ikke indtastet oplysninger om vanding, da modellen alligevel ikke benytter dataene i beregningerne.

Eftersom der i ansøgningen ikke ønskes fodertilpasning, men der er flere og tungere smågrise pr. årsso end normen i ansøgt drift - og dette vil blive betragtet som en "foderkorrektion", er smågrisene i stedet lagt ind i en fiktiv to-klimastald i farestaldene med antallet af producerede smågrise pr. år forholdsfordelt på farestalden ud fra belægning og med angivelse af tilvæksten ud over standard fravænningsvægt på 7,2 kg. Gennemsnitsvægten for disse smågrise er dog sat til 0,01 kg, for ikke at blive straffet i lugtberegningen. Dette er egentligt irrelevant i denne sag, da genekriteriet nemt kan overholdes. Indtastningen er i overensstemmelse med Miljøstyrelsens FAQ nr. 55, ind til beregningsmodellen ændres, så den kan håndtere afvigende antal og vægt for smågrise uden at skulle indtaste oplysninger for foder.

Under punkt 21 skal der oplyses om sædskifte. I www.husdyrgodkendelse.dk. Dette betyder dog ikke, at det faktiske sædskifte er identisk med det, der bruges i modellen bag www.husdyrgodkendelse.dk, Farm-N. Sædskiftet er valgt som standardsædskifte, idet der ikke ønskes restriktioner på sædskiftet.

Under punkt 26 skal der gives oplysninger om forventet balance for N og P på bedriftsniveau, ammoniakfordampning og nitratudvaskning. Det antages, at www.husdyrgodkendelse.dk's beregninger, gør det ud for dette krav.

Der er §7 arealer beliggende i Natura 2000 område indenfor 1.000 m fra staldanlægget. Aabenraa kommune har meldt følgende ud:

#### Paradiame - Anden Natura 2000 i Aabenraa Kommune

Ammoniak: Max totalbelastning på 0,7 kg N/ha pr. år til næringsfølsom natur, hvor baggrundsbelastningen overskrider tålegrænsens nedre interval. (der skeles til nyt lovforslags beskyttelsesniveau for at fastsætte væsentlighedsniveauet og MKN 130-00057 mht. tålegrænse og nedre interval af tålegrænse).

For at opfylde dette krav og det generelle ammoniakreduktionskrav etableres der gyllekøling i de nye stalde, bygning 9, 10 og 13. Gyllekølingen er sat ind med 19,4 % effekt og 100 % driftsperiode. Ligeledes overdækkes begge de nye gyllebeholdere og der foderkorrigeres hos søerne til et råproteinniveau på 130 g råprotein/FE, svarende til en korrektionsfaktor på 0,89. Dette medfører at der reduceres med 1434 kg N mere end nødvendigt for at overholde det generelle ammonaikreduktionskrav.

Under punkt N skal der beskrives væsentlige alternative muligheder, som ansøger har overvejet samt 0-alternativet. I processen med at udarbejde ansøgningsmaterialet, har det været overvejet. hvordan udvidelsen kan etableres uden at være til gene for omgivelserne og samtidigt kan fungere driftsmæssigt fornuftigt. Ejendommen ligger langt fra naboer, og det vurderes derfor at anlægget bør kunne etableres som ansøgt. Eftersom det ikke vil være økonomisk hensigtsmæssigt at reducere i det ønskede antal dyreenheder, er nul-alternativet, at der ikke udvides på ejendommen.

Under de enkelte opbevaringsanlæg står der i I-boksen bl.a., at der skal gives oplysninger om tilført vand mv. Det antages, at det er tilstrækkeligt, at lave en samlet kapacitetsberegning for ejendommen.

Bilag 1.2

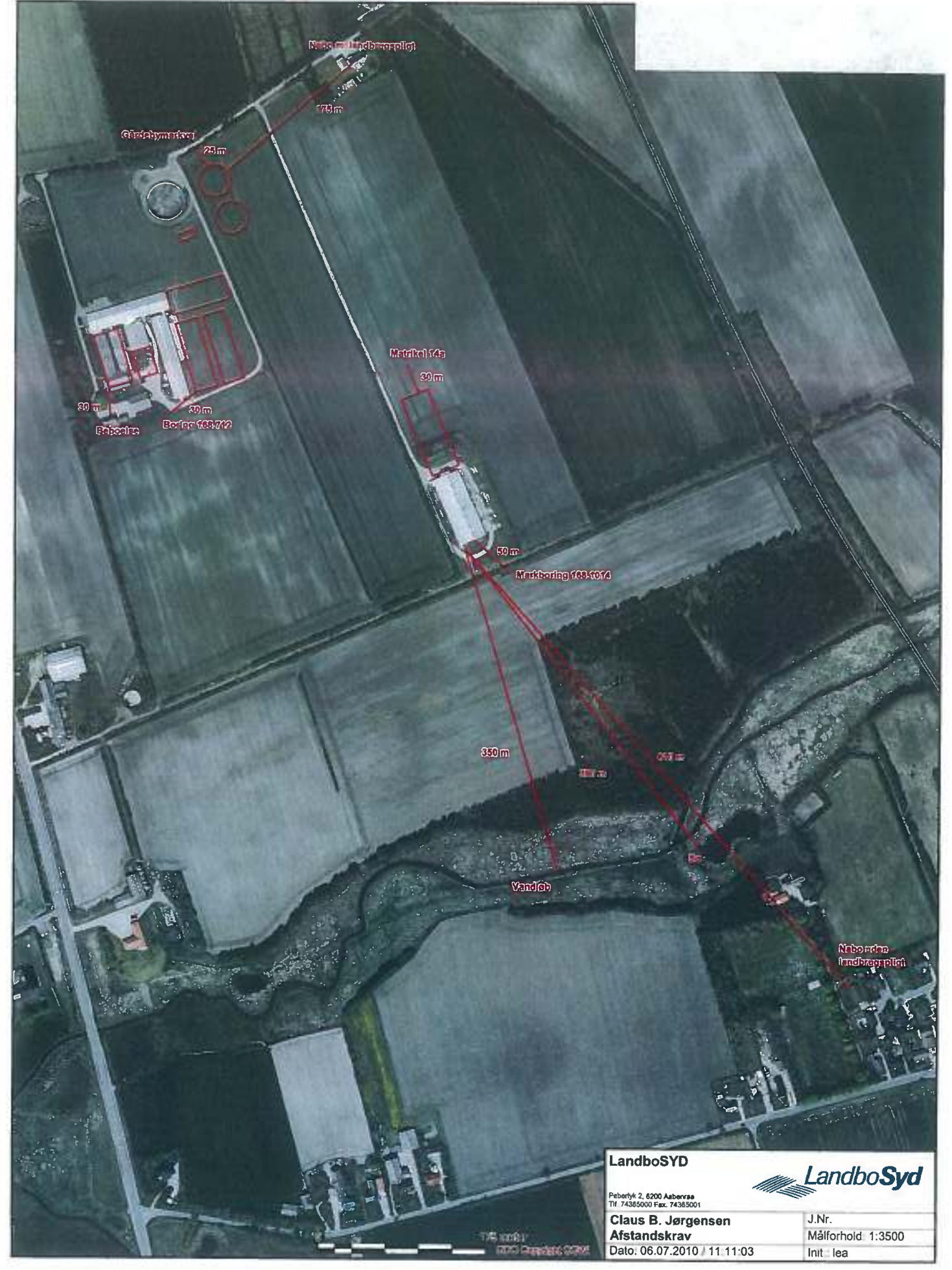

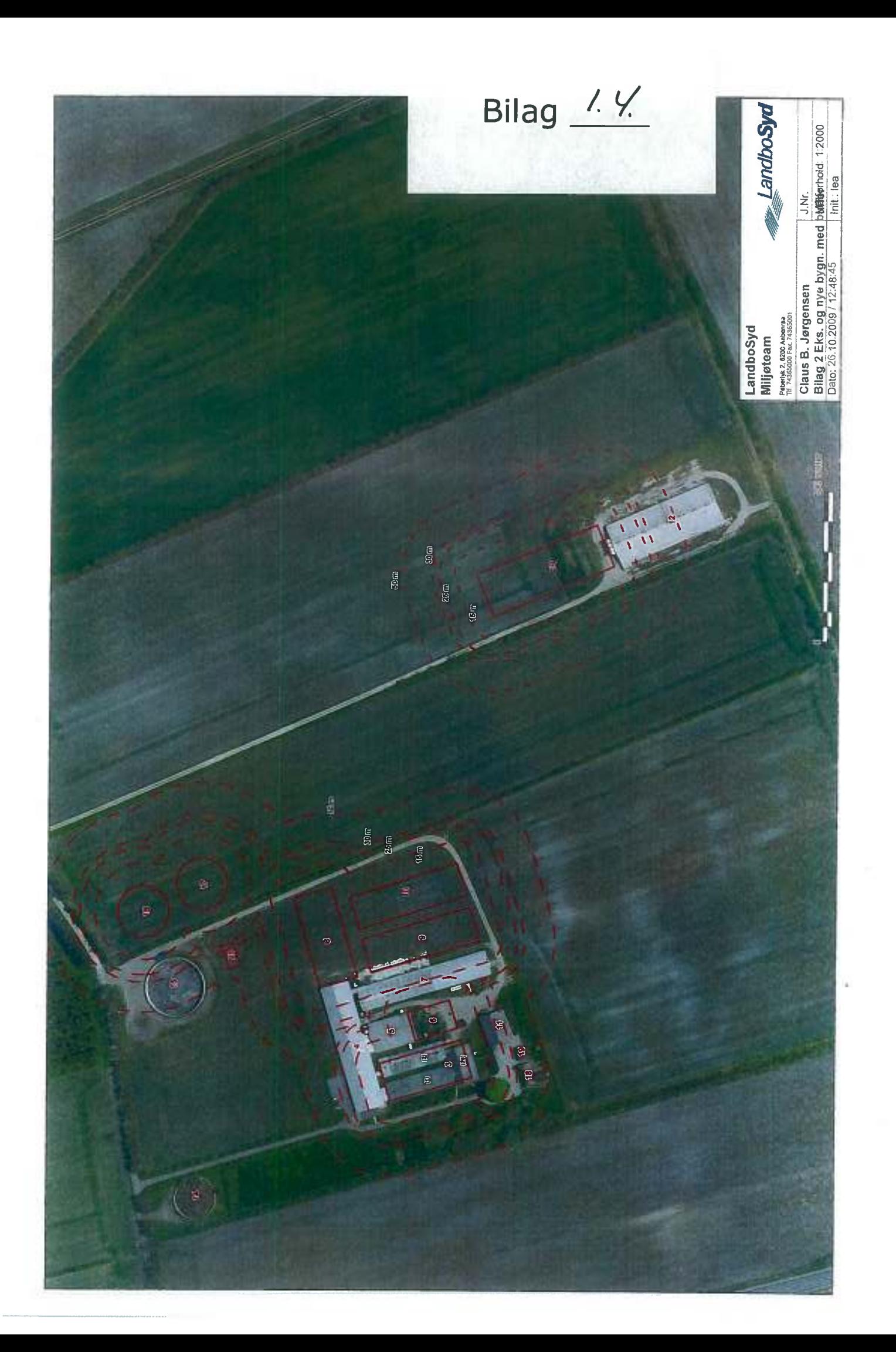

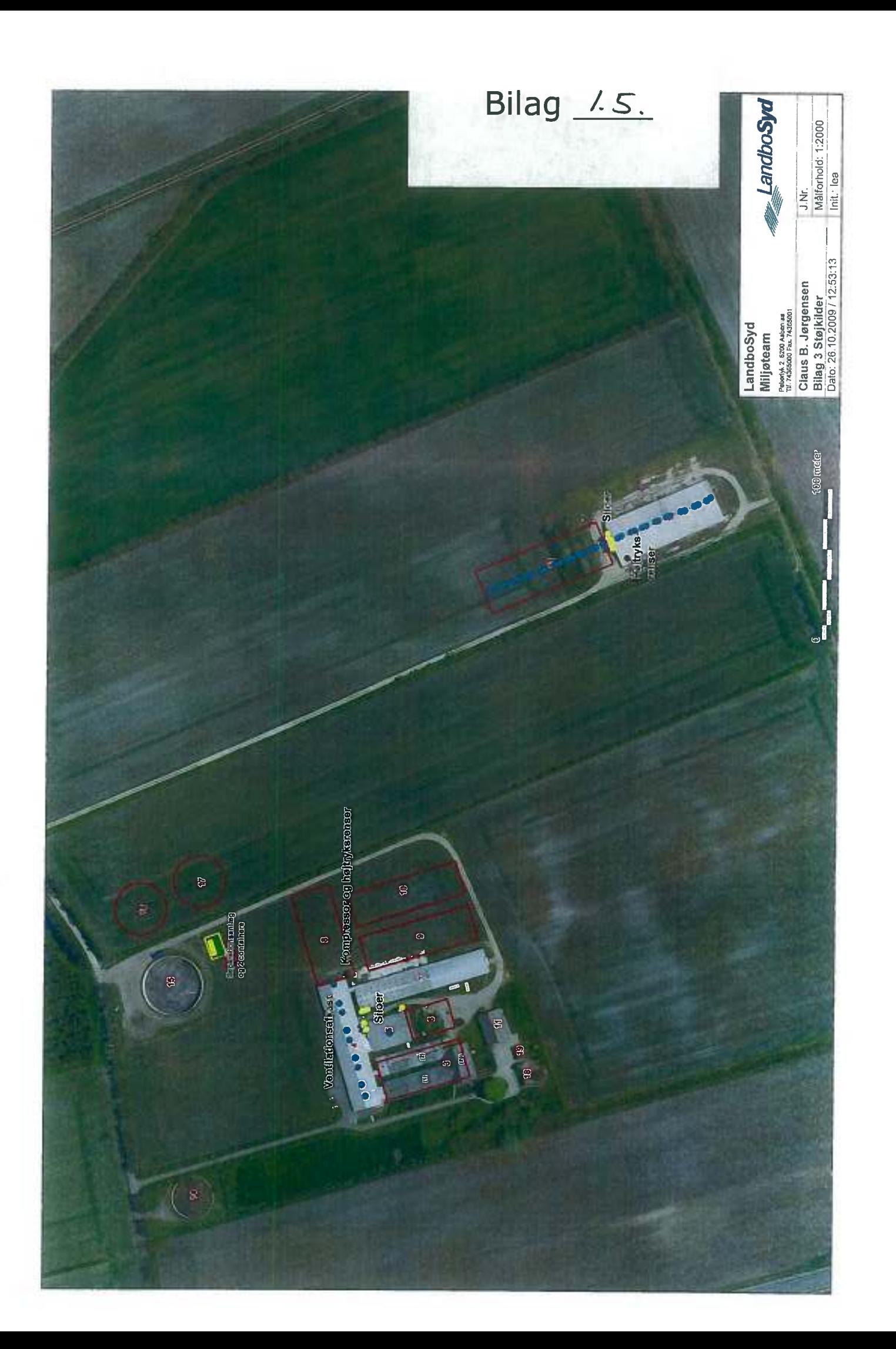

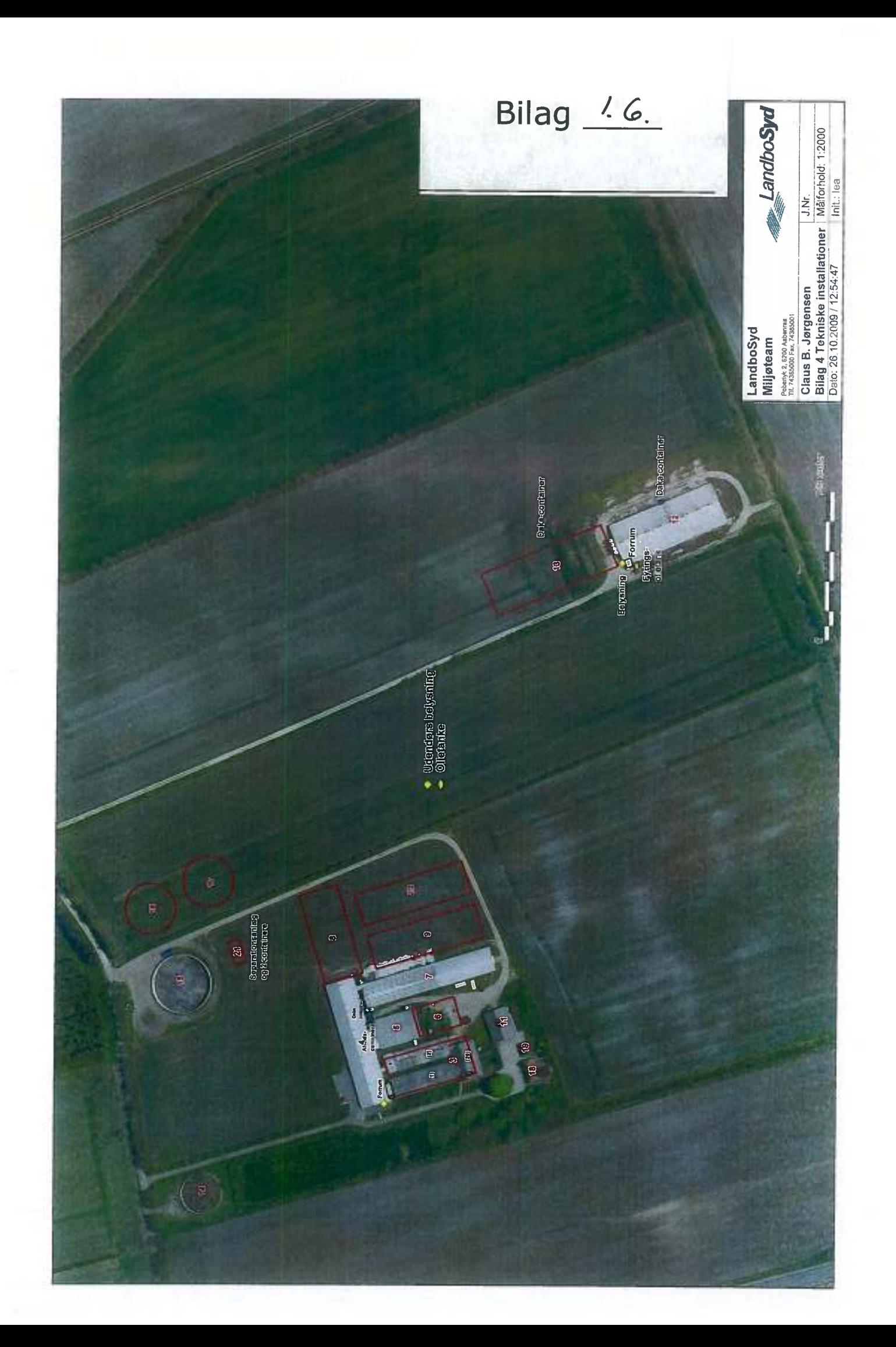

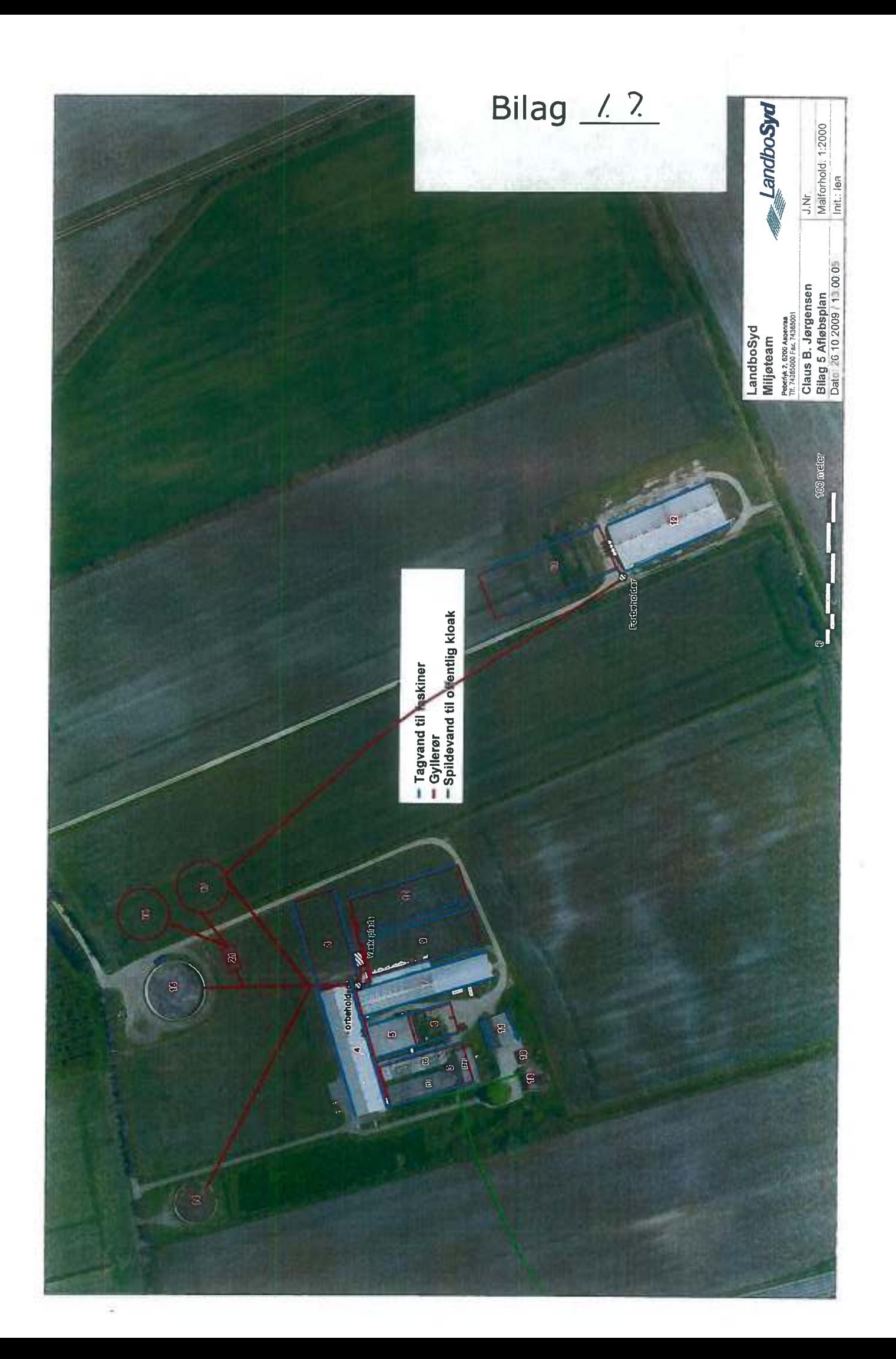

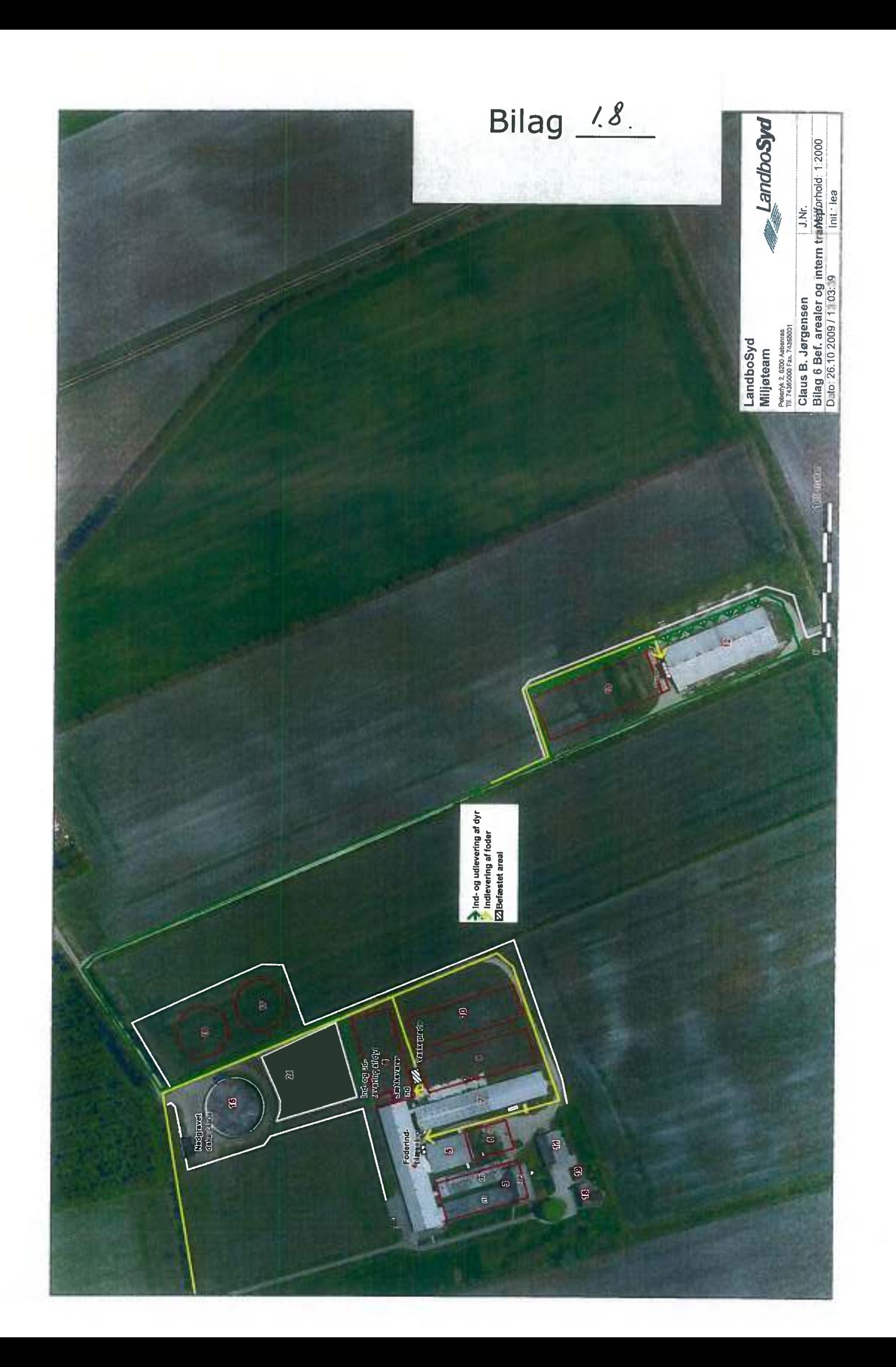

 $\overline{O}$  $\bigcirc$ Bilag 1.9 **Ga Mathias P. Carstensen GA Bylderup Kartofler GA Bjarne Hansen GA Andreas Peter Hanser GA Egon Hahn GA Per Edemann GA Heinke Asmussen GA Jørgen Peter Torp GA Visti frandsen** ä **Ejet areal** 

LandboSyd Miljøteam Peberlyk 2, 6200 Asbenraa<br>Tif 74365000 Fax 74365001

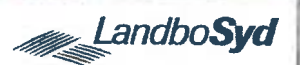

Claus B. Jørgensen  $J.Nr.$ Bilag 7a Harmoniarealer v. Ting Malforhold: 1:25000<br>Dato: 27.10.2009 / 08:29:43  $Init.:$  lea

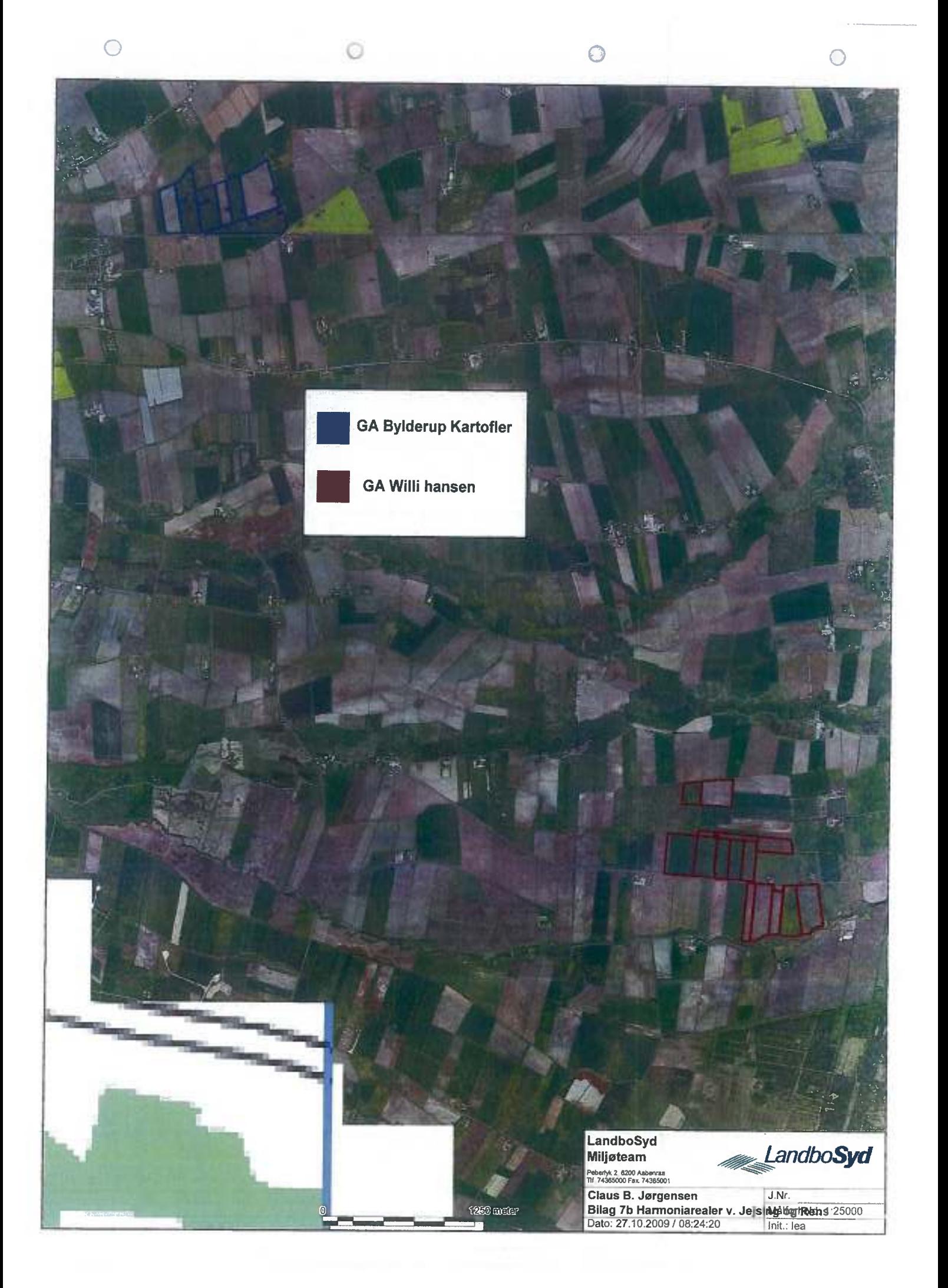

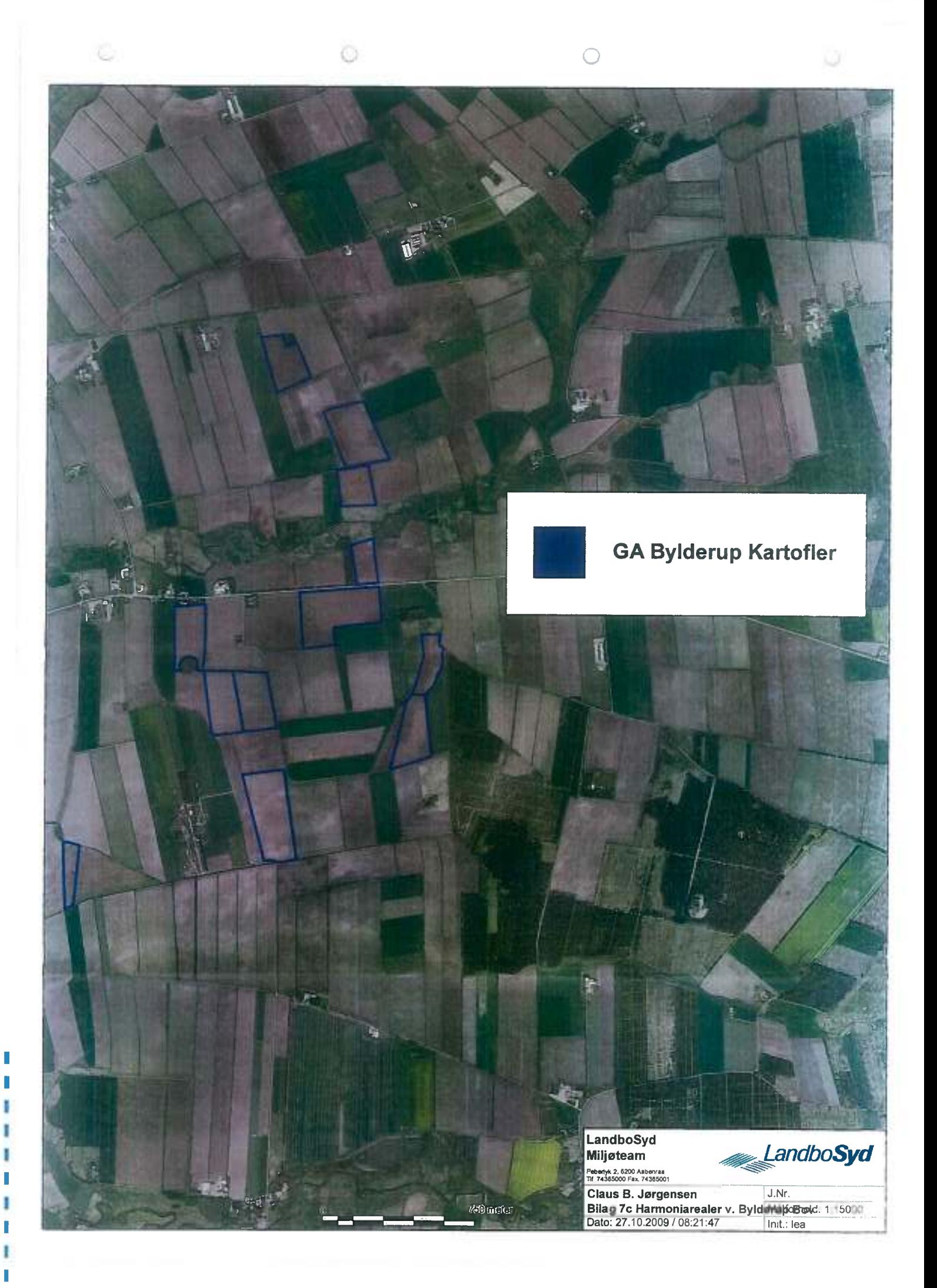

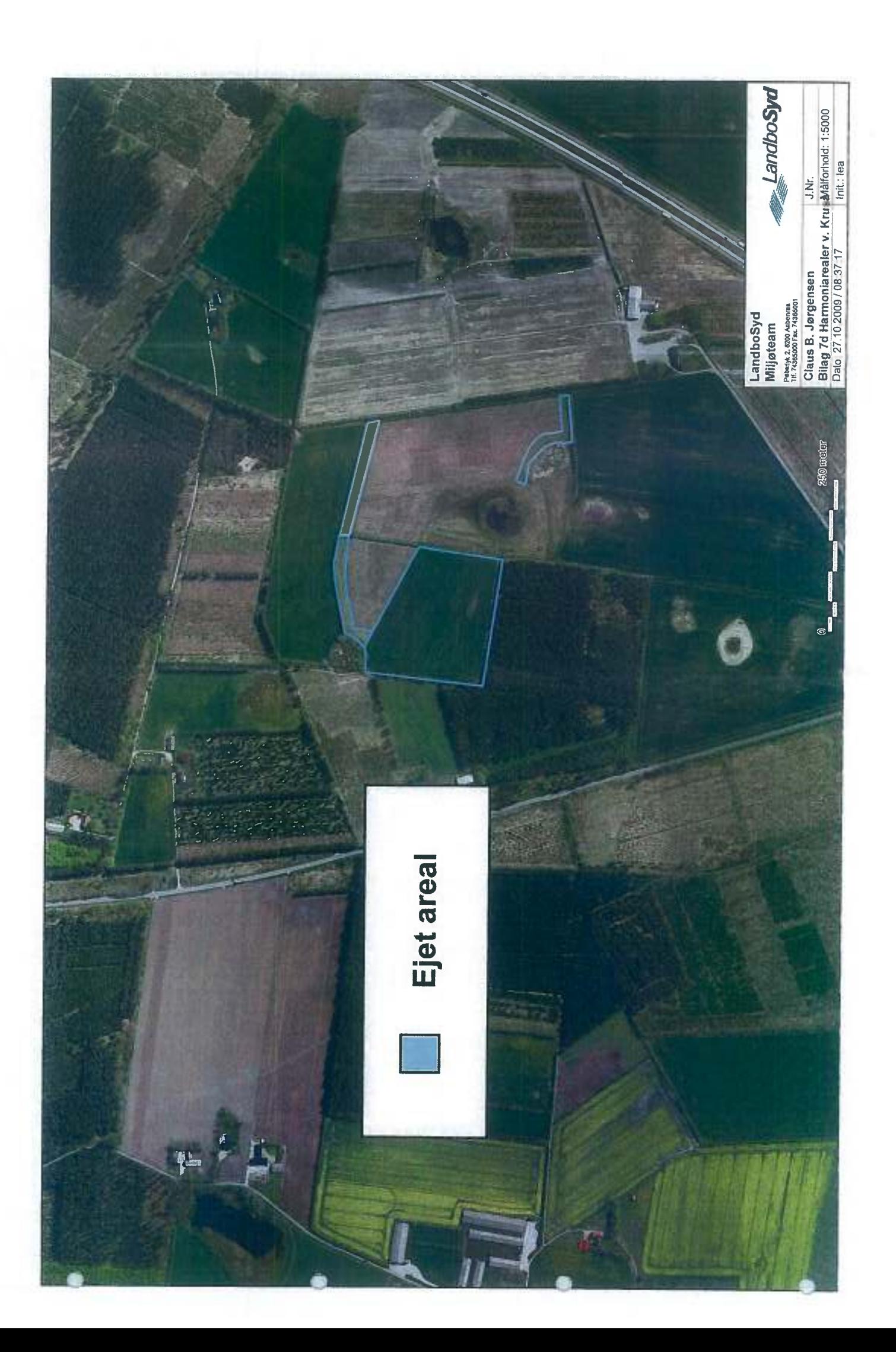

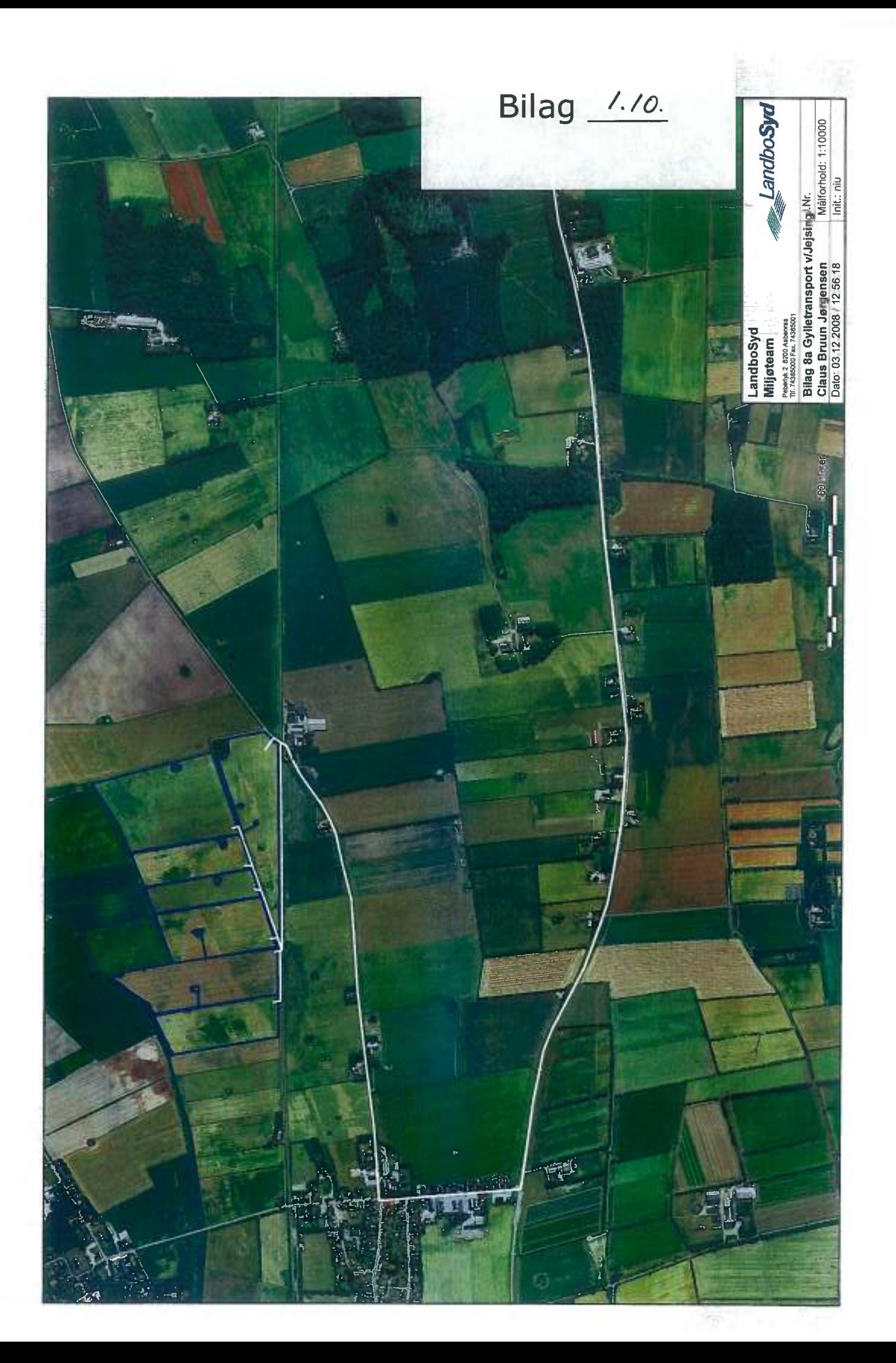

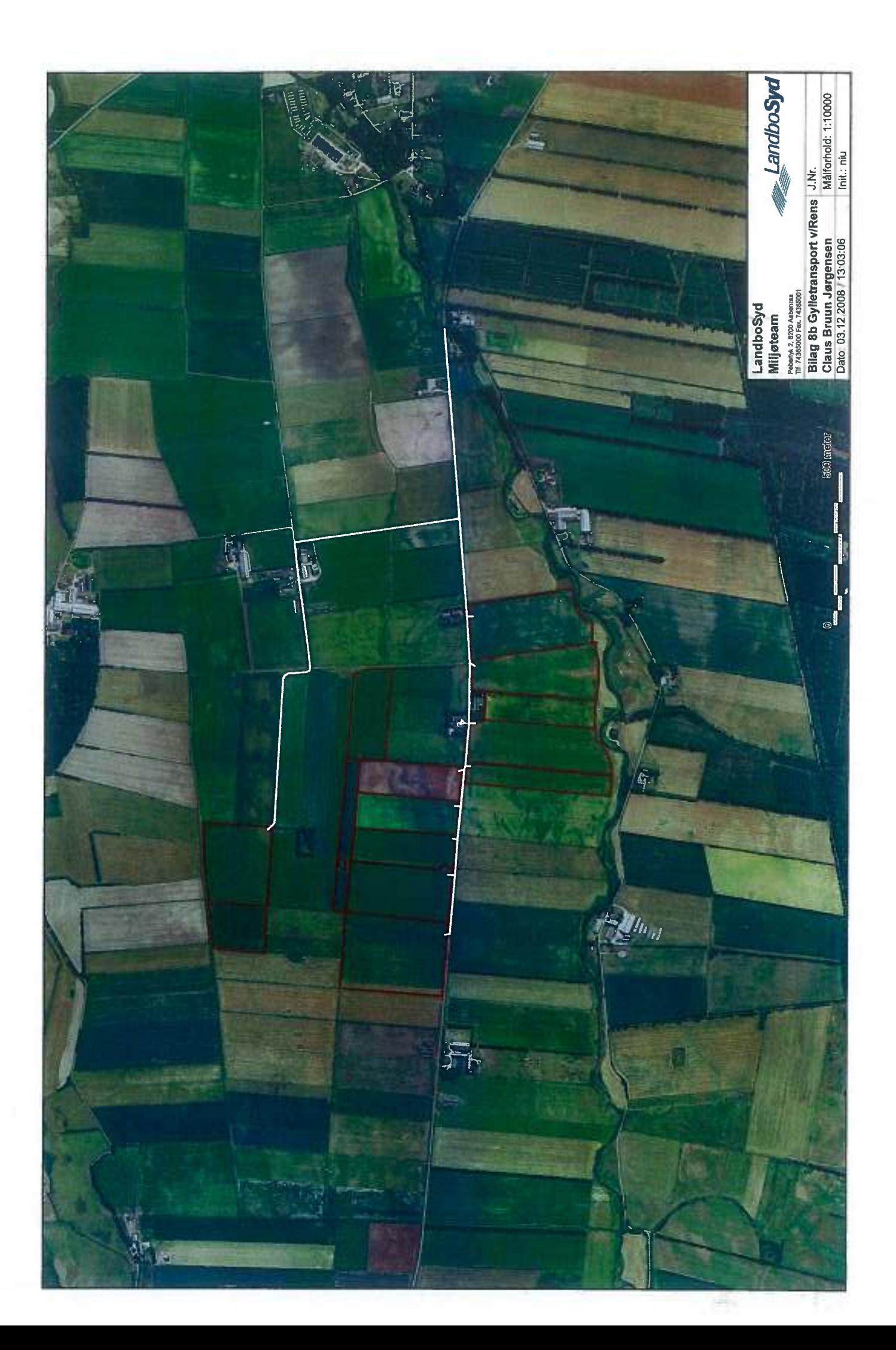

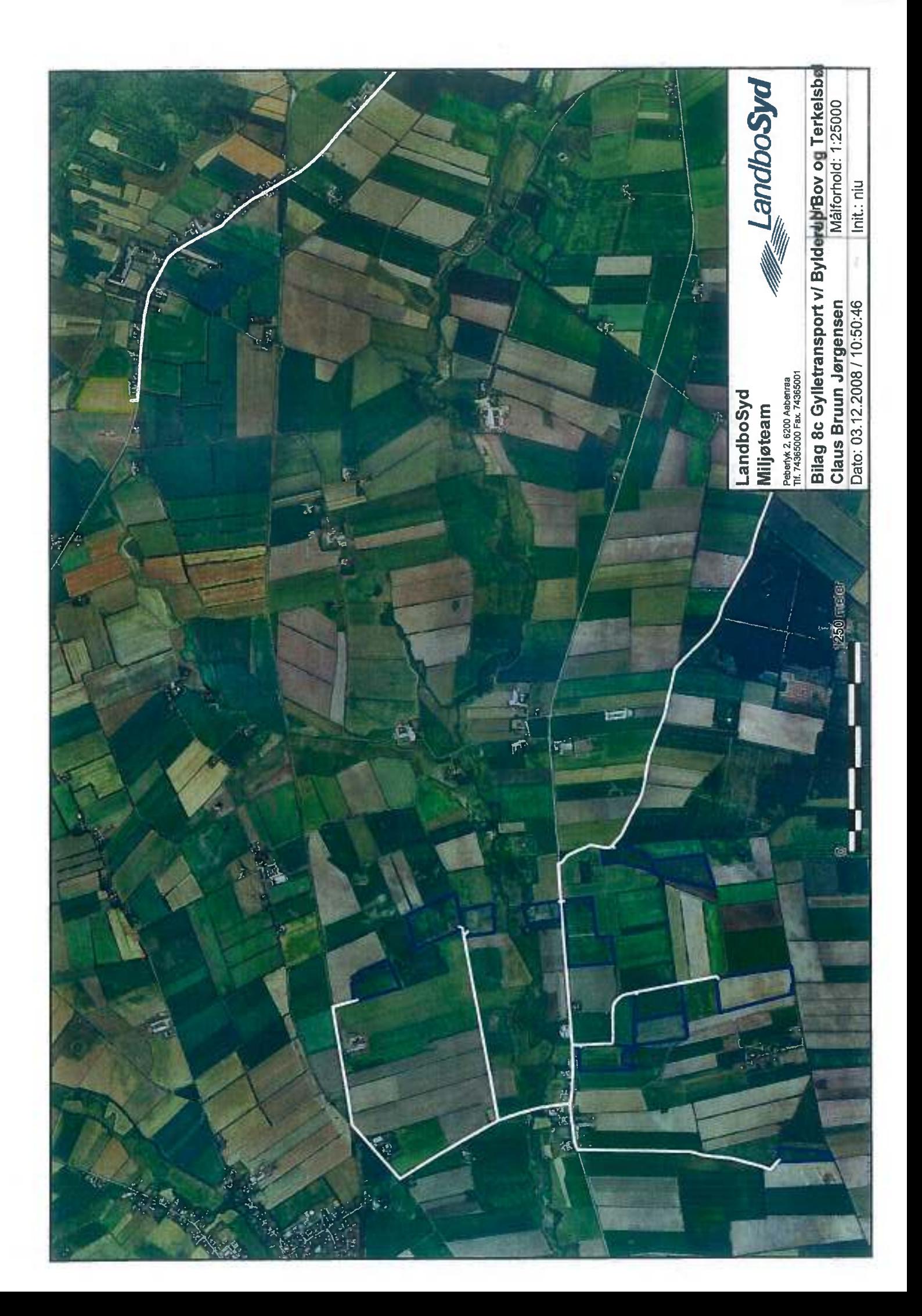

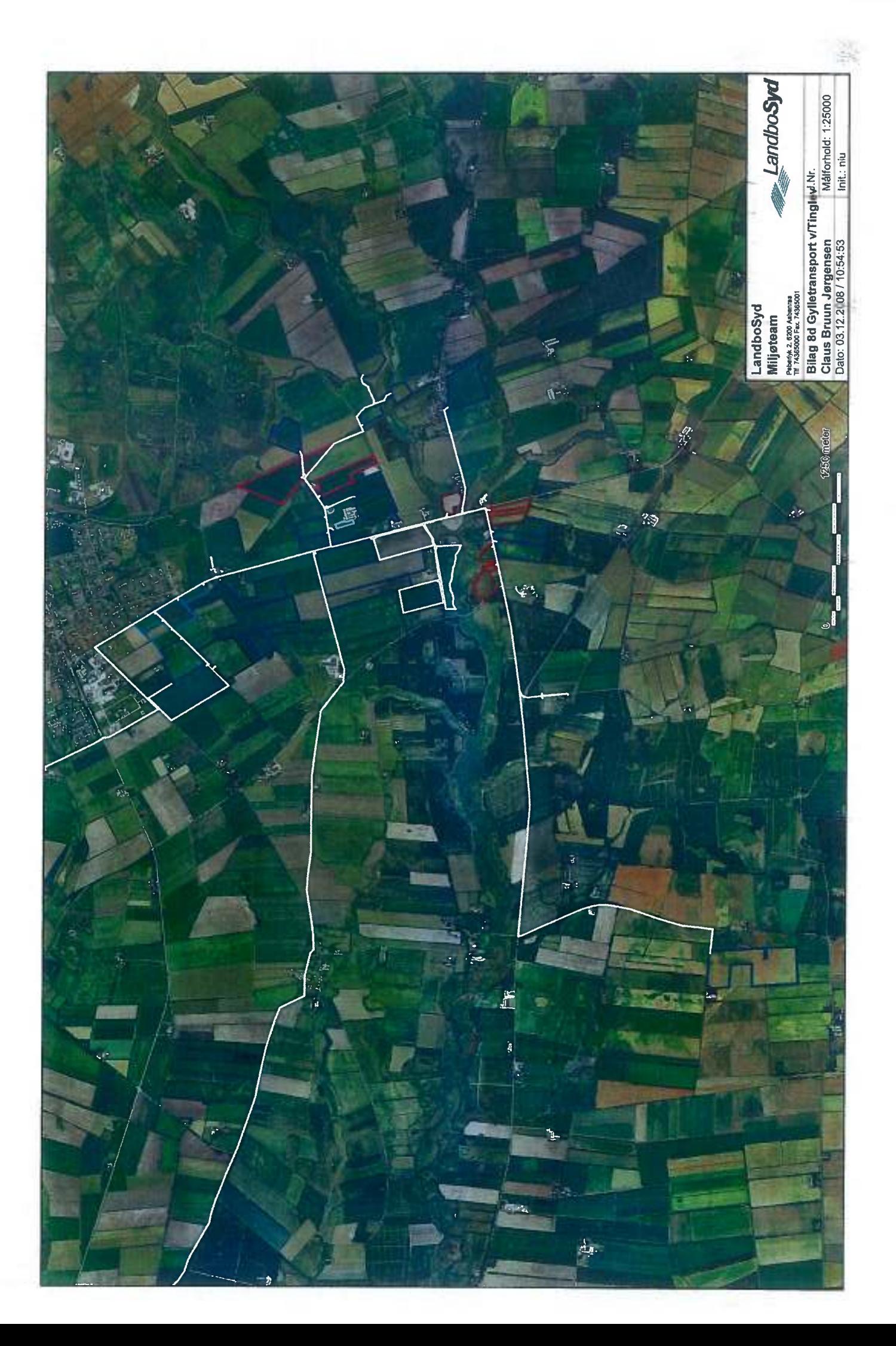

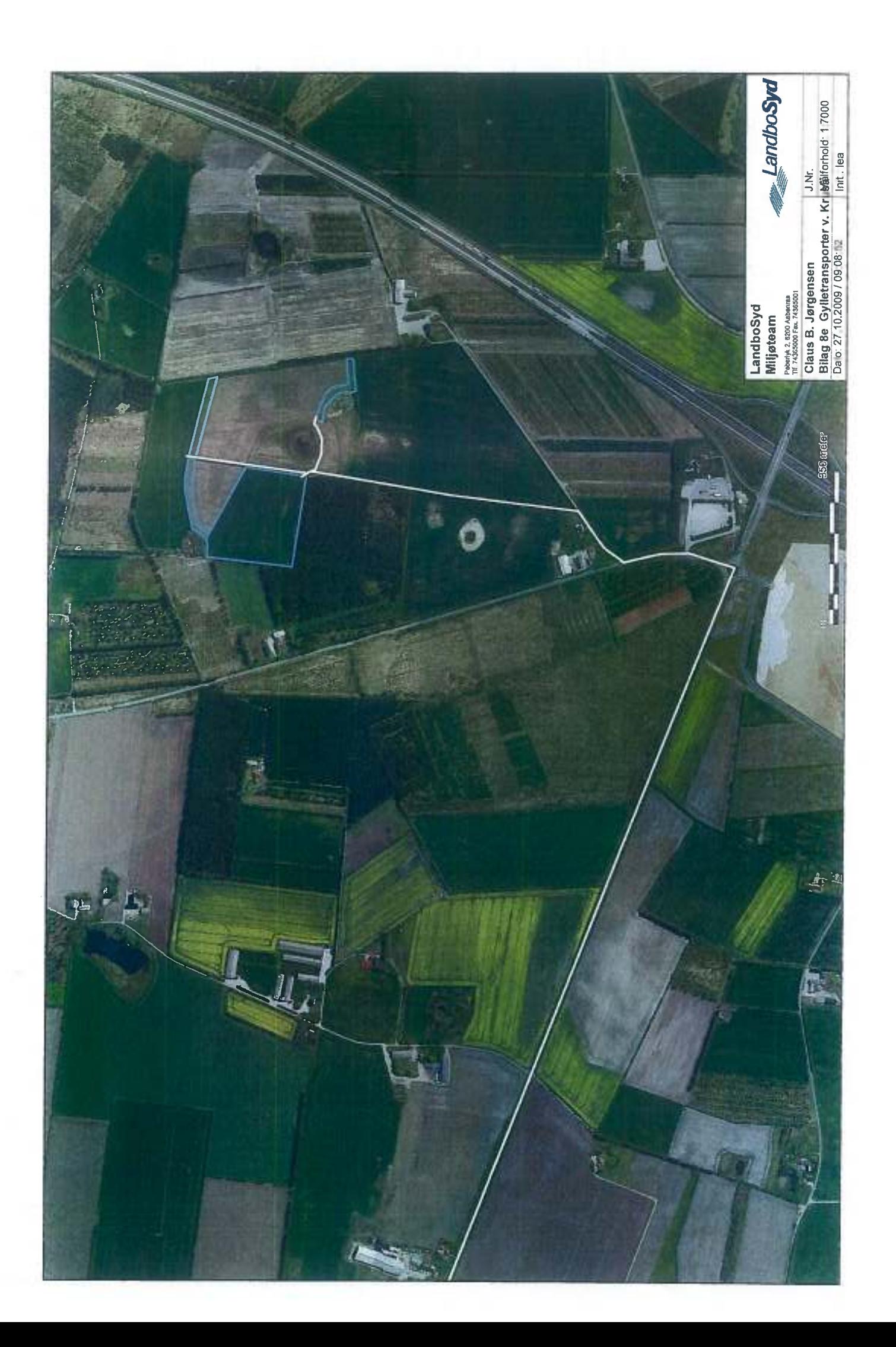

## Bilag <u>A. M.</u>

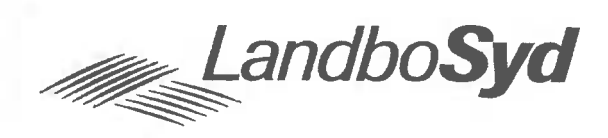

## Fuldmagt.

Undertegnede Claus Bruun Jørgensen befuldmægtiger herved LandboSyd, Peberlyk 2, 6200 Aabenraa til at indsende ansøgning om miljøgodkendelse efter lov om miljøgodkendelse m.v. af husdyrbrug til Aabenraa Kommune via IT-ansøgningssystemet www.husdyrgodkendelse.dk.

Undertegnede bekræfter samtidig at have gennemlæst ansøgningen om miljøgodkendelse, og erklærer sig indforstået med forudsætningerne heri.

Fuldmagten er gældende for dette forhold, så længe Deres engagement består hos LandboSyd.

Aabenraa, d. 2.7.11.2008 Claus B. Jorgensen

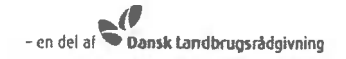

Bilag / 12

Claus Jørgensen Gårdebymarkvej 6 6360 Tingley

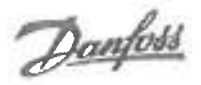

Beregnings ID (oplyses ved kontakt med Danfoss Heat Pumps): **T30435** Bemærk at nedenstående beregninger er Danfoss Heat Pumps ejendom og ikke må udleveres til tredjemand uden forudgående aftale med Danfoss Heat Pumps.

#### Miliø

Køling af gylle reducerer ammoniakfordampningen fra stalden. Teknologien er beskrevet i Miljøstyrelsens BAT-blad omkring køling af gylle i svinestalde.

Gyllekølingsanlægget er dimensioneret ud fra fremsendte plantegning. Gyllekummeareal med træk og slip: 2.461  $m^2$ Gyllekummeareal med linespil:  $772 \, m^2$ 

Varmepumpeanlægget er dimensioneret efter varmebehovet og der kan forventes en reduktion i ammoniakfordampningen fra stalden på ca.: 19,4 % Anlæggets årlige faktiske driftstid er ca.: 4.900 timer pr. år Procentvis udnyttelse af varmen: 100 %

I husdyrgodkendelse.dk indtastes varmepumpens driftstid til 8.760 timer pr. år. I ammoniakreduktion indtastes den ovenfor beregnede værdi.

#### **Energi**

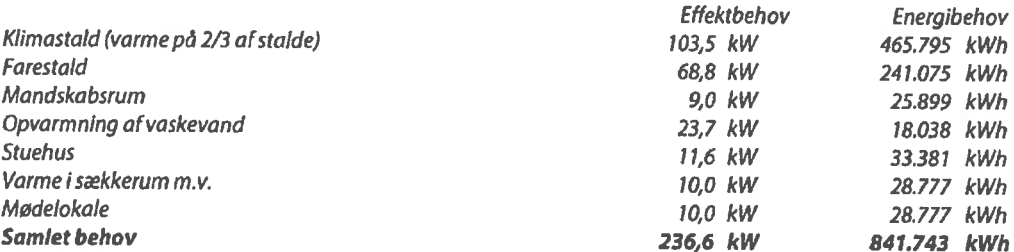

Bemærk at ovenstående beregninger er vejledende og er lavet på baggrund af oplysninger fra kunden samt Danfoss Heat Pumps' erfaringer.

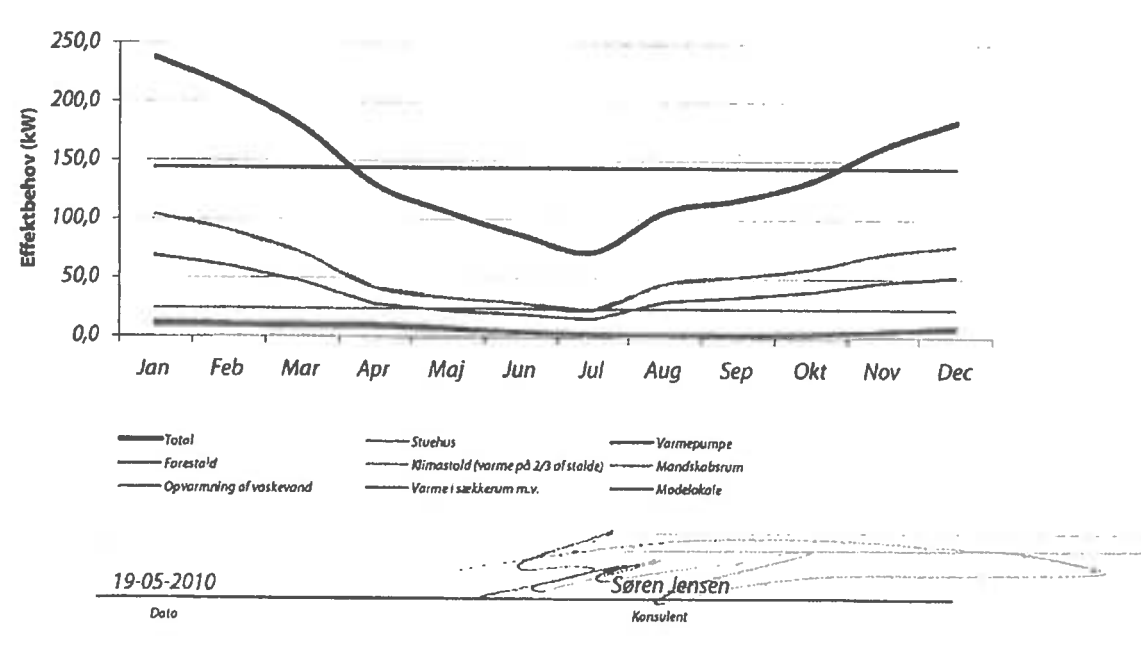

## Gyllekøling - Claus B. Jørgensen, Gårdebymarkvej 6

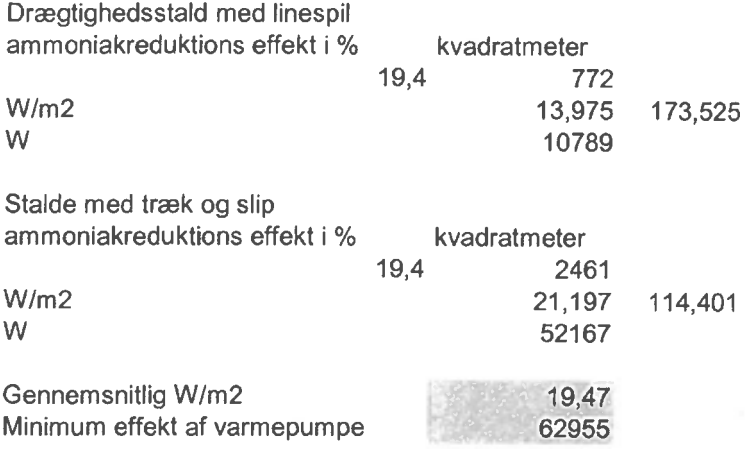

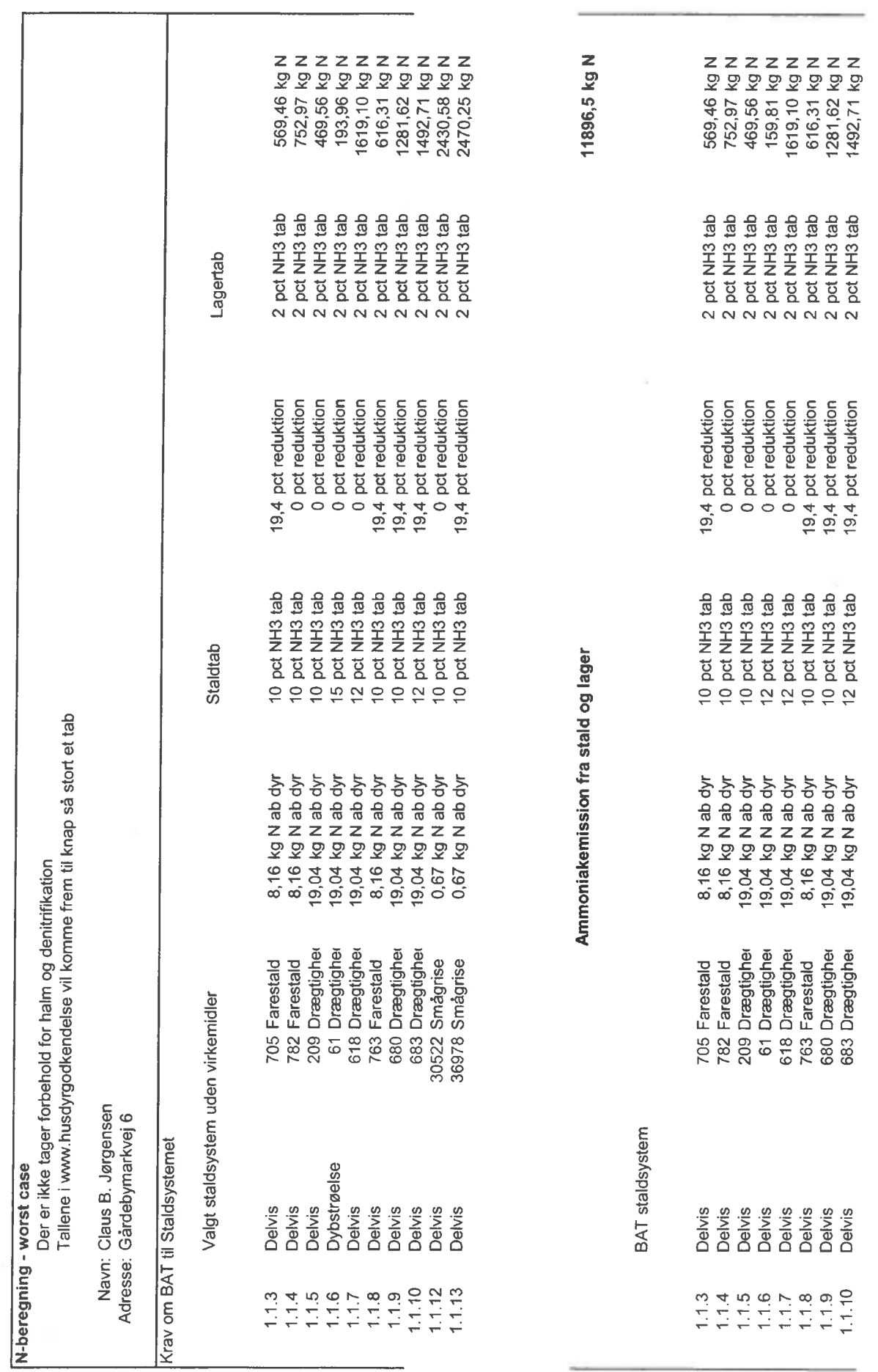

Bilag 1.13.

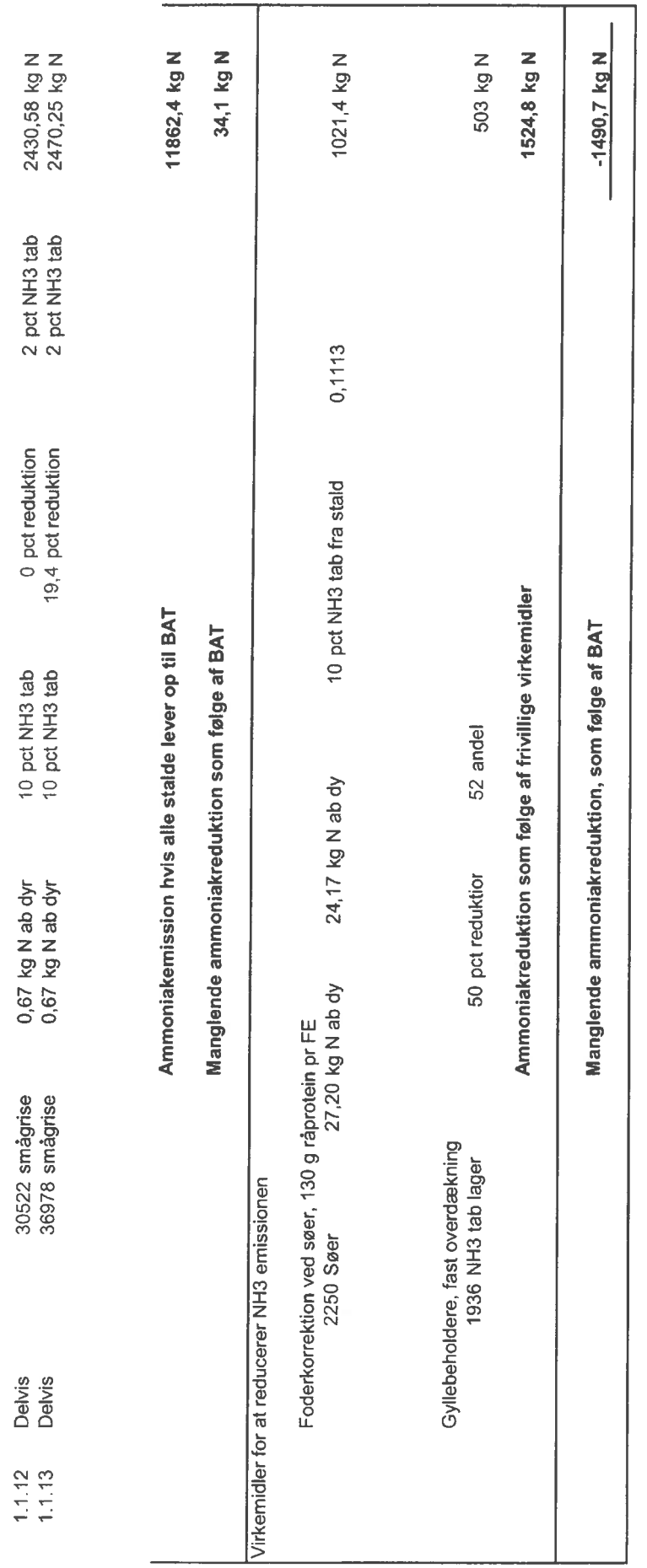

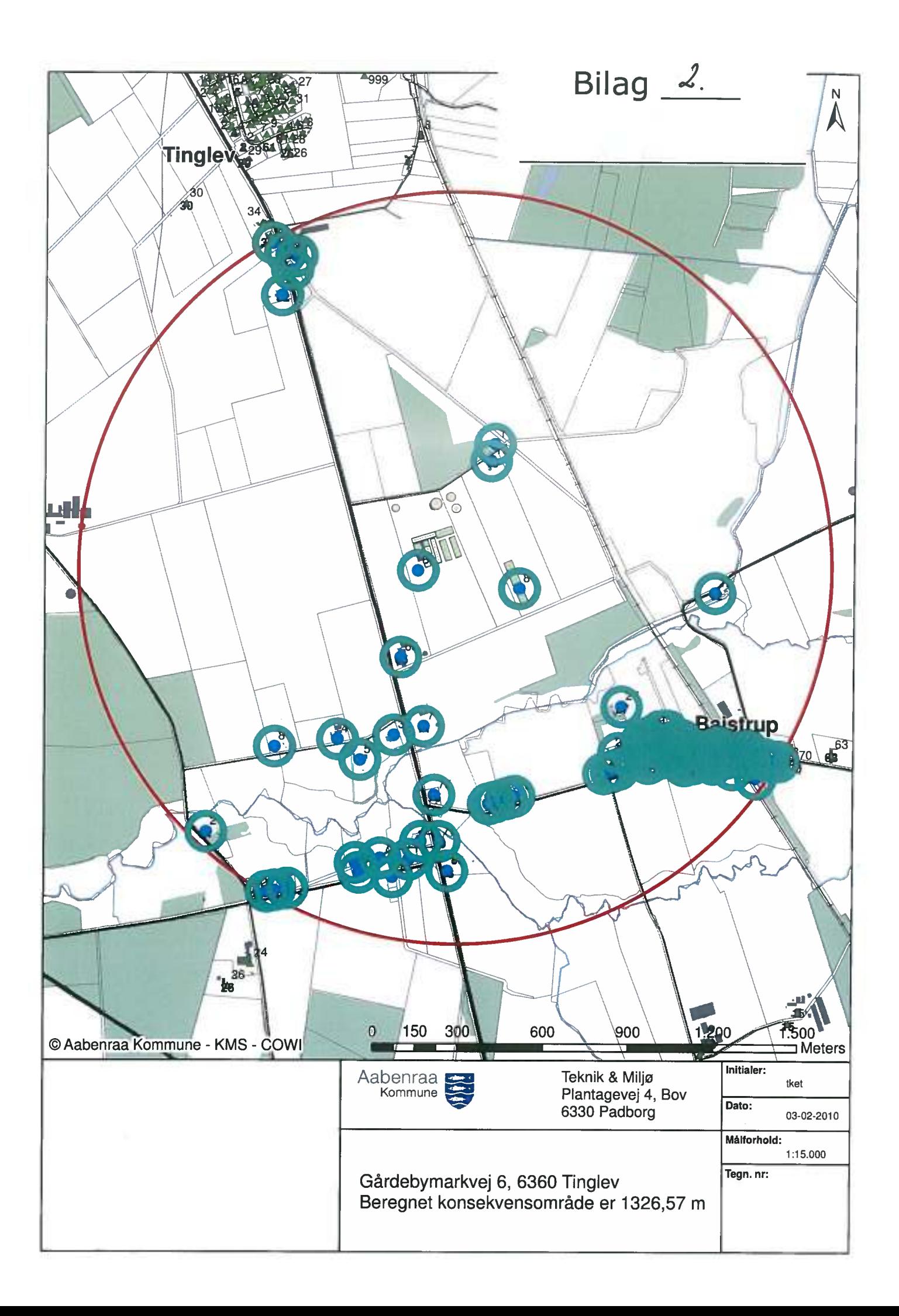

 $Bilaq \quad 3$ 

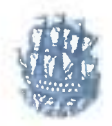

#### **TØNDER KOMMUNE**

Aabenraa Kommune att.: Henrik Maibom, Orbicon

Direkte tlf.: 74929284 Mail: rie@toender.dk Sags id.: 2514812

5. juli 2010

#### Svar på § 21 høring, aftalearealer - Gårdebymarkvej 6, 6360 Tingley

Tønder Kommune er af Aabenraa Kommune blevet bedt om at lave en vurdering af de arealer beliggende i Tønder Kommune, der indgår som aftalearealer i ansøgning om udvidelse af husdvrbruget på Gårdebymarkvej 6, 6360 Tinglev. Det drejer sig om 42,5 ha beliggende på matr. nr. 60, 70, 580, 607, 608, 614 og 657 Jeising ejerlay, Hostrup.

Tønder Kommune har følgende bemærkninger:

#### **Anlæg**

Stald- og opbevaringsanlæg i ansøgningen ligger over 13 km fra grænsen til Tønder Kommune. Mellem staldanlægget på Gårdebymarkvej 6 og udbringningsarealerne beliggende i Tønder Kommune er der ca. 17 km.

#### Udbringningsarealer

#### **Kvælstof og fosfor**

Ingen af arealerne er beliggende indenfor nitrat- eller fosforklasse 1, 2 og 3 eller i oplande til Natura 2000 områder udpeget som overbelastet med fosfor (se bilag). Der er således i henhold til lovgivningens beskyttelsesniveau for nitrat og fosfor til overfladevand, ingen krav om restriktioner på arealerne.

Endvidere vurderes det, at aftalearealerne er robuste, idet de ligger i et område, hvor kvælstofreduktionspotentialet er 76-100 %. Ingen af arealerne vurderes konkret at være særlige risikoarealer i forhold til nitratudledning til Vadehavet, da de ligger langt fra Vadehavet og ikke skråner i en sådan grad mod vandløb, at der er risiko for overfladeafstrømning af husdyrgødning.

Tønder Kommune vurderer på baggrund af ovenstående, at der ikke er behov for at sætte vilkår, der medfører en skærpelse af de generelle regler.

#### Nitratfølsomme indvindingsområder

Arealerne er beliggende indenfor område med almindelige drikkevandsinteresser og udenfor nitratfølsomme indvindingsområder jf. regionplan 2005 (se bilag). Tønder Kommune vurderer derfor, at de generelle regler for anvendelse af gødning og om plantedække er tilstrækkelige til at tilgodese grundvandsinteresserne.

#### **Overfladevand**

Arealerne afvander til Kogangsgrøften og Hvirlå videre til Vidåsystemet til Vadehavet. Hvirlå er et § 3 beskyttet vandløb, som på strækningen er B1-målsat og opfylder målsætningen. Kogangsgrøften er ligeledes et § 3 beskyttet vandløb men ikke målsat. Det vurderes, at overhol-

TØNDER KOMMUNE · Kongevej 57 · 6270 Tønder · TIf.74 92 92 92 · Mail: toender@toender.dk · www.toender.dk Åbningstider: Mandag-onsdag kl. 9-15, torsdag kl. 9-17, fredag kl. 9-13 Telefontider: Mandag-onsdag kl. 8-15, torsdag kl. 8-17, fredag kl. 8-13

des vandløbslovens bestemmelse om 2 meter dyrkningsfri bræmme til Hvirlå og Kogangsgrøften, vil projektet ikke have negativ effekt på vandløbsmiljøet.

#### Naturområder (§ 3 og § 7 områder)

Det nærmeste terrestriske § 3 beskyttede naturområde er en § 3 beskyttet moser, som ligger 300 meter nord for arealerne. Imellem og indenfor arealerne ligger desuden 8 små § 3 beskyttede vandhuller. Driften af arealerne ændres ikke væsentligt i ansøgningen. Tønder Kommune vurderer derfor ikke, at udvidelsen vil påvirke § 3 beskyttede områder i nærheden af udbringningsarealerne negativt, så længe den generelle lovgivning overholdes.

Aftalearealerne i Tønder Kommune ligger 1200 meter vest for den § 7 beskyttede højmose Brøggelmose (se bilag). I henhold til husdyrgødningsbekendtgørelsen (Bek. nr. 1695 af 19/12 2006, bekendtgørelse om husdyrbrug og dyrehold for mere en 3 DE, husdyrgødning, ensilage m.v.) skal al udbringning af flydende gødning på sort jord og græsmarker ske ved nedfældning på arealer, som ligger indenfor en afstand af 1000 meter fra områder omfattet af husdyrlovens § 7. Arealerne er ikke omfattet af kravet om nedfældning. Fra 1.1.2011 udvides kravet om nedfældning af flydende husdyrgødning på sort jord og græsmarker til at omfatte alle arealer uanset beliggenhed. Det vurderes, at den gældende lovgivning er tilstrækkelig og at den del af det ansøgte projekt, som ligger i Tønder Kommune, ikke vil påvirke § 7 beskyttede naturarealer negativt.

#### Natura 2000

Det nærmest beliggende Natura 2000-område er Vidå og Grønå udpeget som en del af EFhabitatområdet Vidå med tilløb, Rudbøl Sø og Magisterkogen, som løber hhv. 2 km nord og syd for aftalearealerne. Herudover ligger EF-fuglebeskyttelsesområdet Sønder Ådal ca. 4 km syd for arealerne. Natura 2000-områderne vurderes ikke at blive påvirket væsentlig af projektet, pga. den lange afstand til områderne, den gunstige vindretning og da driften af arealerne ikke ændres væsentligt.

#### Konklusion:

Tønder Kommune vurderer ikke, at det ud over gældende lovgivning er nødvendigt at stille yderligere vilkår til driften af arealerne.

Venlig hilsen

 $\n *B f B*$ 

Rie Jasmund Eilersen Miljømedarbejder

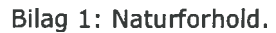

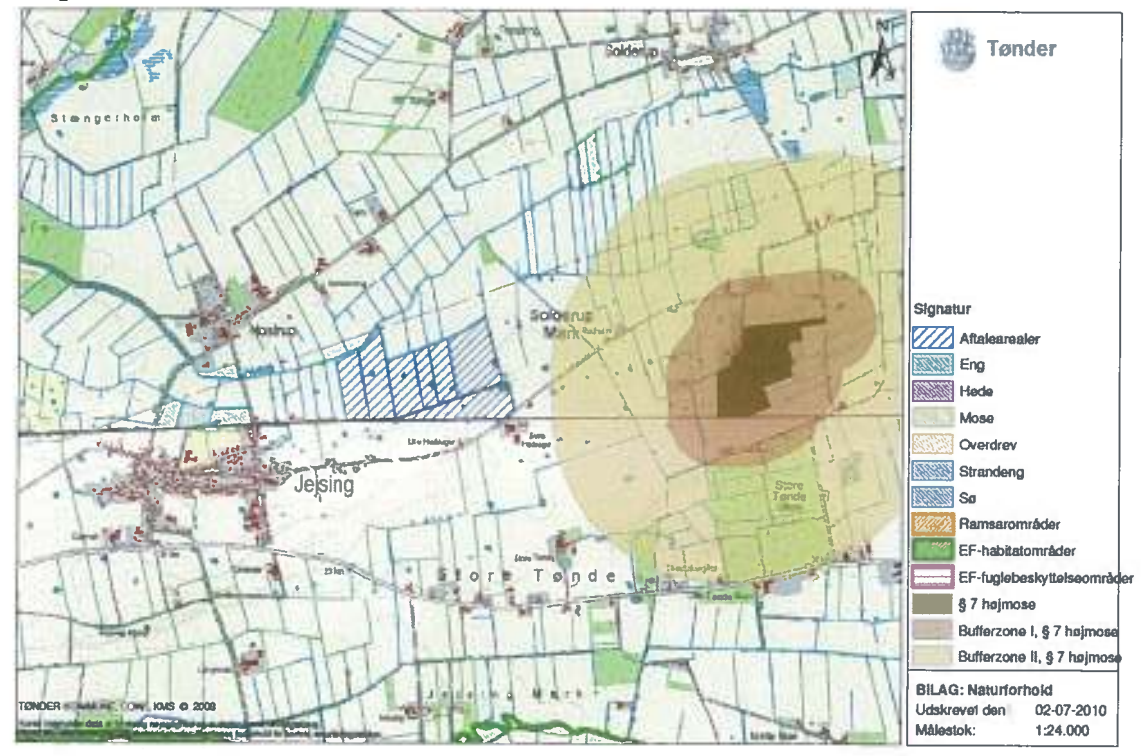

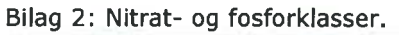

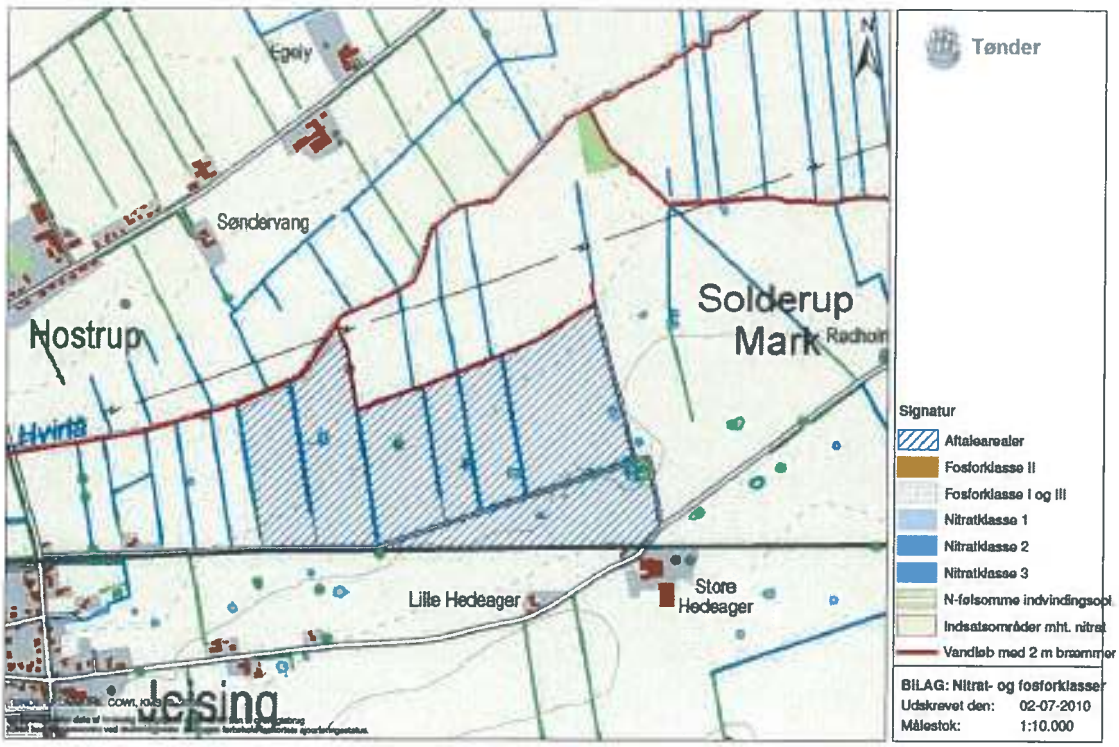

# Bilag  $4$

#### **AABENRAA AFDELING**

Formand: Per Kleis Bønnelycke, Møllegården 21, 6340 Kruså Telefon: 7467 6767 E-mail: kleis@mail.dk

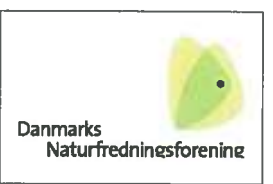

Kruså, den 21. august 2010

## Høringssvar Gårdebymarkvej 6

Aabenraa Kommune har den 5. august 2010 fremsendt udkast til miljøgodkendelse med høringsfrist den 16. september.

Danmarks Naturfredningsforening har ikke i udkastet fundet forhold, som er alarmerende. Dog har vi to bemærkninger.

DN ønsker merudledningen af kvælstof til Tingley Sø og Mose begrænset. Kommunen skal sikre disse Natura-2000 områders bevaringsstatus og bør derfor stille krav om reduceret kvælstofbelastning.

Placeringen af de nye gylletanke foreslås ændret til bagyed den eksisterende bebyggelse. De er ifølge udkastet til miljøgodkendelse meget synlige. DN har ikke fundet noget om beplantning omkring gylletankene, så de bliver mindre synlige i landskabet. Beplantning ville være en forbedring af projektet.

Venlig hilsen

Per Kleis Bønnelycke.

# Bilag 5.

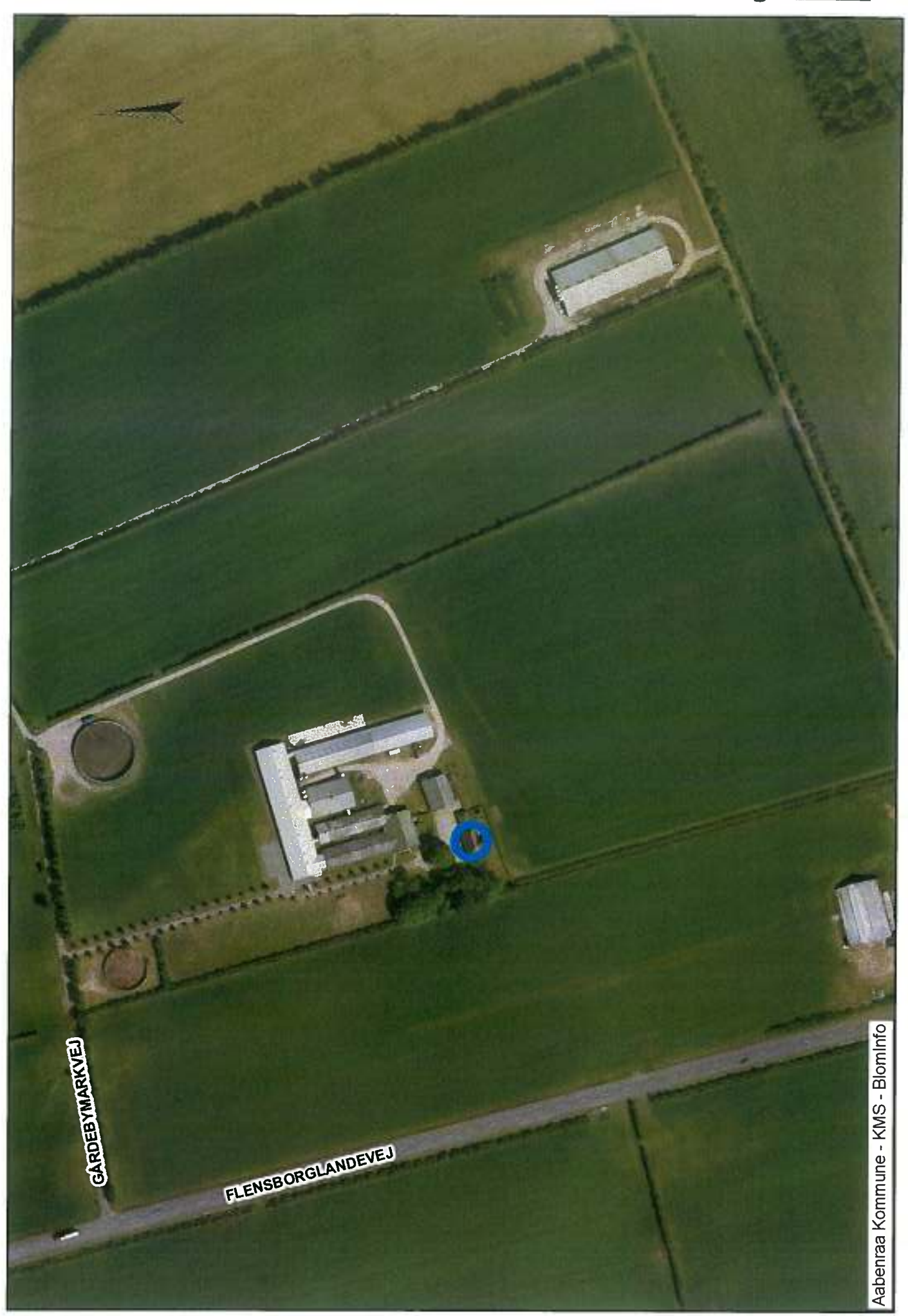